节点引擎服务(**NES**)

# 开发指南

文档版本 01 发布日期 2024-03-11

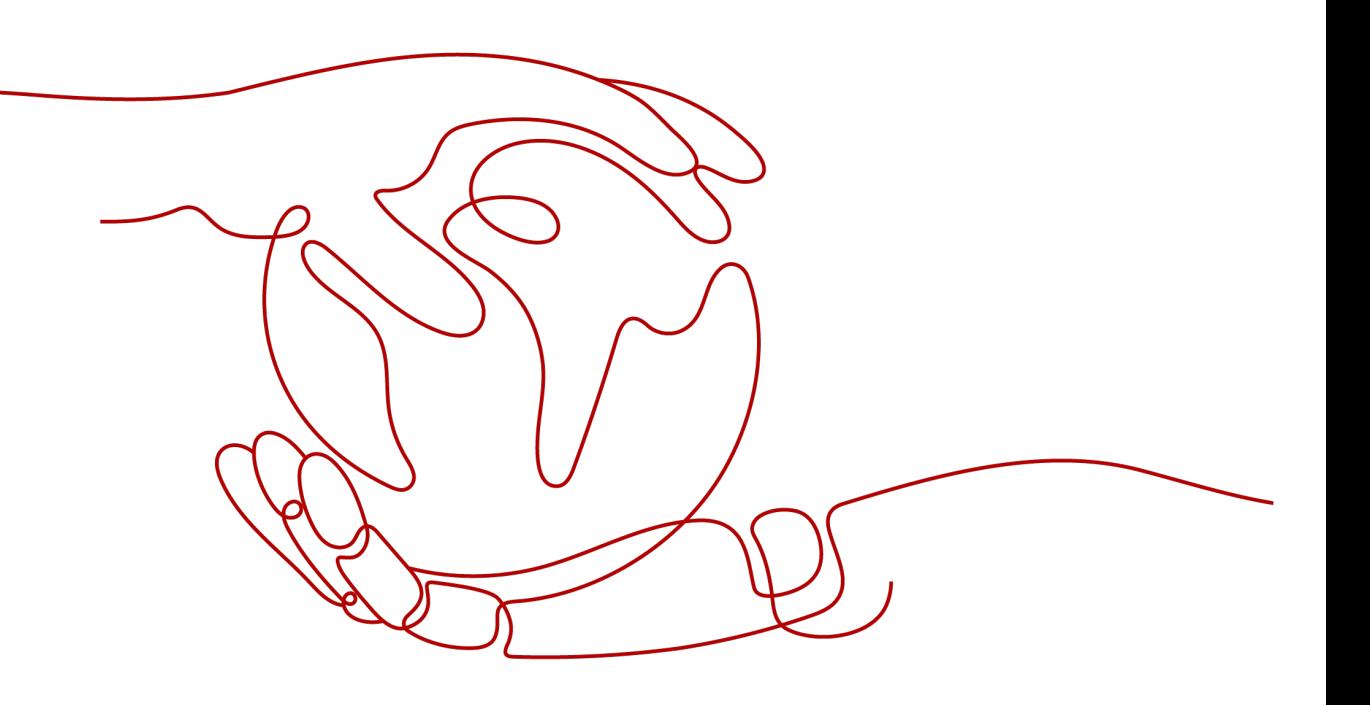

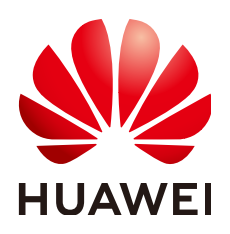

#### 版权所有 **©** 华为云计算技术有限公司 **2024**。 保留一切权利。

非经本公司书面许可,任何单位和个人不得擅自摘抄、复制本文档内容的部分或全部,并不得以任何形式传 播。

#### 商标声明

**、<br>HUAWE和其他华为商标均为华为技术有限公司的商标。** 本文档提及的其他所有商标或注册商标,由各自的所有人拥有。

#### 注意

您购买的产品、服务或特性等应受华为云计算技术有限公司商业合同和条款的约束,本文档中描述的全部或部 分产品、服务或特性可能不在您的购买或使用范围之内。除非合同另有约定,华为云计算技术有限公司对本文 档内容不做任何明示或暗示的声明或保证。

由于产品版本升级或其他原因,本文档内容会不定期进行更新。除非另有约定,本文档仅作为使用指导,本文 档中的所有陈述、信息和建议不构成任何明示或暗示的担保。

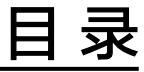

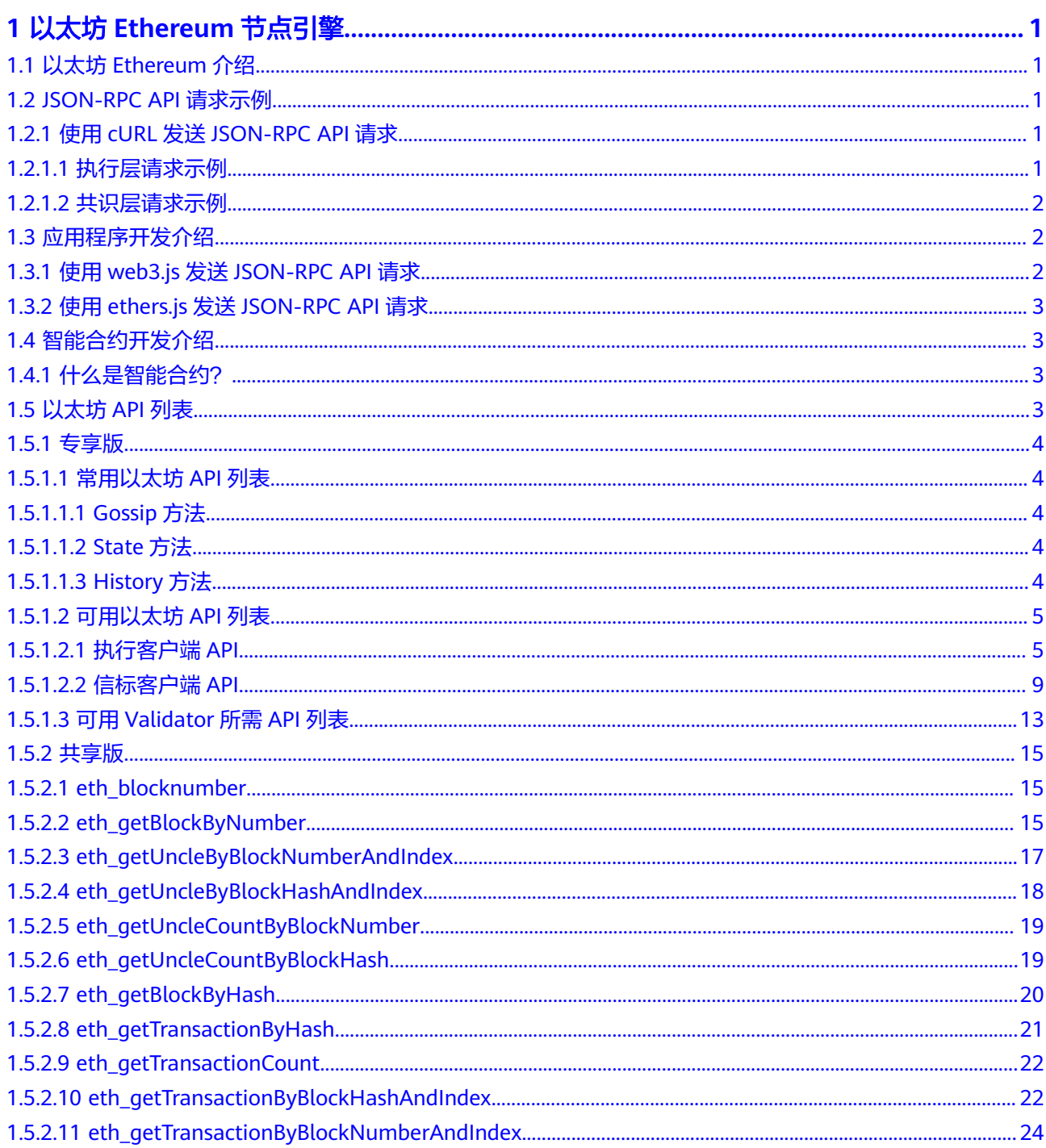

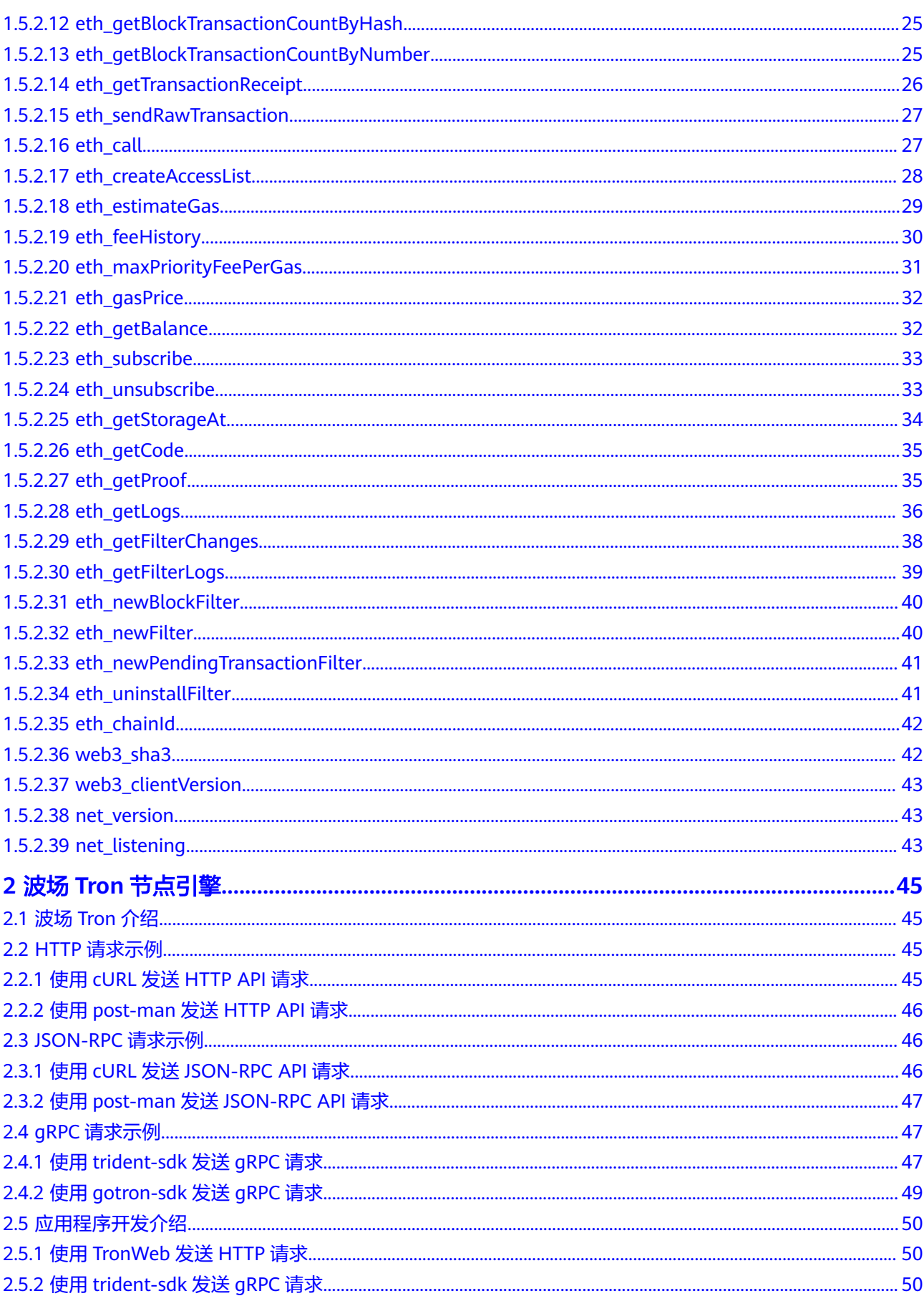

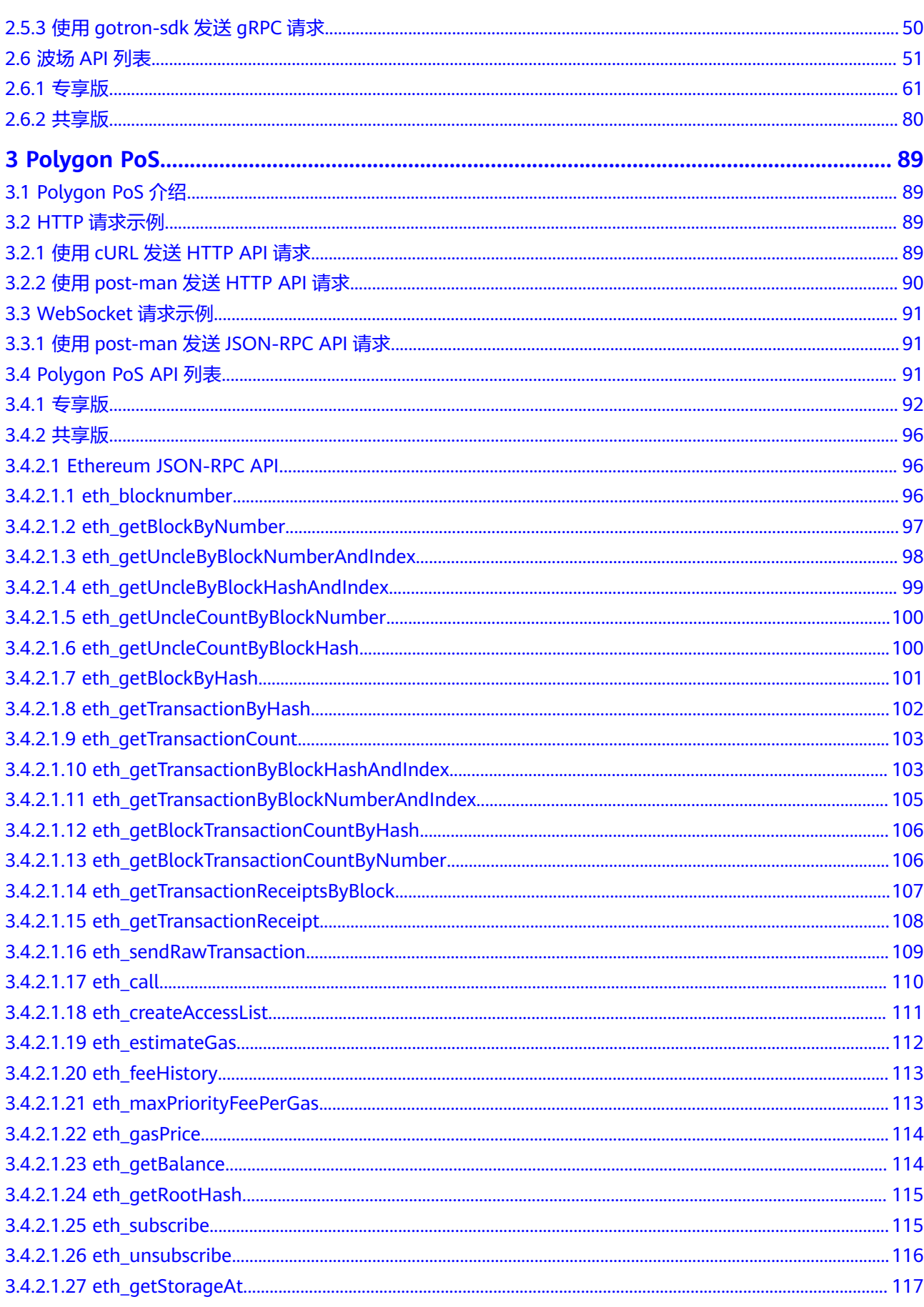

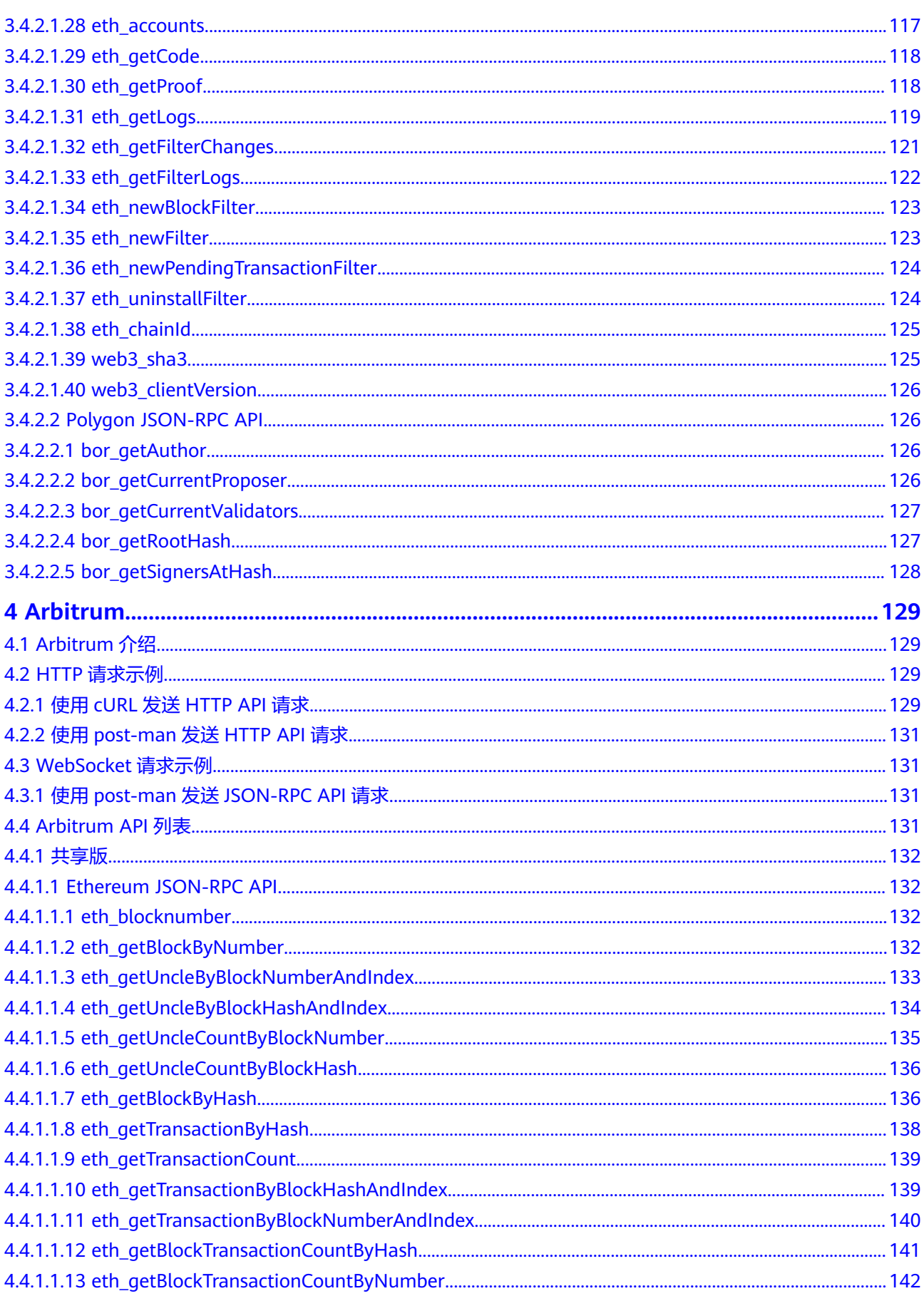

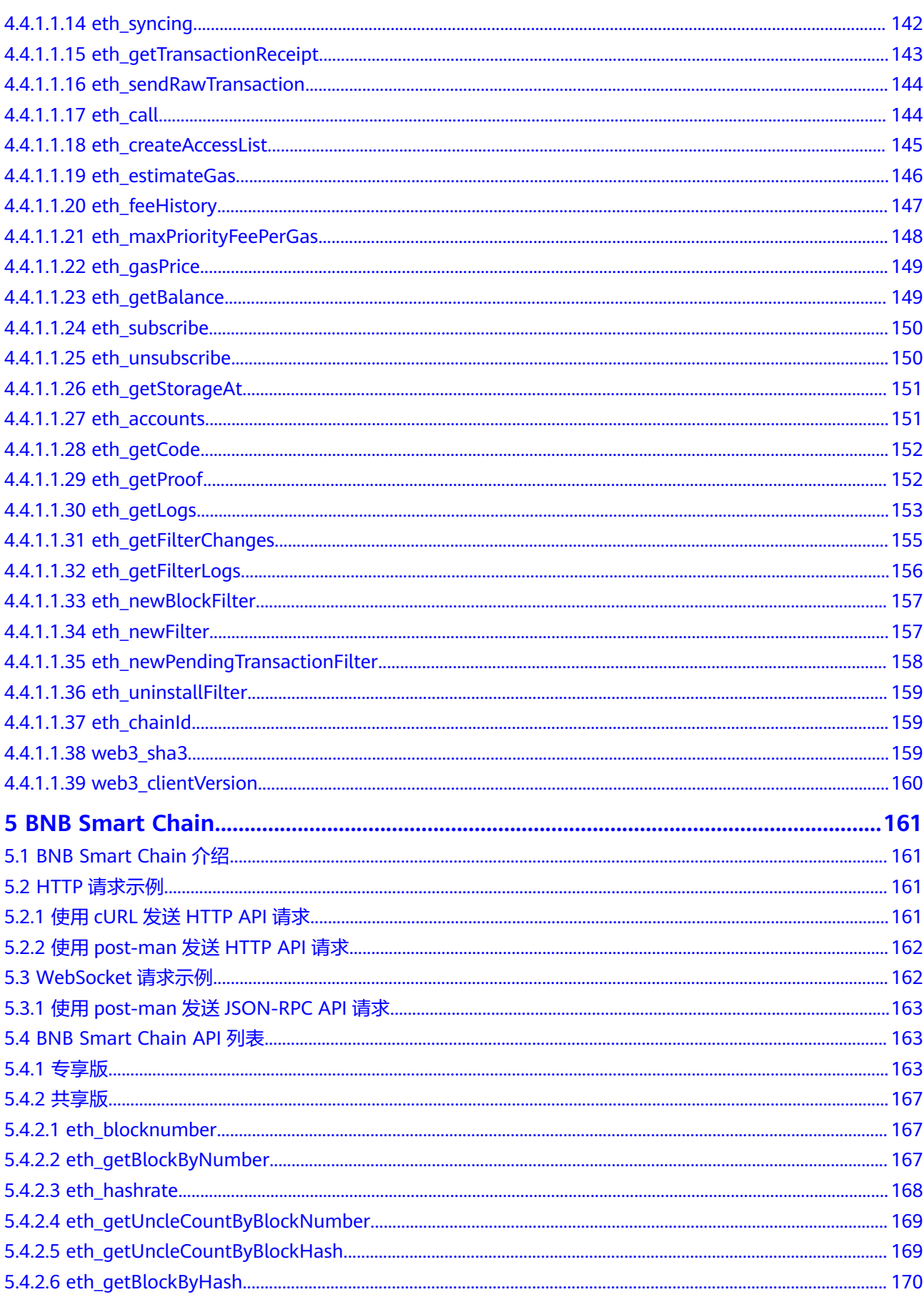

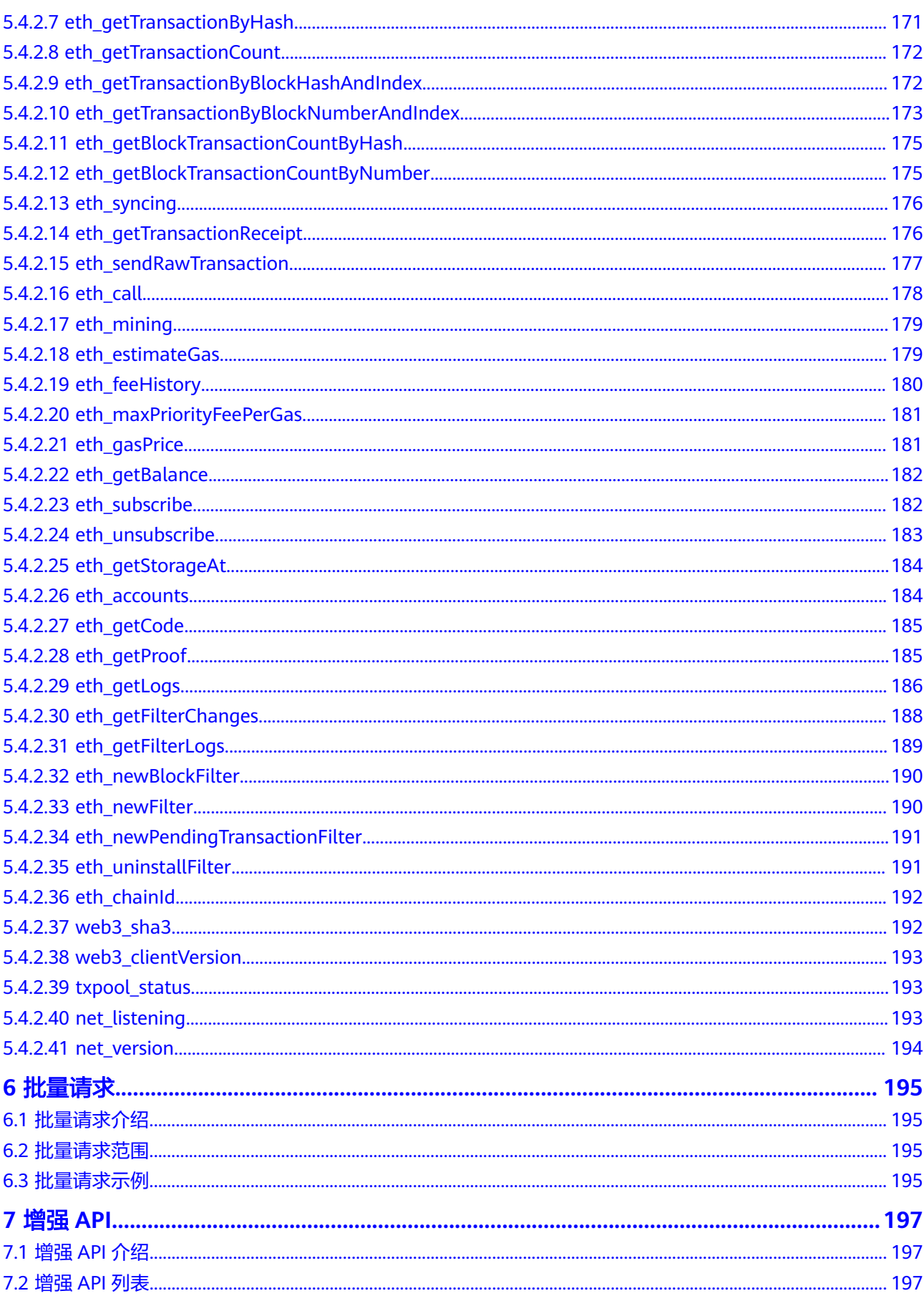

# <span id="page-9-0"></span>**1** 以太坊 **Ethereum** 节点引擎

# **1.1** 以太坊 **Ethereum** 介绍

# 以太坊

以太坊是一条区块链,其中嵌入了计算机。 它是以去中心化、无需许可、抗审查的方 式构建应用程序和组织的基础。权益证明 (POS) 是支撑以太坊<mark>共识机制</mark>的基础。 以太 坊于 2022 年启动了权益证明机制,这是因为和原先的工<mark>作量证明</mark>架构相比,以太坊 更安全、能耗更低并且更利于实现新的扩容解决方案。

以太坊官方连接:[以太坊简介](https://ethereum.org/zh/developers/docs/intro-to-ethereum/),[权益证明机制](https://ethereum.org/zh/developers/docs/consensus-mechanisms/pos/)**(POS)**,**[Github](https://github.com/ethereum)**[,以太坊官网](https://ethereum.org/zh/)

用户可以通过使用华为云公链节点引擎,来提升区块链使用与开发的效率,增强其稳 定性与私密性。华为云将永远不会收集用户的区块链地址。

#### 说明

- 支持网络
	- 以太坊主网:HTTP/WSS
	- **Goerli测试网: HTTP/WSS**
	- **Sepolia测试网: HTTP/WSS**
- 执行层**API**[支持清单](#page-13-0)
- 共识层**API**[支持清单](#page-17-0)

# **1.2 JSON-RPC API** 请求示例

# **1.2.1** 使用 **cURL** 发送 **JSON-RPC API** 请求

# **1.2.1.1** 执行层请求示例

#### **Request example(With Credential):**

curl -X POST https://*your-http-endpoint*/your-credential\ -H 'Content-Type: application/json' \

```
-d '{
"jsonrpc": "2.0",
"method": "eth_blockNumber",
"params": [],
"id": 1
}'
Request example(With IAM Token):
curl -X POST -H 'X-Auth-Token:your-iam-token' https://your-http-endpoint \
-H 'Content-Type: application/json' \
-d '{
"jsonrpc": "2.0",
"method": "eth_blockNumber",
"params": [],
"id": 1
}'
```
#### **Response example:**

```
{
"jsonrpc": "2.0",
"id": 1,
"result": "00f3c34b"
}
```
#### **1.2.1.2** 共识层请求示例

#### **Request example(With Credential):**

curl -X GET -H 'Content-Type: application/json' https://*your-http-endpoint/your*credential/eth/v1/beacon/genesis **Request example(With IAM Token):** curl -X GET -H 'Content-Type: application/json' -H 'X-Auth-Token:your-iam-token' https://yourhttp-endpoint/eth/v1/beacon/genesis

#### **Response example:**

{"data":

```
{"genesis_time":"1606824023","genesis_validators_root":"0x4b363db94e286120d76eb905340fdd
4e54bfe9f06bf33ff6cf5ad27f511bfe95","genesis_fork_version":"0x00000000"}}
```
# **1.3** 应用程序开发介绍

# **1.3.1** 使用 **web3.js** 发送 **JSON-RPC API** 请求

#### **Request example:**

```
const Web3 = require('web3');
const url = 'https://your-http-endpoint/your-credential'
const web3 = new Web3(new Web3.providers.HttpProvider(url));
web3.eth.getBlockNumber((error, blockNumber) => {
   if(!error) {
      console.log(blockNumber);
   } else {
      console.log(error);
   }
});
Response example:
```
{ "jsonrpc": "2.0",

```
"id": 1,
"result": "00f3c34b"
}
```
# <span id="page-11-0"></span>**1.3.2** 使用 **ethers.js** 发送 **JSON-RPC API** 请求

#### **Request example:**

const ethers = require('ethers'); const url = 'https://your-http-endpoint/your-credential' const provider = new ethers.providers.JsonRpcProvider(url) provider.getBlockNumber((error, blockNumber) => { if(!error) { console.log(blockNumber); } else { console.log(error); } });

**Response example:**

{ "jsonrpc": "2.0", "id": 1, "result": "00f3c34b" }

# **1.4** 智能合约开发介绍

# **1.4.1** 什么是智能合约?

智能合约只是一个运行在以太坊链上的一个程序。 它是位于以太坊区块链上一个特定 地址的一系列代码(函数)和数据(状态)。

智能合约也是一个<mark>[以太坊帐户](https://ethereum.org/zh/developers/docs/accounts/)</mark>,我们称之为合约帐户。 这意味着它们有余额,可以成 为交易的对象。 但是,他们无法被人操控,他们是被部署在网络上作为程序运行着。 个人用户可以通过提交交易执行智能合约的某一个函数来与智能合约进行交互。 智能 合约能像常规合约一样定义规则,并通过代码自动强制执行。 默认情况下,您无法删 除智能合约,与它们的交互是不可逆的。

# **1.5** 以太坊 **API** 列表

为了让软件应用程序与以太坊区块链交互(通过读取区块链数据或向网络发送交 易),它必须连接到以太坊节点。

为此目的,每[个以太坊客户端](https://ethereum.org/zh/developers/docs/nodes-and-clients/#execution-clients)都实现了一项 **[JSON-RPC](https://github.com/ethereum/execution-apis)** 规范,因此有一套统一的方法 可供应用程序依赖,无论具体的节点或客户端实现如何。

**[JSON-RPC](https://www.jsonrpc.org/specification)** 是一种无状态的、轻量级远程过程调用 (RPC) 协议。 它定义了一些数据结 构及其处理规则。 它与传输无关,因为这些概念可以在同一进程,通过接口、超文本 传输协议或许多不同的消息传递环境中使用。 它使用 JSON (RFC 4627) 作为数据格 式。

相关链接:**JSON-RPC** [应用程序接口](https://ethereum.org/zh/developers/docs/apis/json-rpc/)

# <span id="page-12-0"></span>**1.5.1** 专享版

## **1.5.1.1** 常用以太坊 **API** 列表

少数核心 JSON-RPC 方法需要来自以太坊网络的数据,并且整齐地分为三个主要类 别: Gossip、State 和 History。 使用这些部分中的链接跳转到每个方法,[或查看可用](#page-13-0) [以太坊](#page-13-0)**API**列表。

#### **1.5.1.1.1 Gossip** 方法

这些方法用于跟踪链头。 这就是交易如何在网络中传播、如何找到进入区块的方式, 以及客户端如何发现新区块的方式。

- [eth\\_blockNumber](https://ethereum.org/zh/developers/docs/apis/json-rpc/#eth_blocknumber)
- **[eth\\_sendRawTransaction](https://ethereum.org/zh/developers/docs/apis/json-rpc/#eth_sendrawtransaction)**

#### **1.5.1.1.2 State** 方法

用于报告所有已存储数据的当前状态的方法。 "状态"就像一大块共享内存,包括帐 户余额、合约数据和Gas估算。

- **[eth\\_getBalance](https://ethereum.org/zh/developers/docs/apis/json-rpc/#eth_getbalance)**
- **[eth\\_getStorageAt](https://ethereum.org/zh/developers/docs/apis/json-rpc/#eth_getstorageat)**
- **[eth\\_getTransactionCount](https://ethereum.org/zh/developers/docs/apis/json-rpc/#eth_gettransactioncount)**
- **[eth\\_getCode](https://ethereum.org/zh/developers/docs/apis/json-rpc/#eth_getcode)**
- **[eth\\_call](https://ethereum.org/zh/developers/docs/apis/json-rpc/#eth_call)**
- **[eth\\_estimateGas](https://ethereum.org/zh/developers/docs/apis/json-rpc/#eth_estimategas)**

#### **1.5.1.1.3 History** 方法

将每个区块的历史记录追溯到创世块。 这就像一个大的附加文件, 包括所有区块头、 区块体、叔块和交易收据

- **[eth\\_getBlockTransactionCountByHash](https://ethereum.org/zh/developers/docs/apis/json-rpc/#eth_getblocktransactioncountbyhash)**
- **[eth\\_getBlockTransactionCountByNumber](https://ethereum.org/zh/developers/docs/apis/json-rpc/#eth_getblocktransactioncountbynumber)**
- **[eth\\_getUncleCountByBlockHash](https://ethereum.org/zh/developers/docs/apis/json-rpc/#eth_getunclecountbyblockhash)**
- **[eth\\_getUncleCountByBlockNumber](https://ethereum.org/zh/developers/docs/apis/json-rpc/#eth_getunclecountbyblocknumber)**
- **[eth\\_getBlockByHash](https://ethereum.org/zh/developers/docs/apis/json-rpc/#eth_getblockbyhash)**
- **[eth\\_getBlockByNumber](https://ethereum.org/zh/developers/docs/apis/json-rpc/#eth_getblockbynumber)**
- **[eth\\_getTransactionByHash](https://ethereum.org/zh/developers/docs/apis/json-rpc/#eth_gettransactionbyhash)**
- **[eth\\_getTransactionByBlockHashAndIndex](https://ethereum.org/zh/developers/docs/apis/json-rpc/#eth_gettransactionbyblockhashandindex)**
- **[eth\\_getTransactionByBlockNumberAndIndex](https://ethereum.org/zh/developers/docs/apis/json-rpc/#eth_gettransactionbyblocknumberandindex)**
- **[eth\\_getTransactionReceipt](https://ethereum.org/zh/developers/docs/apis/json-rpc/#eth_gettransactionreceipt)**
- **[eth\\_getUncleByBlockHashAndIndex](https://ethereum.org/zh/developers/docs/apis/json-rpc/#eth_getunclebyblockhashandindex)**
- **[eth\\_getUncleByBlockNumberAndIndex](https://ethereum.org/zh/developers/docs/apis/json-rpc/#eth_getunclebyblocknumberandindex)**

# <span id="page-13-0"></span>**1.5.1.2** 可用以太坊 **API** 列表

# **1.5.1.2.1** 执行客户端 **API**

# 以太坊官方API介绍:**JSON-RPC** 应用程序接口 **[| ethereum.org](https://ethereum.org/zh/developers/docs/apis/json-rpc/#eth_blockNumber)** Go-Ethereum官方API介绍:**[JSON-RPC Server | go-ethereum](https://geth.ethereum.org/docs/interacting-with-geth/rpc)**

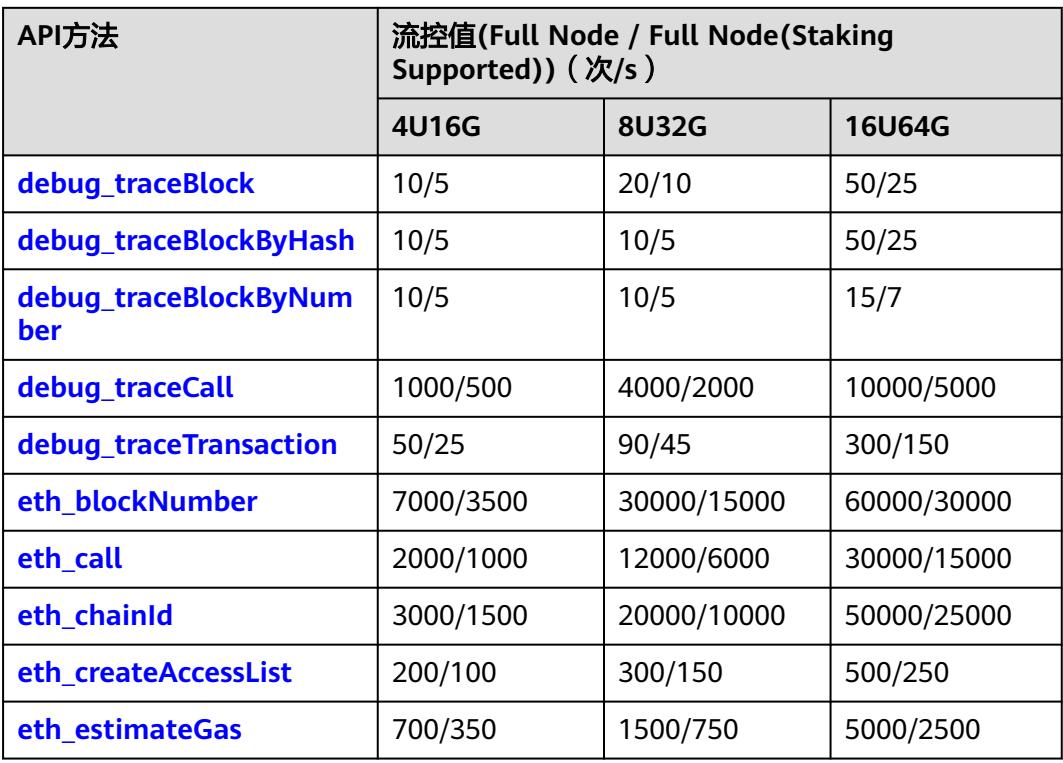

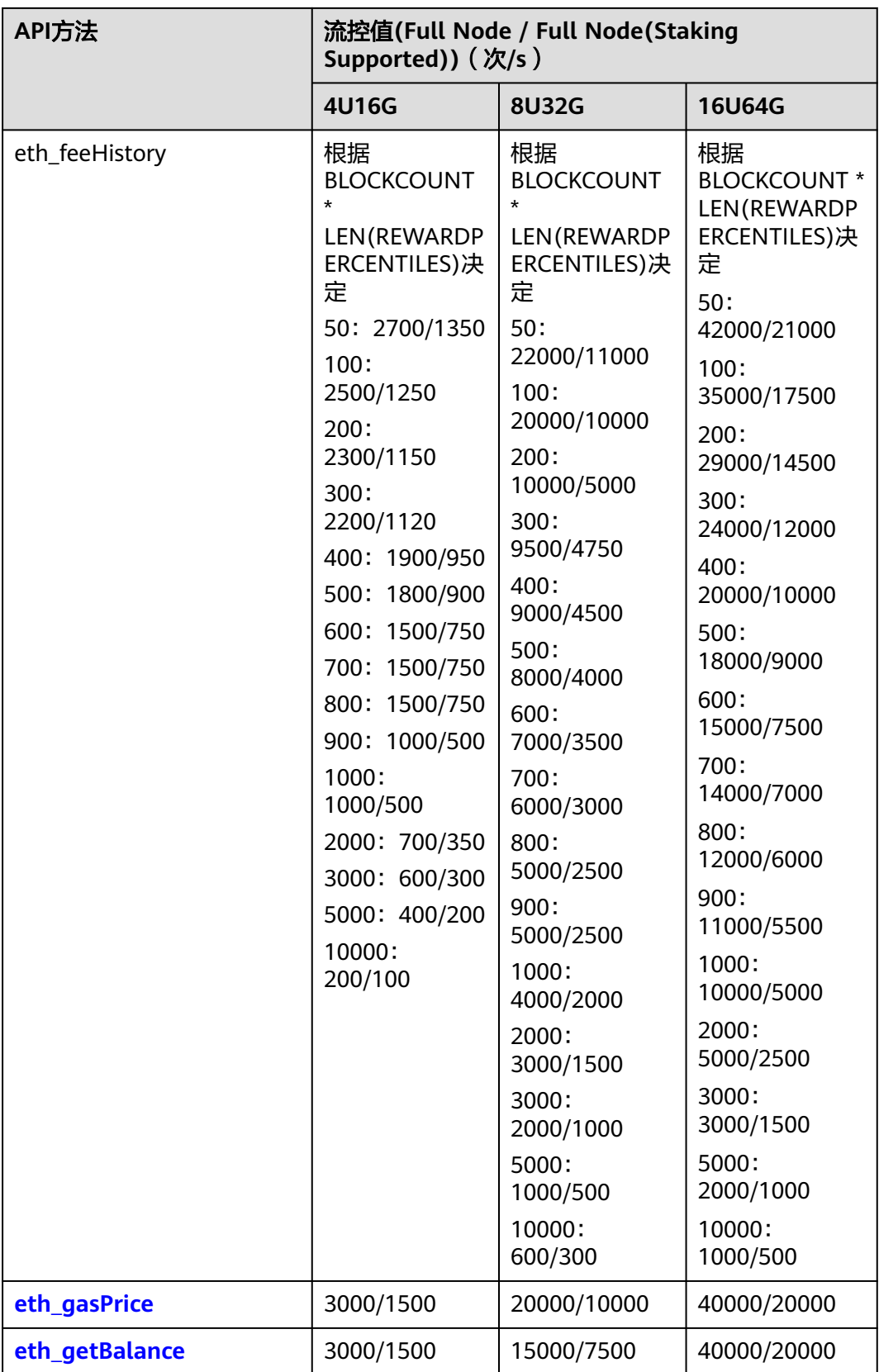

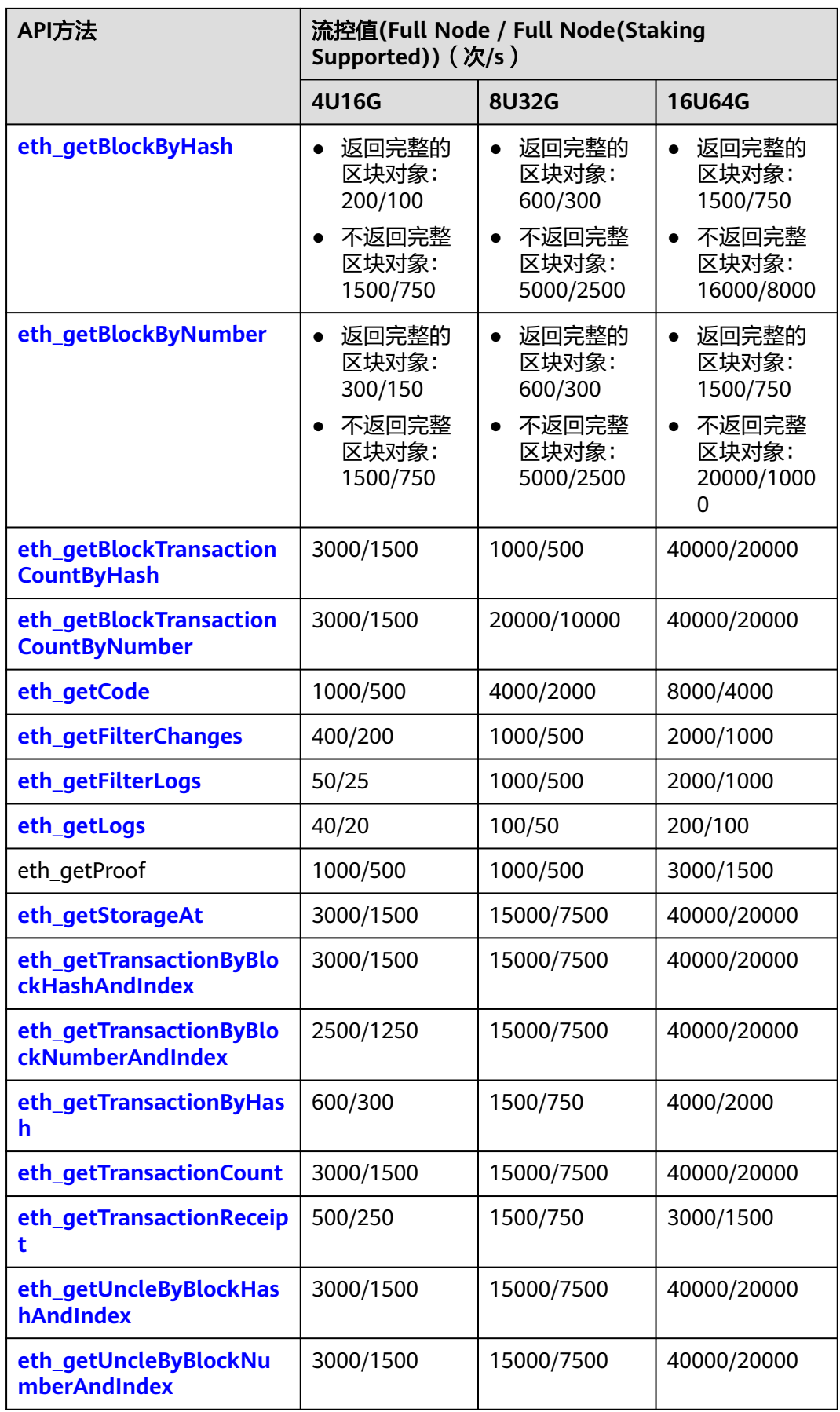

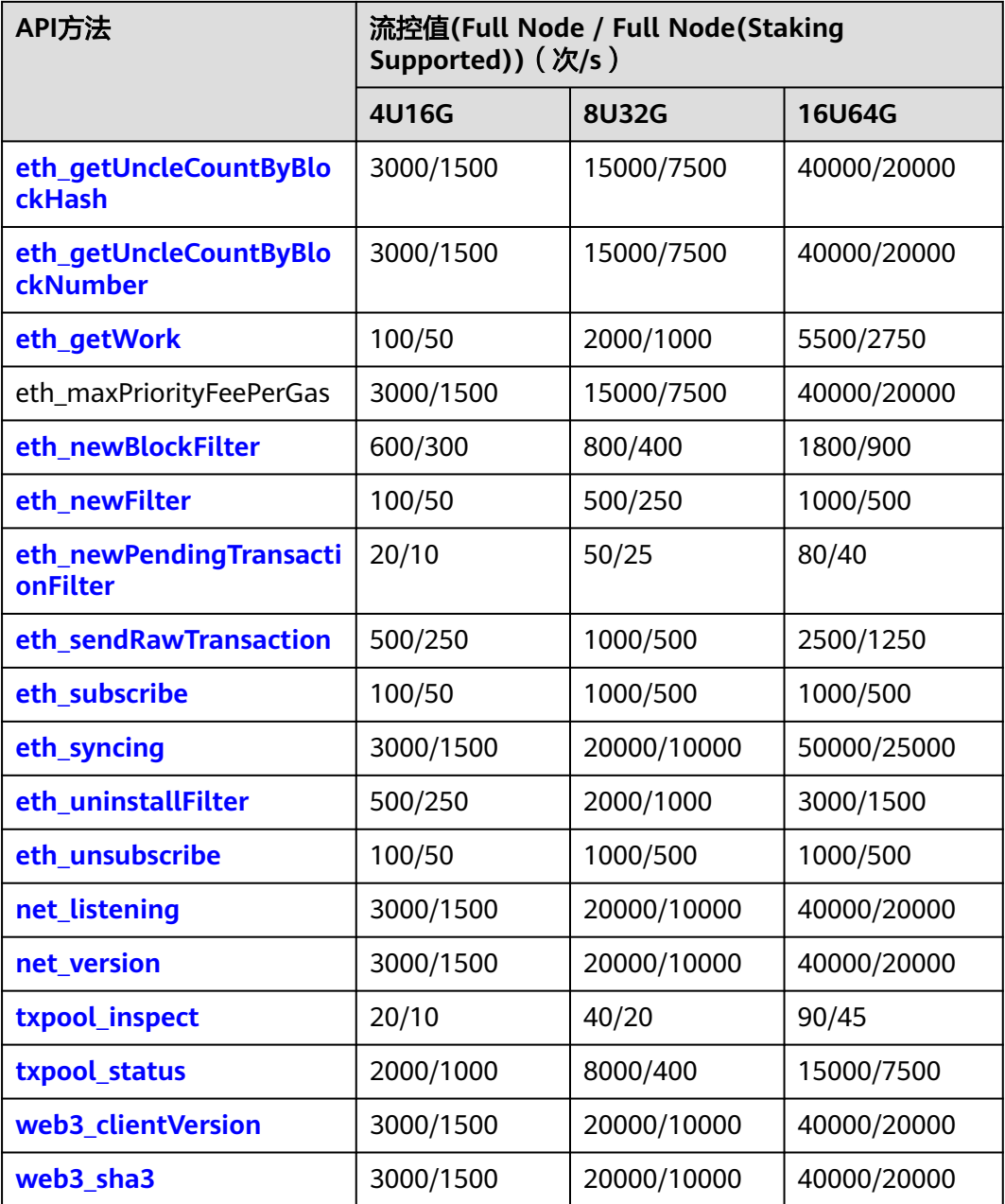

# <span id="page-17-0"></span>**1.5.1.2.2** 信标客户端 **API**

#### 表 **1-1** 信标客户端 API 列表

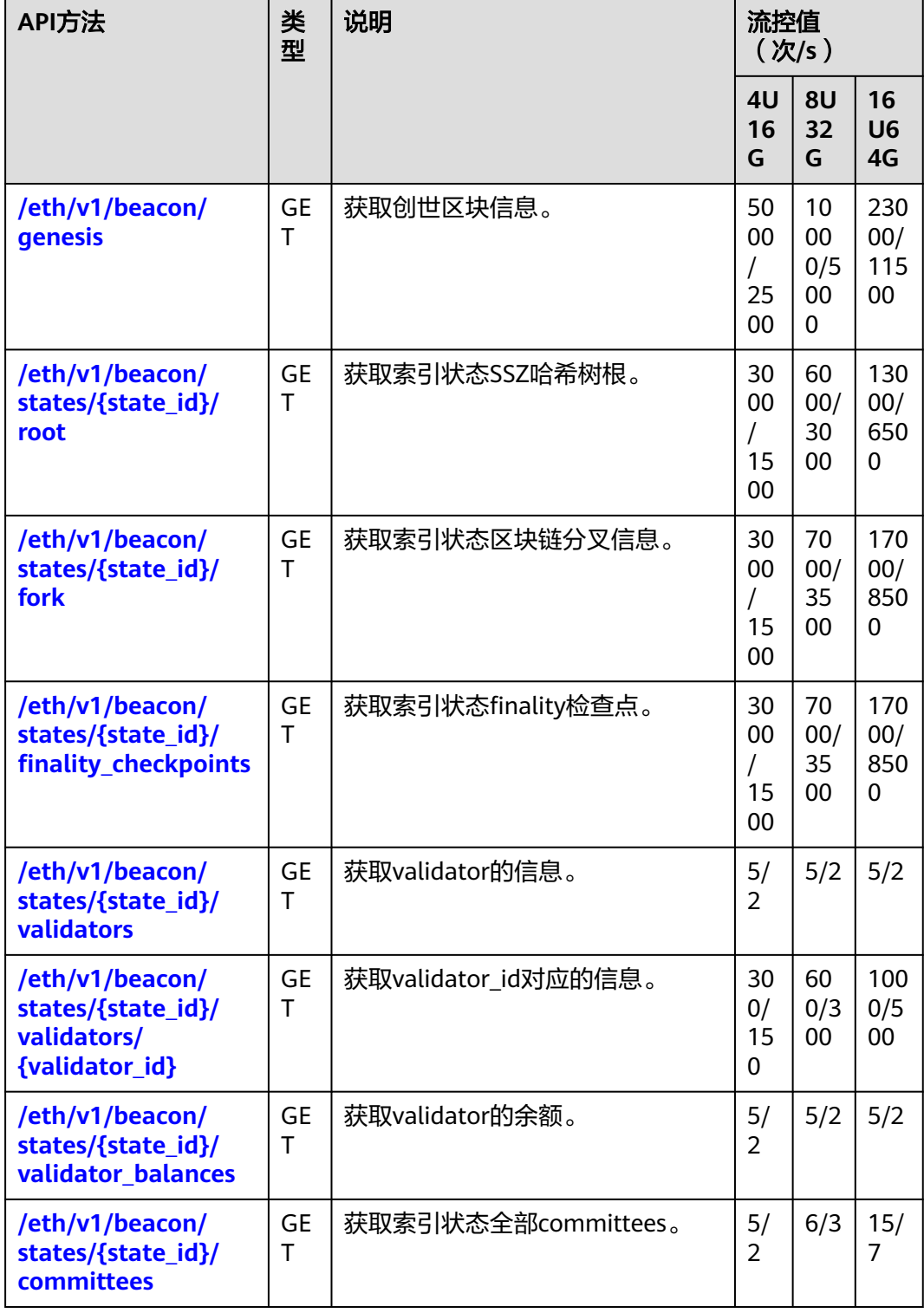

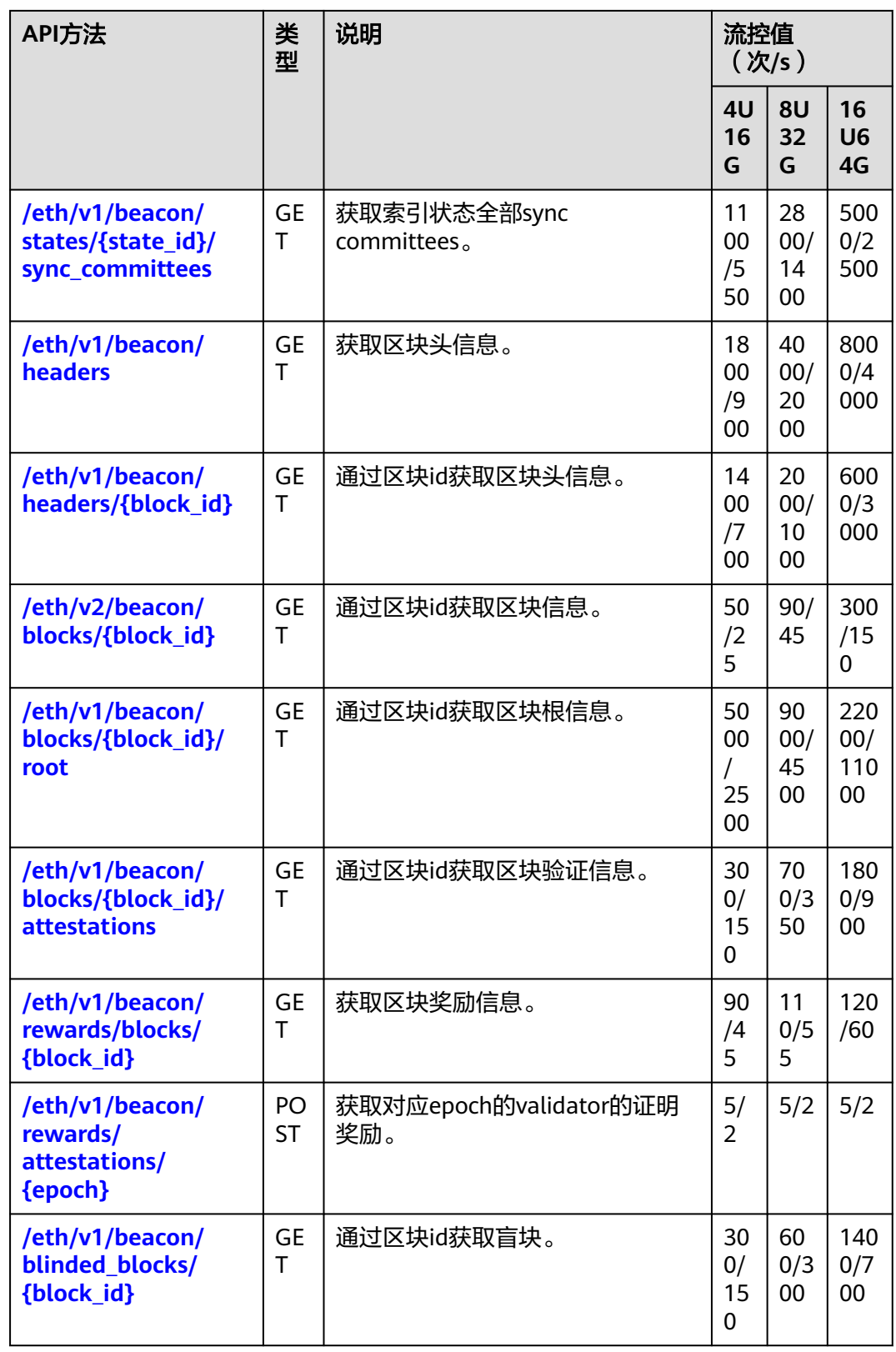

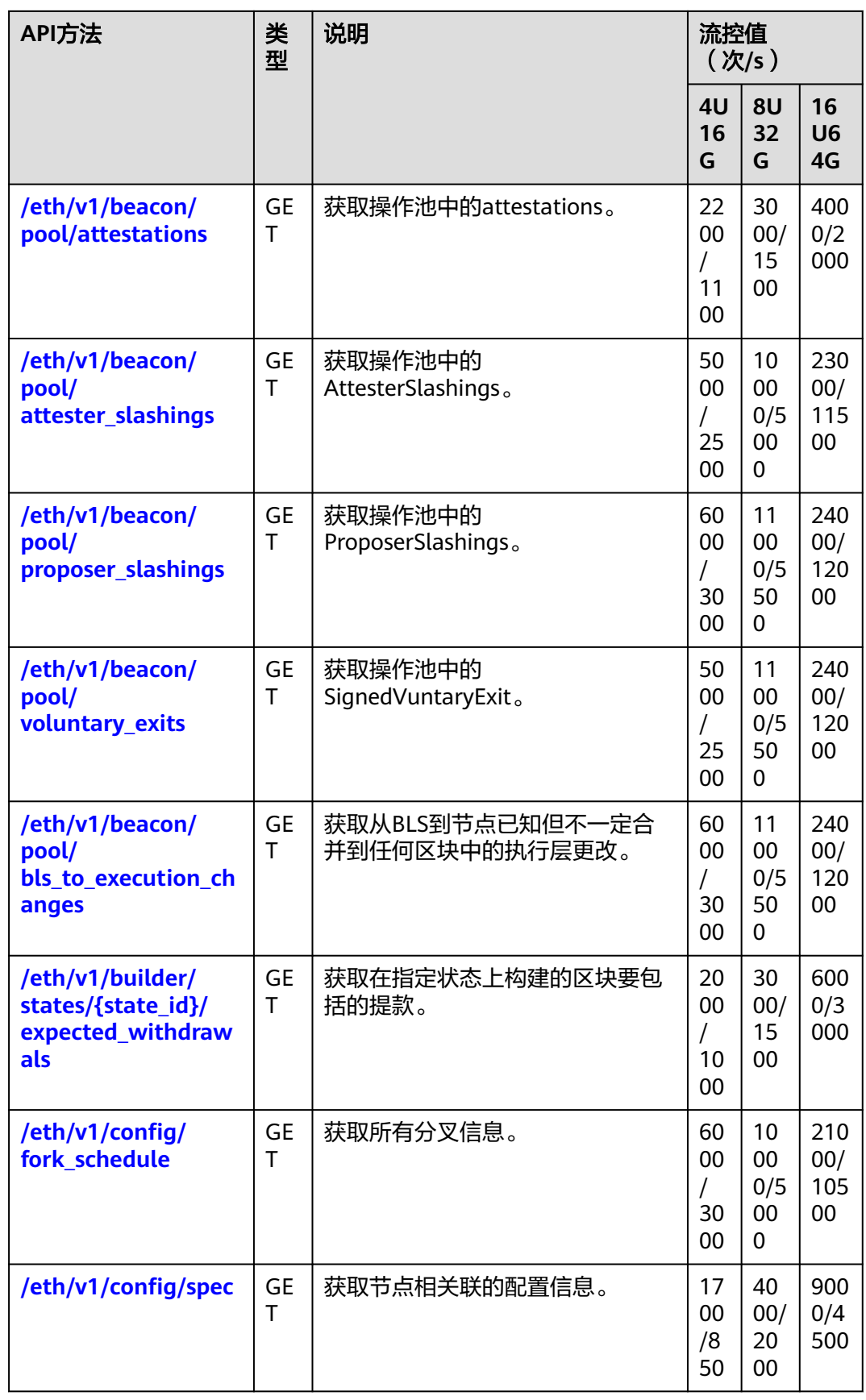

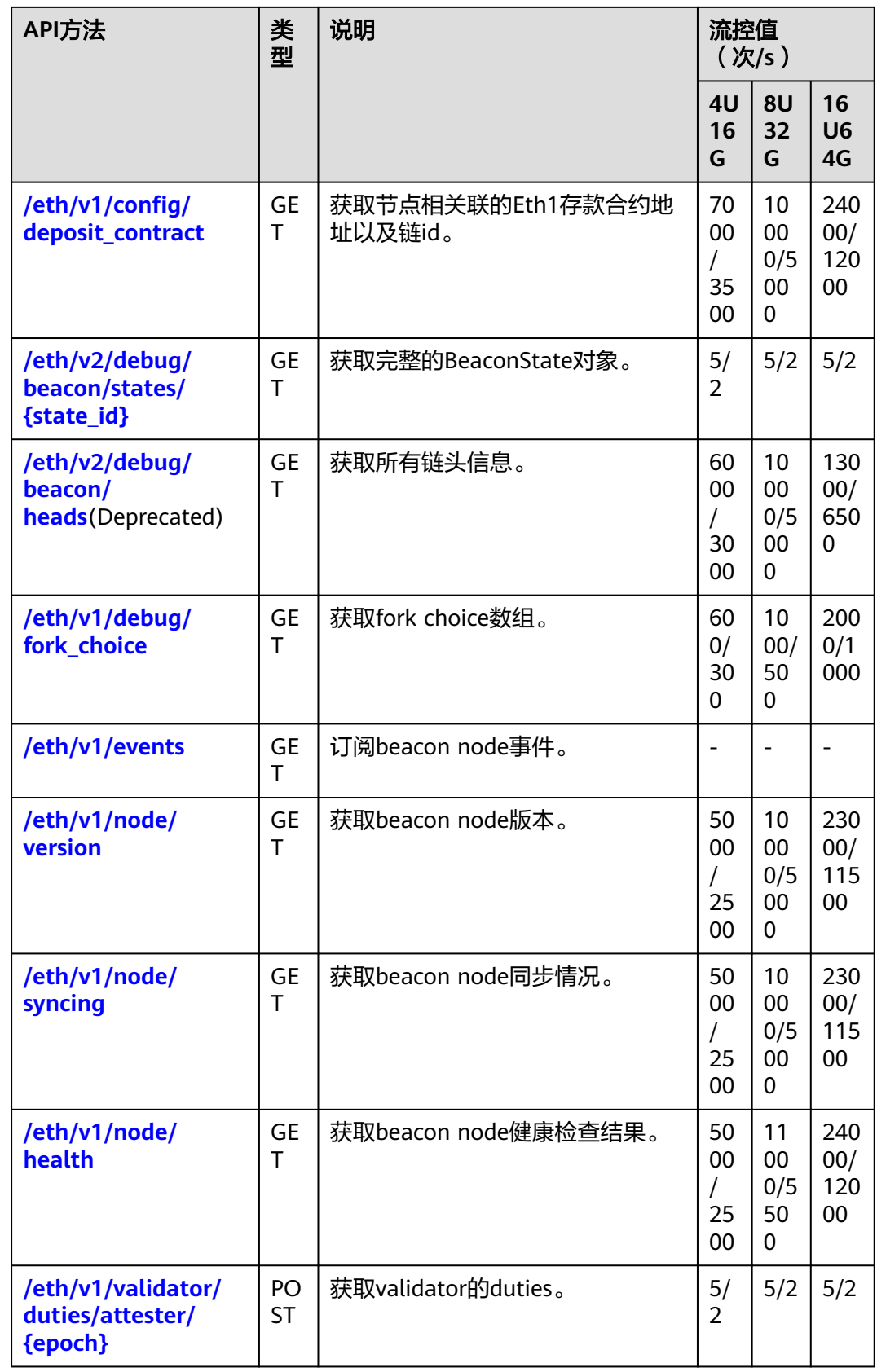

<span id="page-21-0"></span>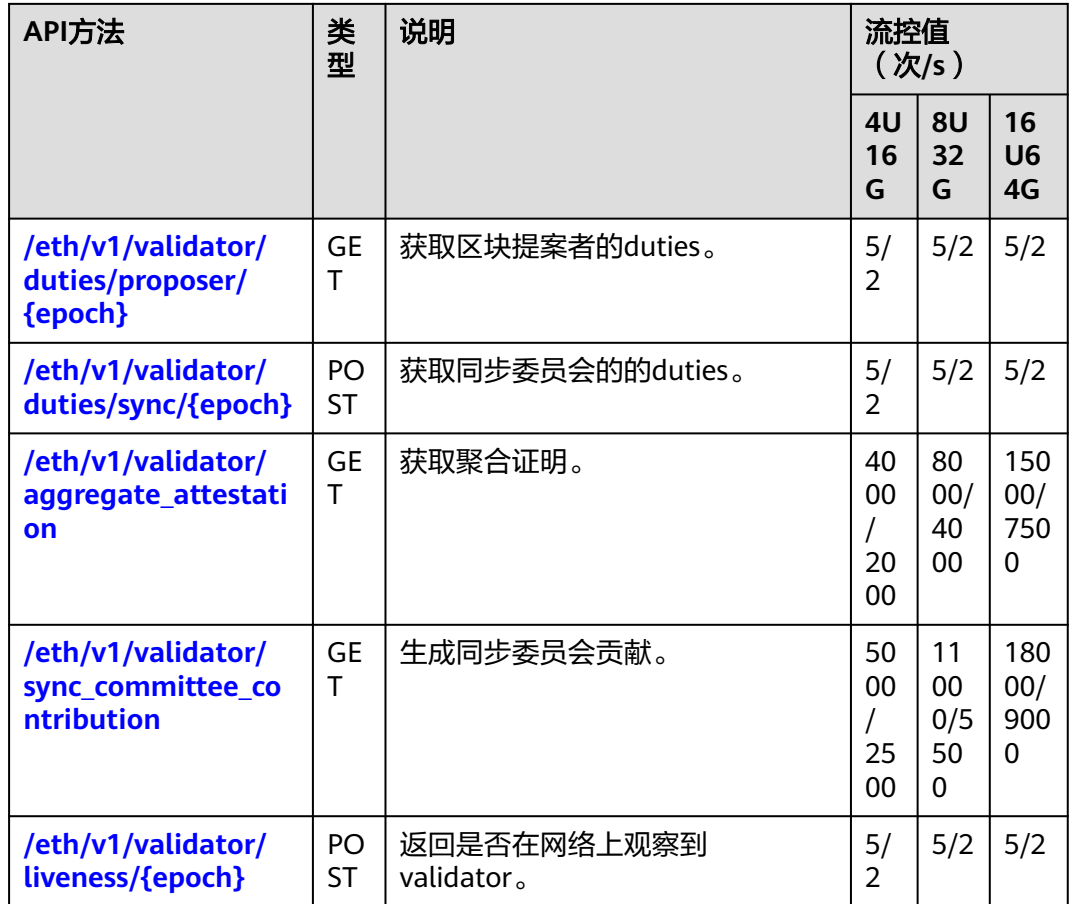

# **1.5.1.3** 可用 **Validator** 所需 **API** 列表

#### 表 **1-2** 可用验证器所需 API 列表

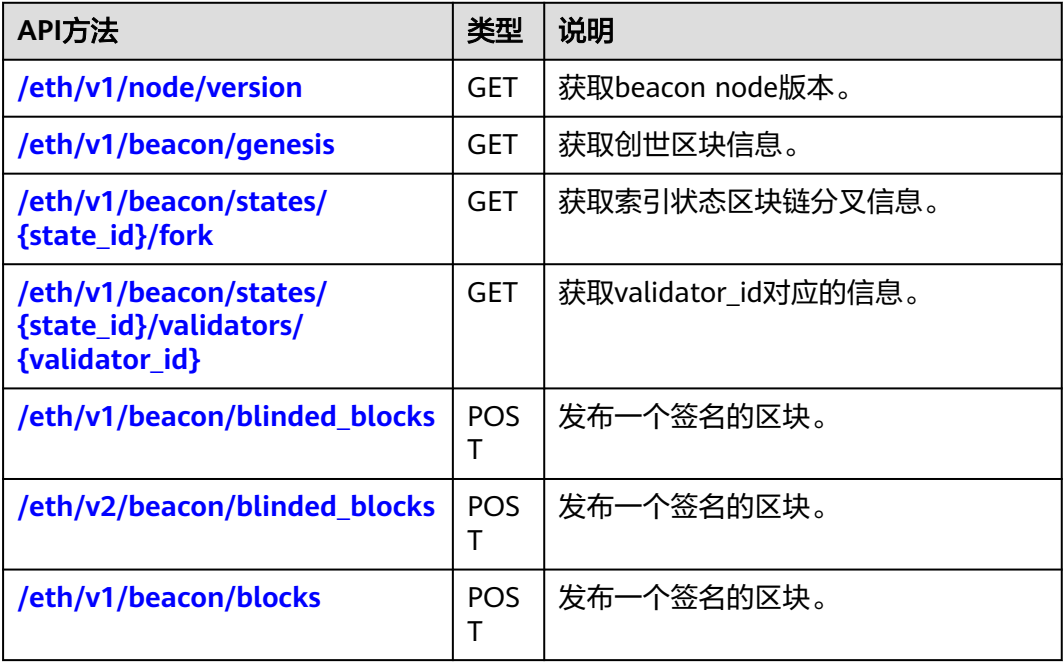

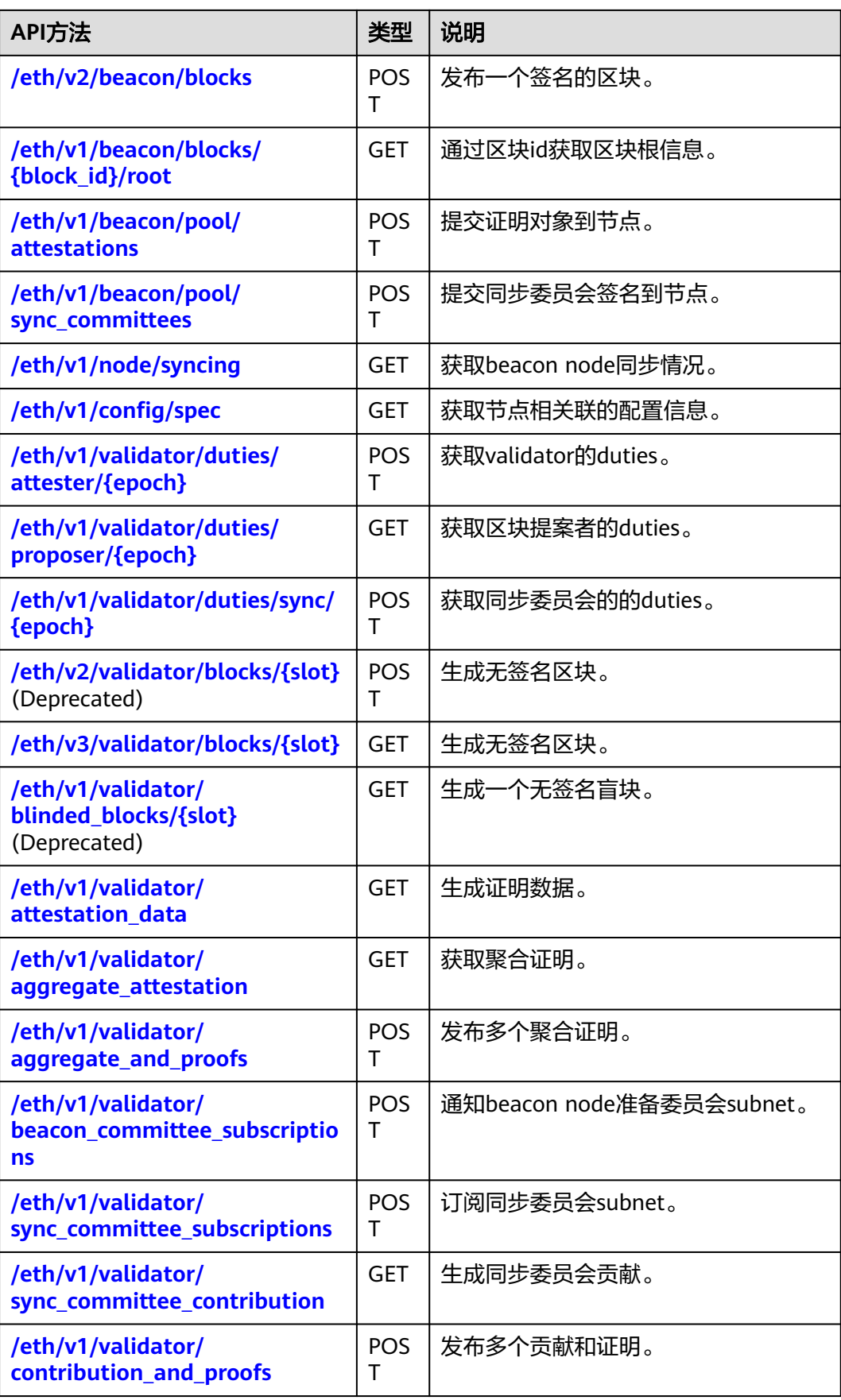

<span id="page-23-0"></span>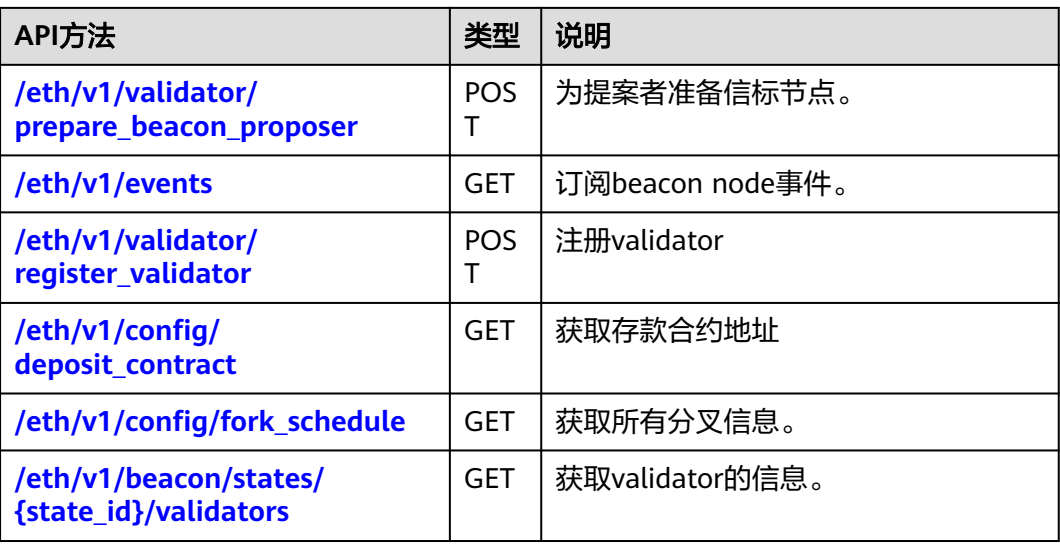

# **1.5.2** 共享版

共享版支持的JSON-RPC API请求列表。

# **1.5.2.1 eth\_blocknumber**

## 简介

返回区块链的最新区块号。该API所消耗的计算单元为15。

# 参数说明

此方法不接受任何参数。

## 返回值

十六进制编码的最新区块号。

### 请求样式

curl https://your-http-endpoint/v1/<API-KEY> \ -X POST \ -H "Content-Type: application/json" \ --data '{"method":"eth\_blockNumber","params":[],"id":1,"jsonrpc":"2.0"}'

# **1.5.2.2 eth\_getBlockByNumber**

# 简介

返回与给定的区块号匹配的区块信息。该API所消耗的计算单元为49。

# 参数说明

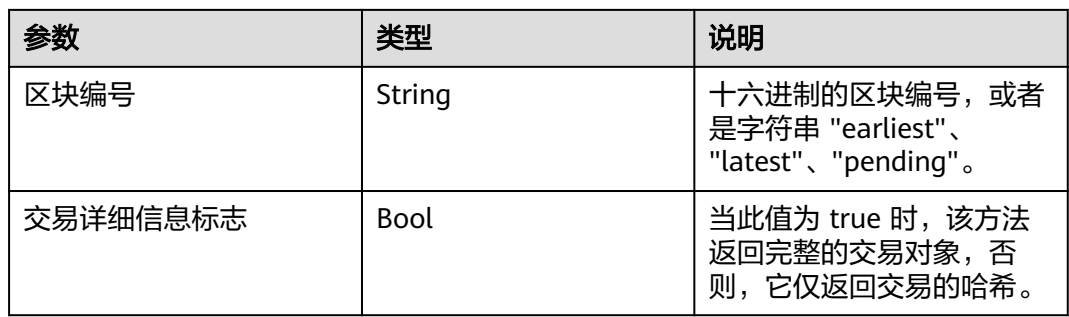

## 返回值

- Object 区块对象,如果未找到区块,则为 null。区块对象包含以下字段:
	- number: 编码为十六进制的请求块的块号。如果是一个处于待处理 (Pending)状态的区块,则为空。
	- hash: 区块的哈希。如果是一个处于待处理 ( Pending ) 状态的区块, 则为 空。
	- parentHash: 父区块的哈希。
	- nonce: 生成的工作量证明的哈希值。如果是一个处于待处理(Pending)状 态的区块,则为空。
	- sha3Uncles: 区块中叔区块数据的 SHA3。
	- logsBloom: 区块日志的布隆过滤器。如果是一个处于待处理(Pending)状 态的区块,则为空。
	- transactionsRoot: 区块中交易树的根。
	- stateRoot: 区块的最终状态树的根。
	- receiptsRoot: 区块的收据树的根。
	- miner: 获得采矿奖励的受益人的地址。
	- difficulty: 此区块的难度。
	- totalDifficulty: 直到这个区块时, 链的总难度。
	- extraData:此区块的"额外数据"字段。
	- size: 此区块的大小(以字节为单位)。
	- gasLimit:此区块中允许的最大gas。
	- gasUsed:此区块中所有交易的总使用gas。
	- timestamp:整理区块时的 unix 时间戳。
	- transactions: 交易对象的数组, 或 32 字节的交易哈希, 具体取决于最后一 个给定的参数。
	- uncles:叔区块哈希数组。

#### 请求样式

curl https://your-http-endpoint/v1/<API-KEY> \

```
 -X POST \
```
--data '{"method":"eth\_getBlockByNumber","params":["0xc5043f",false],"id":1,"jsonrpc":"2.0"}'

 <sup>-</sup>H "Content-Type: application/json" \

# <span id="page-25-0"></span>**1.5.2.3 eth\_getUncleByBlockNumberAndIndex**

# 简介

按区块编号和叔区块索引位置返回有关叔区块的信息。该API所消耗的计算单元为17。

# 参数说明

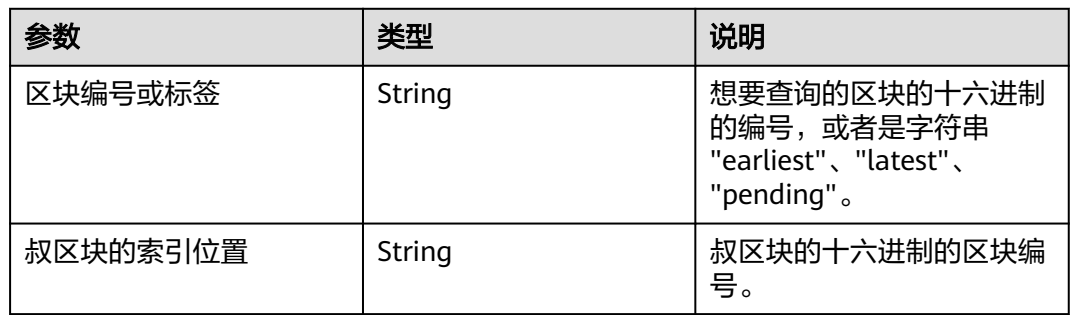

- Object 区块对象,如果未找到区块,则为 null。区块对象包含以下字段:
	- number: 编码为十六进制的请求块的块号。如果是一个处于待处理 (Pending)状态的区块,则为空。
	- hash: 区块的哈希。如果是一个处于待处理 ( Pending ) 状态的区块, 则为 空。
	- parentHash: 父区块的哈希。
	- nonce: 生成的工作量证明的哈希值。如果是一个处于待处理(Pending)状 态的区块,则为空。
	- sha3Uncles: 区块中叔区块数据的 SHA3。
	- loasBloom: 区块日志的布隆过滤器。如果是一个处于待处理 ( Pending ) 状 态的区块,则为空。
	- transactionsRoot: 区块中交易树的根。
	- stateRoot: 区块的最终状态树的根。
	- receiptsRoot: 区块的收据树的根。
	- miner: 获得采矿奖励的受益人的地址。
	- difficulty: 此区块的难度。
	- totalDifficulty: 直到这个区块时, 链的总难度。
	- extraData: 此区块的"额外数据"字段。
	- size:此区块的大小(以字节为单位)。
	- gasLimit: 此区块中允许的最大gas。
	- gasUsed:此区块中所有交易的总使用gas。
	- timestamp:整理区块时的 unix 时间戳。
	- transactions:交易对象的数组,或 32 字节的交易哈希,具体取决于最后一 个给定的参数。
	- uncles: 叔区块哈希数组。

```
curl https://your-http-endpoint/v1/<API-KEY> \
  -X POST \
  -H "Content-Type: application/json" \
  --data '{"method":"eth_getUncleByBlockNumberAndIndex","params":["latest","0x0"],"id":1,"jsonrpc":"2.0"}'
```
# <span id="page-26-0"></span>**1.5.2.4 eth\_getUncleByBlockHashAndIndex**

#### 简介

按区块哈希和叔区块索引位置返回有关叔区块的信息。该API所消耗的计算单元为17。

#### 参数说明

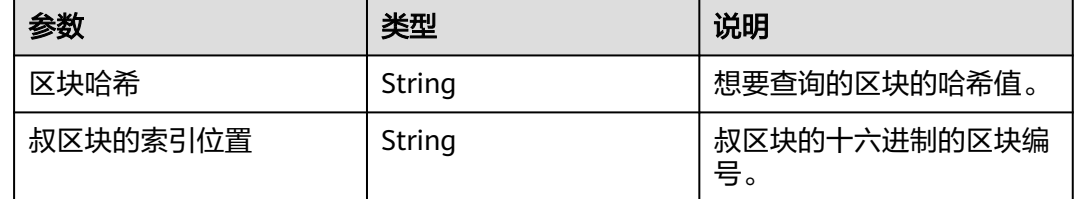

- Object 区块对象,如果未找到区块,则为 null。区块对象包含以下字段:
	- number: 编码为十六进制的请求块的块号。如果是一个处于待处理 (Pending)状态的区块,则为空。
	- hash: 区块的哈希。如果是一个处于待处理 ( Pending ) 状态的区块, 则为 空。
	- parentHash: 父区块的哈希。
	- nonce: 生成的工作量证明的哈希值。如果是一个处于待处理(Pending)状 态的区块,则为空。
	- sha3Uncles: 区块中叔区块数据的 SHA3。
	- logsBloom: 区块日志的布隆过滤器。如果是一个处于待处理 (Pending) 状 态的区块,则为空。
	- transactionsRoot: 区块中交易树的根。
	- stateRoot: 区块的最终状态树的根。
	- receiptsRoot: 区块的收据树的根。
	- miner: 获得采矿奖励的受益人的地址。
	- difficulty: 此区块的难度。
	- totalDifficulty: 直到这个区块时,链的总难度。
	- extraData: 此区块的"额外数据"字段。
	- size: 此区块的大小(以字节为单位)。
	- gasLimit:此区块中允许的最大gas。
	- gasUsed:此区块中所有交易的总使用gas。
	- timestamp:整理区块时的 unix 时间戳。
- <span id="page-27-0"></span>transactions: 交易对象的数组, 或 32 字节的交易哈希, 具体取决于最后一 个给定的参数。
- uncles:叔区块哈希数组。

curl https://your-http-endpoint/v1/<API-KEY> \  $-X$  POST  $\lambda$  -H "Content-Type: application/json" \ --data '{"method":"eth\_getUncleByBlockHashAndIndex","params": ["0xc6ef2fc5426d6ad6fd9e2a26abeab0aa2411b7ab17f30a99d3cb96aed1d1055b", "0x0"],"id":1,"jsonrpc":"2.0"}'

# **1.5.2.5 eth\_getUncleCountByBlockNumber**

# 简介

返回与给定区块编号匹配的区块中叔区块的数量。该API所消耗的计算单元为17。

#### 参数说明

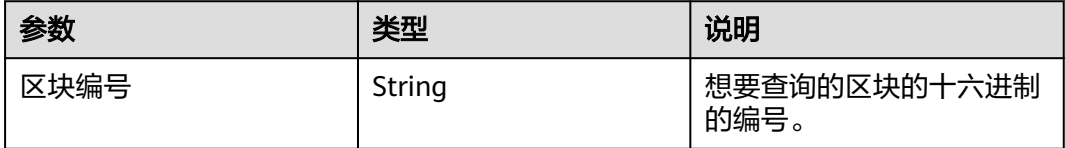

### 返回值

区块中叔区块的数量,以十六进制为编码。

### 请求样式

curl https://your-http-endpoint/v1/<API-KEY> \

-X POST \

-H "Content-Type: application/json" \

--data '{"method":"eth\_getUncleCountByBlockNumber","params":["0xc5043f"],"id":1,"jsonrpc":"2.0"}'

# **1.5.2.6 eth\_getUncleCountByBlockHash**

# 简介

返回与给定区块哈希匹配的区块中叔区块的数量。该API所消耗的计算单元为17。

### 参数说明

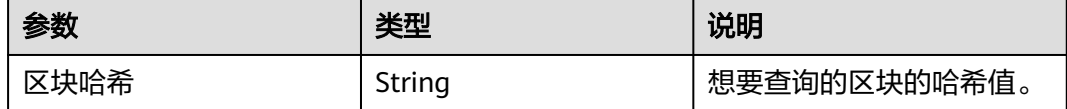

### 返回值

区块中叔区块的数量,以十六进制为编码。

```
curl https://your-http-endpoint/v1/<API-KEY> \
  -X POST \
  -H "Content-Type: application/json" \
  --data '{"method":"eth_getUncleCountByBlockHash","params":
["0x81e807e7a6031d9f103eeee2a2edc5994c3432ee1e3227c66ff78eef30ea1dec"],"id":1,"jsonrpc":"2.0"}'
```
## **1.5.2.7 eth\_getBlockByHash**

# 简介

返回与给定区块哈希匹配的区块的信息。该API所消耗的计算单元为47。

#### 参数说明

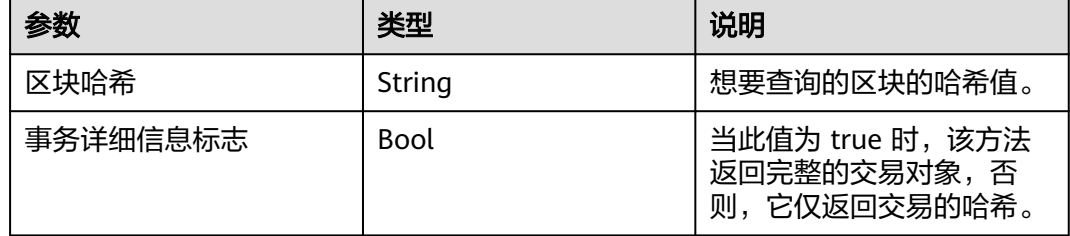

- Object 区块对象,如果未找到区块,则为 null。区块对象包含以下字段:
	- number: 编码为十六进制的请求块的块号。如果是一个处于待处理 (Pending)状态的区块,则为空。
	- hash: 区块的哈希。如果是一个处于待处理(Pending)状态的区块,则为 空。
	- parentHash: 父区块的哈希。
	- nonce: 生成的工作量证明的哈希值。如果是一个处于待处理(Pending)状 态的区块,则为空。
	- sha3Uncles: 区块中叔区块数据的 SHA3。
	- logsBloom: 区块日志的布隆过滤器。如果是一个处于待处理 (Pending) 状 态的区块,则为空。
	- transactionsRoot: 区块中交易树的根。
	- stateRoot: 区块的最终状态树的根。
	- receiptsRoot: 区块的收据树的根。
	- miner: 获得采矿奖励的受益人的地址。
	- difficulty: 此区块的难度。
	- totalDifficulty: 直到这个区块时,链的总难度。
	- extraData: 此区块的"额外数据"字段。
	- size: 此区块的大小 (以字节为单位)。
	- gasLimit:此区块中允许的最大gas。
	- gasUsed: 此区块中所有交易的总使用gas。
- <span id="page-29-0"></span>– timestamp:整理区块时的 unix 时间戳。
- transactions: 交易对象的数组, 或 32 字节的交易哈希, 具体取决于最后一 个给定的参数。
- uncles:叔区块哈希数组。

curl https://your-http-endpoint/v1/<API-KEY> \  $-X$  POST  $\lambda$  -H "Content-Type: application/json" \ --data '{"method":"eth\_getBlockByHash","params": ["0x81e807e7a6031d9f103eeee2a2edc5994c3432ee1e3227c66ff78eef30ea1dec",false],"id":1,"jsonrpc":"2.0"}'

### **1.5.2.8 eth\_getTransactionByHash**

#### 简介

根据交易哈希返回有关交易的信息。该API所消耗的计算单元为25。

#### 参数说明

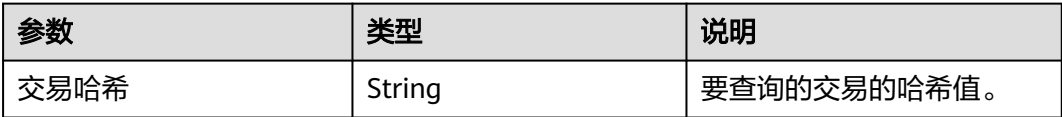

- Object 交易对象,如果未找到交易,则为 null。交易对象包含以下字段:
	- blockHash:此交易所在的区块的哈希值。当它是待处理的(Pending)日志 时为 null
	- blockNumber:此交易所在的区块号。当它是待处理的(Pending)日志时 为 null
	- from: 发件人的地址
	- gas: 发送方提供的gas, 编码为十六进制
	- qasPrice: 发件人提供的 wei 格式的gas价格, 编码为十六进制
	- maxFeePerGas:交易中设置的每种gas的最高值
	- maxPriorityFeePerGas:交易中设置的最高优先级gas
	- hash: 交易的哈希值
	- input: 与交易一起发送的数据
	- nonce: 发送方在此交易之前进行的交易数, 编码为十六进制
	- to:接收方的地址。当它是合约创建交易时为 null
	- transactionIndex:从中创建日志的交易索引位置的整数。当它是待处理的 (Pending)日志时为 null
	- value: 以 wei 为单位的十六进制编码的转账数额
	- type: 交易类型
	- accessList:交易计划访问的地址和存储密钥的列表
- <span id="page-30-0"></span>– chainId:交易的链 ID(如果有)
- v: 签名的标准化 V 字段
- r:签名的 R 字段
- s:签名的 S 字段

curl https://your-http-endpoint/v1/<API-KEY> \  $-X$  POST \ -H "Content-Type: application/json" \ --data '{"method":"eth\_getTransactionByHash","params": ["0xb142342a7fd70602b7a0ba3688a41bfcbb4fbc3490c252ca48af2594619d220c"],"id":1,"jsonrpc":"2.0"}'

### **1.5.2.9 eth\_getTransactionCount**

## 简介

返回从某一地址发送的交易数。该API所消耗的计算单元为26。

### 参数说明

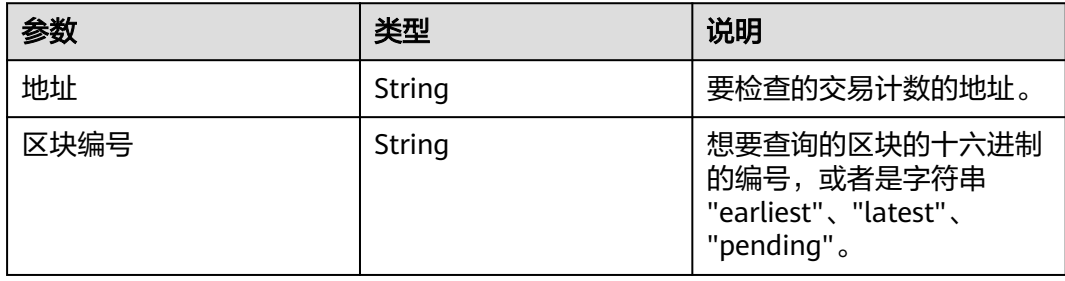

### 返回值

从地址发送的十六进制编码的交易数量

# 请求样式

curl https://your-http-endpoint/v1/<API-KEY> \  $-X$  POST  $\setminus$  -H "Content-Type: application/json" \ --data '{"method":"eth\_getTransactionCount","params": ["0x8D97689C9818892B700e27F316cc3E41e17fBeb9", "latest"],"id":1,"jsonrpc":"2.0"}'

# **1.5.2.10 eth\_getTransactionByBlockHashAndIndex**

# 简介

返回给定交易哈希和交易索引位置的交易信息。该API所消耗的计算单元为20。

# 参数说明

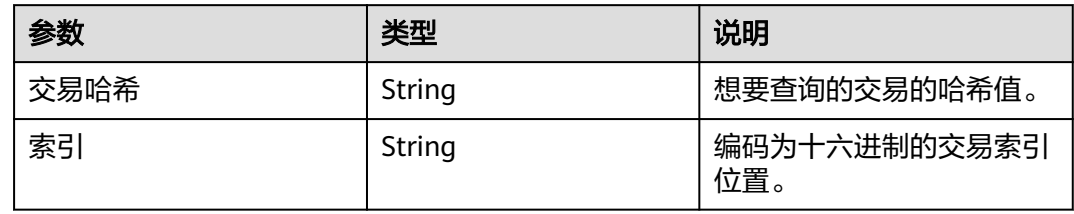

## 返回值

- Object 交易对象,如果未找到交易,则为 null。交易对象包含以下字段:
	- blockHash:此交易所在的区块的哈希值。当它是待处理的(Pending)日志 时为 null
	- blockNumber:此交易所在的区块号。当它是待处理的(Pending)日志时 为 null
	- from: 发件人的地址
	- gas: 发送方提供的gas, 编码为十六进制
	- qasPrice: 发件人提供的以 wei 为单位的gas价格, 编码为十六进制
	- maxFeePerGas:交易中设置的每种gas的最高值
	- maxPriorityFeePerGas:交易中设置的最高优先级gas
	- hash:交易的哈希值
	- input: 与交易一起发送的数据
	- nonce: 发送方在此交易之前进行的交易数, 编码为十六进制
	- to:接收方的地址。当它是合约创建交易时为 null
	- transactionIndex:从中创建日志的交易索引位置的整数。当它是待处理的 (Pending)日志时为 null
	- value: 以 wei 为单位的十六进制编码的转账数额
	- type: 交易类型
	- accessList:交易计划访问的地址和存储密钥的列表
	- chainId:交易的链 ID(如果有)
	- v: 签名的标准化 V 字段
	- r:签名的 R 字段
	- s:签名的 S 字段

### 请求样式

curl https://your-http-endpoint/v1/<API-KEY> \

- -X POST \ -H "Content-Type: application/json" \
- --data '{"method":"eth\_getTransactionByBlockHashAndIndex","params":
- ["0x81e807e7a6031d9f103eeee2a2edc5994c3432ee1e3227c66ff78eef30ea1dec","0x0"],"id":1,"jsonrpc":"2.0"}

# <span id="page-32-0"></span>**1.5.2.11 eth\_getTransactionByBlockNumberAndIndex**

# 简介

返回给定区块号和交易索引位置的交易信息。该API所消耗的计算单元为20。

# 参数说明

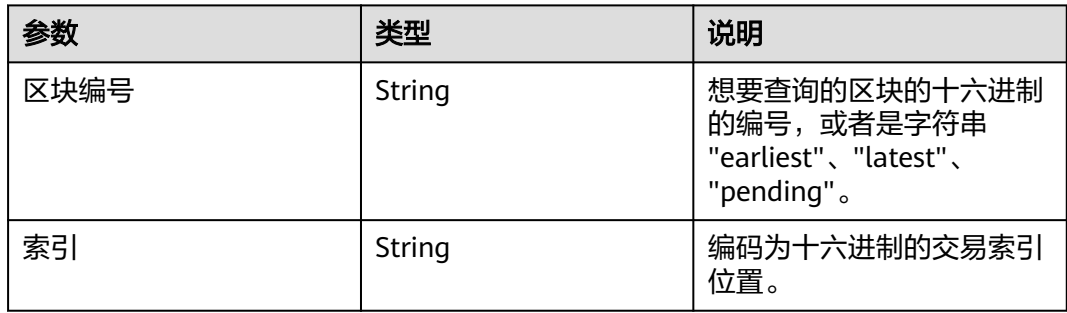

- Object 交易对象,如果未找到交易,则为 null。交易对象包含以下字段:
	- blockHash:此交易所在的区块的哈希值。当它是待处理的(Pending)日志 时为 null
	- blockNumber:此交易所在的区块号。当它是待处理的(Pending)日志时 为 null
	- from: 发件人的地址
	- gas: 发送方提供的gas, 编码为十六进制
	- gasPrice: 发件人提供的以 wei 为单位的gas价格, 编码为十六进制
	- maxFeePerGas:交易中设置的每种gas的最高值
	- maxPriorityFeePerGas:交易中设置的最高优先级gas
	- hash: 交易的哈希值
	- input: 与交易一起发送的数据
	- nonce: 发送方在此交易之前进行的交易数, 编码为十六进制
	- to:接收方的地址。当它是合约创建交易时为 null
	- transactionIndex:从中创建日志的交易索引位置的整数。当它是待处理的 (Pending)日志时为 null
	- value: 以 wei 为单位的十六进制编码的转账数额
	- type: 交易类型
	- accessList: 交易计划访问的地址和存储密钥的列表
	- chainId:交易的链 ID(如果有)
	- v: 签名的标准化 V 字段
	- r:签名的 R 字段
	- s:签名的 S 字段

```
curl https://your-http-endpoint/v1/<API-KEY> \
 -X POST \
  -H "Content-Type: application/json" \
  --data '{"method":"eth_getTransactionByBlockNumberAndIndex","params":["0xc5043f", 
"0x0"],"id":1,"jsonrpc":"2.0"}'
```
# **1.5.2.12 eth\_getBlockTransactionCountByHash**

# 简介

返回与给定块哈希匹配的区块的交易数。该API所消耗的计算单元为20。

#### 参数说明

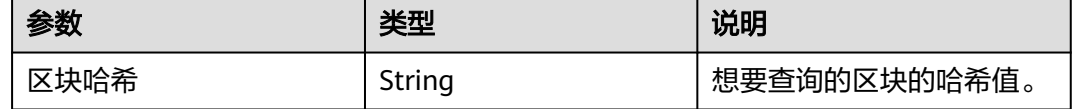

### 返回值

以十六进制格式表示的所查询区块中的交易数。

#### 请求样式

curl https://your-http-endpoint/v1/<API-KEY> \ -X POST \ -H "Content-Type: application/json" \ --data '{"method":"eth\_getBlockTransactionCountByHash","params": ["0x81e807e7a6031d9f103eeee2a2edc5994c3432ee1e3227c66ff78eef30ea1dec"],"id":1,"jsonrpc":"2.0"}'

# **1.5.2.13 eth\_getBlockTransactionCountByNumber**

# 简介

返回与给定区块编号匹配的区块的交易数。该API所消耗的计算单元为20。

### 参数说明

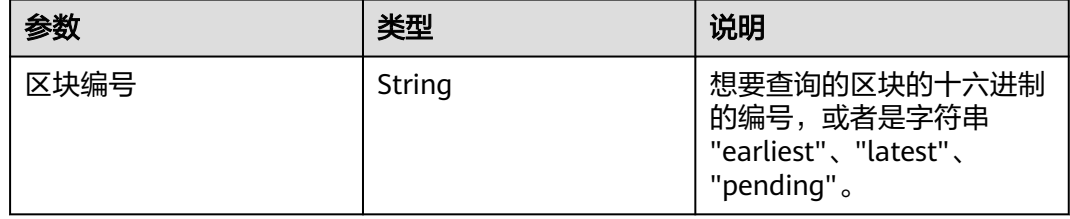

### 返回值

以十六进制格式表示的所查询区块中的交易数。

```
curl https://your-http-endpoint/v1/<API-KEY> \
 -X POST \lambda -H "Content-Type: application/json" \
  --data '{"method":"eth_getBlockTransactionCountByNumber","params":["0xc5043f"],"id":1,"jsonrpc":"2.0"}'
```
# <span id="page-34-0"></span>**1.5.2.14 eth\_getTransactionReceipt**

# 简介

通过交易哈希返回交易的收据。该API所消耗的计算单元为15。

### 参数说明

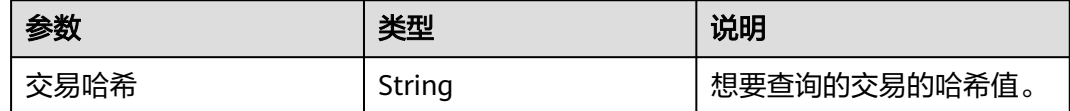

- Object 交易收据对象,如果未找到交易收据,则为 null。交易收据对象包含以 下字段:
	- blockHash:此交易所在的区块的哈希值
	- blockNumber:添加此交易的区块号,编码为十六进制
	- contractAddress:为创建合约创建的合约地址,如果并非合约创建则为空
	- cumulativeGasUsed:在区块中执行此交易时使用的总gas
	- effectiveGasPrice:为每单位gas支付的总基本费用加上额外交易费
	- from:源地址
	- gasUsed:仅此特定交易使用的gas
	- logs: 生成此交易的日志对象数组
		- address: 生成此日志的地址
		- topics:索引日志参数的 0 到 4 个 32 字节 DATA 的数组。在 Solidity 中,第一个主题是事件签名的哈希值(例如 Deposit(address, bytes32, uint256)),除非您使用匿名说明符声明事件
		- data:日志的 32 字节非索引参数
		- blockNumber: 此日志所在的块号
		- transactionHash: 从中创建此日志的交易的哈希。如果日志处于待处理 (Pending)状态,则为 null
		- transactionIndex: 从中创建此日志的交易索引位置。如果日志处于待处 理(Pending)状态,则为 null
		- blockHash: 此日志所在的块的哈希值
		- logIndex: 编码为十六进制的块中对数索引位置的整数。如果日志处于 待处理(Pending)状态,则为 null
- removed: 如果日志由于链重组而被删除,则为 true,如果它是有效的 日志,则为 false。
- <span id="page-35-0"></span>– logsBloom:用于检索相关日志的布隆过滤器
- status: 1 (成功) 或 0 (失败), 编码为十六进制
- to:接收方的地址。当它是合约创建交易时为 null
- transactionHash:交易的哈希值
- transactionIndex:编码为十六进制的块中的交易索引位置
- type: 值的类型

```
curl https://your-http-endpoint/v1/<API-KEY> \
 -X POST -H "Content-Type: application/json" \
  --data '{"method":"eth_getTransactionReceipt","params":
["0x6d755989f51032147484162c4dc3d6550552dbd8d3b094fe3c221bfa3c5942b2"],"id":1,"jsonrpc":"2.0"}'
```
#### **1.5.2.15 eth\_sendRawTransaction**

# 简介

创建新的消息调用交易或为签名交易创建合约。该API所消耗的计算单元为250。

#### 参数说明

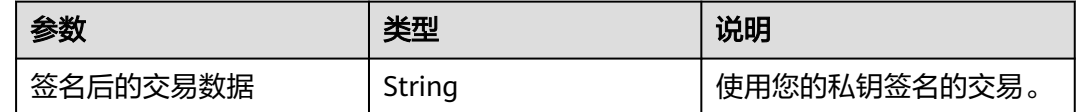

#### 返回值

交易哈希值,如果交易尚不可用,则为零哈希值。

#### 请求样式

curl https://your-http-endpoint/v1/<API-KEY> \ -X POST \ -H "Content-Type: application/json" \ --data '{"jsonrpc":"2.0","method":"eth\_sendRawTransaction","params":["signed transaction"],"id":1}'

#### **1.5.2.16 eth\_call**

## 简介

立即执行新的消息调用,而不在区块链上创建交易。该API所消耗的计算单元为30。

#### 参数说明

包含交易的相关字段以及区块编号两部分。
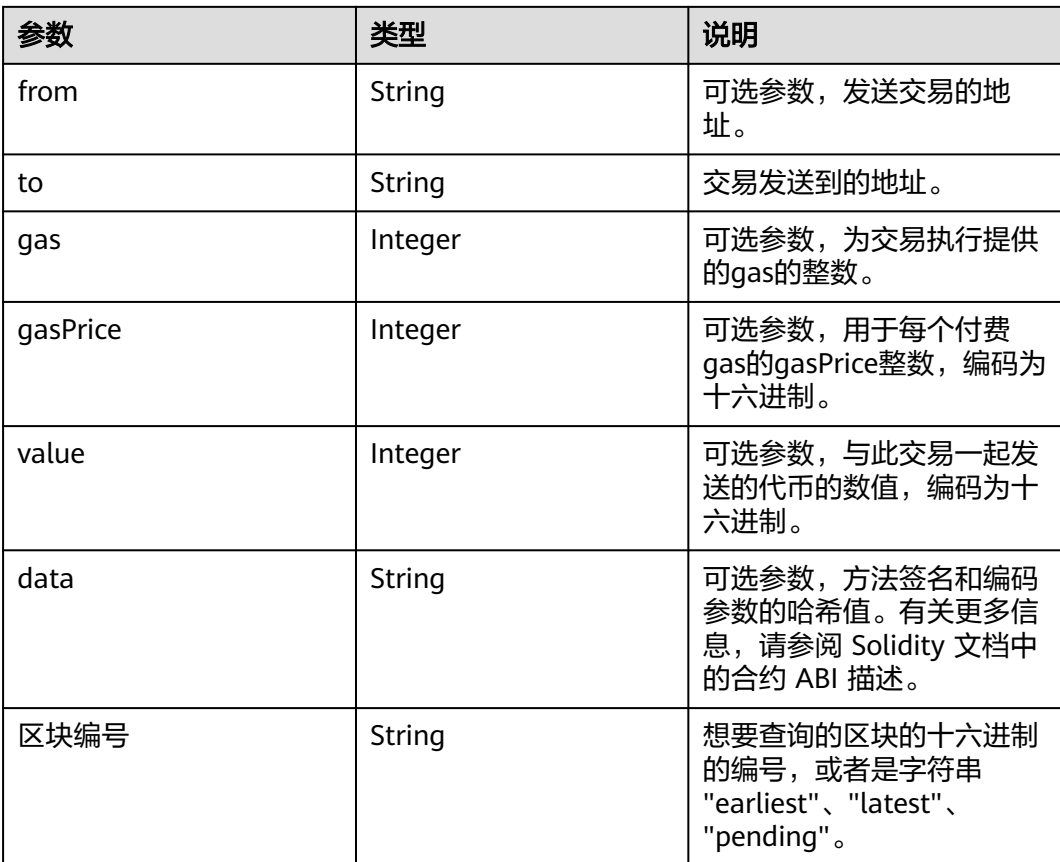

执行合约方法的返回值。

#### 请求样式

curl https://your-http-endpoint/v1/<API-KEY> \

- $-X$  POST \
- -H "Content-Type: application/json" \
- --data '{"method":"eth\_call","params":

[{"from":null,"to":"0x6b175474e89094c44da98b954eedeac495271d0f","data":"0x70a0823100000000000000 00000000006E0d01A76C3Cf4288372a29124A26D4353EE51BE"}, "latest"],"id":1,"jsonrpc":"2.0"}'

# **1.5.2.17 eth\_createAccessList**

# 简介

基于给定的交易对象创建 EIP2930 类型 accessList。返回交易读取和写入的地址以及 存储密钥列表,但是发送者帐户和预编译除外。该API所消耗的计算单元为300。

## 参数说明

包含交易的相关字段以及区块编号两部分。

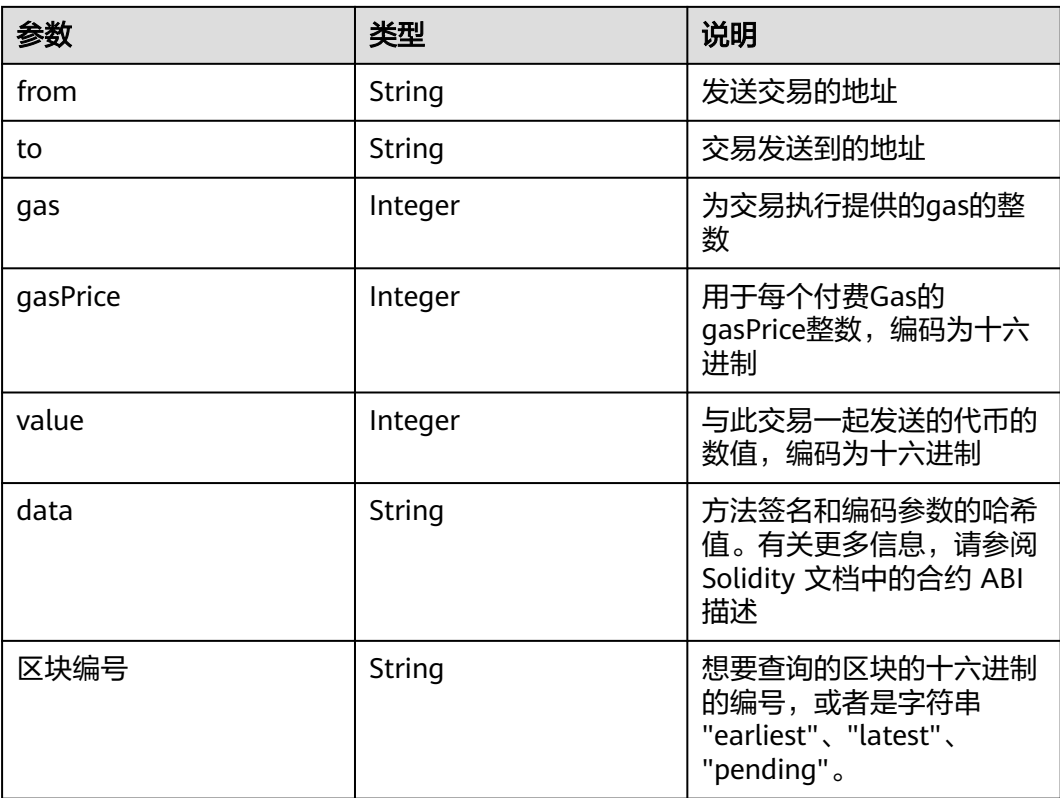

返回除发送者帐户和预编译之外的所有交易读取和写入的地址以及存储密钥列表,以 及添加访问列表时消耗的估计gas。

- accessList: 具有以下字段的对象列表:
	- address: 交易要访问的地址。
	- storageKeys: 交易要访问的存储密钥。
- gasUsed: 十六进制字符串,表示交易的大致gas成本(如果包含访问列表)。

# 请求样式

curl https://your-http-endpoint/v1/<API-KEY> \  $-X$  POST \ -H "Content-Type: application/json" \ -d '{"method":"eth\_createAccessList","params":[{"from": "0xaeA8F8f781326bfE6A7683C2BD48Dd6AA4d3Ba63", "data": "0x608060806080608155"}, "pending"],"id":1,"jsonrpc":"2.0"}'

# **1.5.2.18 eth\_estimateGas**

# 简介

返回给定交易的所消耗的Gas的估计值。该API所消耗的计算单元为90。

# 参数说明

与 eth\_call 的参数一致,但所有属性都是可选的。如果没有指定Gas限制, geth 将使 用来自待处理区块的区块Gas限制作为上限。 因此,当所需Gas数量高于待处理区块的 Gas限制时,返回的估算值可能不足以执行调用/交易。

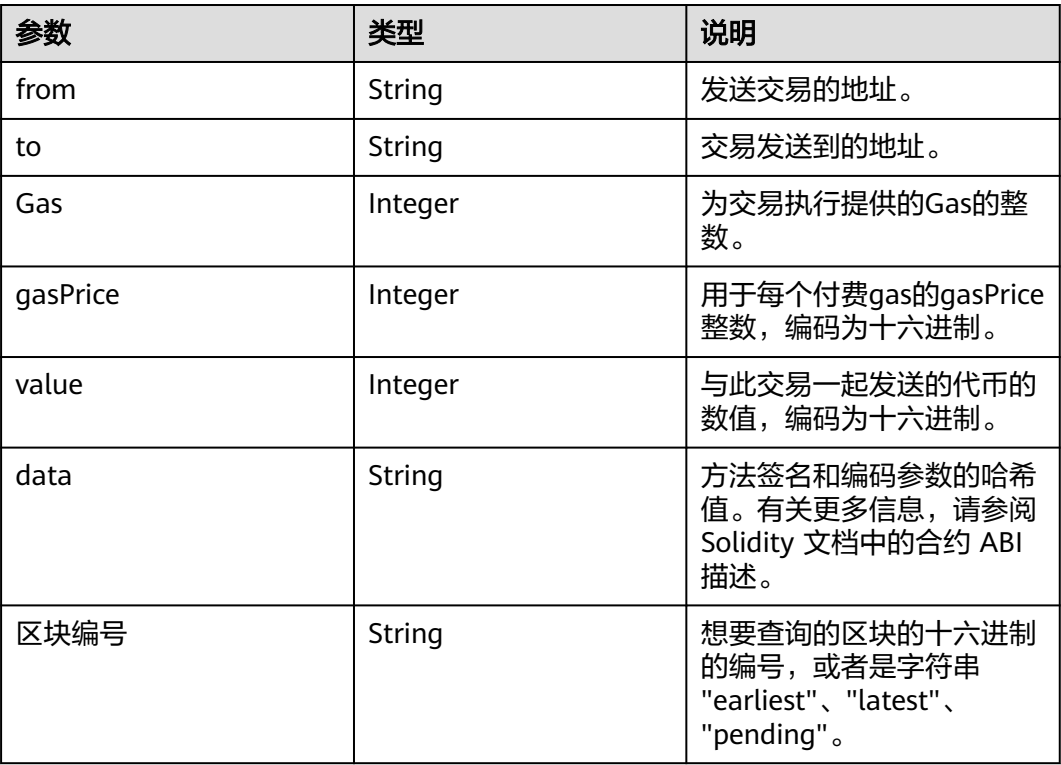

# 返回值

交易所消耗Gas的预计数量。

# 请求样式

curl https://your-http-endpoint/v1/<API-KEY> \  $-X$  POST  $\sqrt{ }$  -H "Content-Type: application/json" \ --data '{"method":"eth\_estimateGas","params": [{"from":"0x8D97689C9818892B700e27F316cc3E41e17fBeb9","to":"0xd3CdA913deB6f67967B99D67aCDFa1 712C293601","value":"0x186a0"}],"id":1,"jsonrpc":"2.0"}'

# **1.5.2.19 eth\_feeHistory**

# 简介

返回历史消耗的Gas信息的集合。该API所消耗的计算单元为16。

# 参数说明

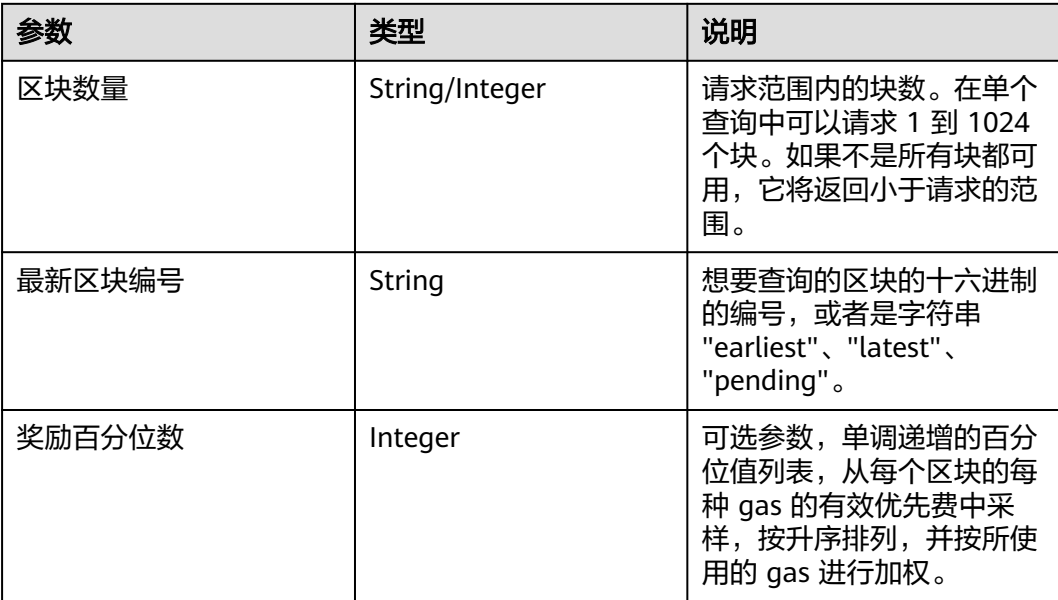

# 返回值

- oldestBlock: 以十六进制数表示的返回范围中最早的区块编号。
- baseFeePerGas: 数组, 内容为每个 gas 的一系列区块基本费用, 包括额外的区 块值。额外的值是返回范围中最新块之后的下一个块。对于EIP-1559之前创建的 块返回零。
- gasUsedRatio: 数组, 内容为每个区块gas使用比率。计算方式为gasUsed和 gasLimit的比率。
- reward:来自单个区块的每个Gas数据点的有效优先费数组。如果块为空,则返 回所有零。

# 请求样式

curl https://your-http-endpoint/v1/<API-KEY> \  $-X$  POST -H "Content-Type: application/json" \ -d '{"id": 1, "jsonrpc": "2.0", "method": "eth\_feeHistory", "params": ["0x5", "latest", [20,30]] }'

# **1.5.2.20 eth\_maxPriorityFeePerGas**

# 简介

返回每个Gas的费用,这是您可以支付多少优先费用或"小费"的估计,以获得当前区 块中包含的交易。该API所消耗的计算单元为16。

# 参数说明

此方法不接受任何参数。

十六进制代码编码的当前区块中包含交易的每项 gas 费用。

# 请求样式

curl https://your-http-endpoint/v1/<API-KEY> \  $-X$  POST  $\lambda$  -H "Content-Type: application/json" \ -d '{"jsonrpc":"2.0","method":"eth\_maxPriorityFeePerGas","id":1}'

#### **1.5.2.21 eth\_gasPrice**

# 简介

返回当前的Gas价格(以 wei 为单位)。该API所消耗的计算单元为19。

#### 参数说明

此方法不接受任何参数。

#### 返回值

以十六进制表示的当前Gas的价格,以 wei 为单位。

#### 请求样式

curl https://your-http-endpoint/v1/<API-KEY> \  $-X$  POST  $\lambda$  -H "Content-Type: application/json" \ -d '{"jsonrpc":"2.0","method":"eth\_gasPrice","params": [],"id":1}'

#### **1.5.2.22 eth\_getBalance**

# 简介

返回给定地址的帐户余额。该API所消耗的计算单元为23。

#### 参数说明

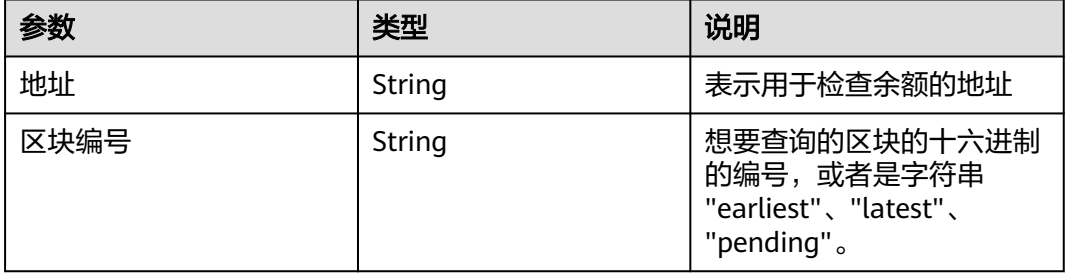

#### 返回值

以十六进制编码的给定地址帐户中当前余额,以wei为单位。

curl https://your-http-endpoint/v1/<API-KEY> \  $-X$  POST \ -H "Content-Type: application/json" \ -d '{"jsonrpc":"2.0","method":"eth\_getBalance","params": ["0xc94770007dda54cF92009BFF0dE90c06F603a09f", "latest"],"id":1}'

#### **1.5.2.23 eth\_subscribe**

# 简介

为特定事件创建新订阅。节点返回订阅 ID。对于与订阅匹配的每个事件,将发送包含 相关数据的通知以及订阅 ID。该API所消耗的计算单元为10。

#### 参数说明

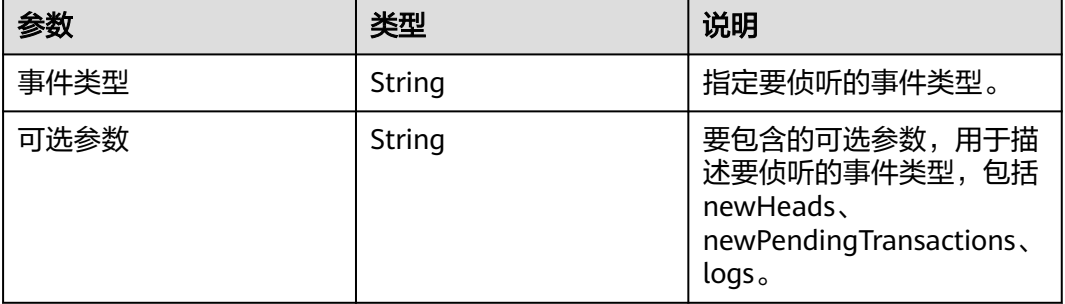

# 返回值

当订阅处于活动状态时,您将收到格式化为如下对象的事件:

事件对象:

- jsonrpc:始终为"2.0"。
- method: 始终"eth\_subscription"。
- params:具有以下字段的对象:
	- subscription:创建此订阅的调用返回的订阅 ID。此 ID 将附加到所有收到的 事件, 也可用于使用eth\_unsubscribe。
	- result: 内容因事件类型而异的对象。

#### 请求样式

wscat -c wss://your-http-endpoint/v1/<API-KEY> -x '{"jsonrpc":"2.0", "id": 1, "method": "eth\_subscribe", "params": ["logs"]}'

# **1.5.2.24 eth\_unsubscribe**

# 简介

通过使用订阅 ID 调用此方法来取消订阅。它返回一个布尔值,指示订阅已成功取消。 该API所消耗的计算单元为10。

# 参数说明

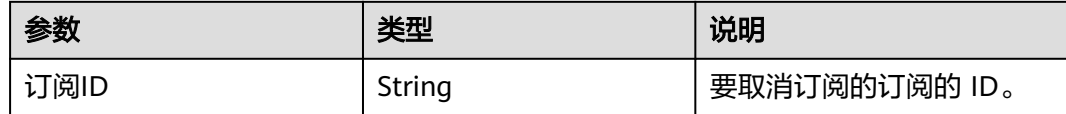

#### 返回值

如果订阅已成功取消,返回True,否则返回False。

#### 请求样式

wscat -c wss://your-http-endpoint/v1/<API-KEY> -x '{"jsonrpc":"2.0", "id": 1, "method": "eth\_unsubscribe", "params": ["0x9cef478923ff08bf67fde6c64013158d"]}'

#### **1.5.2.25 eth\_getStorageAt**

#### 简介

返回给定地址的存储位置的值。该API所消耗的计算单元为23。

## 参数说明

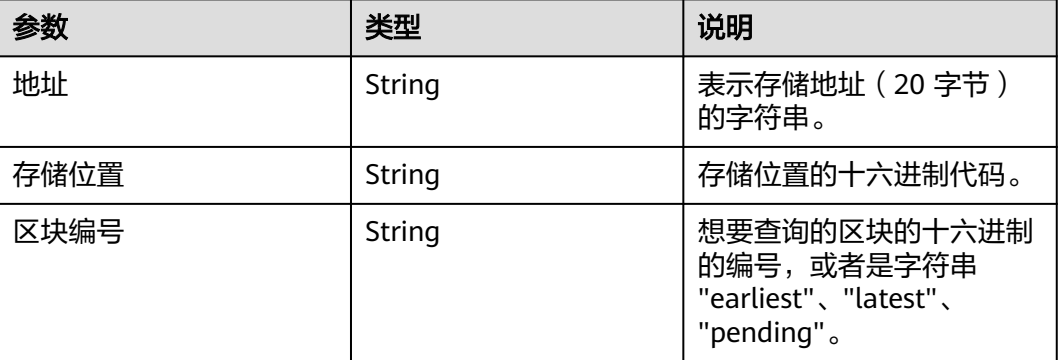

#### 返回值

所提供存储位置的值。

# 请求样式

curl https://your-http-endpoint/v1/<API-KEY> \

- $-X$  POST  $\setminus$
- -H "Content-Type: application/json" \
- -d '{"jsonrpc":"2.0","method":"eth\_getStorageAt","params":
- ["0x295a70b2de5e3953354a6a8344e616ed314d7251",

"0x6661e9d6d8b923d5bbaab1b96e1dd51ff6ea2a93520fdc9eb75d059238b8c5e9", "0x65a8db"],"id":1}'

# **1.5.2.26 eth\_getCode**

# 简介

返回给定地址处智能合约的已编译字节代码(如果有)。该API所消耗的计算单元为 22。

# 参数说明

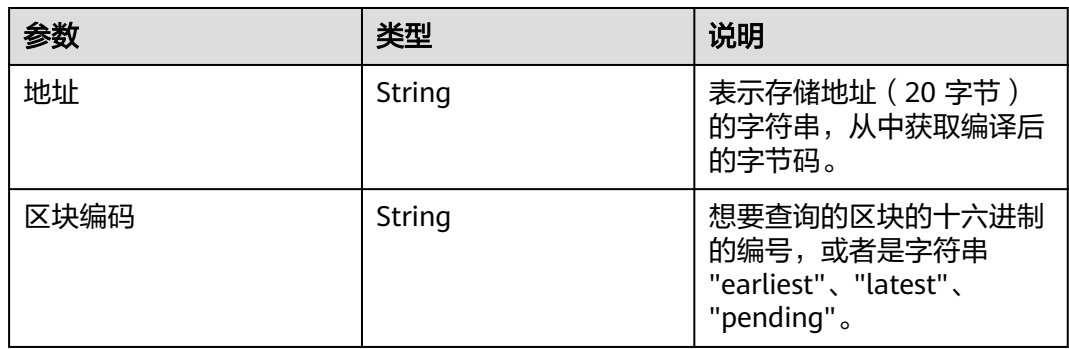

# 返回值

给定地址处智能合约的已编译字节代码。

# 请求样式

curl https://your-http-endpoint/v1/<API-KEY> \

-X POST \

-H "Content-Type: application/json" \

-d '{"jsonrpc":"2.0","method":"eth\_getCode","params":

["0x06012c8cf97bead5deae237070f9587f8e7a266d", "0x65a8db"],"id":1}'

# **1.5.2.27 eth\_getProof**

# 简介

返回指定账户的账户和存储值,包括 Merkle 证明。该API所消耗的计算单元为43。

# 参数说明

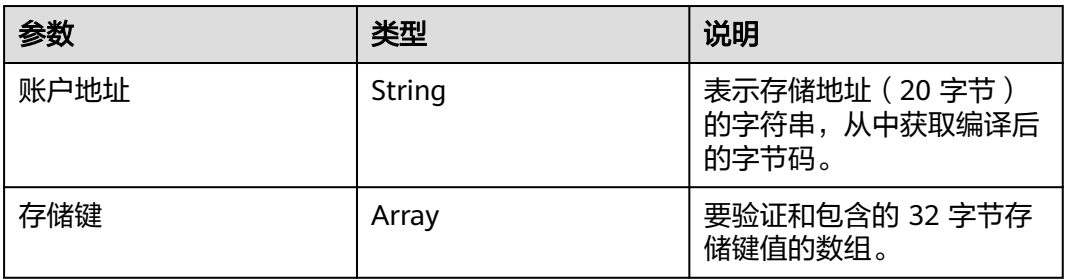

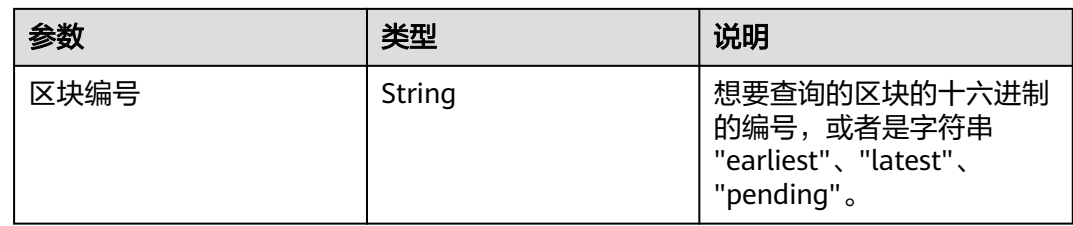

- address:与账户相关的地址。
- accountProof:RLP 序列化 MerkleTree-Nodes 的数组,从 stateRoot-Node 开 始,遵循 SHA3(地址)的路径作为键。
- balance:当前余额的十六进制,以 wei 为单位。
- codeHash:账户代码的 32 字节哈希值。
- nonce:账户的随机数。
- storageHash: 32 字节。StorageRoot 的 SHA3。所有存储都将从这里开始提供 Merkle 证明rootHash。
- storageProof: 请求的存储条目数组。每个条目都是一个具有以下属性的对象:
	- key:请求的存储密钥。
	- value: 存储值。
	- proof: RLP 序列化 MerkleTree-Nodes 的数组, 从 storageHash-Node 开 始,遵循 SHA3(密钥)的路径作为路径。

# 请求样式

```
curl https://your-http-endpoint/v1/<API-KEY> \
  -X POST \
 -H "Content-Type: application/json" \
 -d '{"jsonrpc": "2.0","method": "eth_getProof","id": 1,"params": 
["0x7F0d15C7FAae65896648C8273B6d7E43f58Fa842", 
["0x56e81f171bcc55a6ff8345e692c0f86e5b48e01b996cadc001622fb5e363b421"], "latest"]}'
```
# **1.5.2.28 eth\_getLogs**

# 简介

返回与给定过滤器对象匹配的所有日志的数组。该API所消耗的计算单元为75。

#### 参数说明

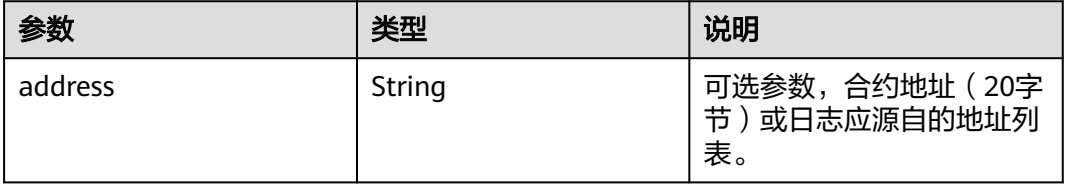

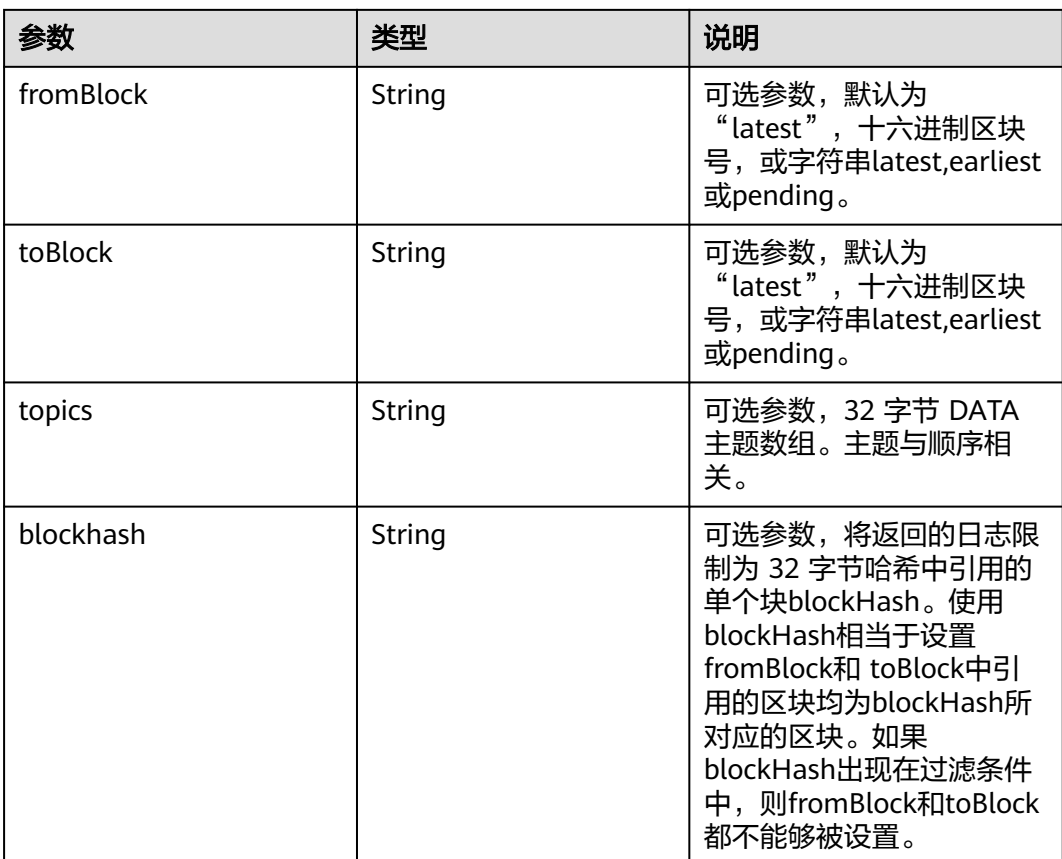

日志对象数组,如果自上次轮询以来没有任何更改,则为空数组。日志对象包含以下 键及其值:

- removed: 若日志由于链重组而被删除, 则返回true。如果它是有效的日志, 则 返回false。
- logIndex: 块中日志索引位置的十六进制。当它是待处理 (Pending) 日志时返回 NULL。
- transactionIndex:创建日志的事务索引位置的十六进制。当它是待处理 (Pending)日志时返回NULL。
- transactionHash: 32 字节。创建此日志的事务的哈希值。当它是待处理 (Pending)日志时返回NULL。
- blockHash: 32 字节。该日志所在块的哈希值, 当它是待处理 (Pending) 日志时 返回NULL。
- blockNumber:该日志所在的块号,当它是待处理(Pending)日志时返回 NULL。
- address: 20 字节。该日志的来源地址。
- data: 包含一个或多个 32 字节非索引日志参数。
- topics: 包含 0 到 4 个索引日志参数的数组,每个 32 字节。在 Solidity 中,第一 个主题是事件签名的哈希值(例如 Deposit(address,bytes32,uint256)),除非您 使用匿名说明符声明事件。

```
curl https://your-http-endpoint/v1/<API-KEY> \
 -X POST \
  -H "Content-Type: application/json" \
  -d '{"jsonrpc":"2.0","method":"eth_getLogs","params":[{"blockHash": 
"0x7c5a35e9cb3e8ae0e221ab470abae9d446c3a5626ce6689fc777dcffcab52c70", "topics":
["0x241ea03ca20251805084d27d4440371c34a0b85ff108f6bb5611248f73818b80"]}],"id":74}'
```
# **1.5.2.29 eth\_getFilterChanges**

## 简介

过滤器的轮询方法,返回自上次轮询以来发生的日志数组。过滤器必须通过调用 eth\_newFilter、eth\_newBlockFilter、eth\_newPendingTransactionFilter来创建。该 API所消耗的计算单元为20。

#### 参数说明

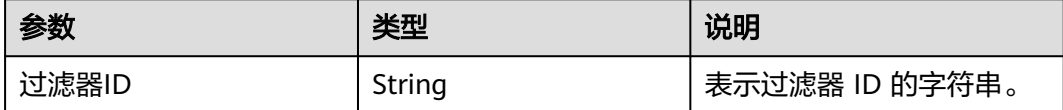

## 返回值

- log object array: (数组)日志对象数组, 如果自上次轮询以来没有任何更改, 则为空数组。
- 对于使用eth\_newBlockFilter返回值创建的过滤器,返回值是块哈希(32 字) 节), 例如["0x3454645634534..."]。
- 对于使用eth\_newFilter日志创建的过滤器,对象具有以下参数:
	- address: 该日志的来源地址。
	- blockHash:该日志所在块的哈希值。当它是待处理(Pending)日志时返回 NULL。
	- blockNumber:该日志所在的块号。当它是待处理(Pending)日志时返回 NULL。
	- data: 包含日志的非索引参数。
	- logIndex:块中日志索引位置的十六进制。当它是待处理(Pending)日志时 返回NULL。
	- removed:若日志由于链重组而被删除,则返回true。如果它是有效的日 志,则返回false。
	- topics:数据数组。索引日志参数的 0 到 4 个 32 字节 DATA 的数组。在 Solidity 中,第一个topic是事件签名的哈希值(例如 Deposit(address,bytes32,uint256)),除非您使用匿名说明符声明事件。
	- transactionHash: 32 字节。创建此日志的事务的哈希值。当它是待处理 (Pending)日志时返回NULL。
	- transactionIndex:创建此日志的事务索引位置的十六进制。当它是待处理 (Pending)日志时返回NULL。

```
curl https://your-http-endpoint/v1/<API-KEY> \
   -X POST \
   -H "Content-Type: application/json" \
   -d '{"jsonrpc":"2.0","method":"eth_getFilterChanges","params":["0x16"],"id":73}'
```
## **1.5.2.30 eth\_getFilterLogs**

#### 简介

返回与给定过滤器 ID 匹配的所有日志的数组。该API所消耗的计算单元为75。

#### 参数说明

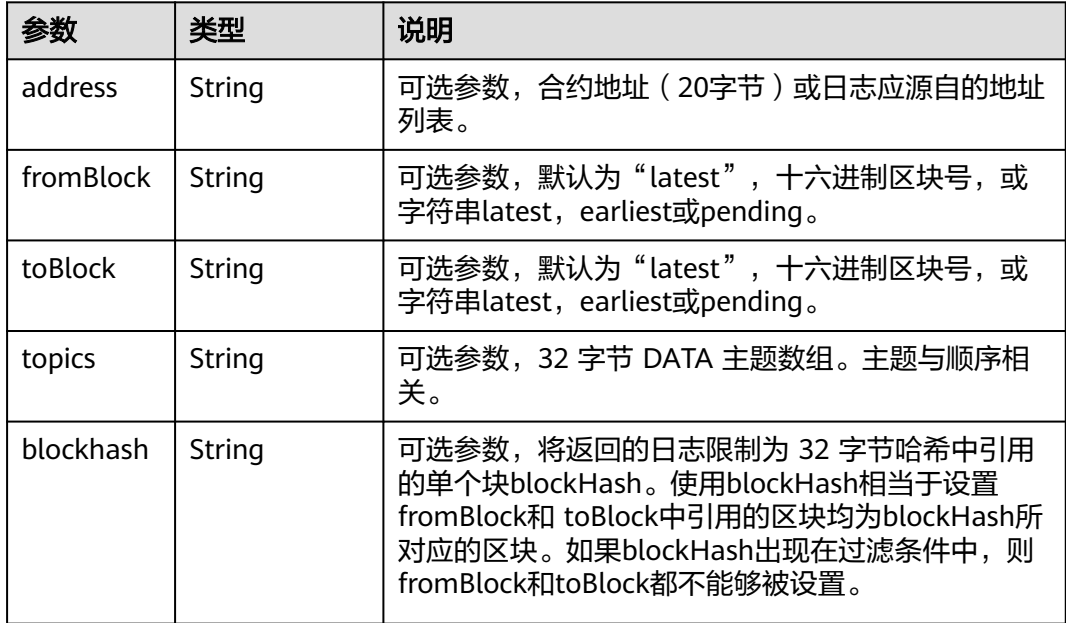

#### 返回值

- log 对象数组:与过滤器匹配的日志对象数组。对于自上次轮询以来发生的日志数 组,请使用eth\_getFilterChanges。日志对象包含以下键及其值:
	- address: 该日志的来源地址。
	- blockHash:该日志所在块的哈希值。当它是待处理(Pending)日志时返回 NULL。
	- blockNumber:该日志所在的块号。当它是待处理(Pending)日志时返回 NULL。
	- data: 包含日志的非索引参数。
	- logIndex:块中日志索引位置的十六进制。当它是待处理(Pending)日志时 返回NULL。
	- removed:若日志由于链重组而被删除,则返回true。如果它是有效的日 志,则返回false。
	- topics:数据数组。索引日志参数的 0 到 4 个 32 字节 DATA 的数组。在 Solidity 中, 第一个topic是事件签名的哈希值 (例如 Deposit(address,bytes32,uint256)),除非您使用匿名说明符声明事件。
- transactionHash: 创建此日志的事务的哈希值。当它是待处理(Pending)日 志时返回NULL。
- transactionIndex:创建此日志的事务索引位置的十六进制。当它是待处理 (Pending)日志时返回NULL。

curl https://your-http-endpoint/v1/<API-KEY> \  $-X$  POST \ -H "Content-Type: application/json" \ -d '{"jsonrpc":"2.0","method":"eth\_getFilterLogs","params":["0x16"],"id":74}'

## **1.5.2.31 eth\_newBlockFilter**

# 简介

在节点中创建一个过滤器,以在新区块到达时发出通知。该API所消耗的计算单元为 20。

#### 参数说明

此方法不接受任何参数。

#### 返回值

十六进制表示的新创建的过滤器ID。

#### 请求样式

curl https://your-http-endpoint/v1/<API-KEY> \ -X POST \ -H "Content-Type: application/json" \ -d '{"jsonrpc":"2.0","method":"eth\_newBlockFilter","params":[],"id":73}'

#### **1.5.2.32 eth\_newFilter**

# 简介

根据给定的过滤器选项创建过滤器对象,以在状态更改(日志)时发出通知。该API所 消耗的计算单元为20。

#### 参数说明

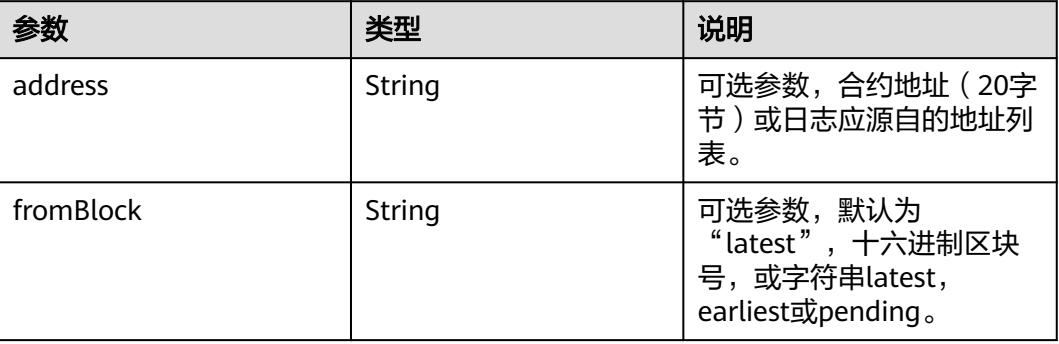

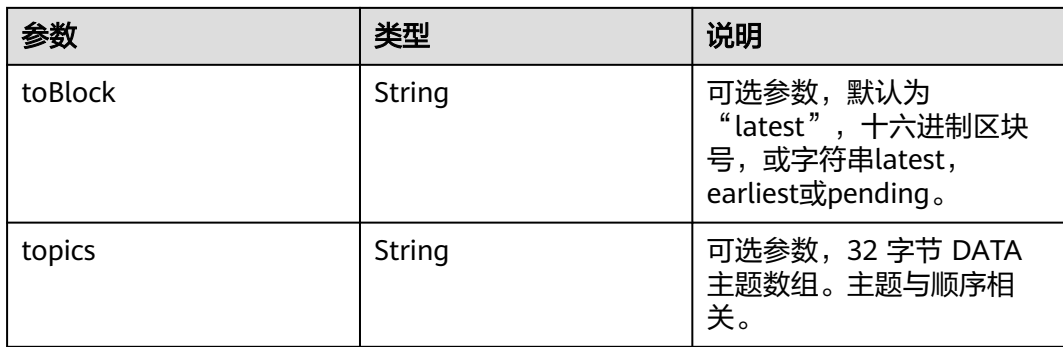

十六进制表示的新创建的过滤器ID。

#### 请求样式

curl https://your-http-endpoint/v1/<API-KEY> \  $-X$  POST  $\setminus$  -H "Content-Type: application/json" \ -d '{"jsonrpc":"2.0","method":"eth\_newFilter","params":[{"topics": ["0xddf252ad1be2c89b69c2b068fc378daa952ba7f163c4a11628f55a4df523b3ef"]}],"id":73}'

## **1.5.2.33 eth\_newPendingTransactionFilter**

#### 简介

在节点中创建一个过滤器,以在新的待处理事务到达 Polygon 时发出通知。该API所消 耗的计算单元为20。

### 参数说明

此方法不接受任何参数。

#### 返回值

十六进制表示的新创建的过滤器ID。

#### 请求样式

curl https://your-http-endpoint/v1/<API-KEY> \  $-X$  POST \ -H "Content-Type: application/json" \

-d '{"jsonrpc":"2.0","method":"eth\_newPendingTransactionFilter","params":[],"id":73}'

#### **1.5.2.34 eth\_uninstallFilter**

#### 简介

卸载具有给定 id 的过滤器。当不再需要观察时调用。此外,如果一段时间内没有通过 eth\_getFilterChanges请求过滤器,过滤器就会超时。该API所消耗的计算单元为17。

# 参数说明

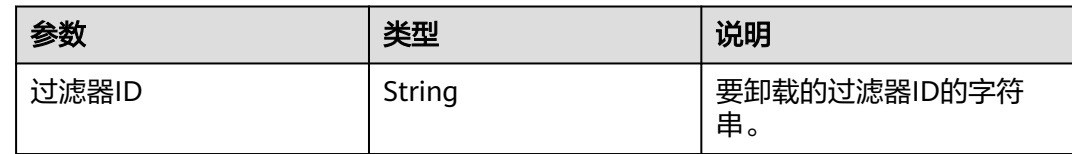

# 返回值

如果过滤器已成功卸载,返回true,否则false。

#### 请求样式

```
curl https://your-http-endpoint/v1/<API-KEY> \
   -X POST \
   -H "Content-Type: application/json" \
   -d '{"jsonrpc":"2.0","method":"eth_uninstallFilter","params":["0xb"],"id":73}'
```
#### **1.5.2.35 eth\_chainId**

# 简介

返回当前配置的链 ID。该API所消耗的计算单元为1。

# 参数说明

此方法不接受任何参数。

#### 返回值

十六进制表示的链 ID。

## 请求样式

curl https://your-http-endpoint/v1/<API-KEY> \ -X POST \ -H "Content-Type: application/json" \ -d '{"jsonrpc":"2.0","method":"eth\_chainId","params": [],"id":1}'

#### **1.5.2.36 web3\_sha3**

#### 简介

返回给定数据的 Keccak-256 编码结果(不是标准化 SHA3-256)。该API所消耗的计 算单元为15。

#### 参数说明

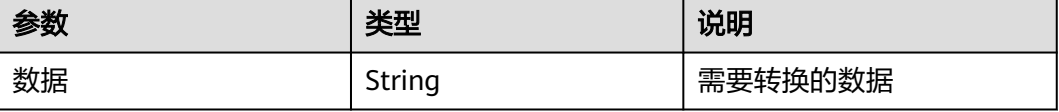

给定输入的SHA3编码后的结果。

## 请求样式

curl https://your-http-endpoint/v1/<API-KEY> \ -X POST \ -H "Content-Type: application/json" \ -d '{"jsonrpc":"2.0","method":"web3\_sha3","params": ["0x68656c6c6f20776f726c64"],"id":64}'

#### **1.5.2.37 web3\_clientVersion**

# 简介

返回当前客户端的版本。该API所消耗的计算单元为15。

#### 参数说明

此方法不接受任何参数。

#### 返回值

客户端的版本。

#### **1.5.2.38 net\_version**

#### 简介

返回当前网络版本。该API所消耗的计算单元为1。

#### 参数说明

此方法不接受任何参数。

## 返回值

当前网络版本

#### 请求样式

```
curl https://your-http-endpoint/v1/<API-KEY> \
  -X POST \overline{X} -H "Content-Type: application/json" \
   -d '{"jsonrpc":"2.0","method":"net_version","params": [],"id":1}'
```
# **1.5.2.39 net\_listening**

# 简介

返回客户端是否正在监听网络。该API所消耗的计算单元为1。

# 参数说明

此方法不接受任何参数。

# 返回值

客户端是否正在监听网络

# 请求样式

curl https://your-http-endpoint/v1/<API-KEY> \

- -X POST \ -H "Content-Type: application/json" \
- -d '{"jsonrpc":"2.0","method":"net\_listening","params": [], "id":1}'

# **2** 波场 **Tron** 节点引擎

# **2.1** 波场 **Tron** 介绍

Tron是一个开源同时支持智能合约功能的公共区块链平台,Tron与Ethereum是兼容 的,也就是说您可以将Ethereum上智能合约直接或者稍加修改后迁移到Tron上。Tron 依靠独有的共识机制使得Tron网络的TPS远远超出Ethereum,为开发者带来更加快速 的交易体验。

#### 波场官方链接: 开发者中心, [白皮书](https://tron.network/static/doc/white_paper_v_2_0.pdf)

用户可以通过使用华为云公链节点引擎,来提升区块链使用与开发的效率,增强其稳 定性与私密性。华为云将永远不会收集用户的区块链地址。

#### 说明

- 支持网络
	- 波场主网:HTTP
	- Nile测试网: HTTP
- [波场支持](#page-59-0)**API**列表

# **2.2 HTTP** 请求示例

{

# **2.2.1** 使用 **cURL** 发送 **HTTP API** 请求

#### **Request example (With Credential):**

curl -X GET https://*your-http-endpoint/your-credential*/wallet/getnowblock **Request example(With IAM Token):** curl -X GET 'X-Auth-Token:your-iam-token' https://*your-http-endpoint*/wallet/getnowblock

#### **Response example:**

```
 "blockID": "000000000204b46379ebc1d66a41a816e1b8d0c3e5f917a6af5e4471288715ef",
"block header": {
  "raw_data": {
   "number": 33862755,
   "txTrieRoot":
```

```
"0000000000000000000000000000000000000000000000000000000000000000",
    "witness_address": "TVK7n5qks4vNrkfBnjTzEs8XWF3gbv9oNr",
    "parentHash": 
"000000000204b462a2825cafbae6838e8ede6e223cc3ef52ef63ee29679123b7",
    "version": 27,
    "timestamp": 1684719705000
   },
   "witness_signature": 
"dbf106c634b5e7cb2710bd93dcdd38ef0be012c197866a2c3f0ceb99cbce76073cda4af405f0e1236
214bd1cd9f4a3122c42ae94e727912a847a760b6c9ca91000"
 }
}
```
# **2.2.2** 使用 **post-man** 发送 **HTTP API** 请求

#### **Request example:**

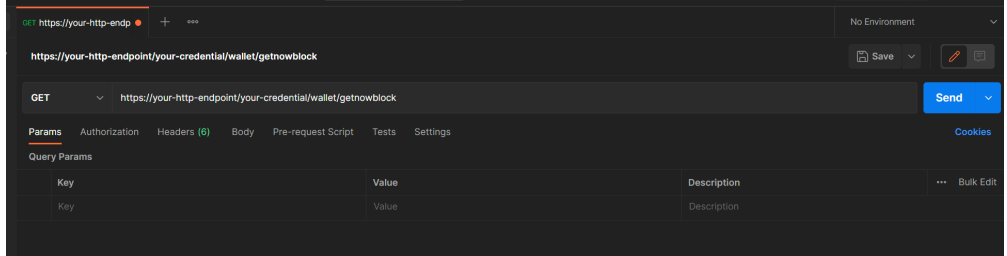

#### **Response example:**

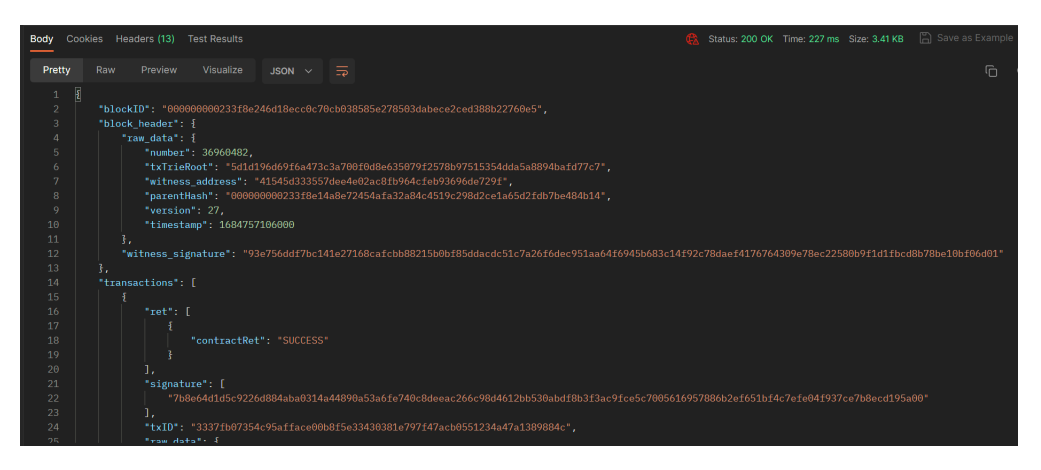

# **2.3 JSON-RPC** 请求示例

# **2.3.1** 使用 **cURL** 发送 **JSON-RPC API** 请求

#### **Request example(With Credential):**

curl -k -X POST https://*your-http-endpoint/your-credential/*jsonrpc --data '{"jsonrpc":"2.0","method":"eth\_syncing","params":[],"id":64}' **Request example(With IAM Token):** curl -k -X POST 'X-Auth-Token:your-iam-token' https://your-http-endpoint/jsonrpc --data '{"jsonrpc":"2.0","method":"eth\_syncing","params":[],"id":64}'

#### **Response example:**

<span id="page-55-0"></span>{

```
 "jsonrpc": "2.0",
    "id": 64,
    "result": {
       "startingBlock": "0x32e92c",
      "currentBlock": "0x32e92e",
       "highestBlock": "0x32e92e"
   }
}
```
# **2.3.2** 使用 **post-man** 发送 **JSON-RPC API** 请求

**Request example:**

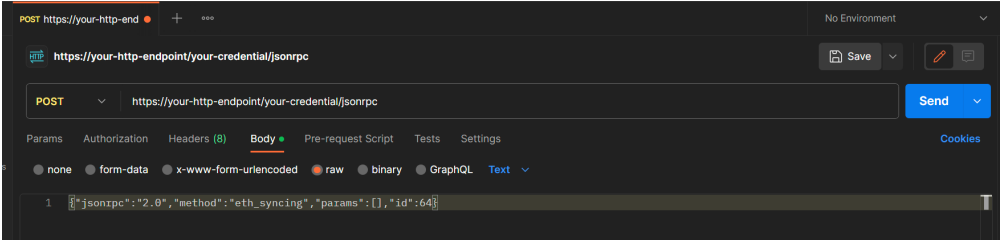

#### **Response example:**

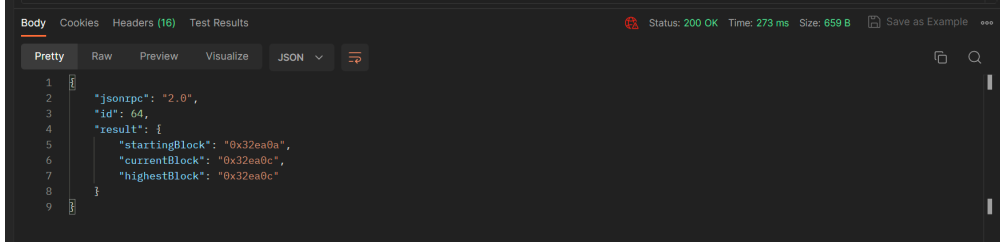

# **2.4 gRPC** 请求示例

# **2.4.1** 使用 **trident-sdk** 发送 **gRPC** 请求

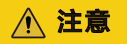

trident sdk截止至版本0.7.0,尚未支持tls认证的方式进行gRPC请求,因此需要按照示 例代码,通过java反射的方式,打开trident的tls认证进行节点对接。

在节点页面下载证书,将压缩包内的ca.crt证书放在项目内的目录。

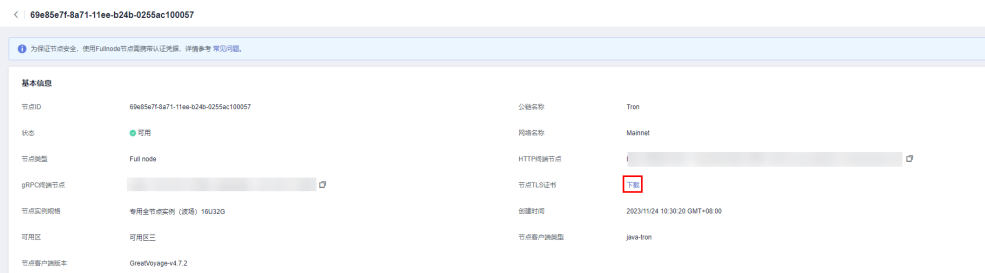

```
在sdk中配置gRPC endpoint,示例代码如下:
import io.gRPC.*;
import io.gRPC.stub.MetadataUtils;
import org.tron.trident.api.WalletgRPC;
import org.tron.trident.api.WalletSoliditygRPC;
import org.tron.trident.core.ApiWrapper;
import org.tron.trident.core.exceptions.IllegalException;
import org.tron.trident.core.key.KeyPair;
import java.io.File;
import java.io.IOException;
import java.lang.reflect.Field;
public class Main {
   public static void main(String[] args) throws IllegalException, IOException, 
NoSuchFieldException,
         IllegalAccessException {
     String gRPCEndpoint = "your-gRPC-endpoint";
     String gRPCSolidityEndpoint = "your-gRPCsolidity-endpoint";
     String credential = "your-credential";
      String hexPrivateKey = "your-hex-private-key";
      ApiWrapper wrapper = new ApiWrapper(gRPCEndpoint, gRPCSolidityEndpoint, 
hexPrivateKey, credential);
      // modify wallet channel through reflex
      ChannelCredentials creds = TlsChannelCredentials.newBuilder()
           .trustManager(new File("your-ca.crt-file-path"))
            .build();
      ManagedChannel channel = gRPC.newChannelBuilder(gRPCEndpoint, creds)
            .build();
     Metadata header = new Metadata();
      Metadata.Key<String> key = Metadata.Key.of("TRON-PRO-API-KEY", 
Metadata.ASCII_STRING_MARSHALLER);
      header.put(key, credential);
      setField(ApiWrapper.class, wrapper, "channel", channel);
      setField(ApiWrapper.class, wrapper, "blockingStub", 
MetadataUtils.attachHeaders(WalletgRPC.newBlockingStub(channel), header));
      // modify walletsolidity channel through reflex
      ManagedChannel channelSolidity = gRPC.newChannelBuilder(gRPCSolidityEndpoint, creds)
            .build();
      setField(ApiWrapper.class, wrapper, "channelSolidity", channelSolidity);
      setField(ApiWrapper.class, wrapper, "blockingStubSolidity", 
MetadataUtils.attachHeaders(WalletSoliditygRPC.newBlockingStub(channelSolidity), header));
      // getNowBlock & getNowBlockSolidity test
      System.out.println(wrapper.getNowBlock());
      System.out.println(wrapper.getNowBlockSolidity());
      System.out.println("finish");
 }
   private static void setField(Class clazz, Object obj, String fieldName, Object value) throws 
NoSuchFieldException,
         IllegalAccessException {
      Field field = clazz.getDeclaredField(fieldName);
      field.setAccessible(true);
      field.set(obj, value);
   }
}
```
**Response example:**

<span id="page-57-0"></span>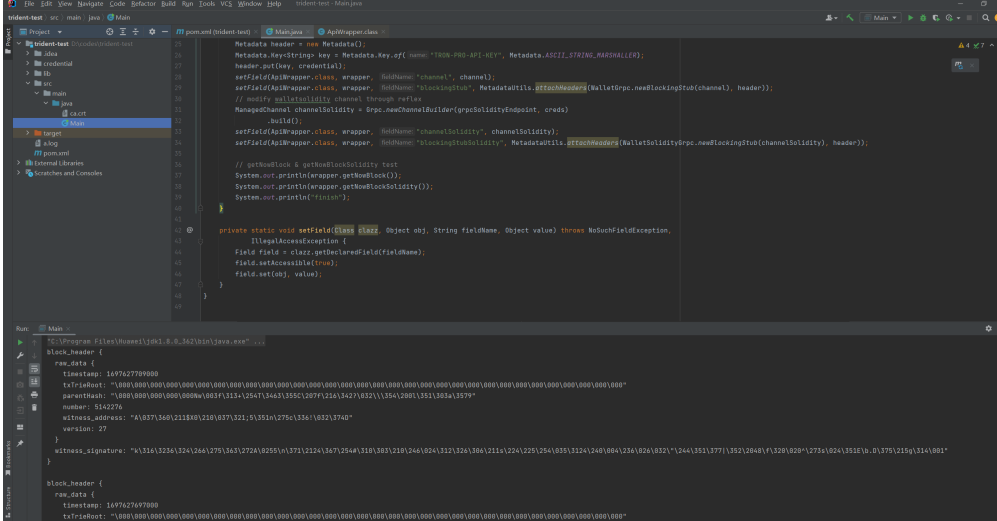

# **2.4.2** 使用 **gotron-sdk** 发送 **gRPC** 请求

## 注意

gotron-sdk截止至版本2.3.0,默认方式创建gRPC client暂不支持gRPC solidity节点连 接。

在节点页面下载证书,将压缩包内的ca.crt证书放在项目内的目录。

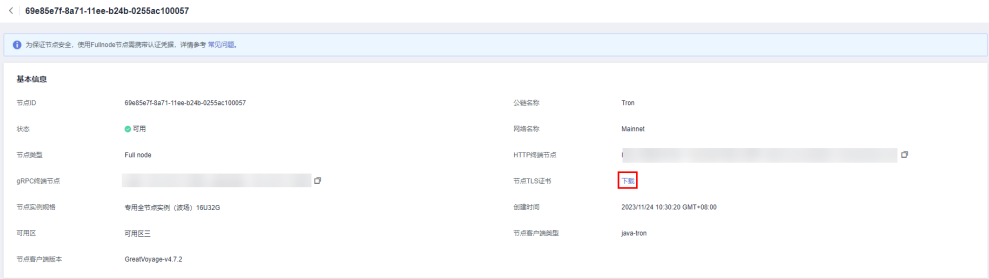

#### 在**sdk**中配置**gRPC endpoint**,示例代码如下:

```
import (
   "fmt"
   "google.golang.org/gRPC"
   "google.golang.org/gRPC/credentials"
   "github.com/fbsobreira/gotron-sdk/pkg/client"
)
func main() {
   gRPCWalletEndpoint := "your-gRPC-endpoint"
   credential := "your-credential"
   caPath := "your-ca.crt-file-path"
   creds, err := credentials.NewClientTLSFromFile(caPath, "")
  if err != nil {
      fmt.Printf("failed to load credentials: %v\n", err)
   }
   gRPCWalletClient := client.NewgRPCClient(gRPCWalletEndpoint)
   gRPCWalletClient.SetAPIKey(credential)
   gRPCWalletClient.Start(gRPC.WithTransportCredentials(creds))
   resp, err := gRPCWalletClient.GetNowBlock()
```

```
if err := nil fmt.Printf("failed to get now block: %v\n", err)
    }
    fmt.Println("wallet resp: ", resp)
}
```
#### **Response example:**

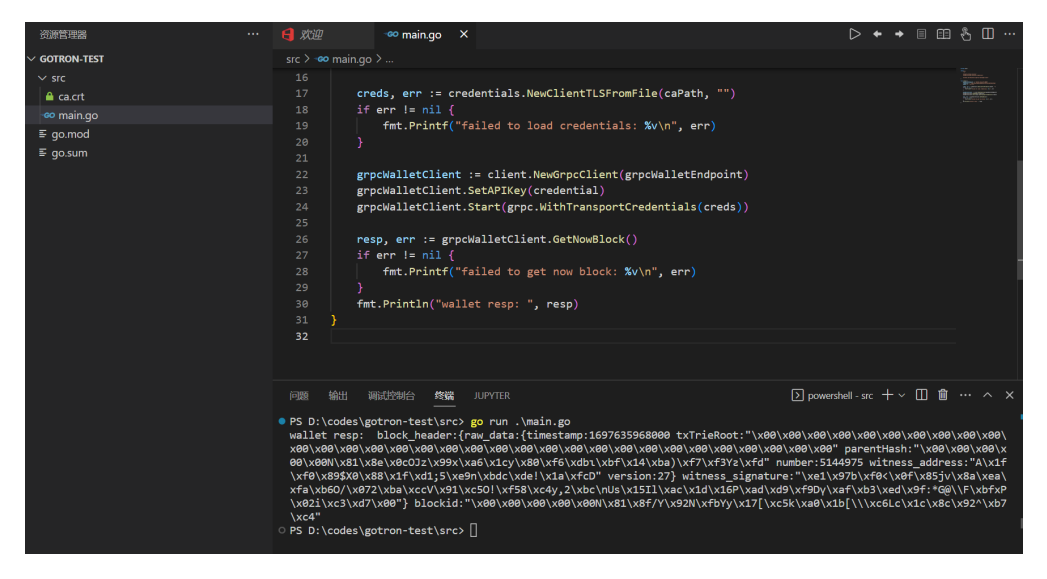

# **2.5** 应用程序开发介绍

# **2.5.1** 使用 **TronWeb** 发送 **HTTP** 请求

#### **Request example:**

```
const TronWeb = require('tronweb');
const tronWeb = new TronWeb({
  fullHost: 'your-http-endpoint|your-credential|', |/ Tron HTTP终端节点
  });
let account = "accountAddress"; // 待查询的账户
const main = async () \Rightarrow {
   let accountBalance = await tronWeb.trx.getBalance(account);
   console.log("accountBalance:\n", accountBalance);
}
main();
Response example:
```
accountBalance: 1998899400

# **2.5.2** 使用 **trident-sdk** 发送 **gRPC** 请求

参考使用**[trident-sdk](#page-55-0)**发送**gRPC**请求

# **2.5.3** 使用 **gotron-sdk** 发送 **gRPC** 请求

参考使用**[gotron-sdk](#page-57-0)**发送**gRPC**请求

# <span id="page-59-0"></span>**2.6** 波场 **API** 列表

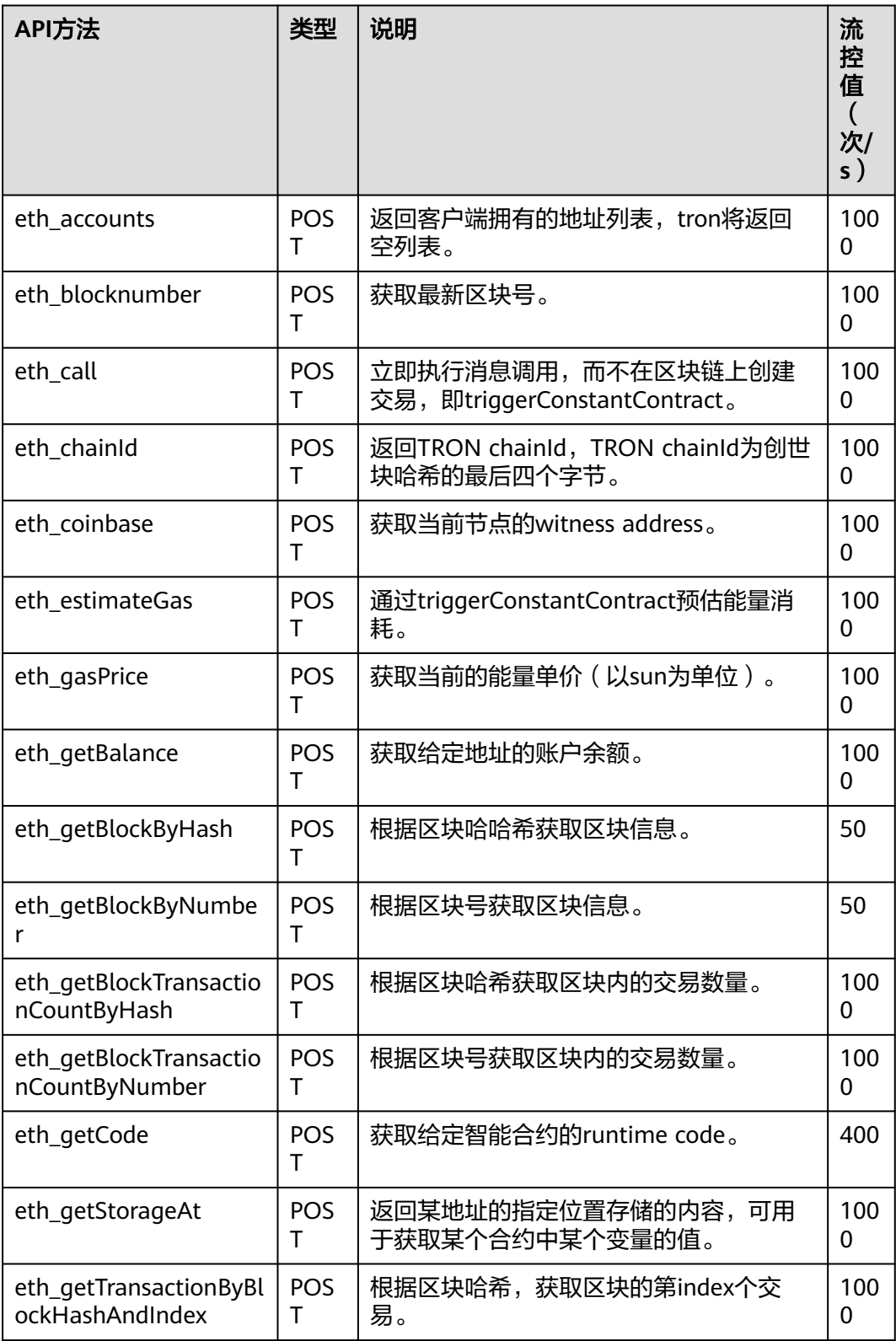

表 **2-1** 可用波场 API 列表-jsonrpc

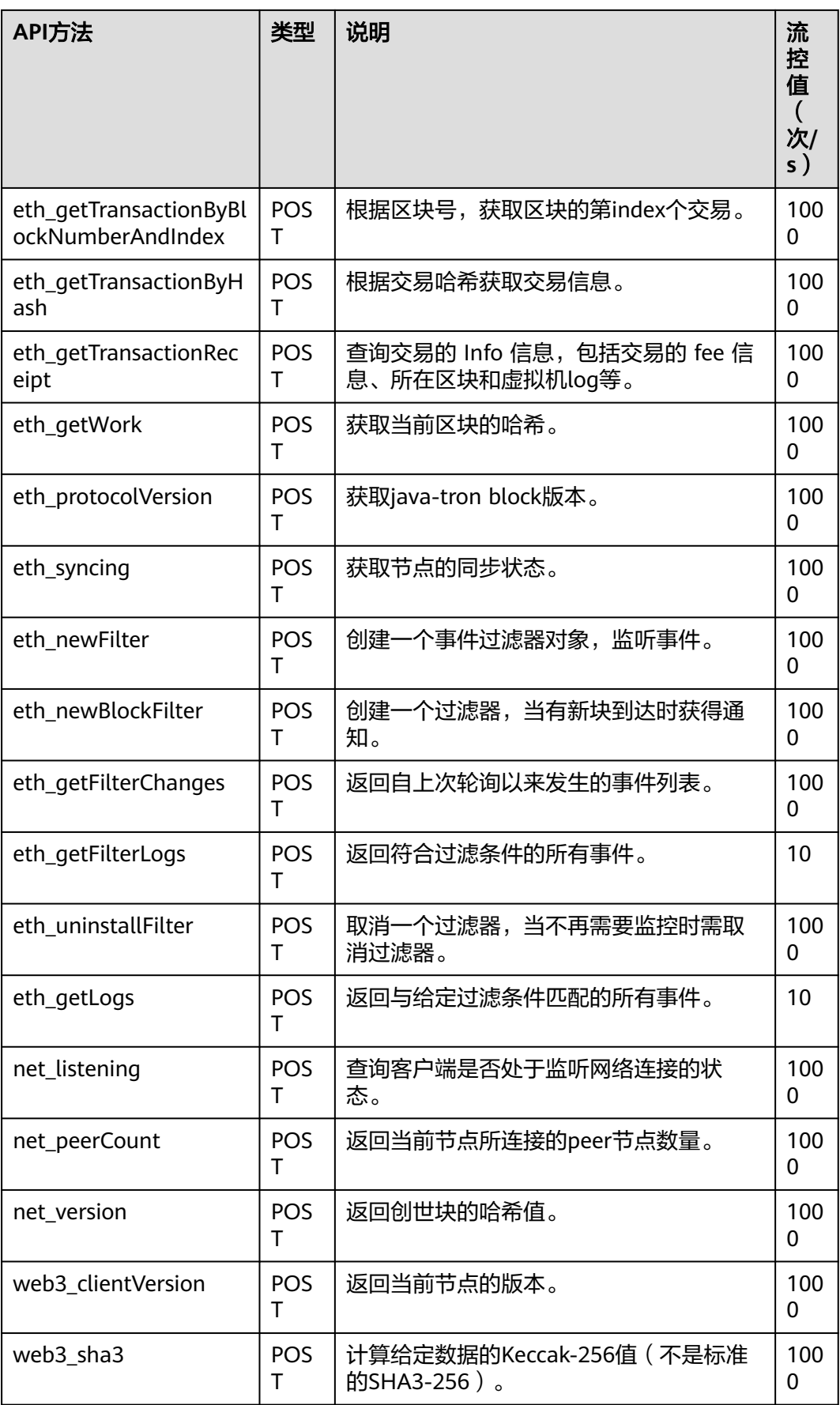

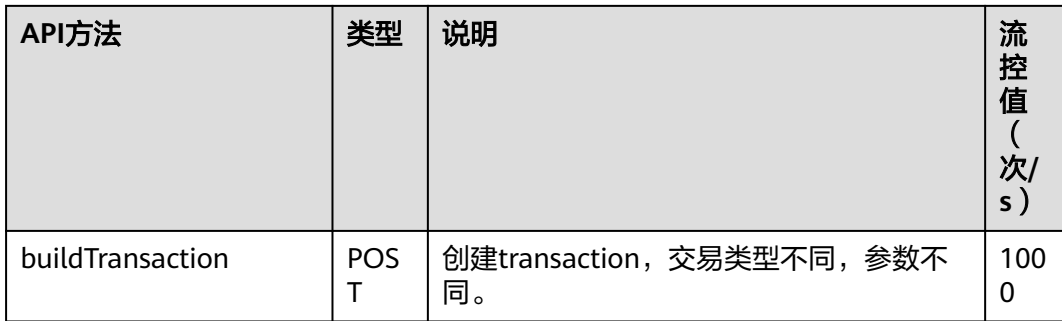

#### 表 **2-2** 可用波场 API 列表-gRPC

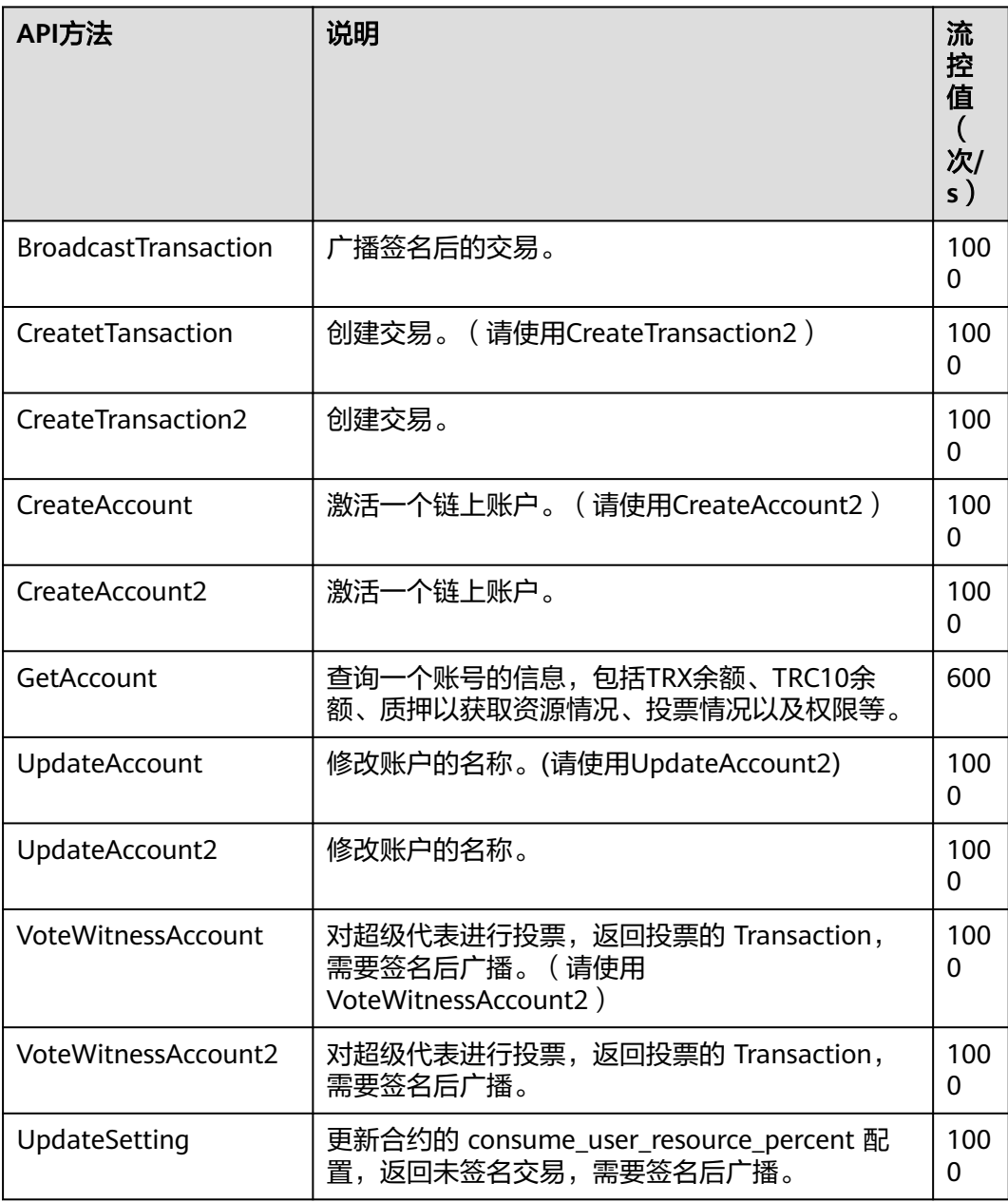

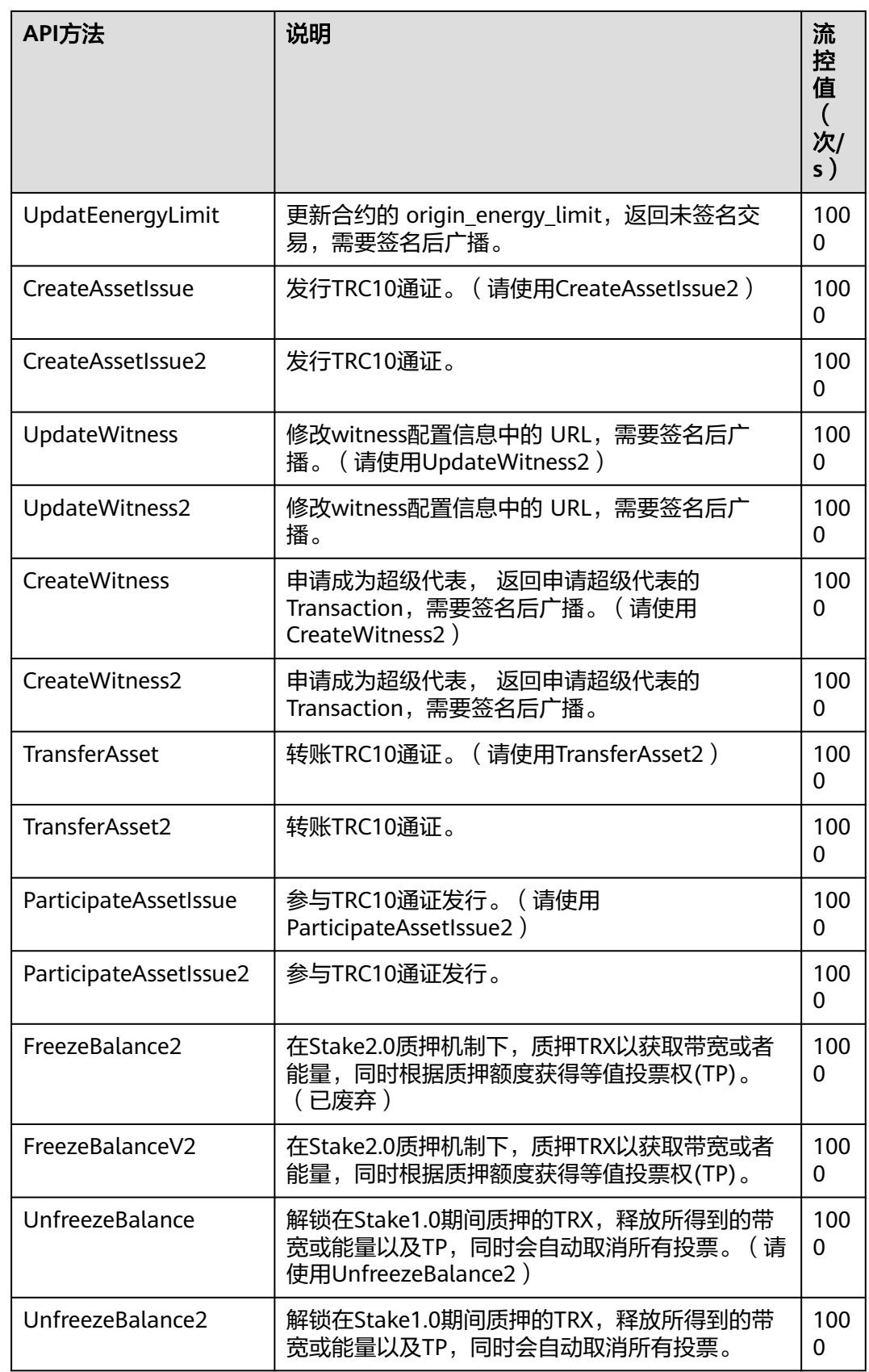

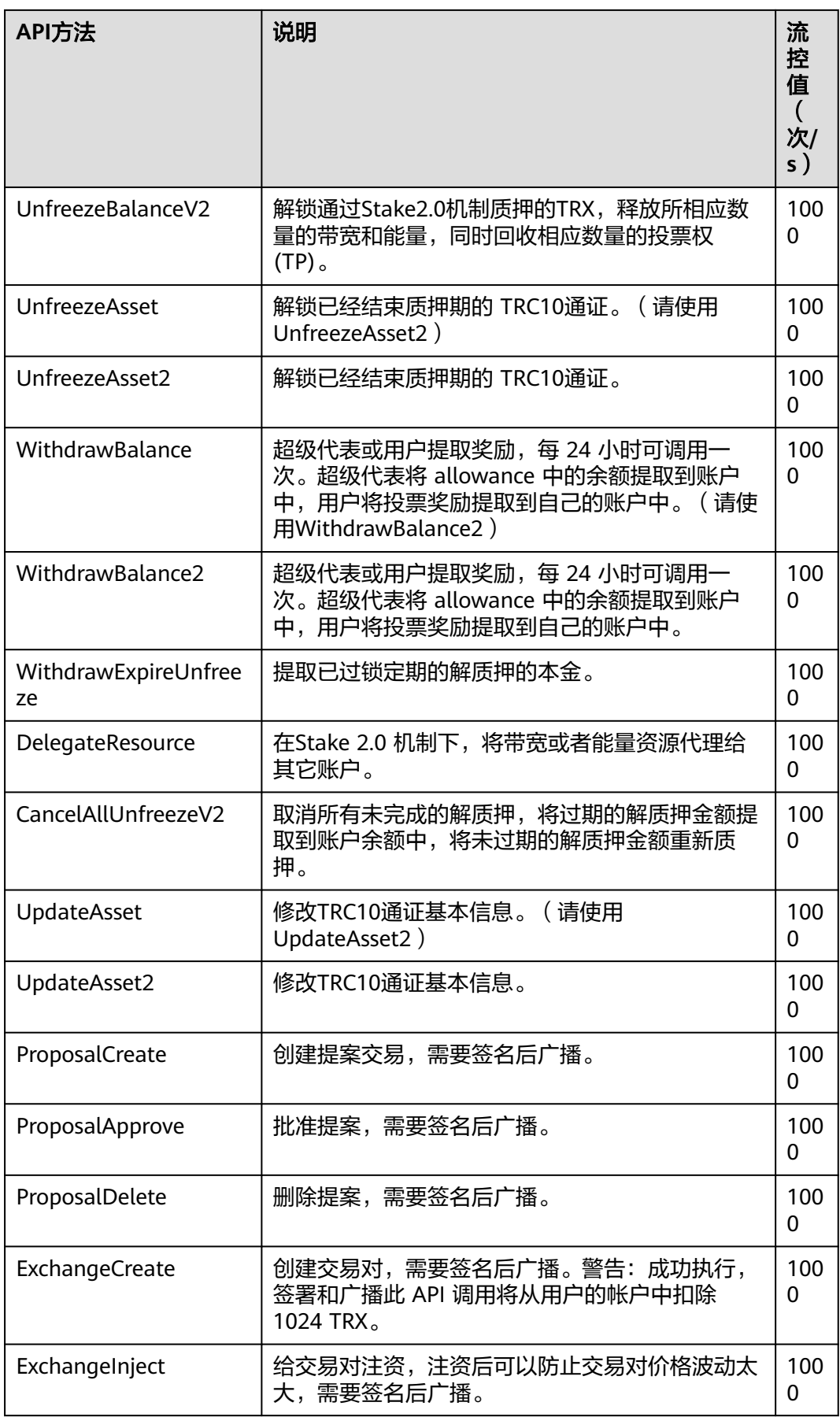

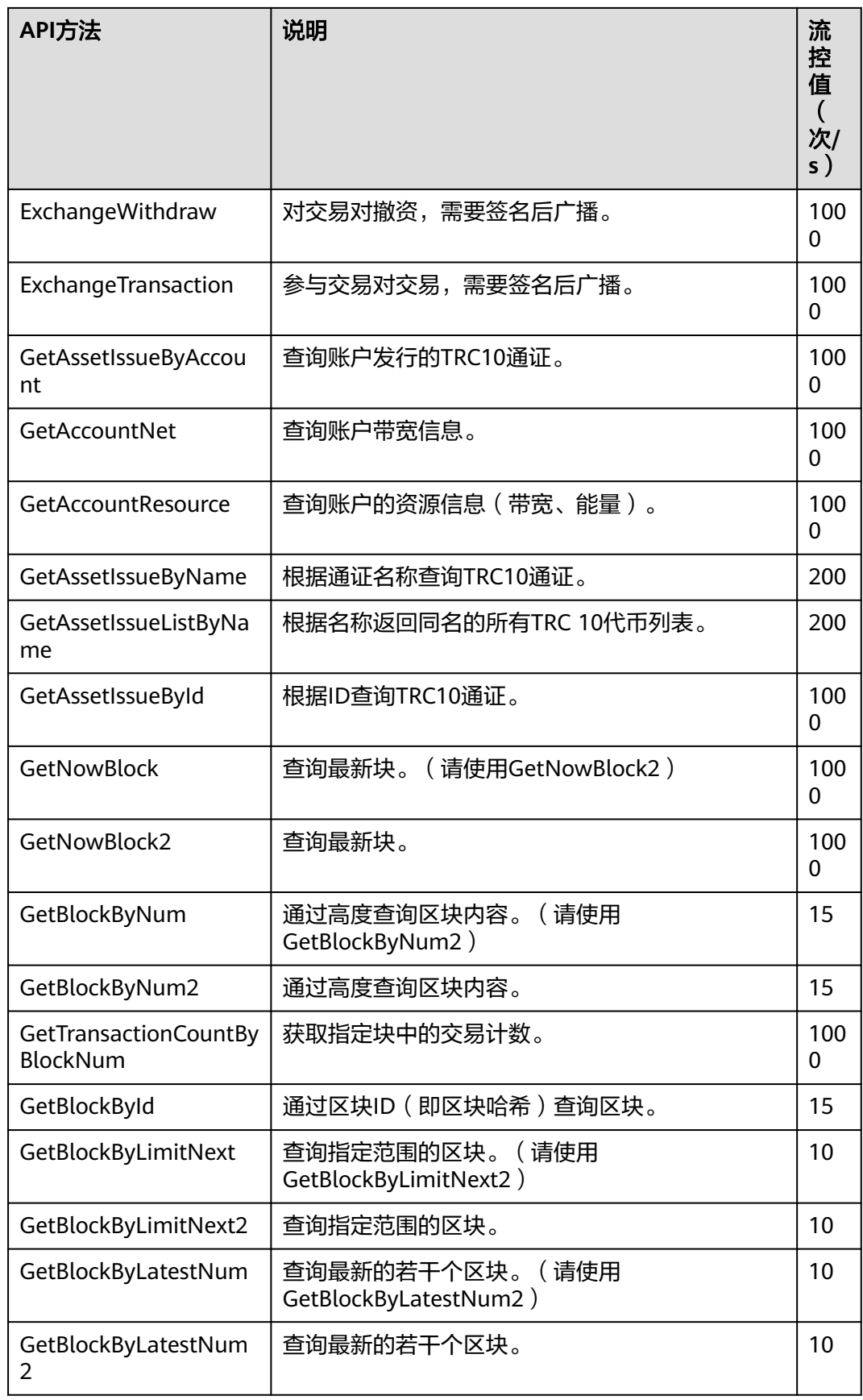

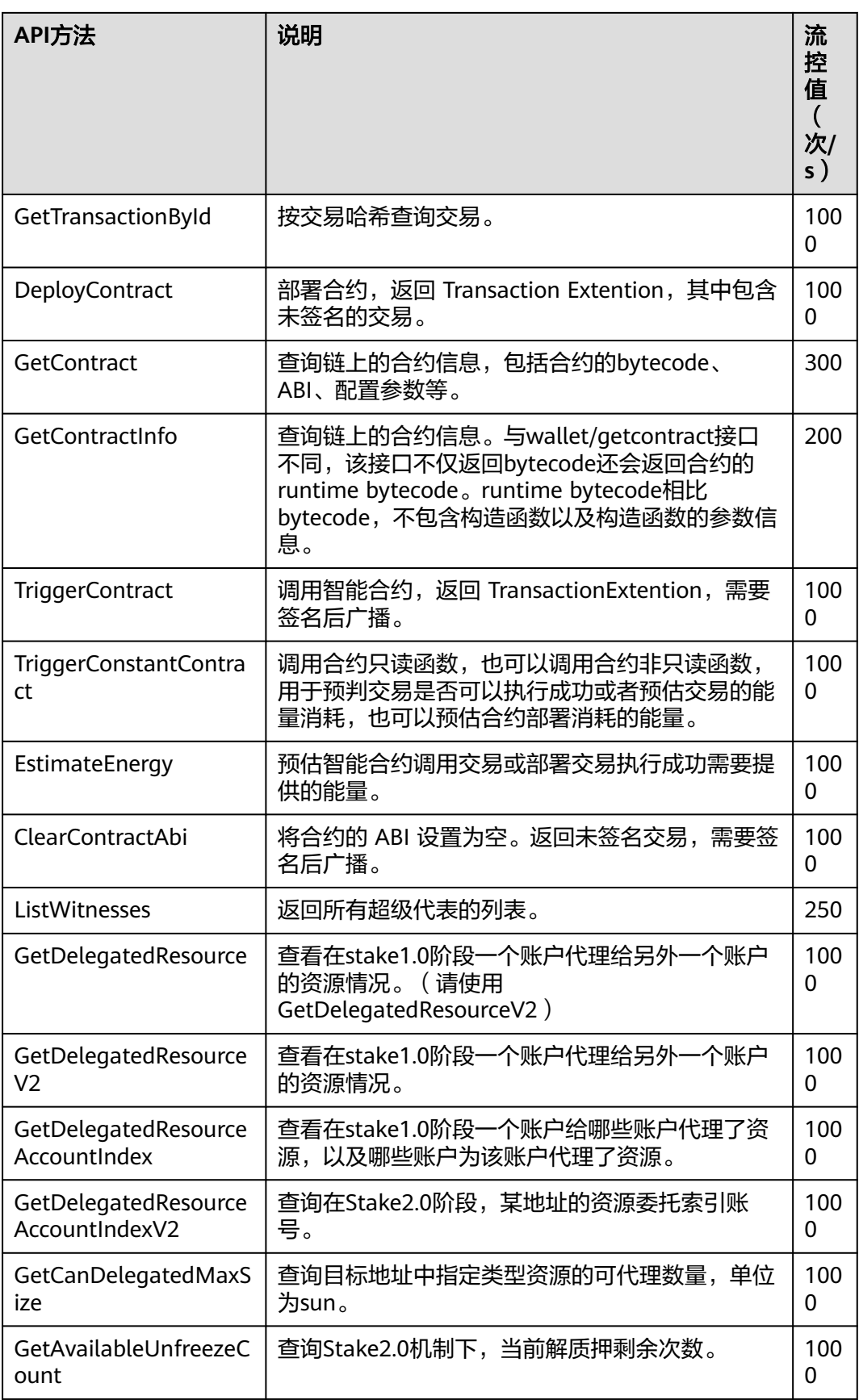

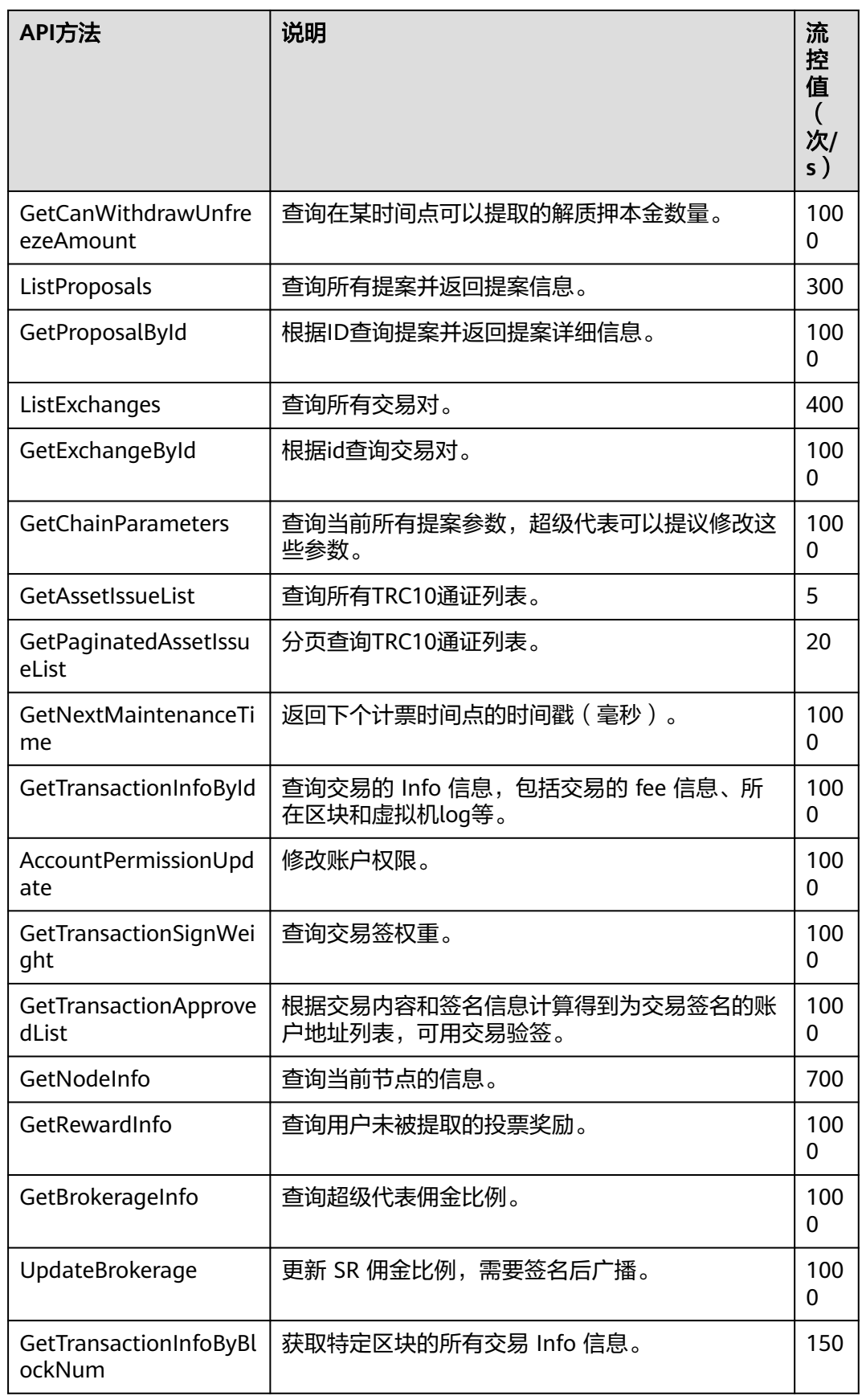

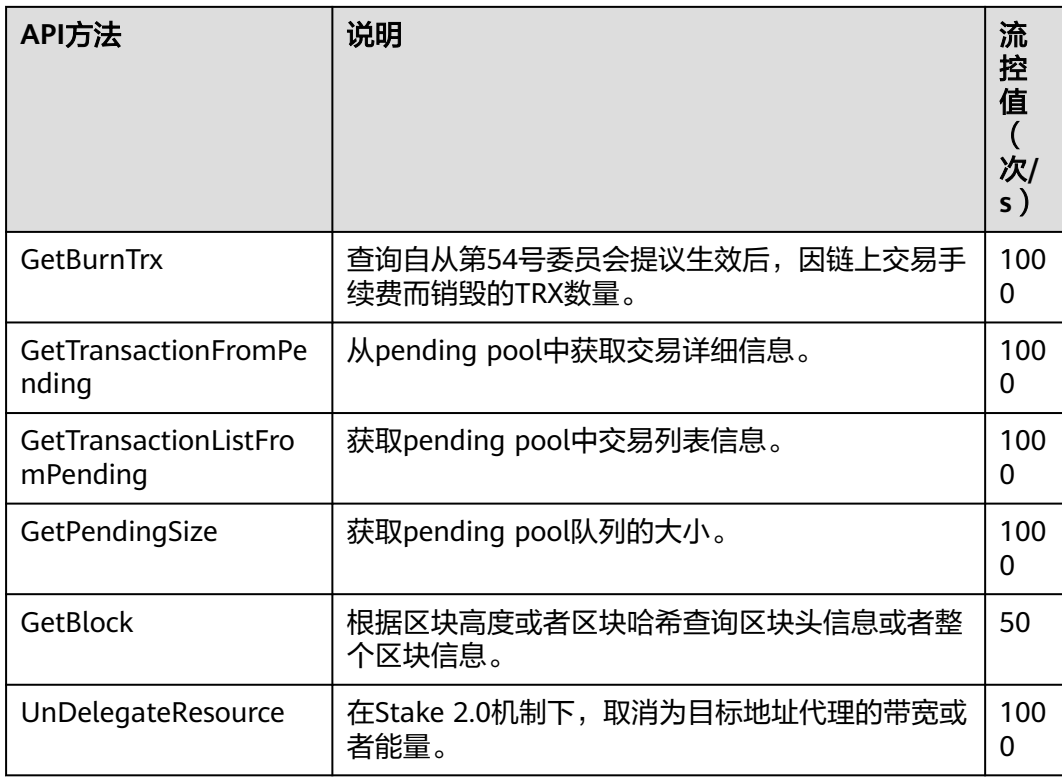

## 表 **2-3** 可用波场 API 列表-gRPC solidity

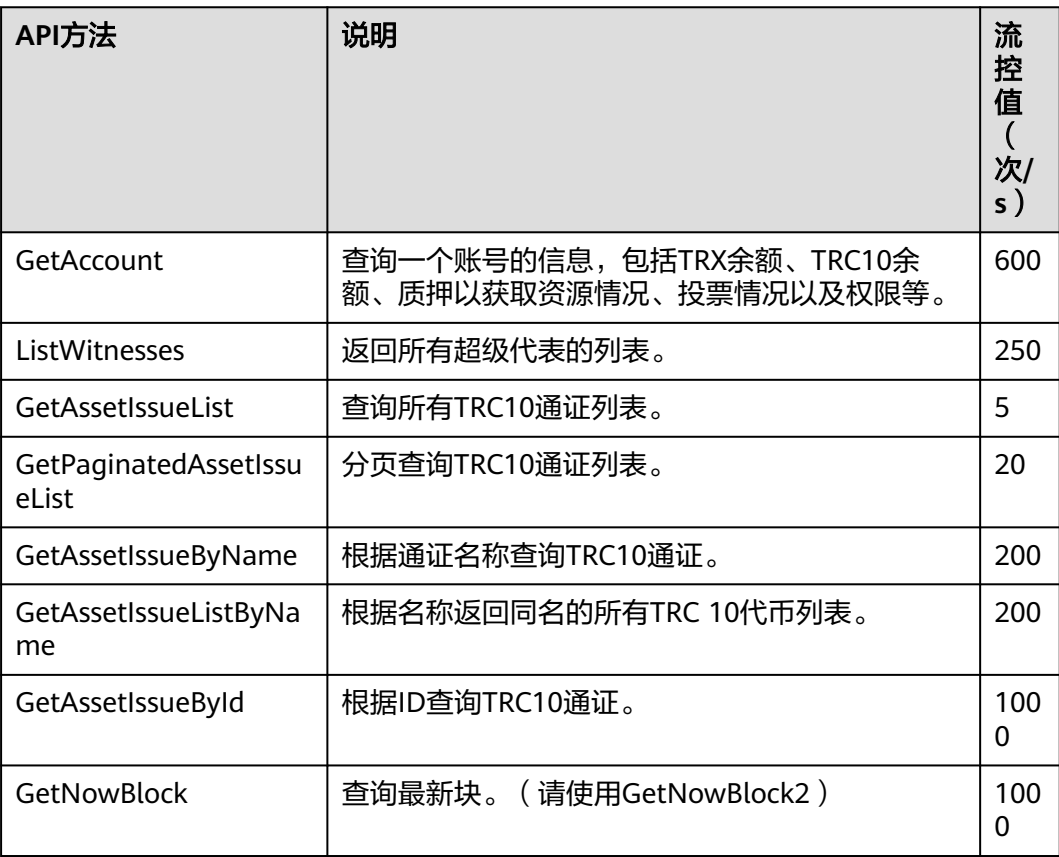

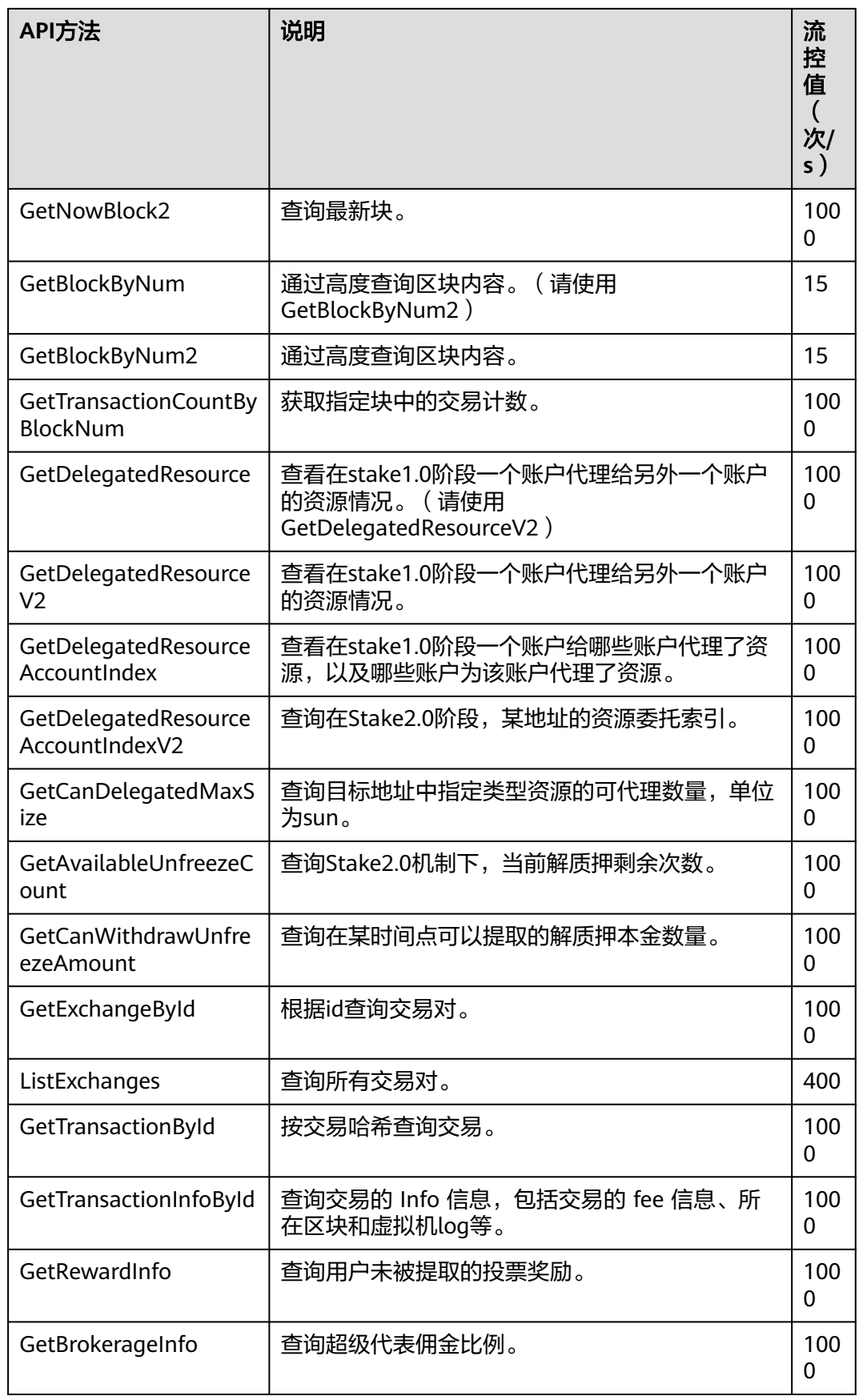

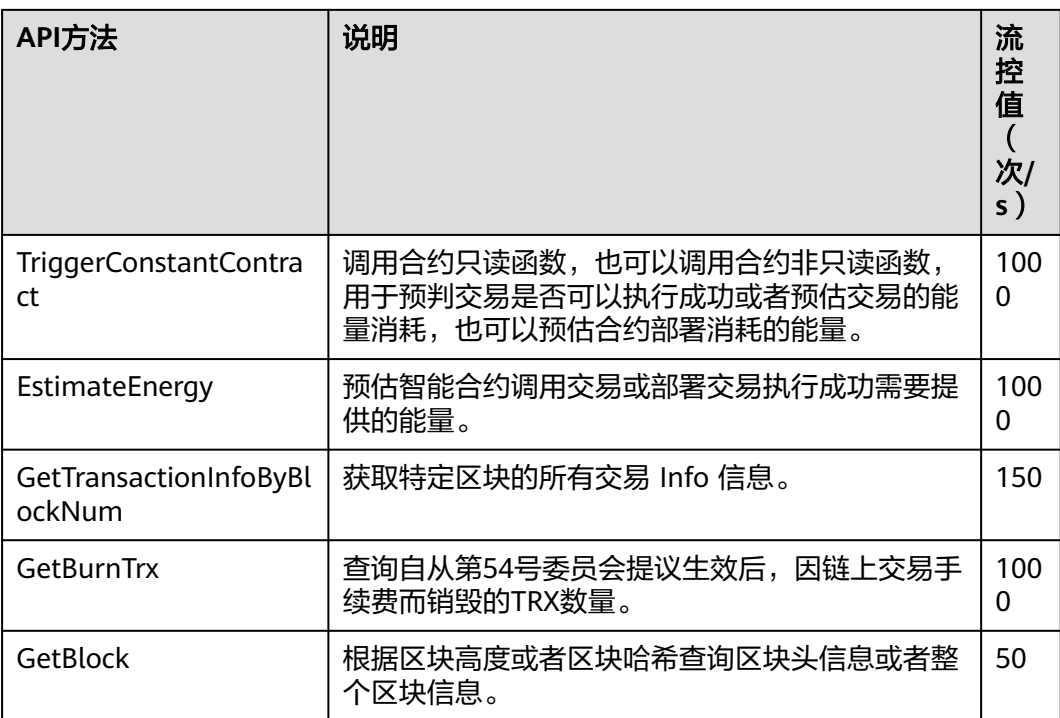

# **2.6.1** 专享版

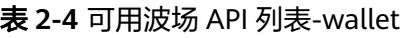

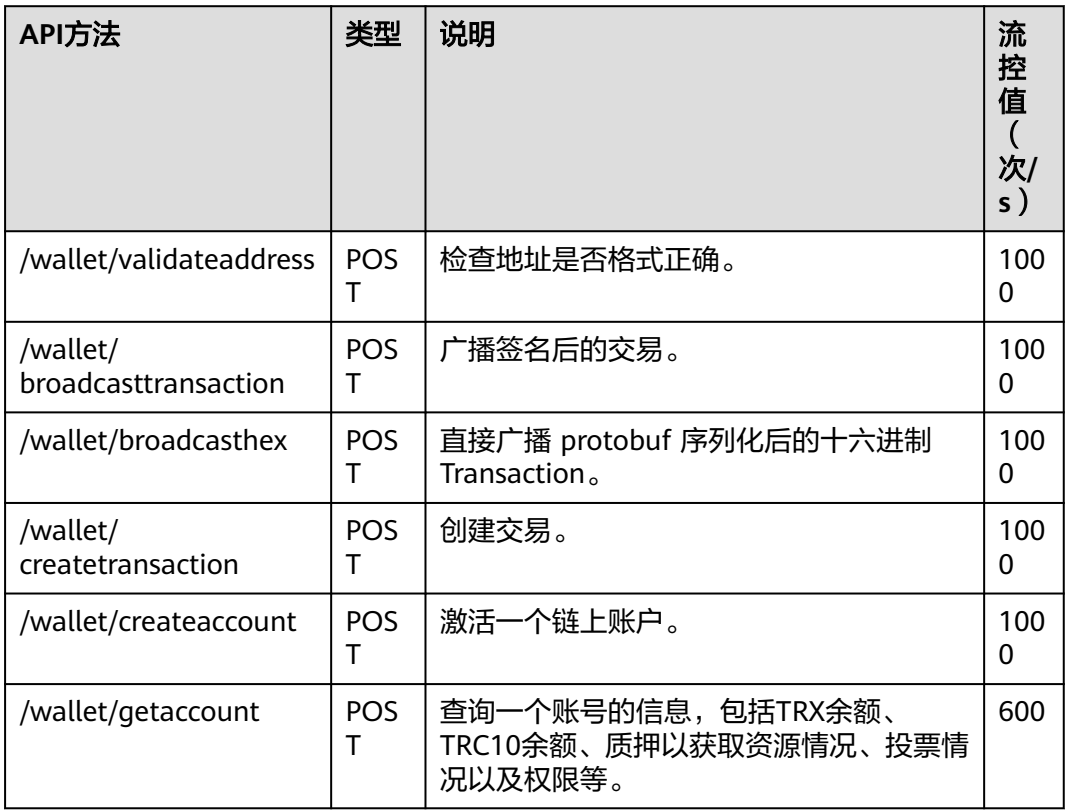

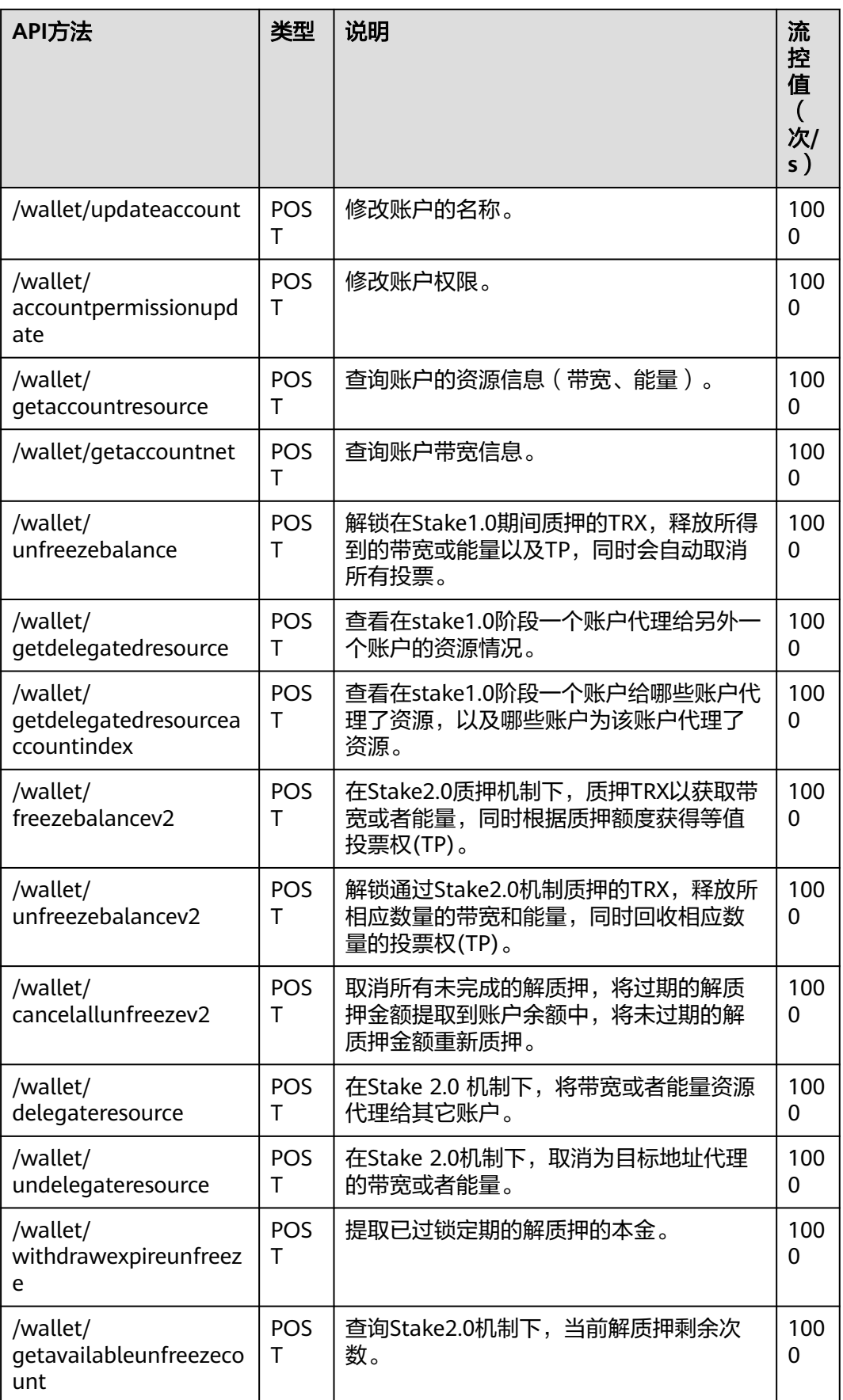

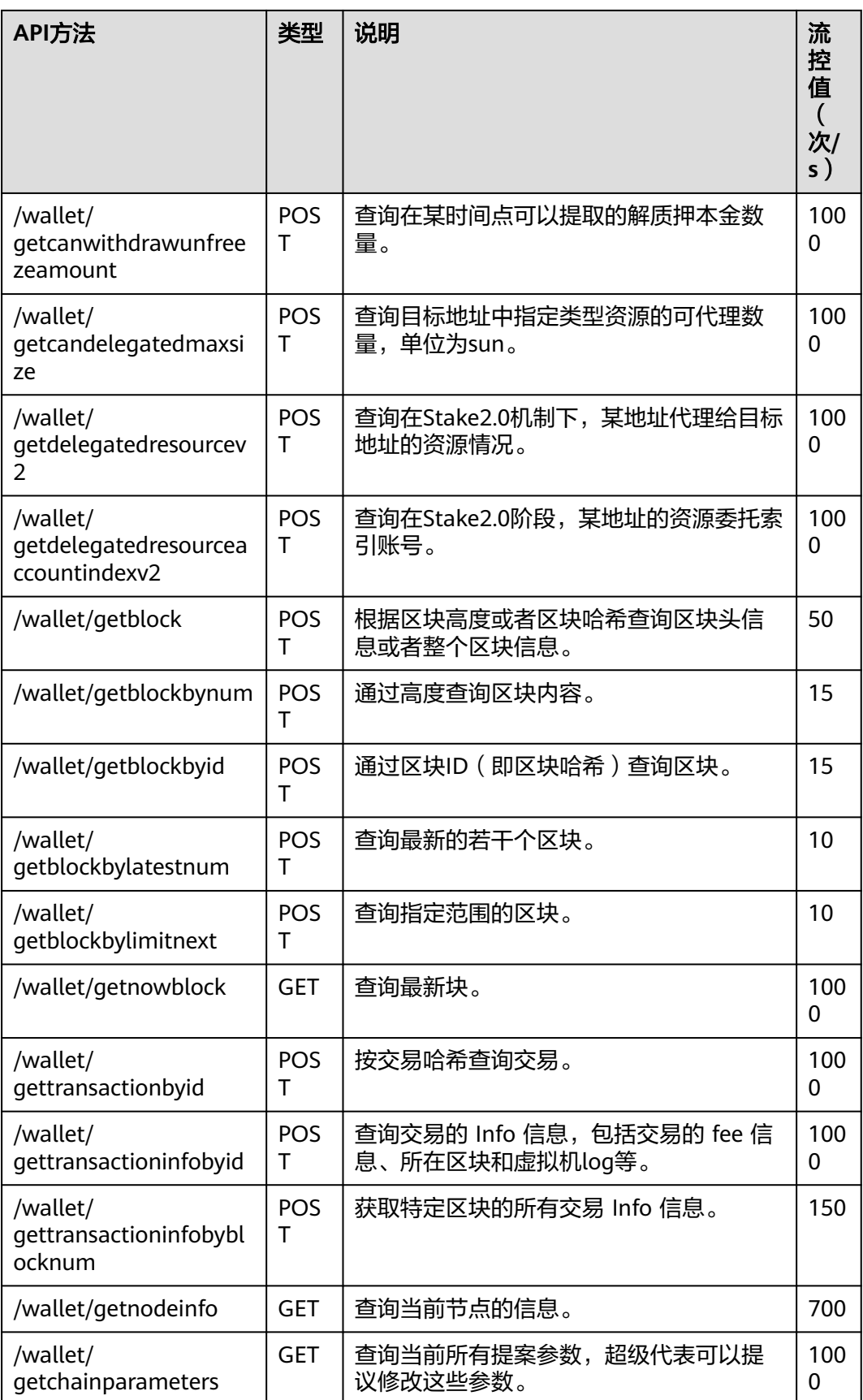
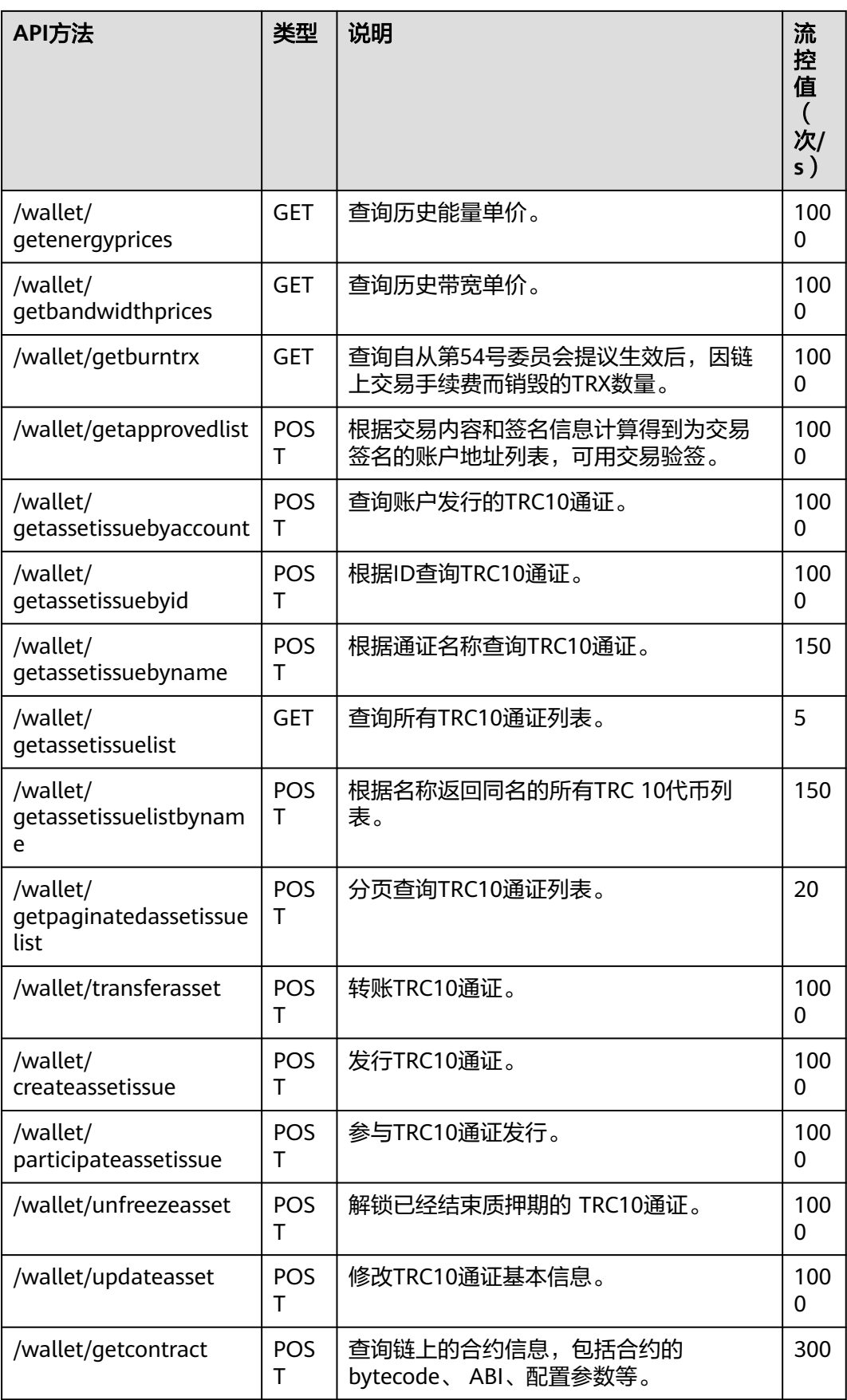

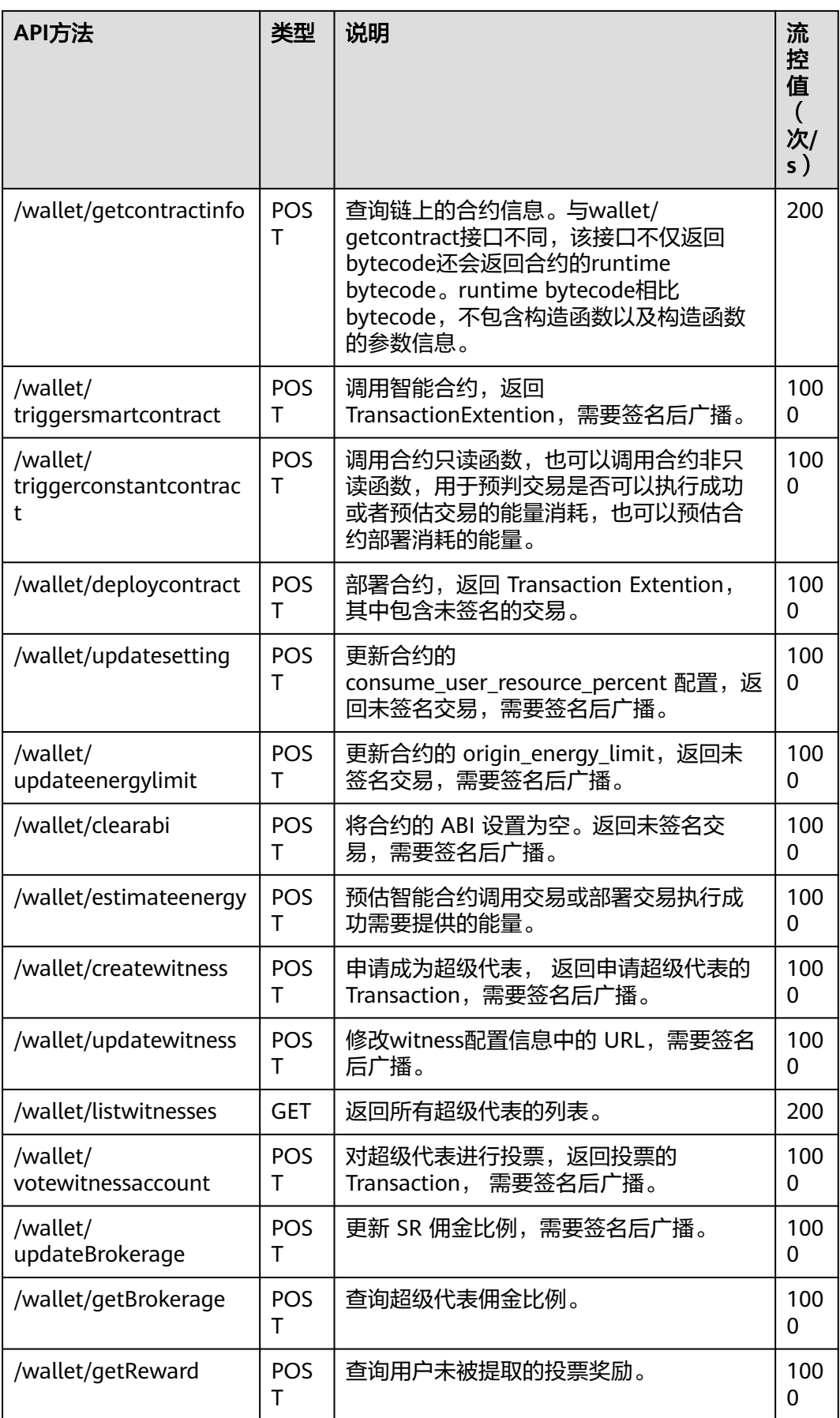

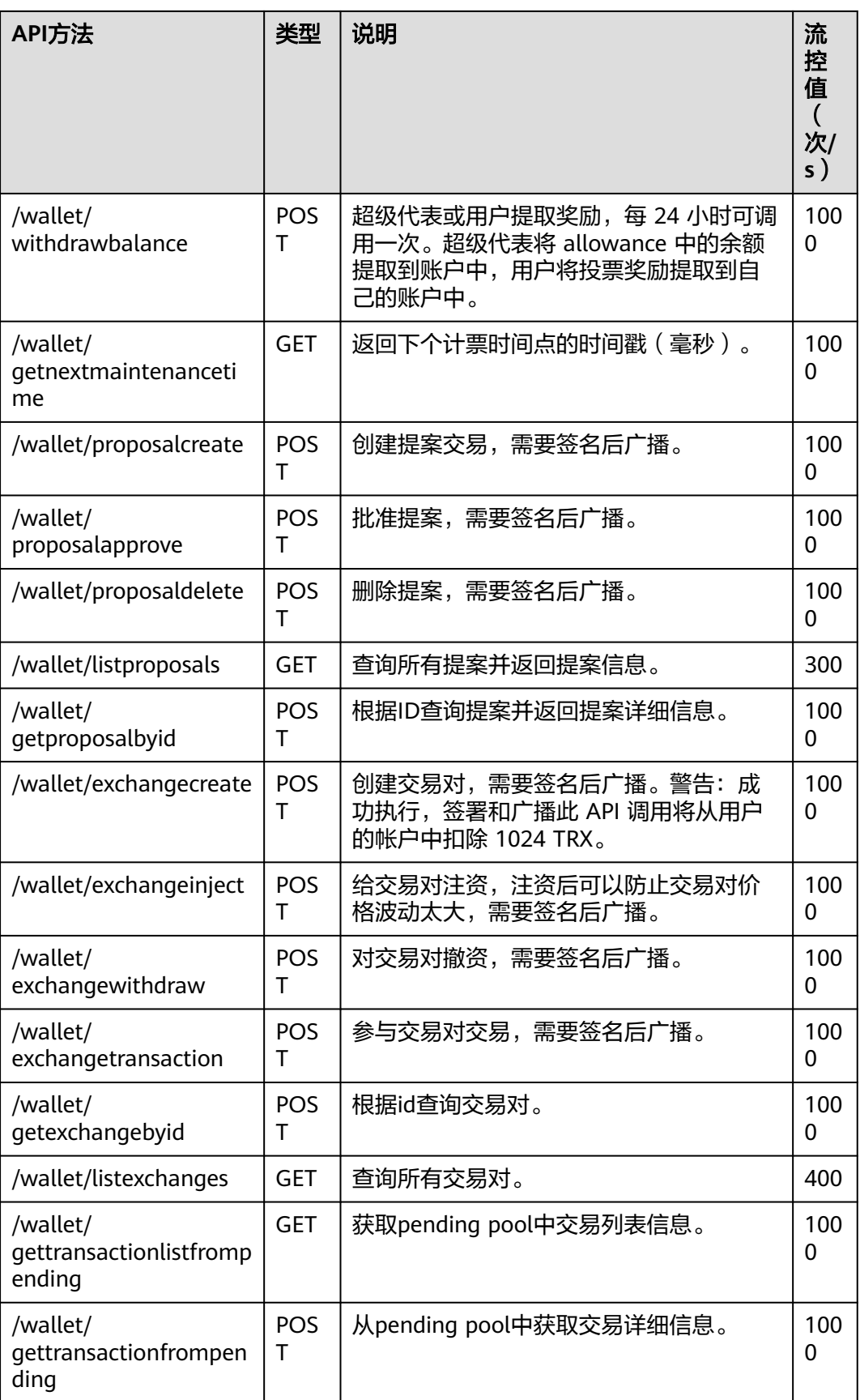

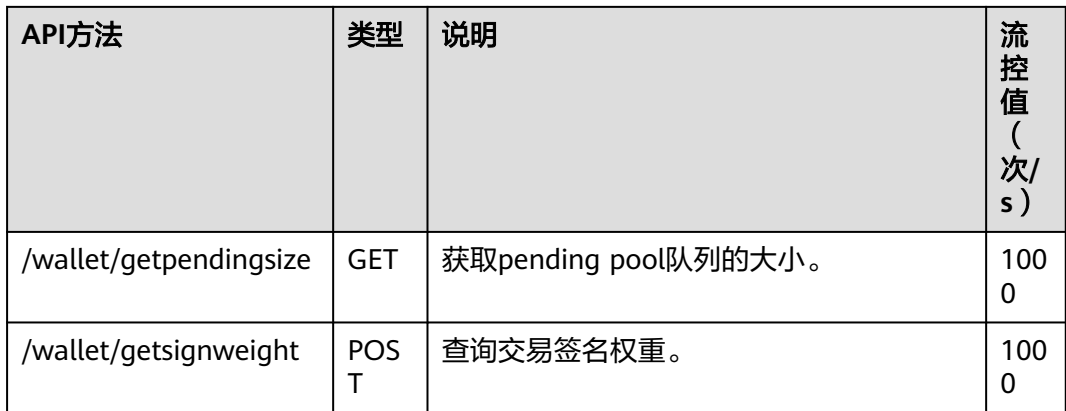

#### 表 **2-5** 可用波场 API 列表-walletsolidity

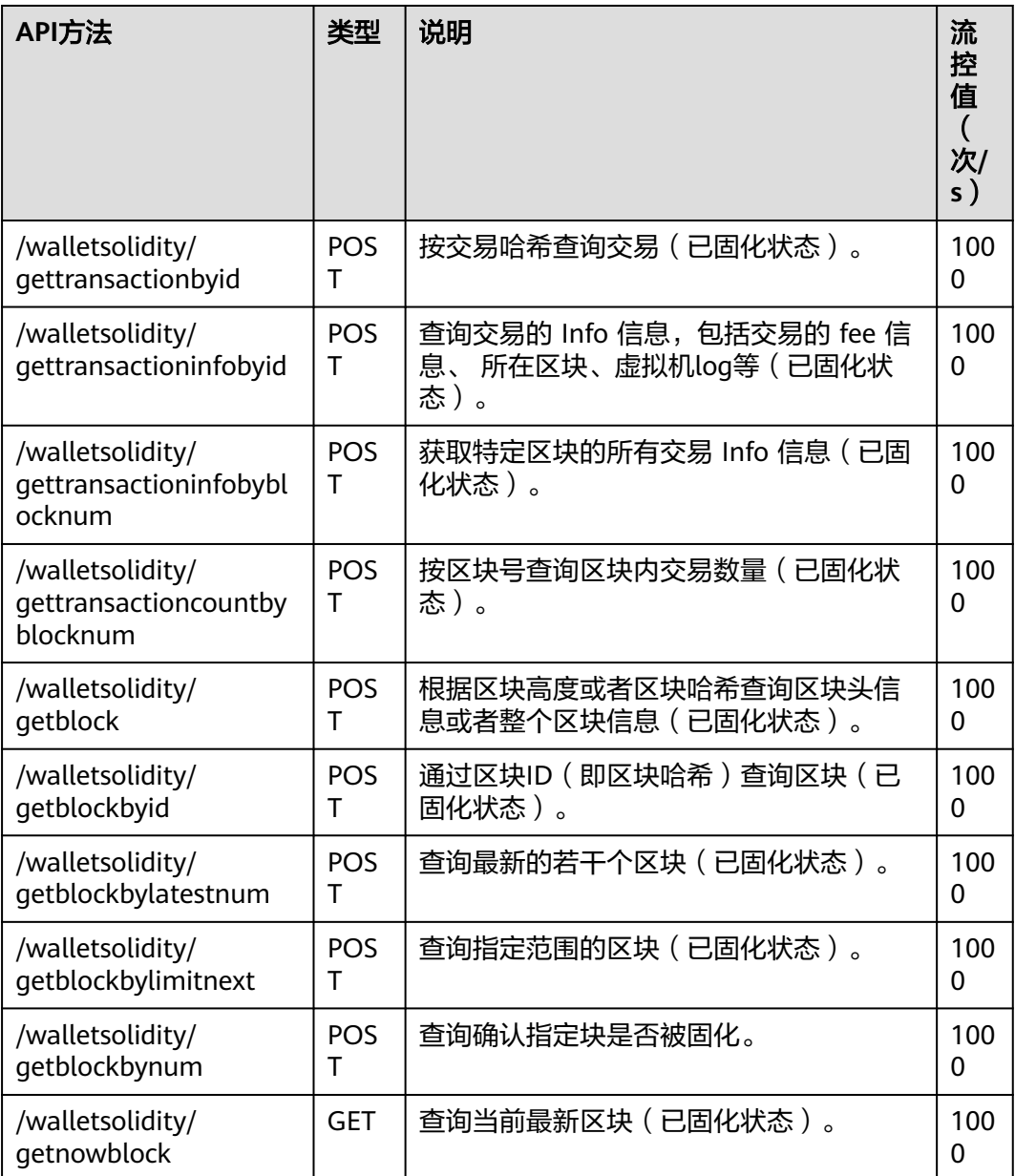

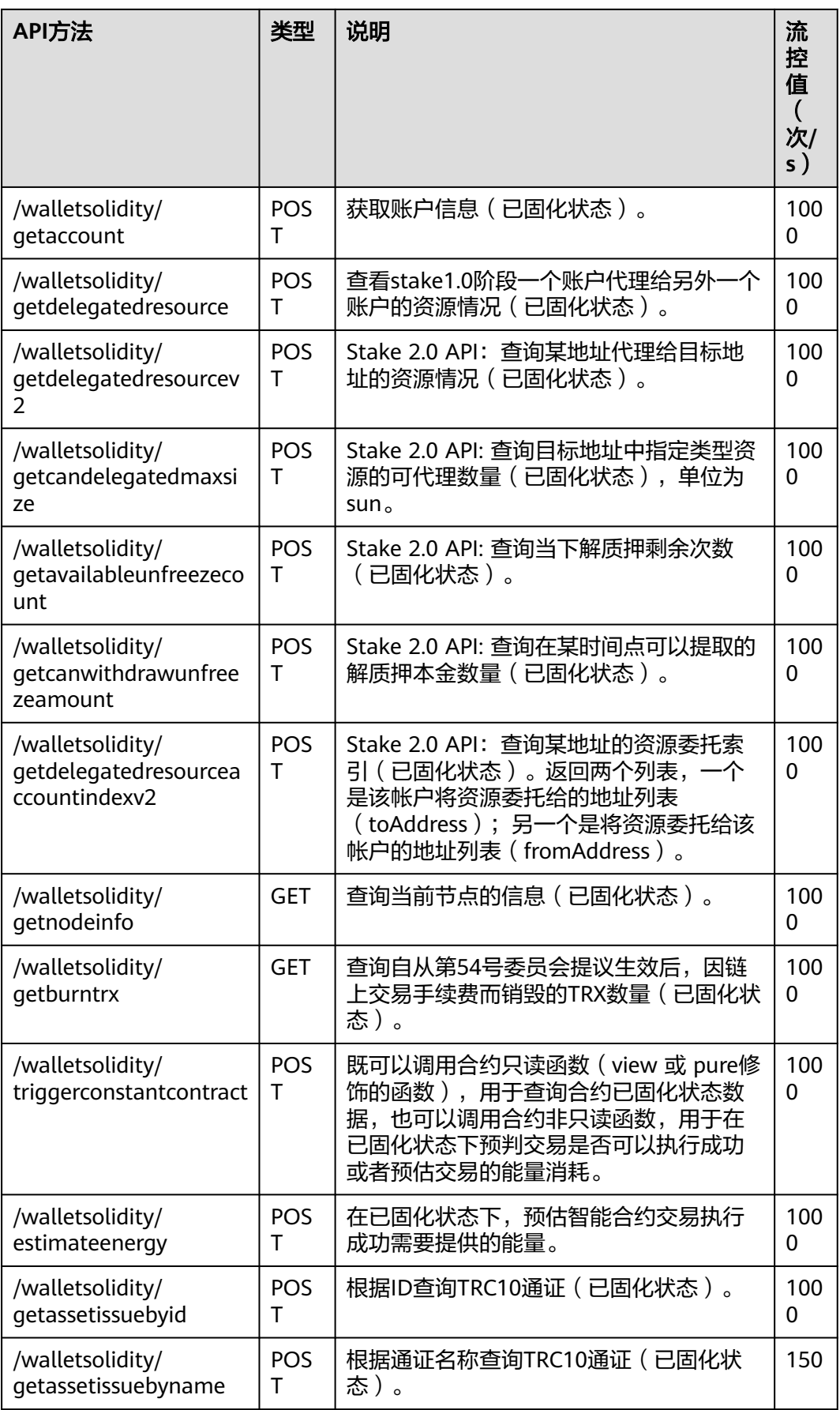

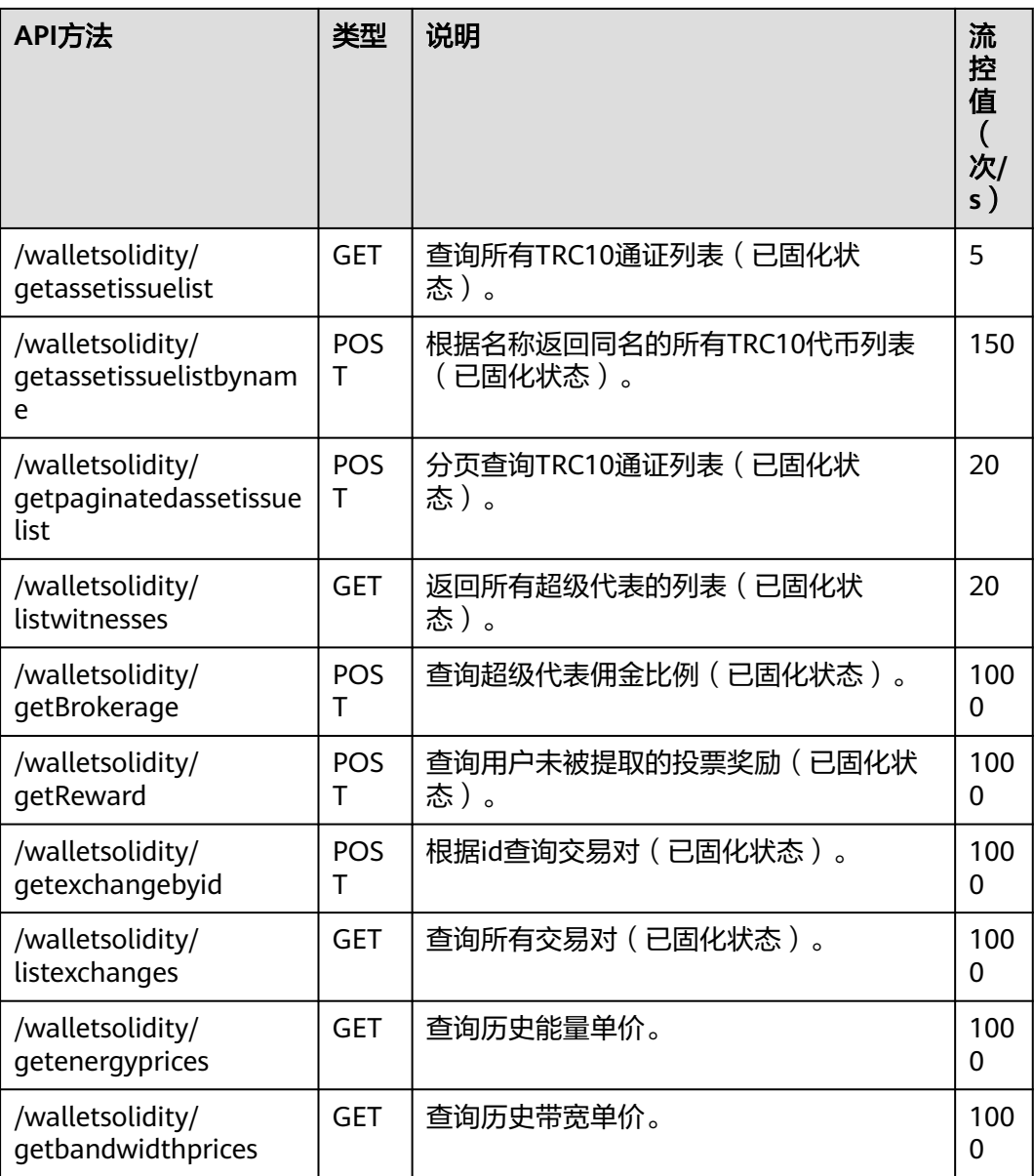

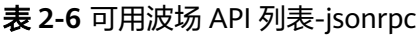

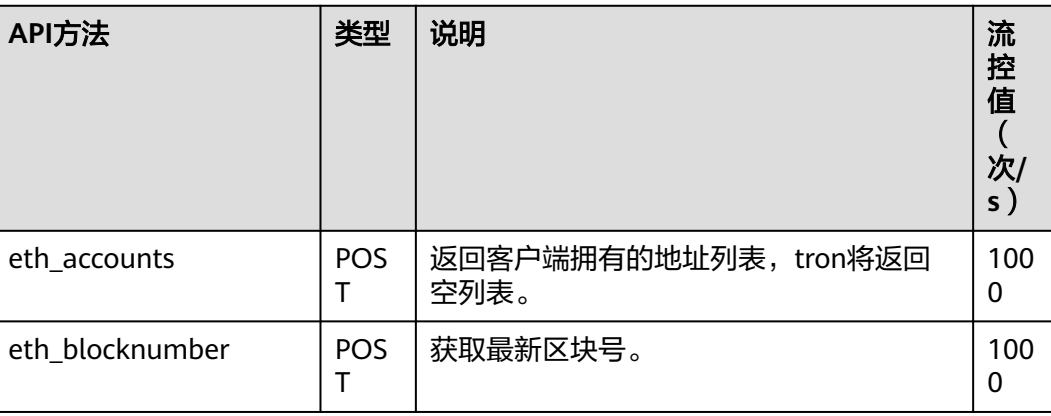

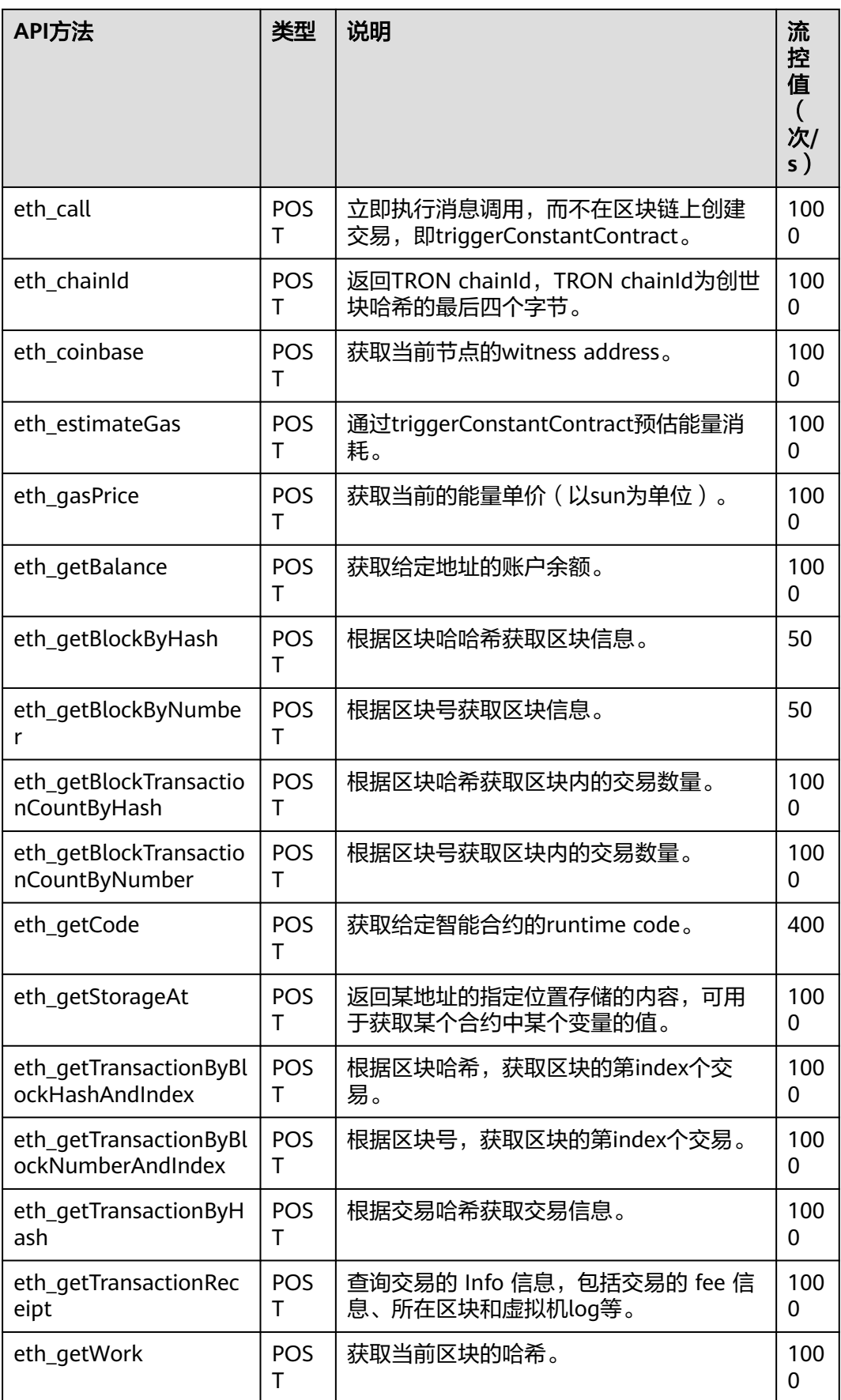

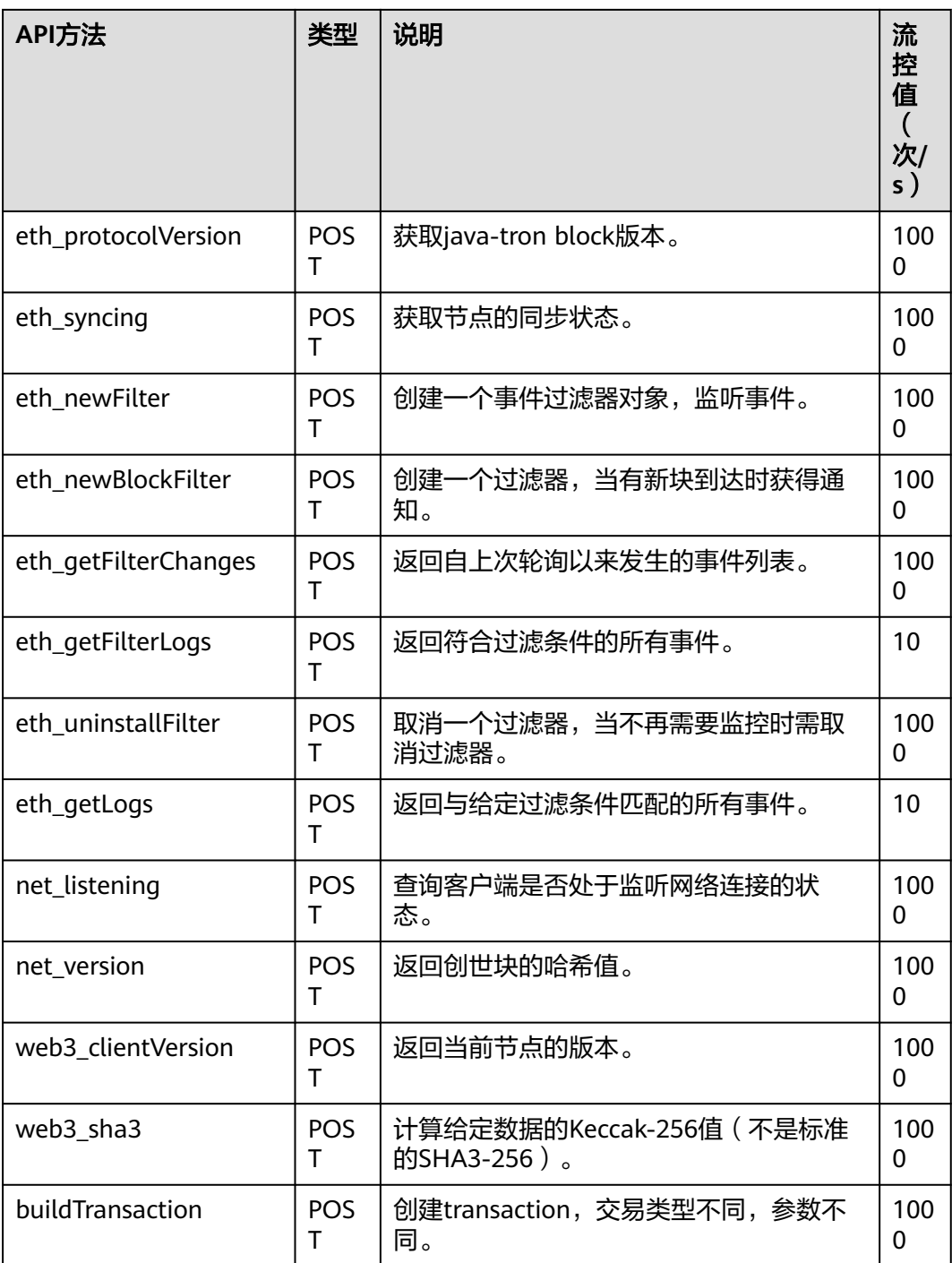

#### 表 **2-7** 可用波场 API 列表-gRPC

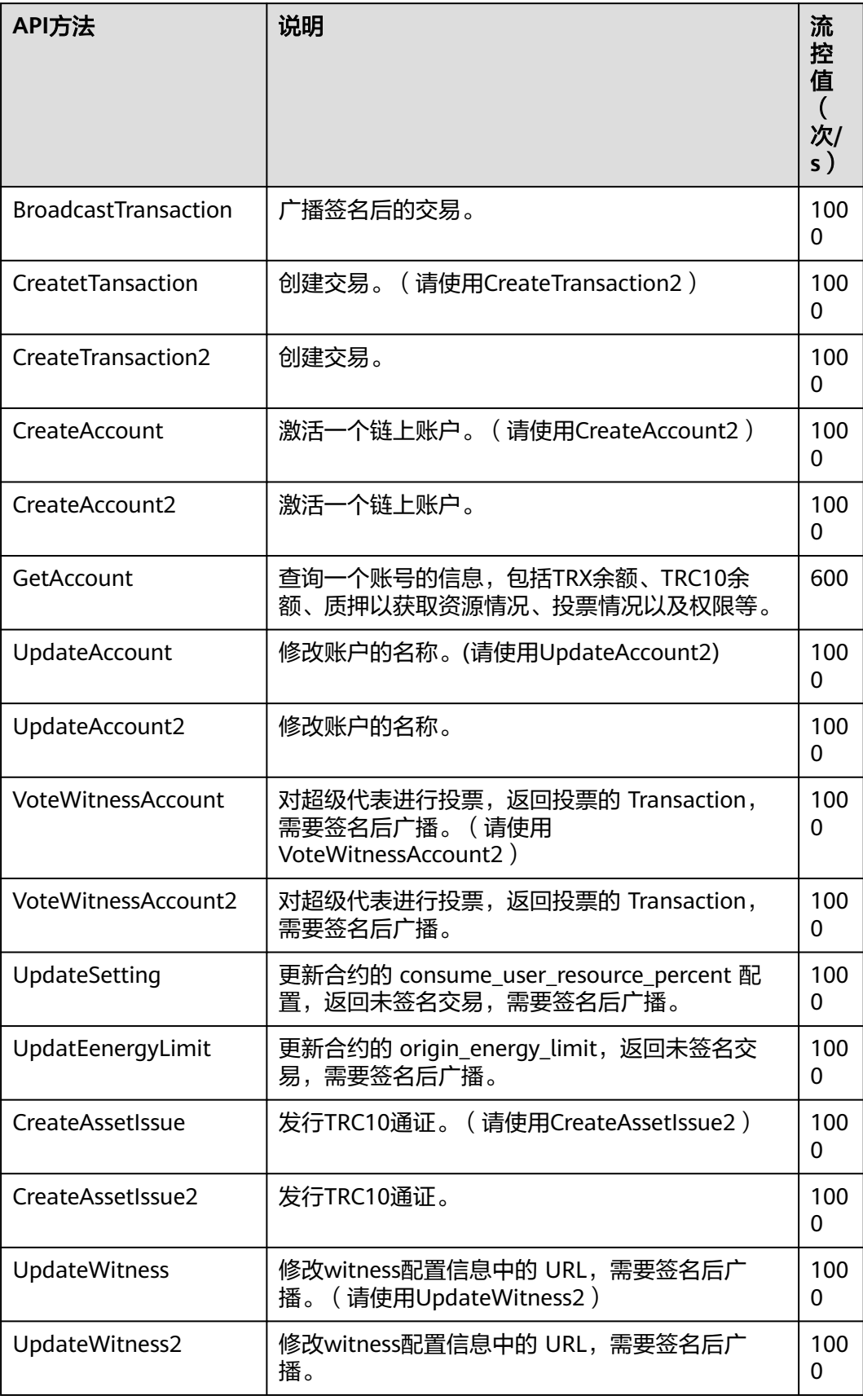

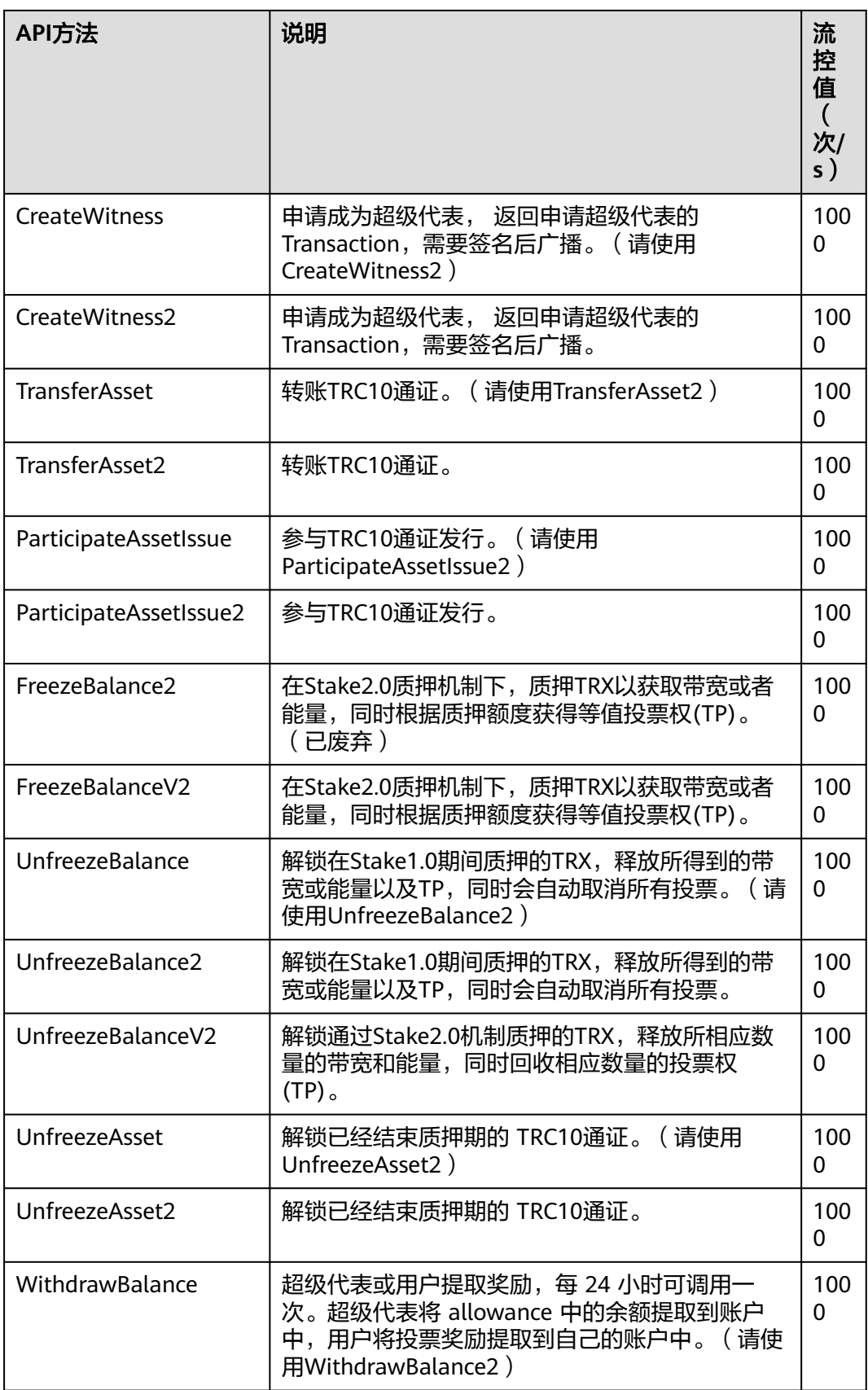

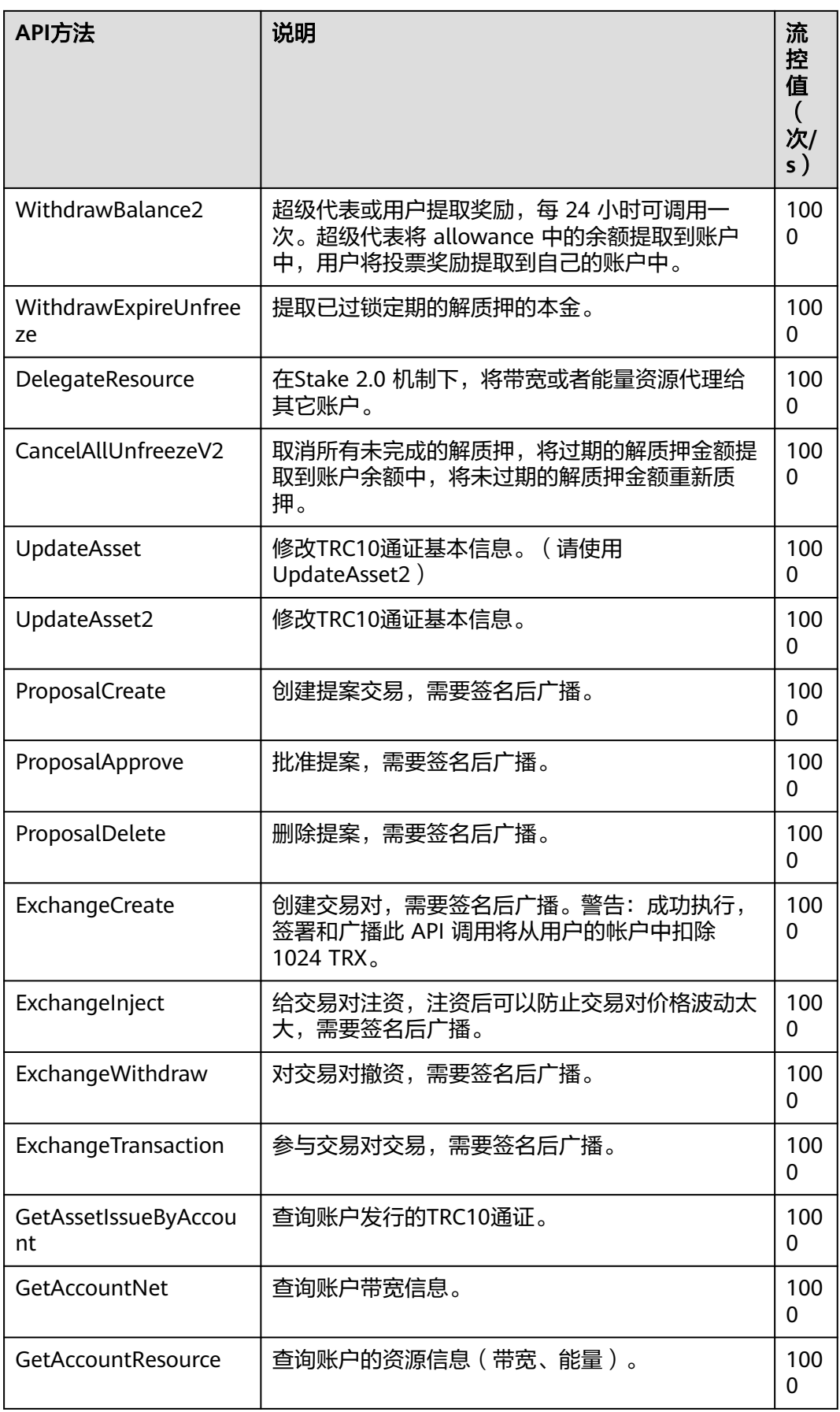

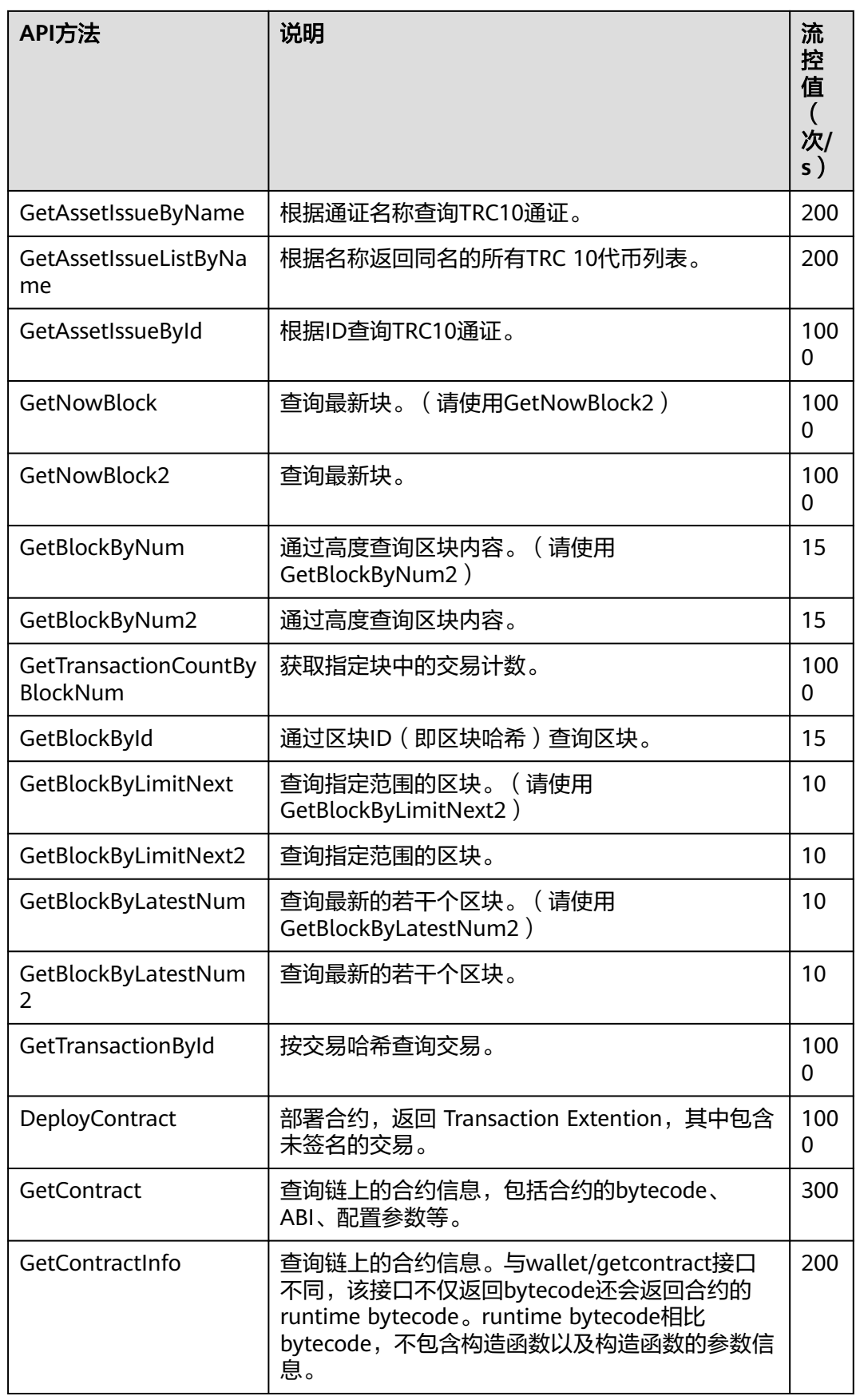

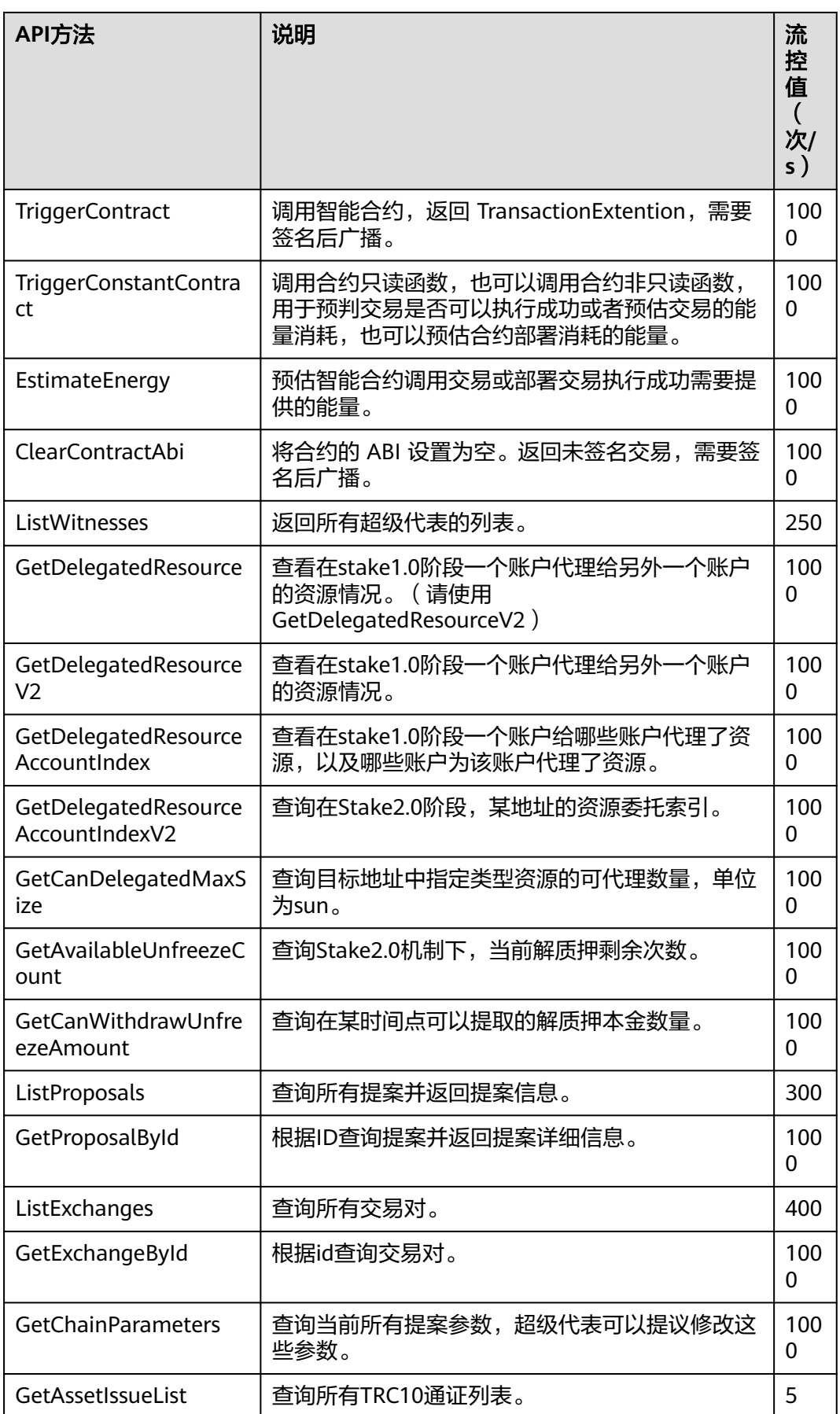

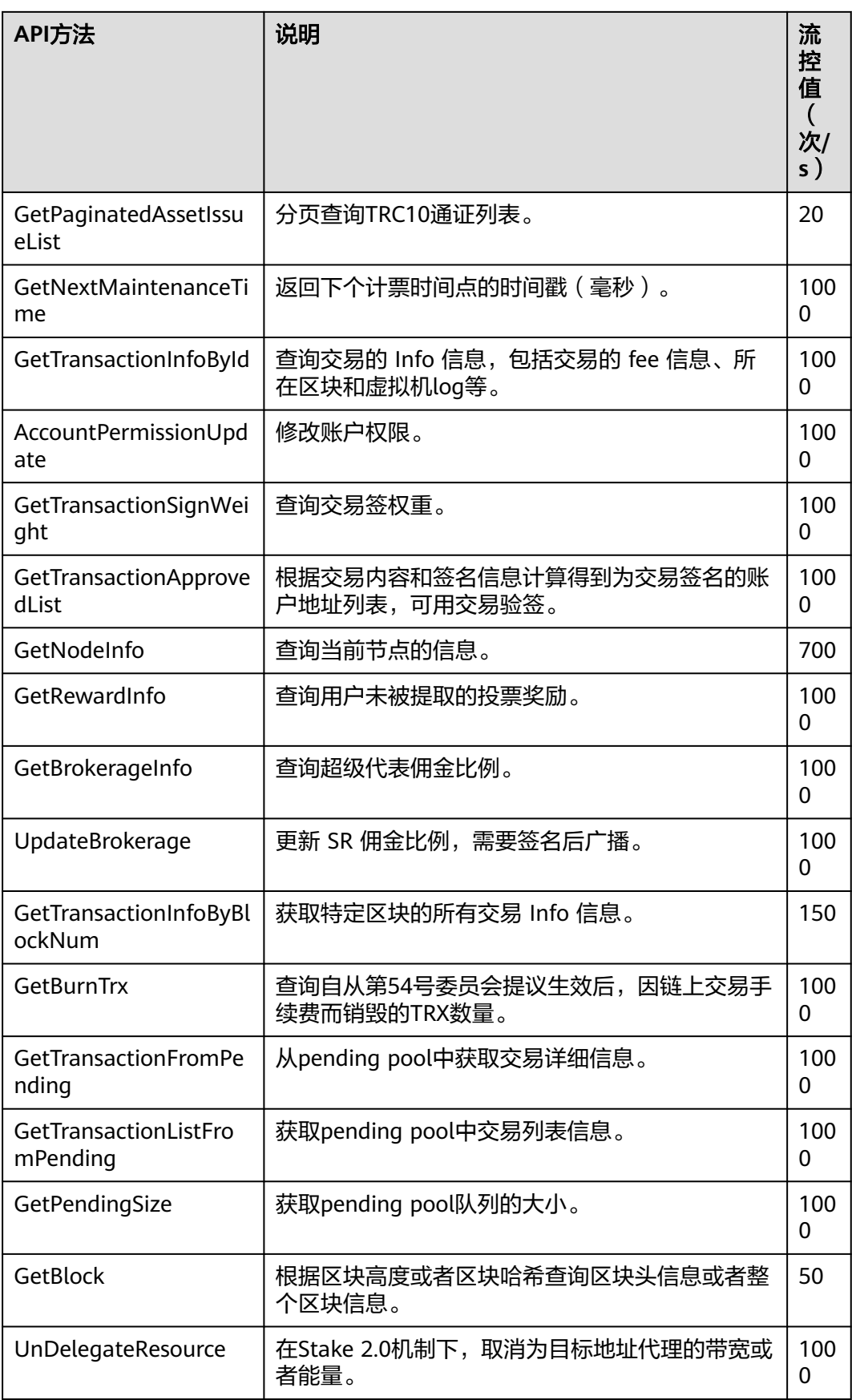

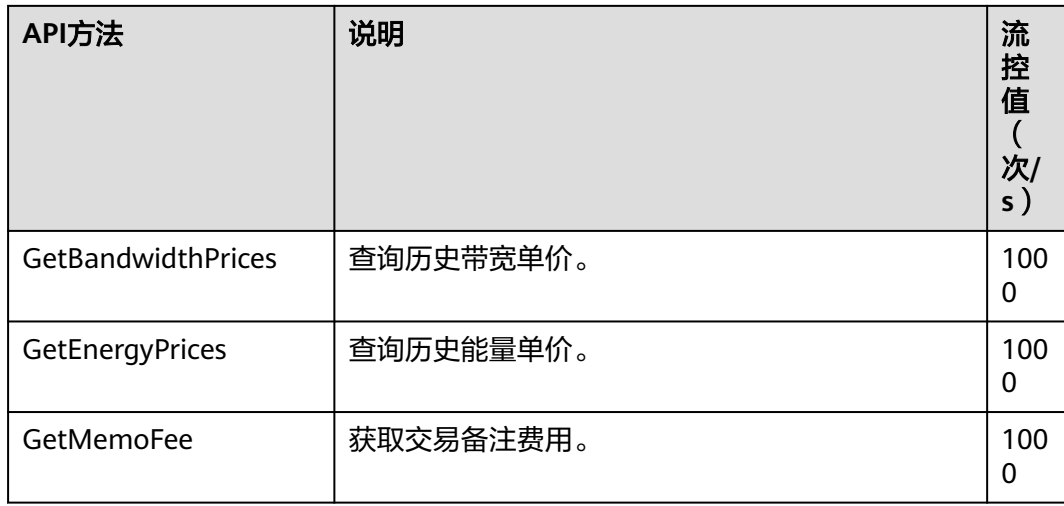

#### 表 **2-8** 可用波场 API 列表-gRPC solidity

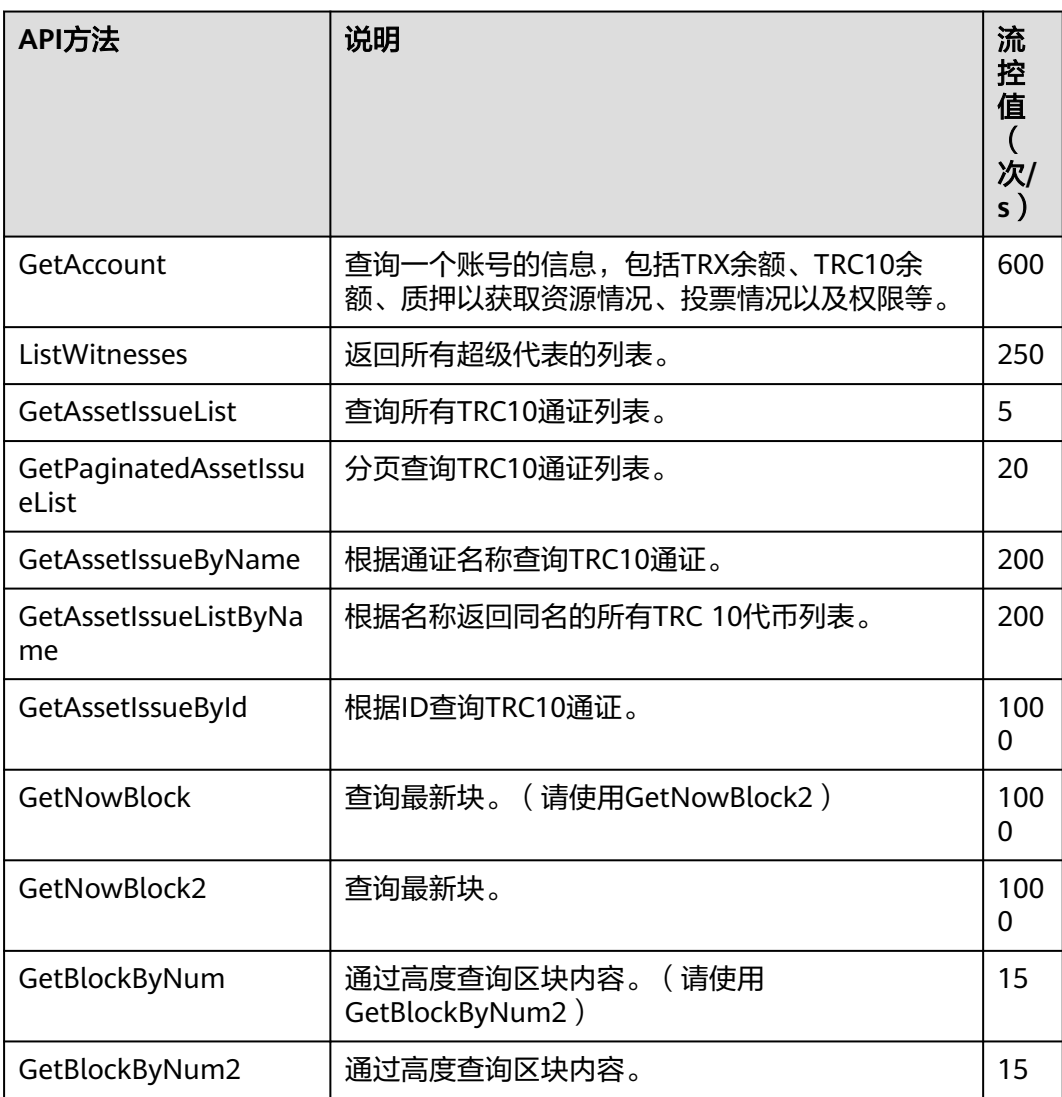

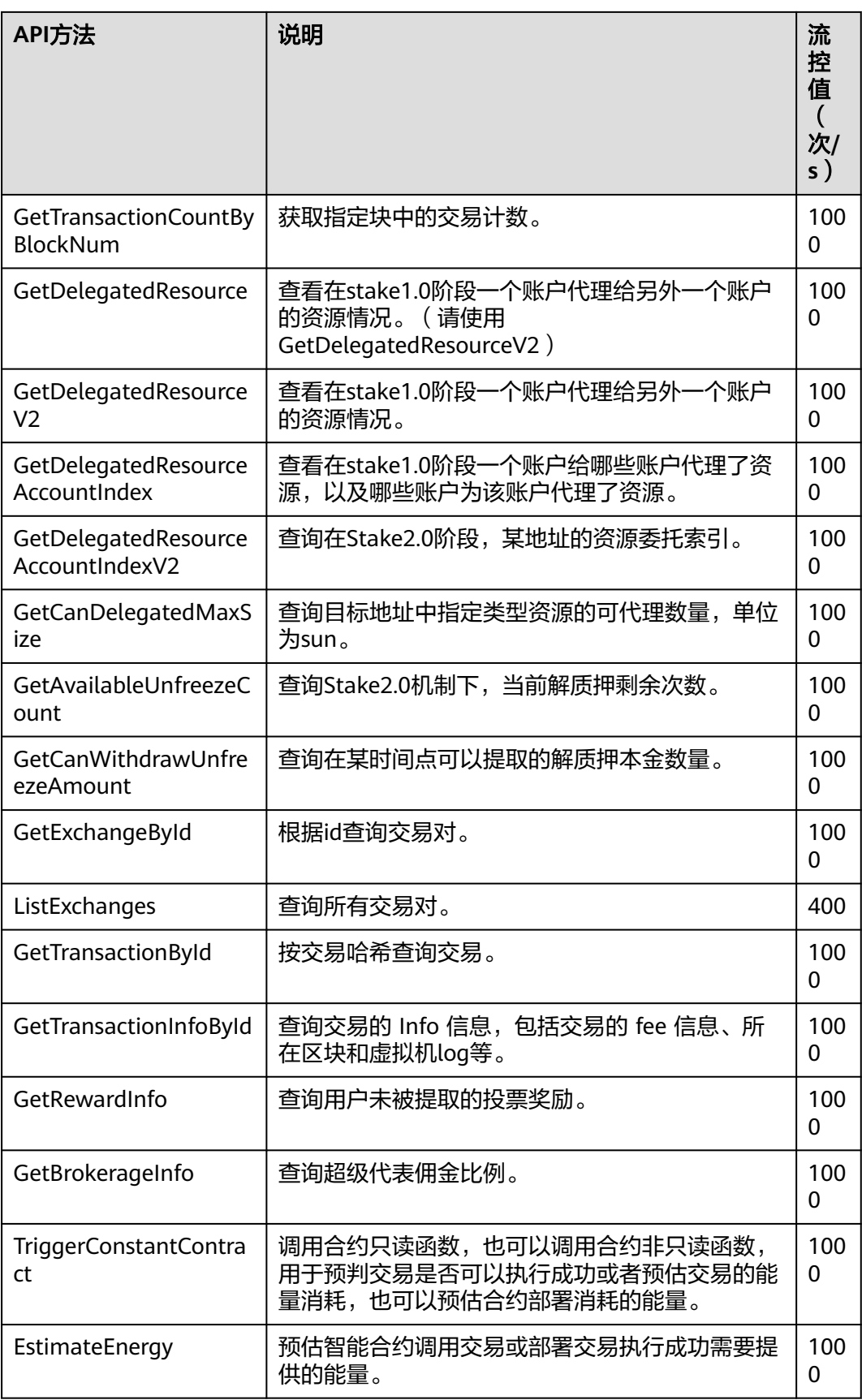

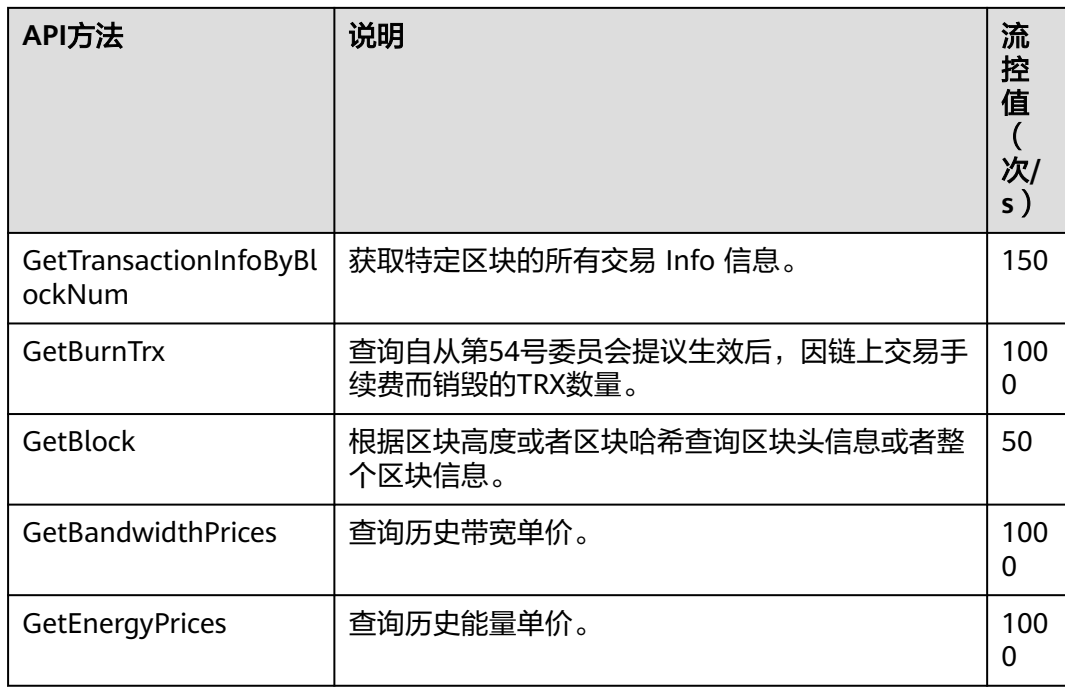

# **2.6.2** 共享版

## 表 **2-9** 可用波场 API 列表-wallet

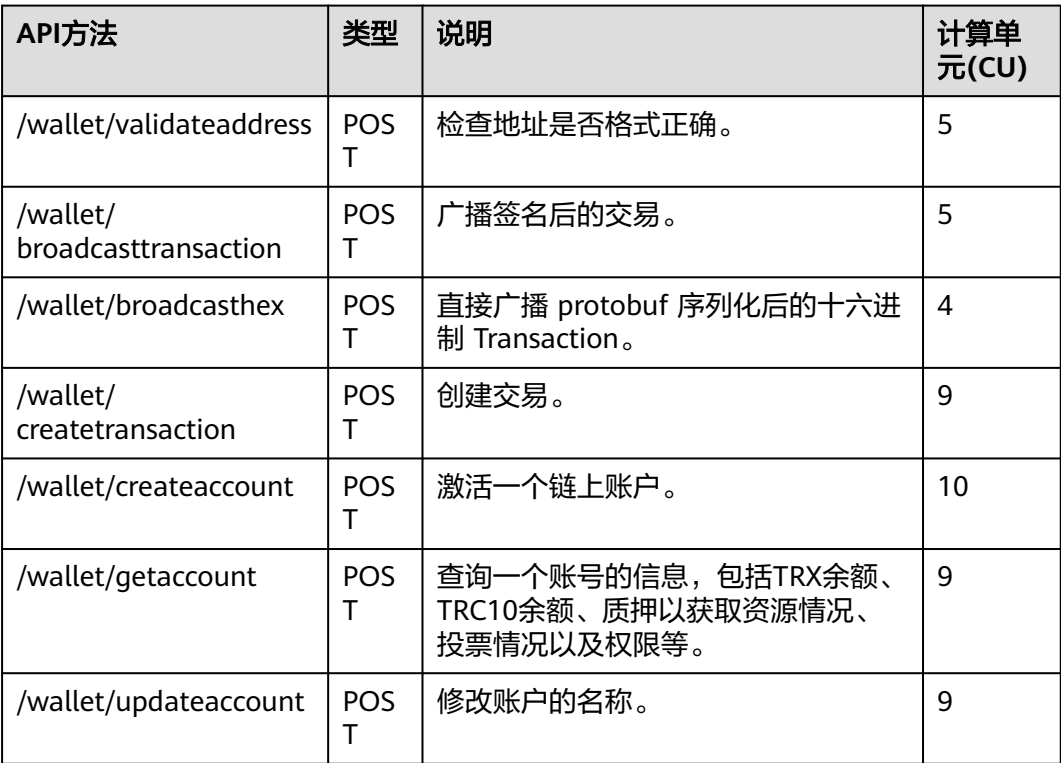

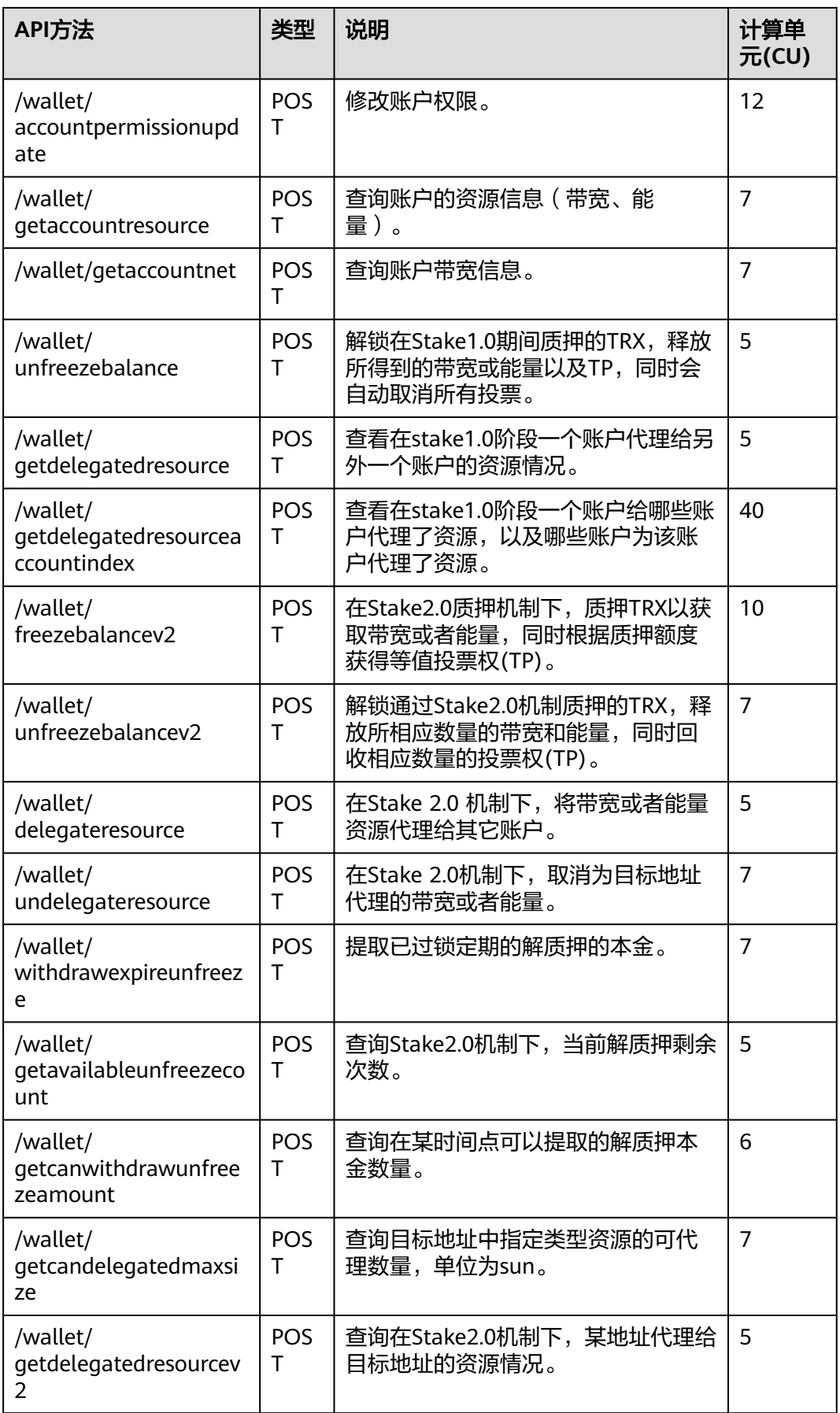

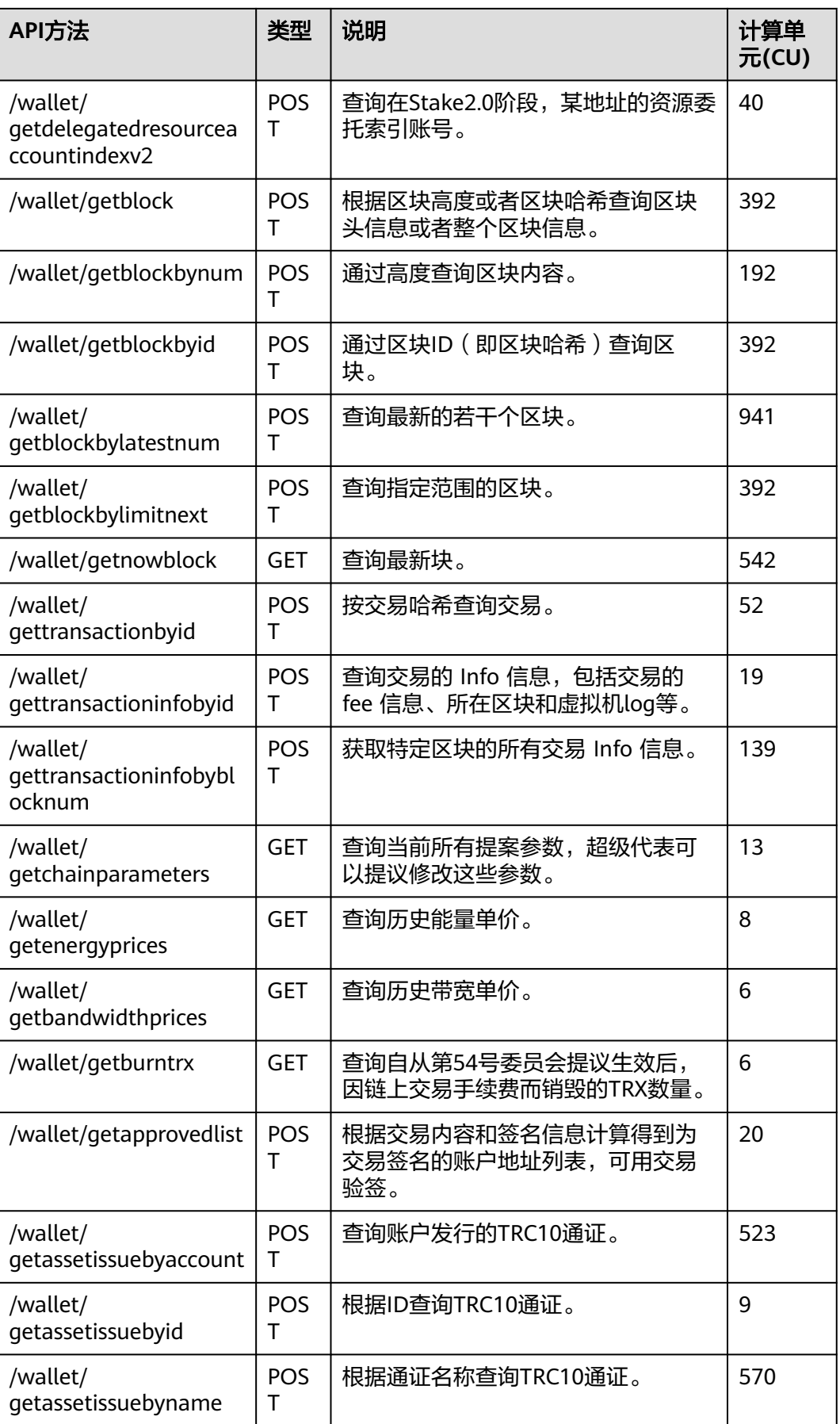

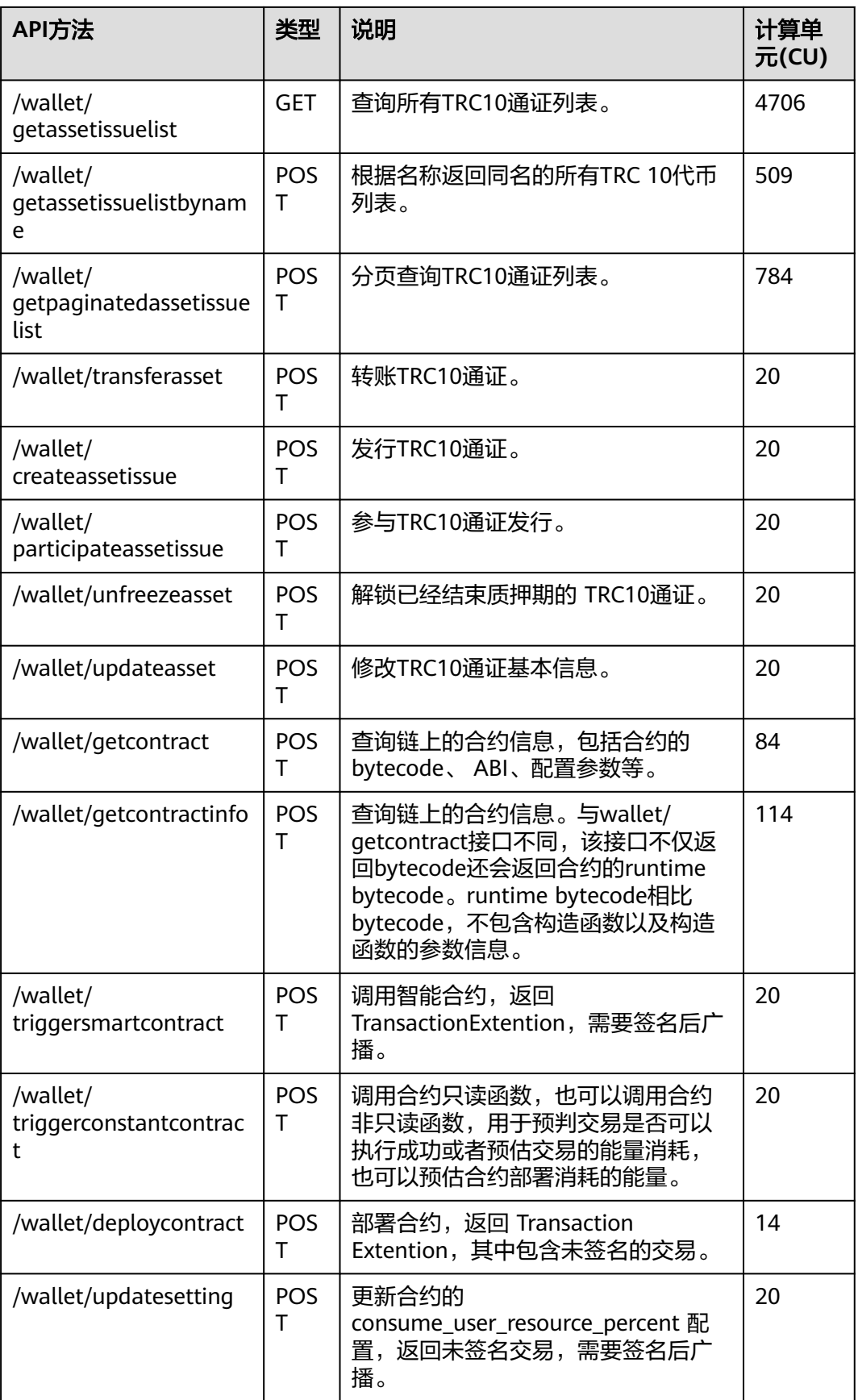

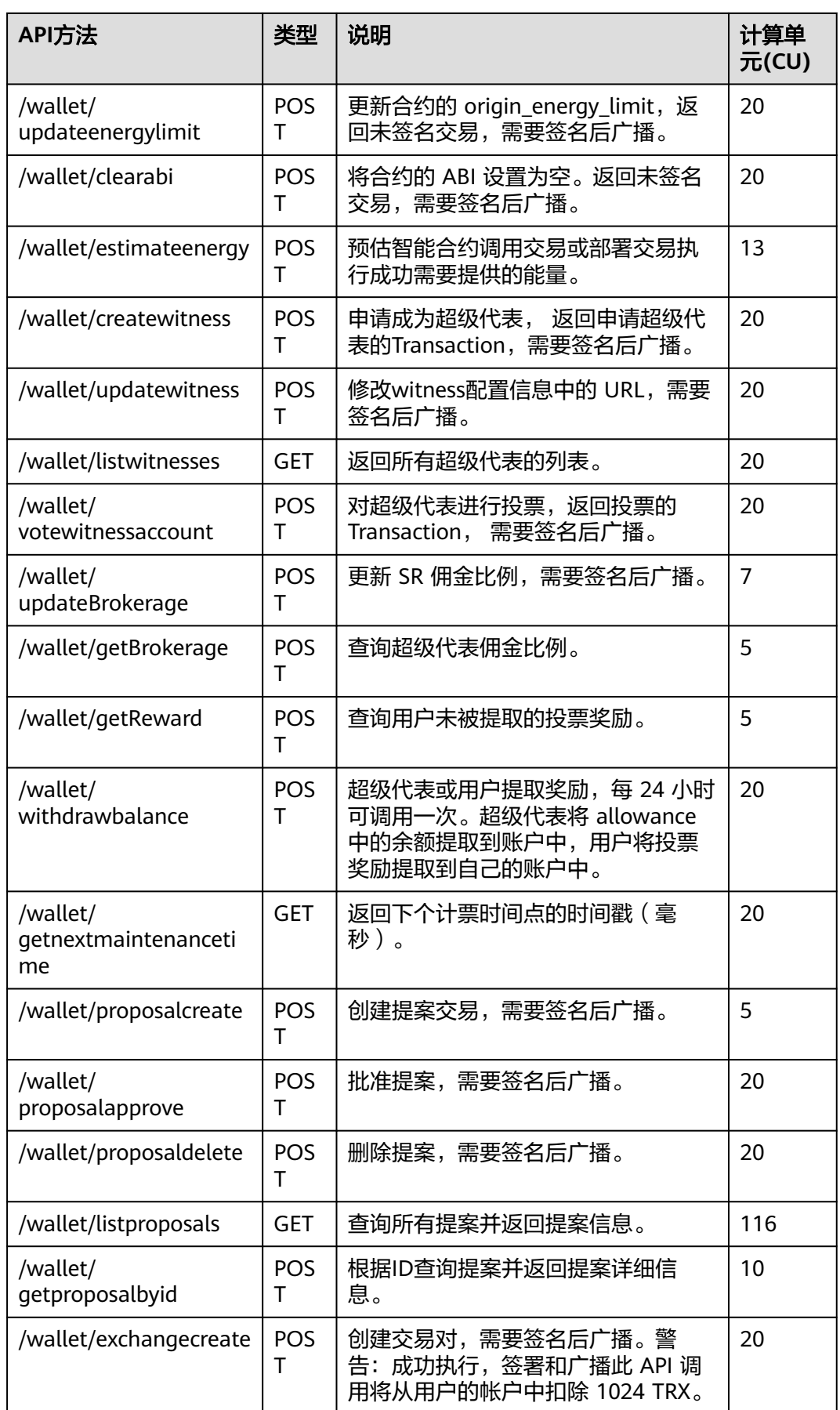

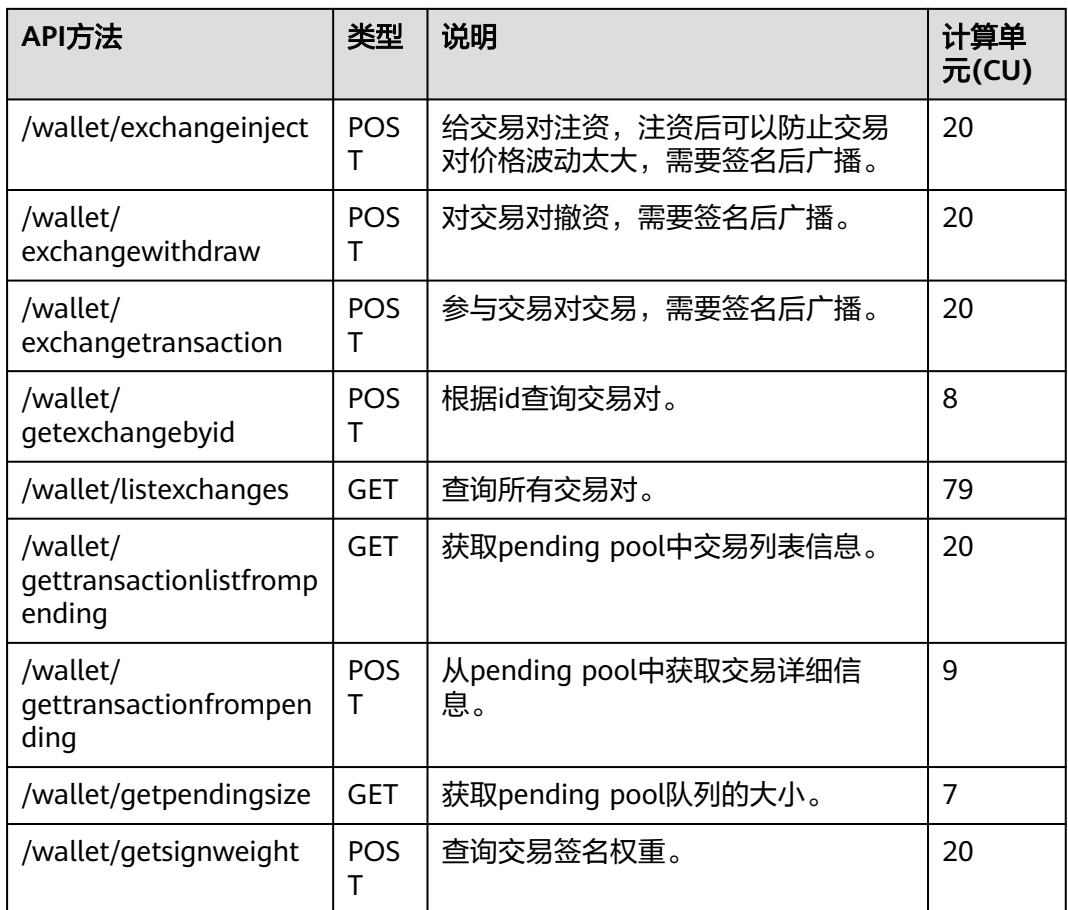

#### 表 **2-10** 可用波场 API 列表-walletsolidity

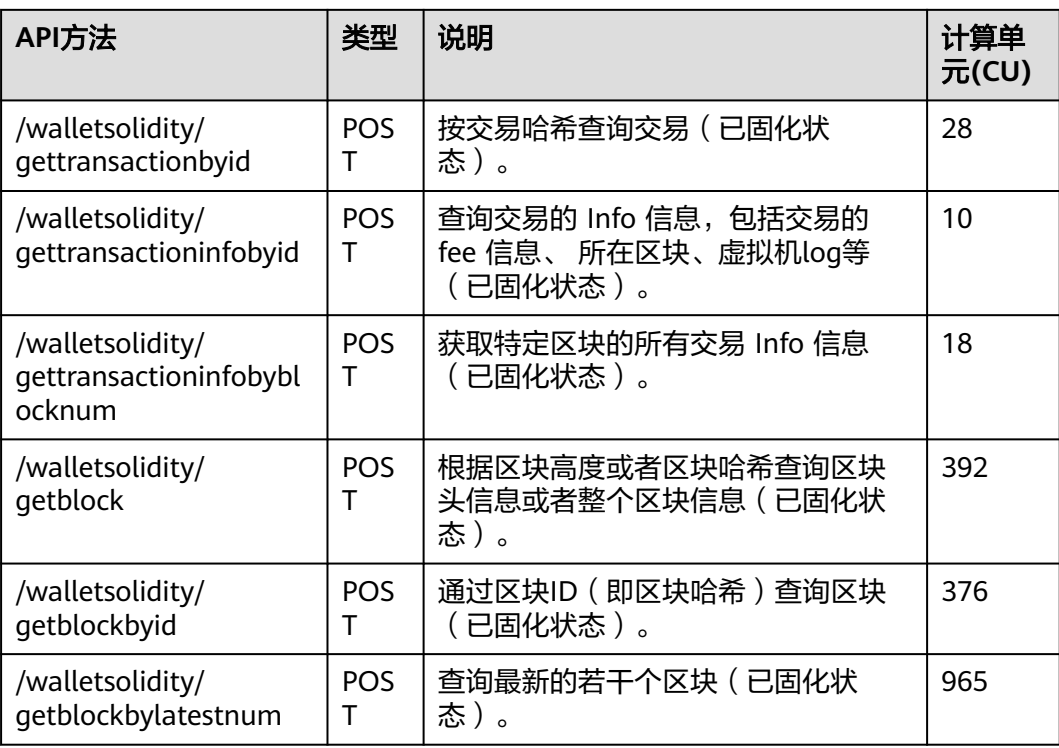

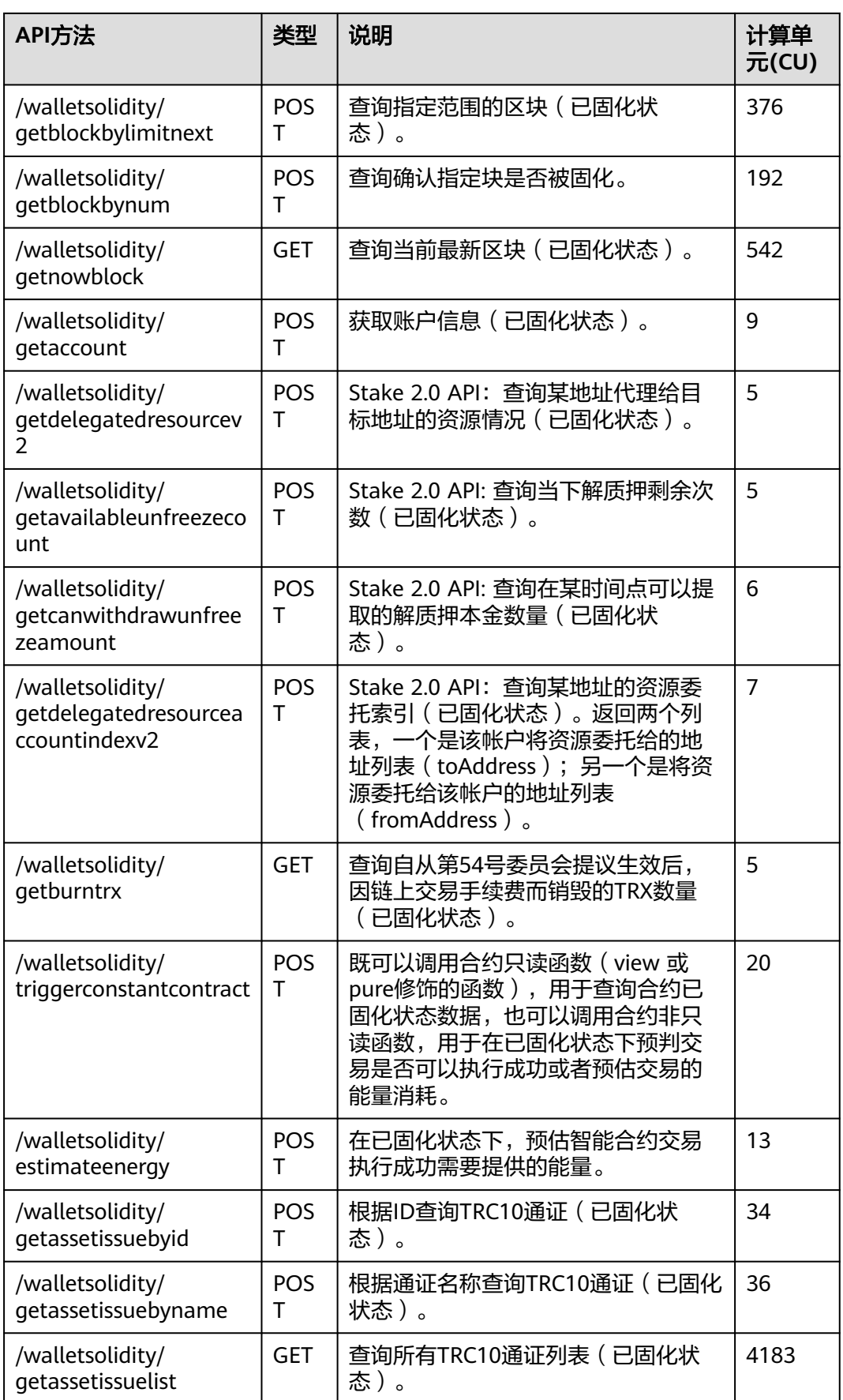

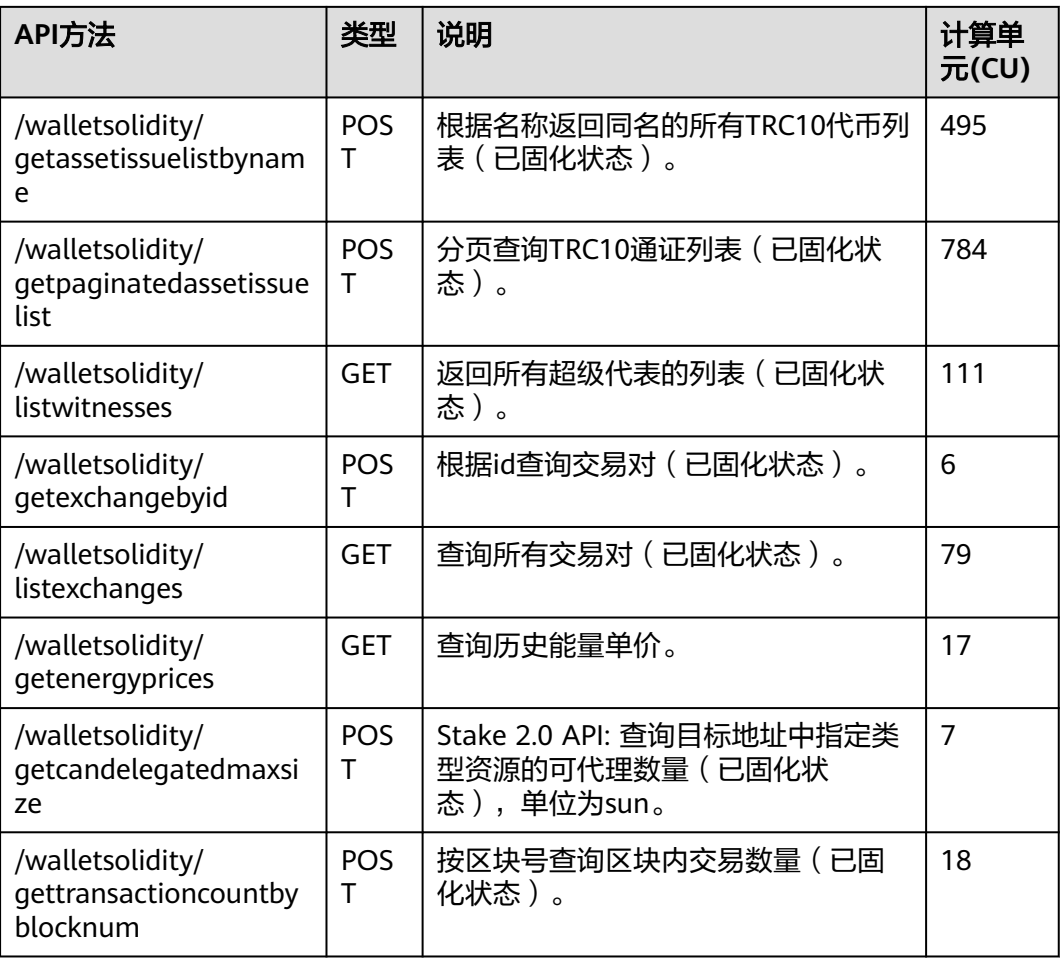

### 表 **2-11** 可用波场 API 列表-jsonrpc

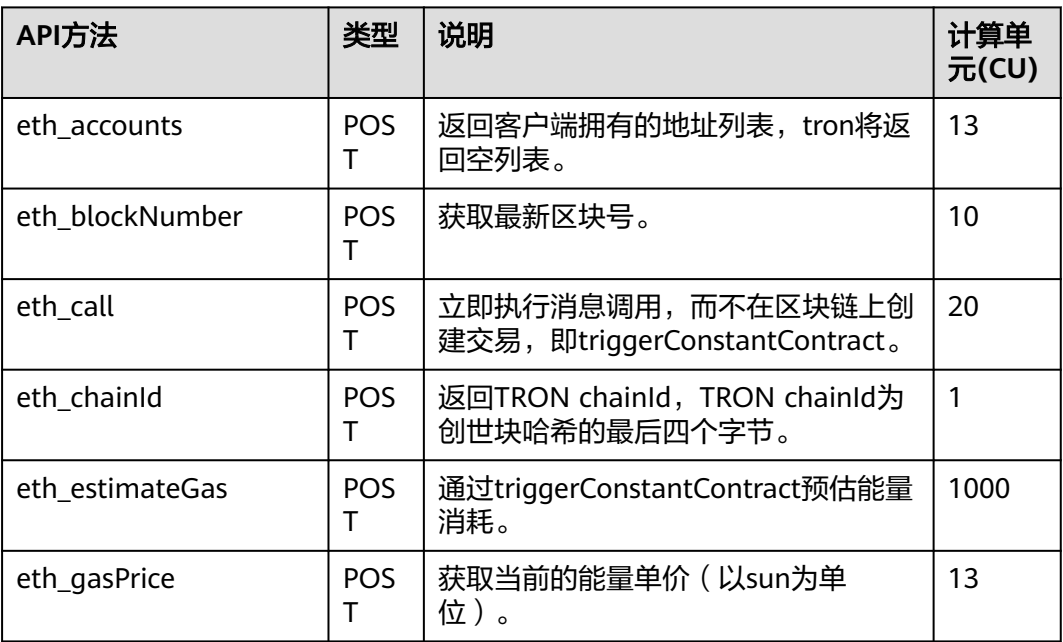

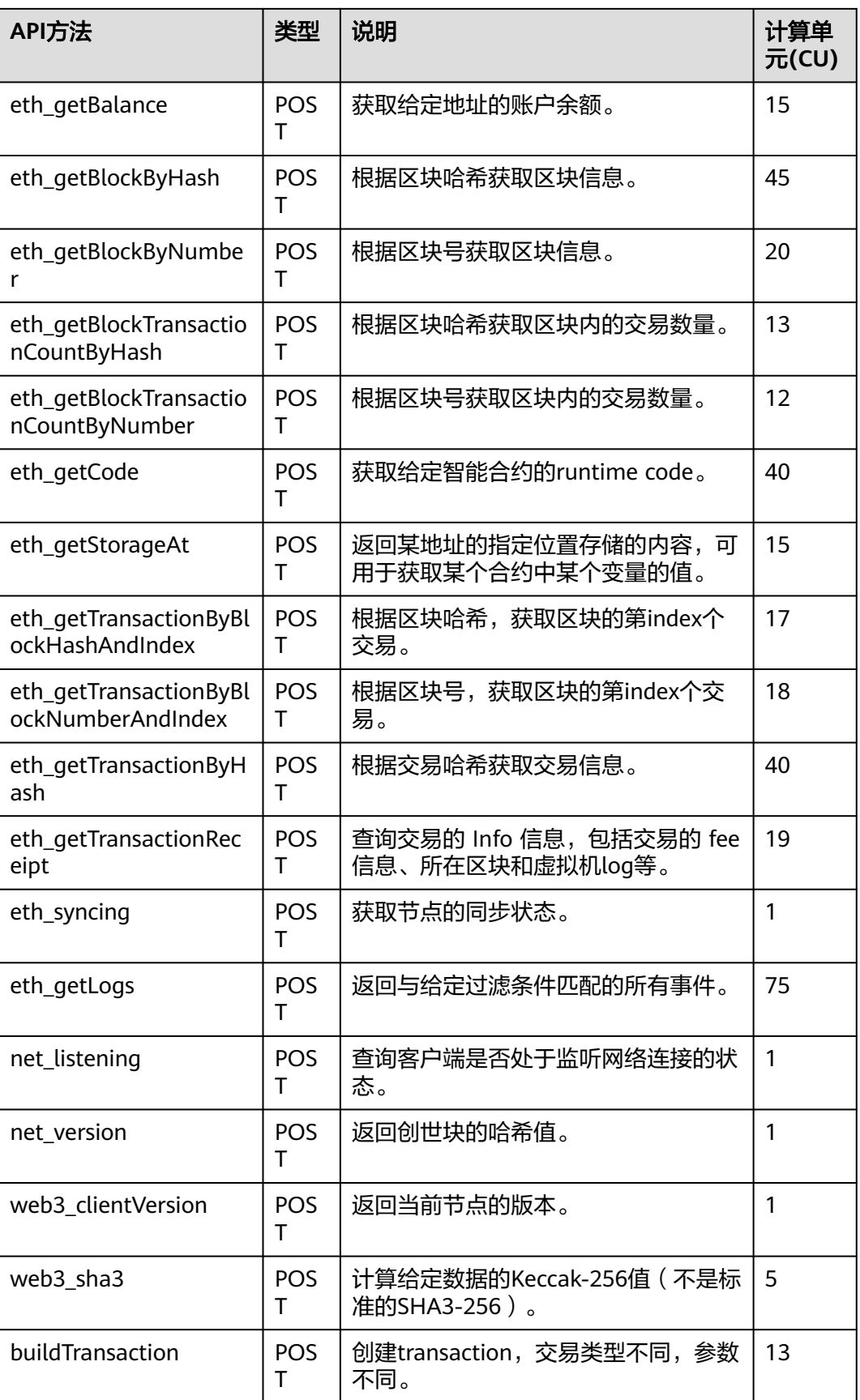

# **3 Polygon PoS**

# **3.1 Polygon PoS** 介绍

Polygon PoS是一种"Layer-2"或"侧链"以太坊扩展解决方案,与以太坊主网并行 运行。Polygon PoS支持使用最广泛的以太坊扩展生态系统,该生态系统提供 EVM 兼 容性和终极用户体验,如今以接近零的 Gas 费用进行快速交易。

#### Polygon官方链接: 开发者中心, 白皮书

用户可以通过使用华为云公链节点引擎,来提升区块链使用与开发的效率,增强其稳 定性与私密性。华为云将永远不会收集用户的区块链地址。

#### 说明

- 支持网络
	- Polygon PoS: HTTP、WebSocket
- **[Polygon PoS API](#page-99-0)**列表

# **3.2 HTTP** 请求示例

# **3.2.1** 使用 **cURL** 发送 **HTTP API** 请求

#### **Request example:**

```
curl https://your-http-endpoint/v1/<API-KEY> \
  -X POST \
  -H "Content-Type: application/json" \
  --data '{"method":"eth_getBlockByNumber","params":["0xc5043f",false],"id":1,"jsonrpc":"2.0"}'
Response example:
```
#### { "jsonrpc": "2.0", "id": 1,

```
 "result": {
   "number": "0xc5043f",
   "hash": "0x6c2a069ee47f1fcb83a64c8f3193944199545e91928097d4bc79265f62135040",
   "transactions": [
      "0xd3cee91cc3f05d9228bf2ae99629af0bef22ced9c00fabb7d90be3b1dd029f0b",
```
 "0xc00960955a51f1d6ea2c10ef0a8fc8b102566d31280e7b22180fe63a9040f178", "0x609751af0720d9d12be04ddf7e0aa84c2cc68dcfb7de935325df92bf981a4ccb", "0xbbbae84c142947dc8b592d8a69d6cd64249f0514b1736e4f8ae15846171350bc"

- ],
- "difficulty": "0x12",
- "extraData":

"0xd78301091883626f7288676f312e31352e35856c696e7578000000000000000002f70172f7f490 653665c9bfac0666147c8af1f50000000000000000000000000000000000000001127685d6dd6683 085da4b6a041efcef1681e5c9c00000000000000000000000000000000000000021ca971963bdb4b a2bf337c90660674acff5beb3f00000000000000000000000000000000000000044f856f79f54592a 48c8a1a1fafa1b0a3ac053f9900000000000000000000000000000000000000045973918275c01f5 0555d44e92c9d9b353cadad5400000000000000000000000000000000000000016776786c6590dc d66b2018db5425749f6334ae69000000000000000000000000000000000000000172f93a2740e00 112d5f2cef404c0aa16fae21fa400000000000000000000000000000000000000047b5000af8ab69f d59eb0d4f5762bff57c9c04385000000000000000000000000000000000000000d7c7379531b2aee 82e4ca06d4175d13b9cbeafd4900000000000000000000000000000000000000037fcd58c2d53d98 0b247f1612fdba93e9a76193e600000000000000000000000000000000000000028e9700392f9246 a6c5b32ee3ecef586f156ed683000000000000000000000000000000000000000198c27cc3f0301b6 272049dc3f972e2f5427806290000000000000000000000000000000000000001b702f1c9154ac9c 08da247a8e30ee6f2f3373f410000000000000000000000000000000000000001b8bb158b93c94ed 35c1970d610d1e2b34e26652c0000000000000000000000000000000000000003c35649ae99be82 0c7b200a0add09b96d7032d2320000000000000000000000000000000000000001c6869257205e2 0c2a43cb31345db534aecb49f6e0000000000000000000000000000000000000001e77bbfd8ed657 20f187efdd109e38d75eaca73850000000000000000000000000000000000000004f84c74dea96df 0ec22e11e7c33996c73fcc2d8220000000000000000000000000000000000000003191dfbf8a52b5a 55b94a6c3a3ffe34a7a8bc395cf1ec37b25f3aa2b585b21cd8375a82941671d5a907a52146f1f3bfd7 56b4b797b844ac9b91c899b887651ff700",

"gasLimit": "0x1312d00",

"gasUsed": "0xc6aec",

```
 "logsBloom":
```
"0x2020800000040008000000008000004000000500080000420020400000000040000000000400 000000000800000000000000800000000000000000008024004000000000000000000001000880 0000a0000000000040008100010000000000106000000002000000020800000000860010000000 00000000a000001024000000400000000000000000020000a00080000025c800000200080000004 000000000220000000000000000000008040202000000000020000200000000000000004000000 402000000000001000000001000040000000000081010100000000000000811001001080000080 800400000000080100100000080000000000000500000",

```
 "miner": "0x0000000000000000000000000000000000000000",
```

```
 "mixHash":
```
"0x0000000000000000000000000000000000000000000000000000000000000000", "nonce": "0x0000000000000000",

```
 "parentHash":
```
"0x3d36f634935155891ebcda31688b3b9eda26a339cd7d0ac0b1d22f1d6f0e1ef7", "receiptsRoot":

"0x1db35a47efd801643c885906c30dc81430218228690bd7dc23952f9cc2e163d8", "sha3Uncles":

"0x1dcc4de8dec75d7aab85b567b6ccd41ad312451b948a7413f0a142fd40d49347", "size": "0xdb8",

```
 "stateRoot":
```
"0xfe50dacb41e2de9119bca1ee4f2345c8dc2da79b9171b6f61d858fba40f4cabe", "timestamp": "0x606b7a3a",

- "totalDifficulty": "0x6e6d156",
- "transactionsRoot":

"0x89889dccc152914e70a3675868d7784a1a9dbdfb1be7f6943f873ca9d07942a7",

```
 "uncles": []
```
 } }

# **3.2.2** 使用 **post-man** 发送 **HTTP API** 请求

#### **Request example:**

<span id="page-99-0"></span>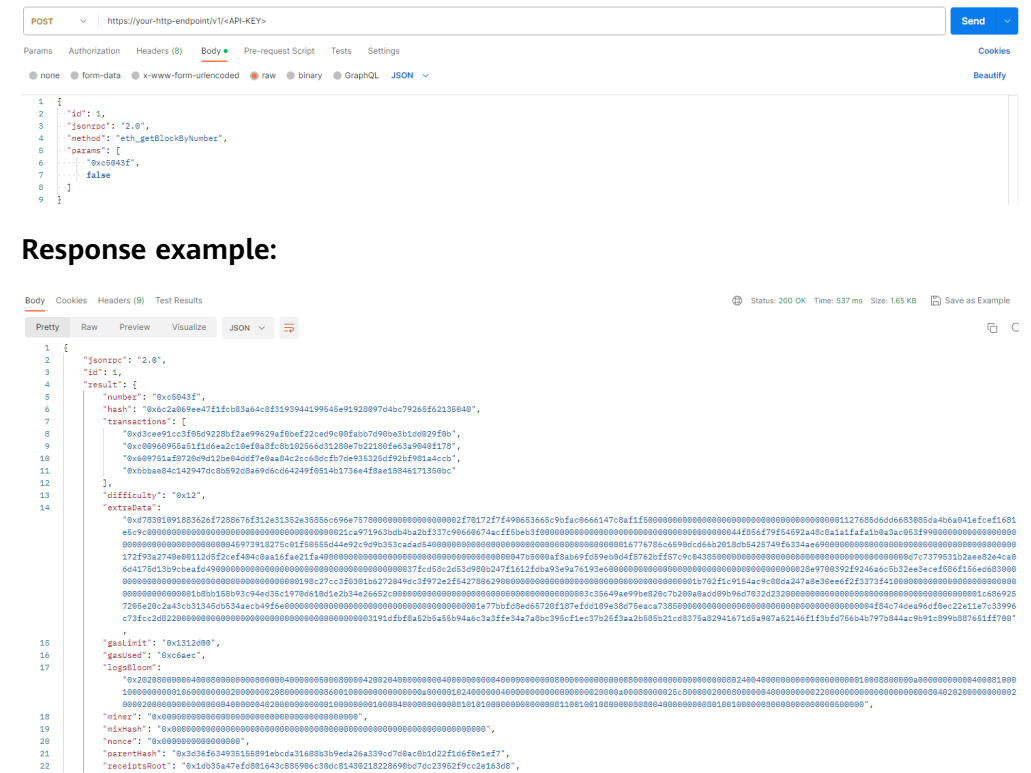

# **3.3 WebSocket** 请求示例

# **3.3.1** 使用 **post-man** 发送 **JSON-RPC API** 请求

## **Request example:**

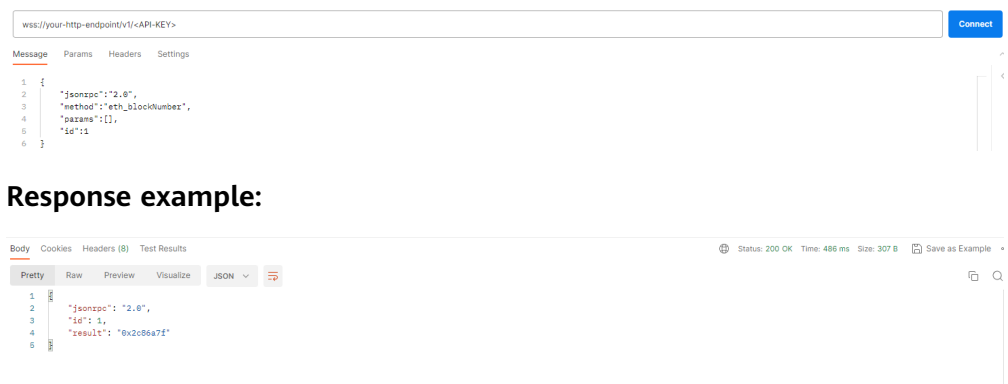

# **3.4 Polygon PoS API** 列表

# **3.4.1** 专享版

#### 表 **3-1** 可用 Polygon API 列表

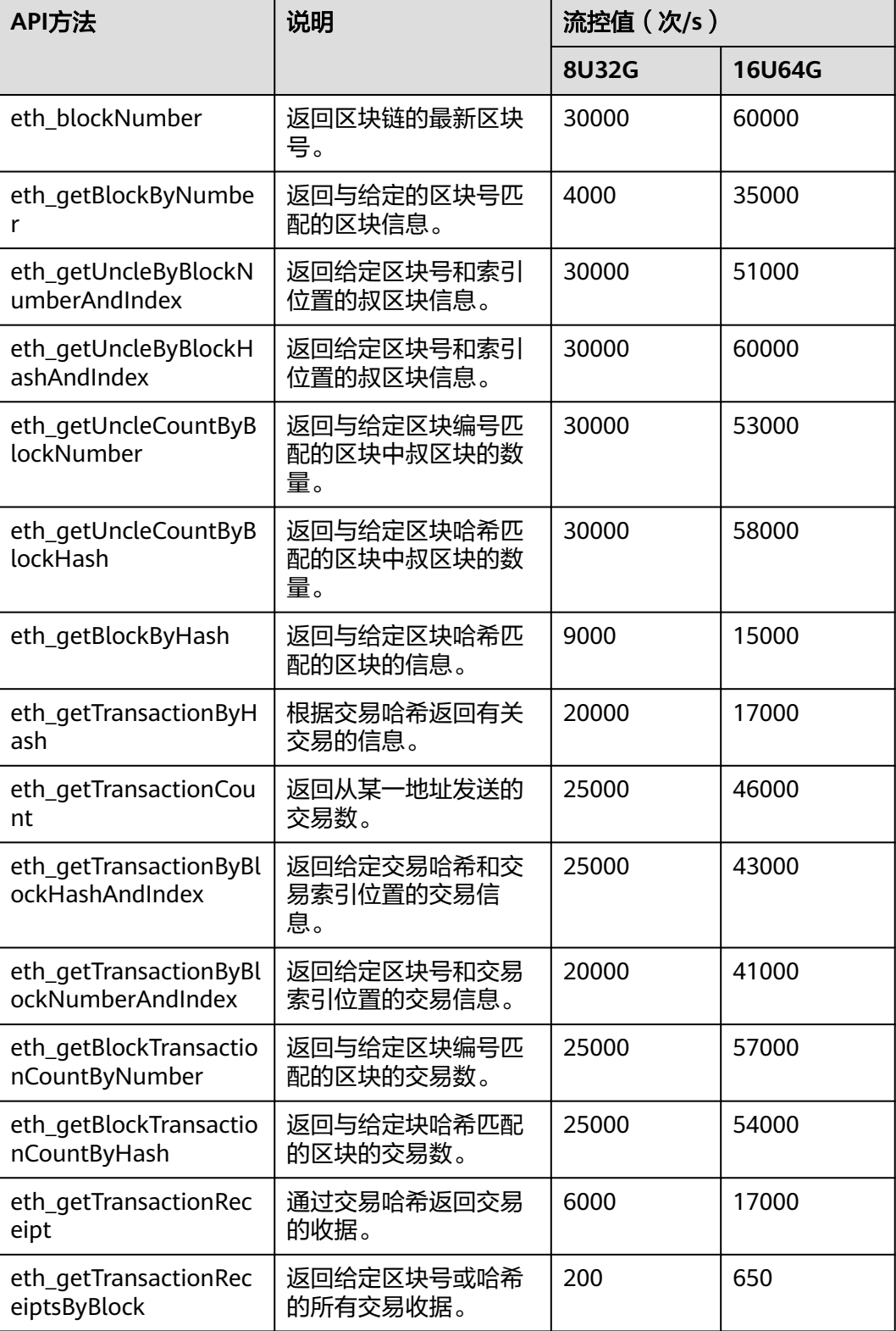

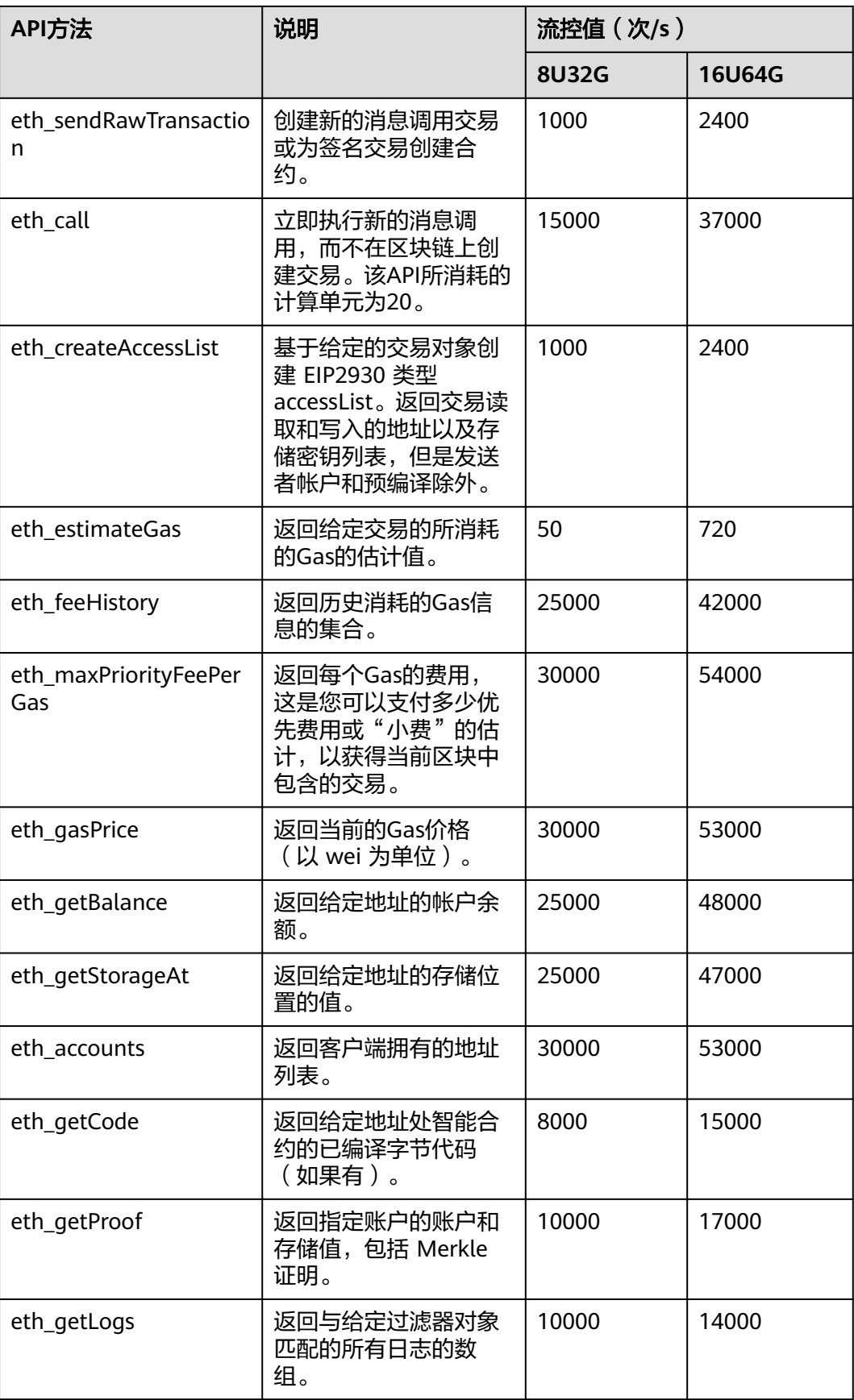

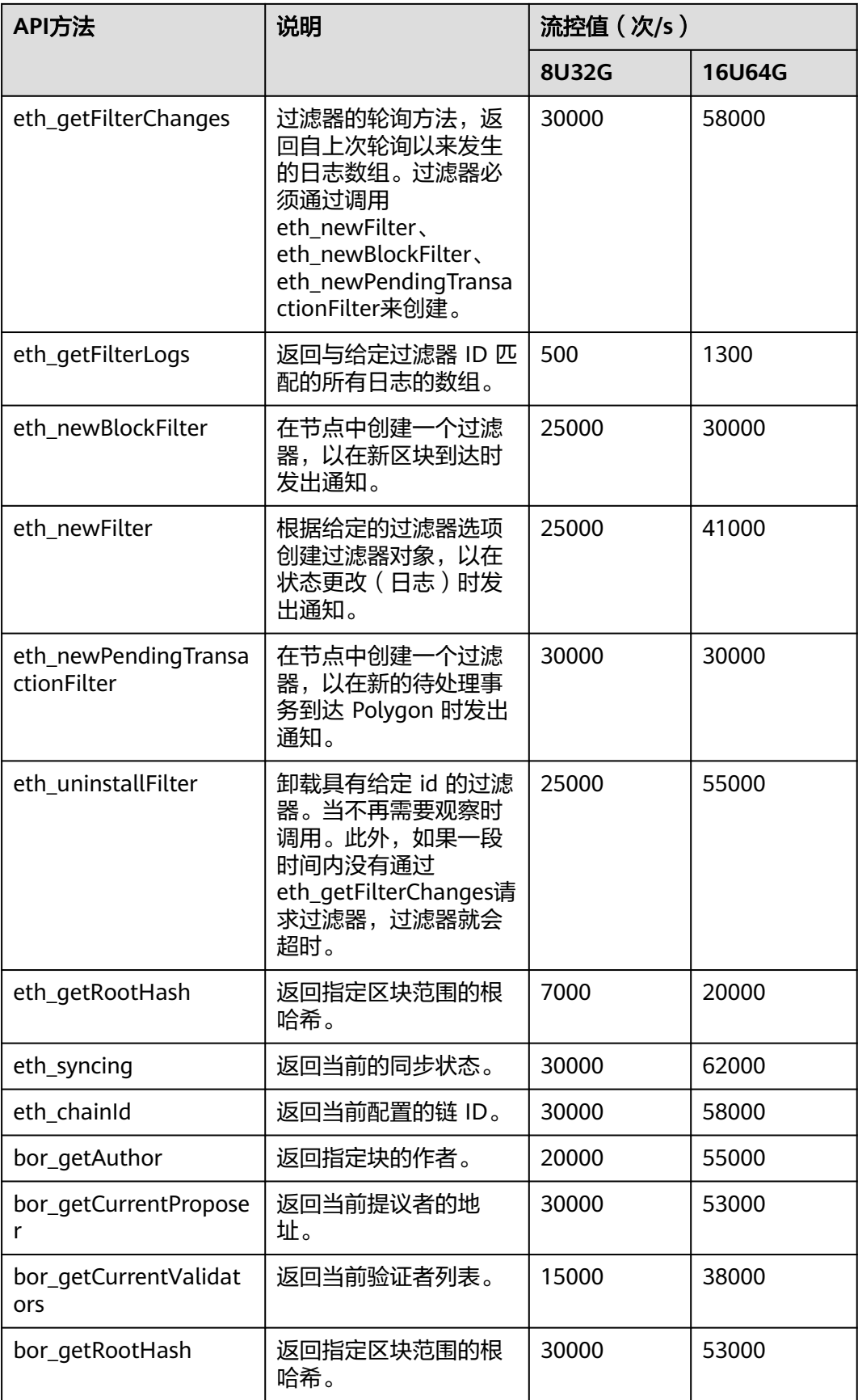

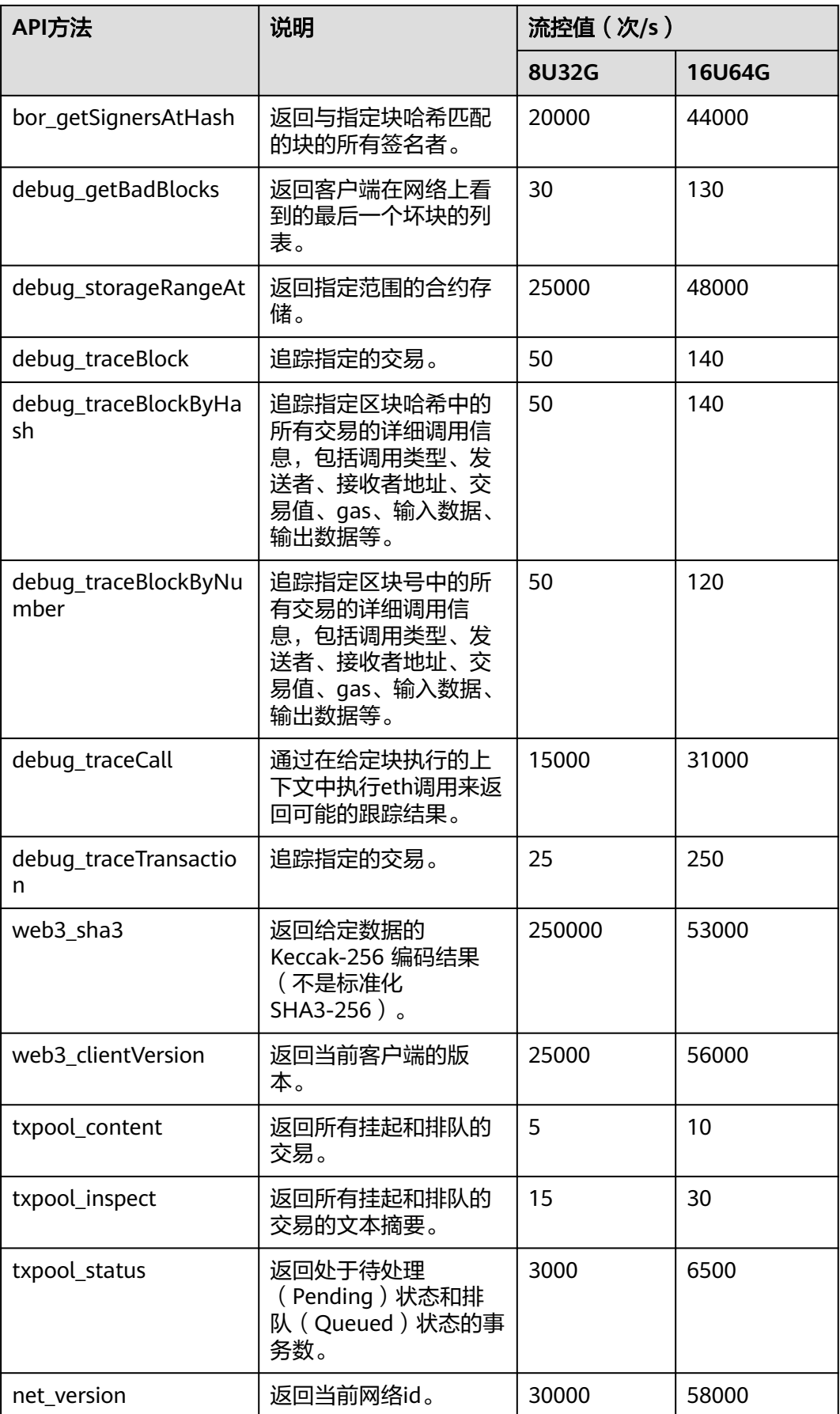

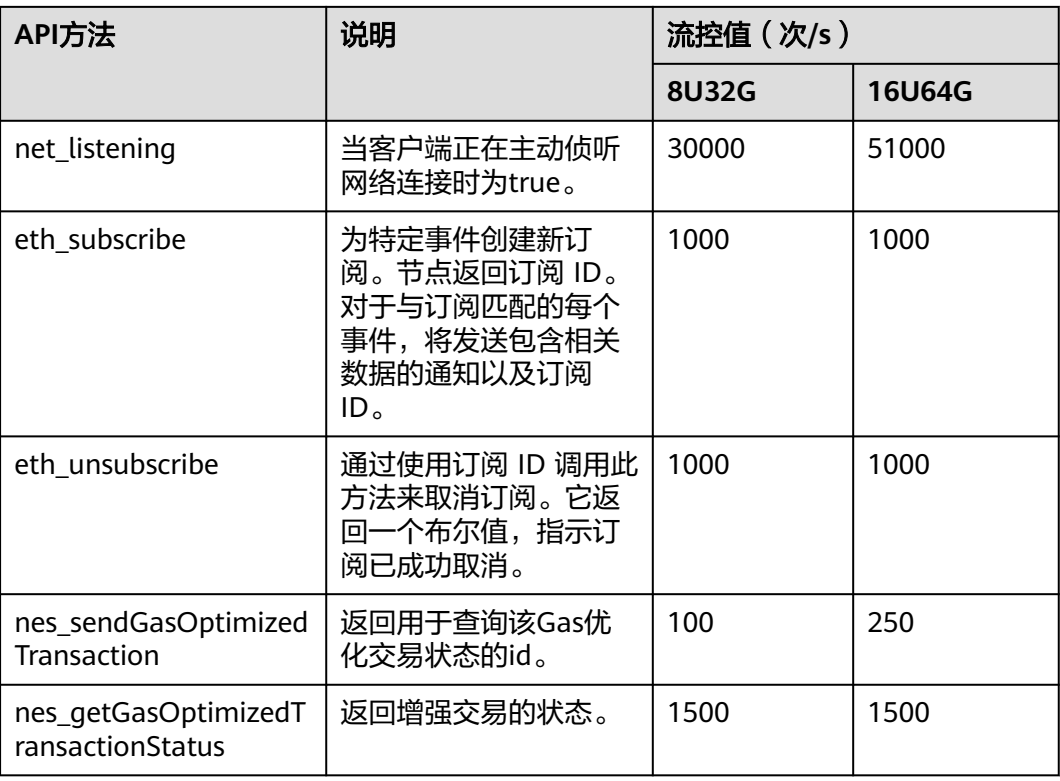

# **3.4.2** 共享版

## **3.4.2.1 Ethereum JSON-RPC API**

#### **3.4.2.1.1 eth\_blocknumber**

## 简介

返回区块链的最新区块号。该API所消耗的计算单元为10。

## 参数说明

此方法不接受任何参数。

#### 返回值

十六进制编码的最新区块号。

## 请求样式

curl https://your-http-endpoint/v1/<API-KEY> \

- -X POST \
- -H "Content-Type: application/json" \

--data '{"method":"eth\_blockNumber","params":[],"id":1,"jsonrpc":"2.0"}'

#### **3.4.2.1.2 eth\_getBlockByNumber**

## 简介

返回与给定的区块号匹配的区块信息。该API所消耗的计算单元为20。

#### 参数说明

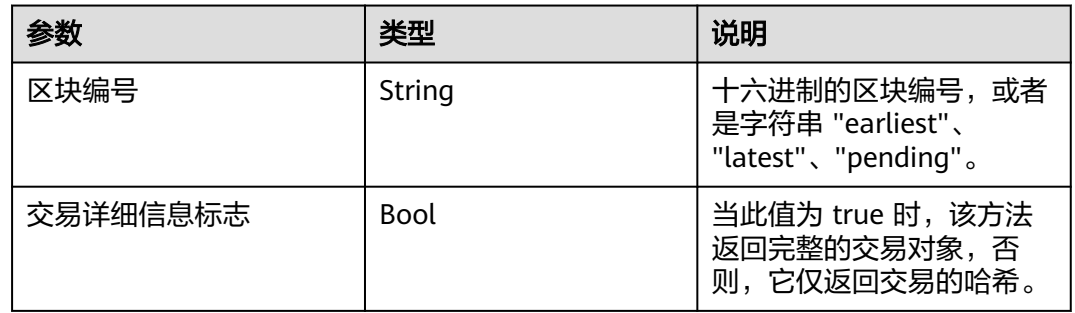

## 返回值

- Object 区块对象,如果未找到区块,则为 null。区块对象包含以下字段:
	- number: 编码为十六进制的请求块的块号。如果是一个处于待处理 (Pending)状态的区块,则为空。
	- hash: 区块的哈希。如果是一个处于待处理 ( Pending ) 状态的区块, 则为 空。
	- parentHash: 父区块的哈希。
	- nonce: 生成的工作量证明的哈希值。如果是一个处于待处理(Pending)状 态的区块,则为空。
	- sha3Uncles: 区块中叔区块数据的 SHA3。
	- logsBloom: 区块日志的布隆过滤器。如果是一个处于待处理 ( Pending ) 状 态的区块,则为空。
	- transactionsRoot: 区块中交易树的根。
	- stateRoot: 区块的最终状态树的根。
	- receiptsRoot: 区块的收据树的根。
	- miner: 获得采矿奖励的受益人的地址。
	- difficulty: 此区块的难度。
	- totalDifficulty: 直到这个区块时, 链的总难度。
	- extraData: 此区块的"额外数据"字段。
	- size:此区块的大小(以字节为单位)。
	- gasLimit: 此区块中允许的最大gas。
	- gasUsed:此区块中所有交易的总使用gas。
	- timestamp:整理区块时的 unix 时间戳。
	- transactions:交易对象的数组,或 32 字节的交易哈希,具体取决于最后一 个给定的参数。
	- uncles:叔区块哈希数组。

## 请求样式

```
curl https://your-http-endpoint/v1/<API-KEY> \
 -X POST -H "Content-Type: application/json" \
  --data '{"method":"eth_getBlockByNumber","params":["0xc5043f",false],"id":1,"jsonrpc":"2.0"}'
```
#### **3.4.2.1.3 eth\_getUncleByBlockNumberAndIndex**

## 简介

按区块编号和叔区块索引位置返回有关叔区块的信息。该API所消耗的计算单元为14。

#### 参数说明

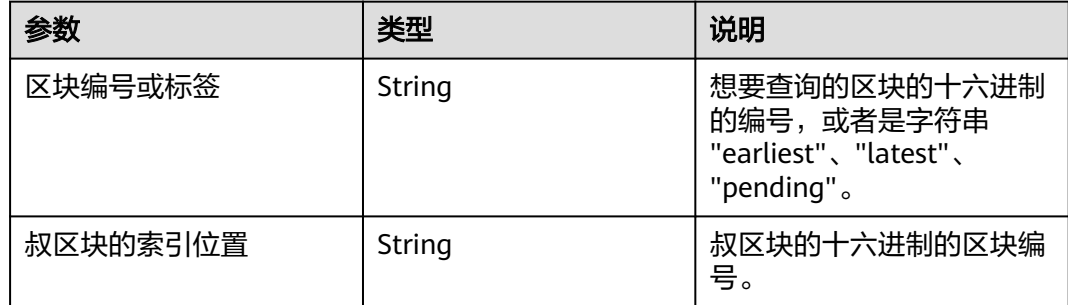

## 返回值

- Object 区块对象,如果未找到区块,则为 null。区块对象包含以下字段:
	- number: 编码为十六进制的请求块的块号。如果是一个处于待处理 (Pending)状态的区块,则为空。
	- hash: 区块的哈希。如果是一个处于待处理 ( Pending ) 状态的区块, 则为 空。
	- parentHash: 父区块的哈希。
	- nonce: 生成的工作量证明的哈希值。如果是一个处于待处理(Pending)状 态的区块,则为空。
	- sha3Uncles: 区块中叔区块数据的 SHA3。
	- logsBloom: 区块日志的布隆过滤器。如果是一个处于待处理(Pending)状 态的区块,则为空。
	- transactionsRoot: 区块中交易树的根。
	- stateRoot: 区块的最终状态树的根。
	- receiptsRoot: 区块的收据树的根。
	- miner: 获得采矿奖励的受益人的地址。
	- difficulty: 此区块的难度。
	- totalDifficulty: 直到这个区块时, 链的总难度。
	- extraData: 此区块的"额外数据"字段。
	- size: 此区块的大小(以字节为单位)。
	- gasLimit:此区块中允许的最大gas。
	- gasUsed: 此区块中所有交易的总使用gas。
- timestamp:整理区块时的 unix 时间戳。
- transactions: 交易对象的数组, 或 32 字节的交易哈希, 具体取决于最后一 个给定的参数。
- uncles:叔区块哈希数组。

#### 请求样式

curl https://your-http-endpoint/v1/<API-KEY> \  $-X$  POST  $\lambda$  -H "Content-Type: application/json" \ --data '{"method":"eth\_getUncleByBlockNumberAndIndex","params":["latest","0x0"],"id":1,"jsonrpc":"2.0"}'

#### **3.4.2.1.4 eth\_getUncleByBlockHashAndIndex**

## 简介

按区块哈希和叔区块索引位置返回有关叔区块的信息。该API所消耗的计算单元为12。

#### 参数说明

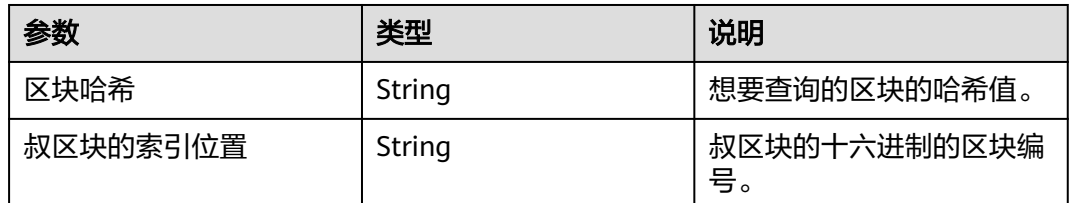

#### 返回值

- Object 区块对象,如果未找到区块,则为 null。区块对象包含以下字段:
	- number: 编码为十六进制的请求块的块号。如果是一个处于待处理 (Pending)状态的区块,则为空。
	- hash: 区块的哈希。如果是一个处于待处理 ( Pending ) 状态的区块, 则为 空。
	- parentHash: 父区块的哈希。
	- nonce: 生成的工作量证明的哈希值。如果是一个处于待处理 (Pending) 状 态的区块,则为空。
	- sha3Uncles: 区块中叔区块数据的 SHA3。
	- logsBloom: 区块日志的布隆过滤器。如果是一个处于待处理(Pending)状 态的区块,则为空。
	- transactionsRoot: 区块中交易树的根。
	- stateRoot: 区块的最终状态树的根。
	- receiptsRoot: 区块的收据树的根。
	- miner: 获得采矿奖励的受益人的地址。
	- difficulty: 此区块的难度。
	- totalDifficulty: 直到这个区块时, 链的总难度。
	- extraData: 此区块的"额外数据"字段。
- size: 此区块的大小(以字节为单位)。
- gasLimit:此区块中允许的最大gas。
- gasUsed: 此区块中所有交易的总使用gas。
- timestamp:整理区块时的 unix 时间戳。
- transactions: 交易对象的数组, 或 32 字节的交易哈希, 具体取决于最后一 个给定的参数。
- uncles:叔区块哈希数组。

```
curl https://your-http-endpoint/v1/<API-KEY> \
  -X POST \
  -H "Content-Type: application/json" \
  --data '{"method":"eth_getUncleByBlockHashAndIndex","params":
[0xc6ef2fc5426d6ad6fd9e2a26abeab0aa2411b7ab17f30a99d3cb96aed1d1055b", 
"0x0"],"id":1,"jsonrpc":"2.0"}'
```
#### **3.4.2.1.5 eth\_getUncleCountByBlockNumber**

## 简介

返回与给定区块编号匹配的区块中叔区块的数量。该API所消耗的计算单元为13。

#### 参数说明

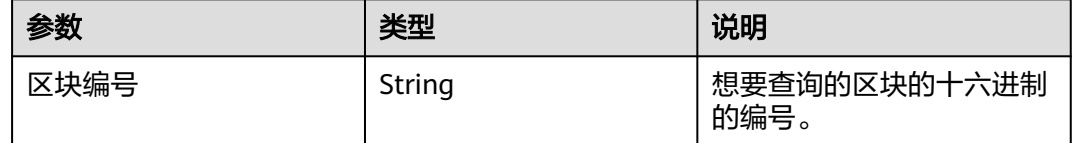

## 返回值

区块中叔区块的数量,以十六进制为编码。

## 请求样式

curl https://your-http-endpoint/v1/<API-KEY> \  $-X POST$  -H "Content-Type: application/json" \ --data '{"method":"eth\_getUncleCountByBlockNumber","params":["0xc5043f"],"id":1,"jsonrpc":"2.0"}'

#### **3.4.2.1.6 eth\_getUncleCountByBlockHash**

## 简介

返回与给定区块哈希匹配的区块中叔区块的数量。该API所消耗的计算单元为12。

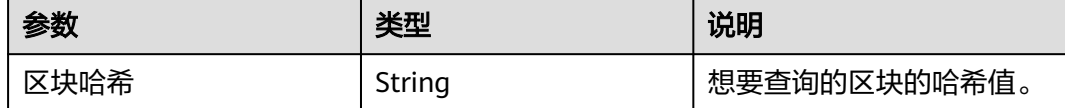

区块中叔区块的数量,以十六进制为编码。

## 请求样式

curl https://your-http-endpoint/v1/<API-KEY> \  $-X$  POST \

-H "Content-Type: application/json" \

--data '{"method":"eth\_getUncleCountByBlockHash","params":

["0x81e807e7a6031d9f103eeee2a2edc5994c3432ee1e3227c66ff78eef30ea1dec"],"id":1,"jsonrpc":"2.0"}'

#### **3.4.2.1.7 eth\_getBlockByHash**

## 简介

返回与给定区块哈希匹配的区块的信息。该API所消耗的计算单元为45。

## 参数说明

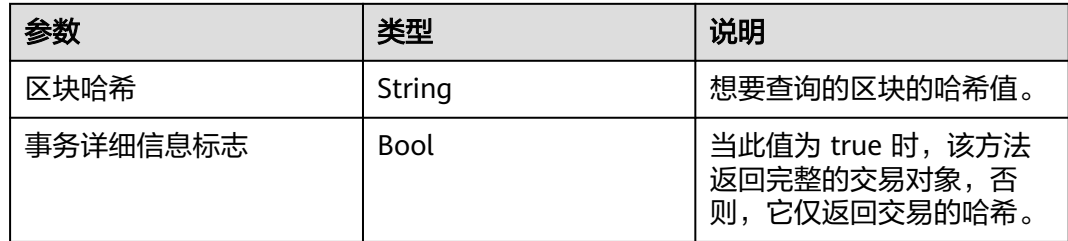

## 返回值

- Object 区块对象,如果未找到区块,则为 null。区块对象包含以下字段:
	- number: 编码为十六进制的请求块的块号。如果是一个处于待处理 (Pending)状态的区块,则为空。
	- hash: 区块的哈希。如果是一个处于待处理 ( Pending ) 状态的区块, 则为 空。
	- parentHash: 父区块的哈希。
	- nonce: 生成的工作量证明的哈希值。如果是一个处于待处理 (Pending) 状 态的区块,则为空。
	- sha3Uncles: 区块中叔区块数据的 SHA3。
	- logsBloom: 区块日志的布隆过滤器。如果是一个处于待处理 (Pending) 状 态的区块,则为空。
	- transactionsRoot: 区块中交易树的根。
	- stateRoot: 区块的最终状态树的根。
	- receiptsRoot: 区块的收据树的根。
	- miner: 获得采矿奖励的受益人的地址。
	- difficulty: 此区块的难度。
	- totalDifficulty: 直到这个区块时,链的总难度。
- extraData: 此区块的"额外数据"字段。
- size: 此区块的大小 (以字节为单位)。
- gasLimit: 此区块中允许的最大gas。
- gasUsed: 此区块中所有交易的总使用gas。
- timestamp:整理区块时的 unix 时间戳。
- transactions: 交易对象的数组, 或 32 字节的交易哈希, 具体取决于最后一 个给定的参数。
- uncles: 叔区块哈希数组。

curl https://your-http-endpoint/v1/<API-KEY> \ -X POST \

- -H "Content-Type: application/json" \
- --data '{"method":"eth\_getBlockByHash","params":

["0x81e807e7a6031d9f103eeee2a2edc5994c3432ee1e3227c66ff78eef30ea1dec",false],"id":1,"jsonrpc":"2.0"}'

#### **3.4.2.1.8 eth\_getTransactionByHash**

## 简介

根据交易哈希返回有关交易的信息。该API所消耗的计算单元为40。

#### 参数说明

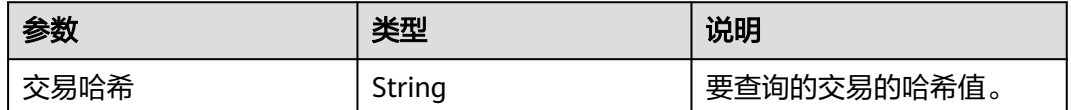

## 返回值

- Object 交易对象,如果未找到交易,则为 null。交易对象包含以下字段:
	- blockHash:此交易所在的区块的哈希值。当它是待处理的(Pending)日志 时为 null
	- blockNumber:此交易所在的区块号。当它是待处理的(Pending)日志时 为 null
	- from: 发件人的地址
	- gas: 发送方提供的gas, 编码为十六进制
	- qasPrice: 发件人提供的 wei 格式的gas价格, 编码为十六进制
	- maxFeePerGas:交易中设置的每种gas的最高值
	- maxPriorityFeePerGas:交易中设置的最高优先级gas
	- hash: 交易的哈希值
	- input: 与交易一起发送的数据
	- nonce:发送方在此交易之前进行的交易数,编码为十六进制
	- to:接收方的地址。当它是合约创建交易时为 null
	- transactionIndex:从中创建日志的交易索引位置的整数。当它是待处理的 (Pending)日志时为 null
- value: 以 wei 为单位的十六进制编码的转账数额
- type: 交易类型
- accessList: 交易计划访问的地址和存储密钥的列表
- chainId:交易的链 ID(如果有)
- v:签名的标准化 V 字段
- r:签名的 R 字段
- s: 签名的 S 字段

curl https://polygon-mainnet.shared-fullnode.bcs.ap-southeast-3.myhuaweicloud.com/v1/<API-KEY> \  $-X$  POST \

-H "Content-Type: application/json" \

--data '{"method":"eth\_getTransactionByHash","params":

["0xb142342a7fd70602b7a0ba3688a41bfcbb4fbc3490c252ca48af2594619d220c"],"id":1,"jsonrpc":"2.0"}'

## **3.4.2.1.9 eth\_getTransactionCount**

## 简介

返回从某一地址发送的交易数。该API所消耗的计算单元为15。

## 参数说明

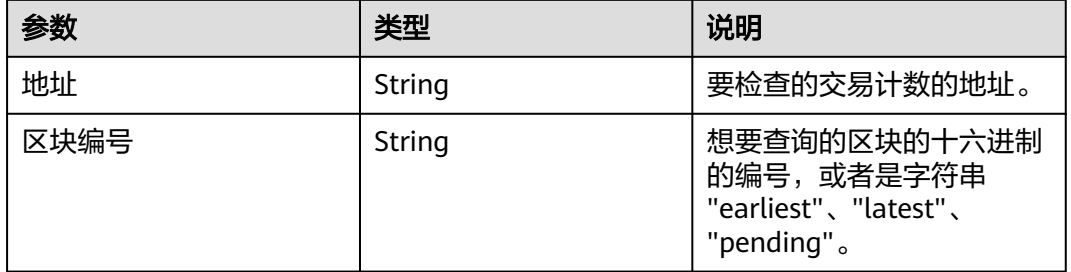

## 返回值

从地址发送的十六进制编码的交易数量

## 请求样式

curl https://your-http-endpoint/v1/<API-KEY> \

 $-X$  POST  $\lambda$ 

- -H "Content-Type: application/json" \
- --data '{"method":"eth\_getTransactionCount","params":

["0x8D97689C9818892B700e27F316cc3E41e17fBeb9", "latest"],"id":1,"jsonrpc":"2.0"}'

## **3.4.2.1.10 eth\_getTransactionByBlockHashAndIndex**

## 简介

返回给定交易哈希和交易索引位置的交易

## 参数说明

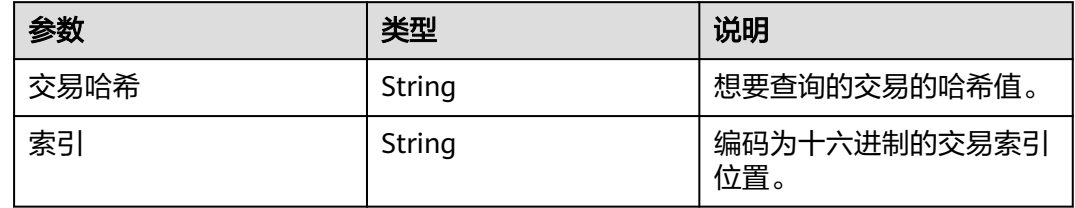

#### 返回值

- Object 交易对象,如果未找到交易,则为 null。交易对象包含以下字段:
	- blockHash:此交易所在的区块的哈希值。当它是待处理的(Pending)日志 时为 null
	- blockNumber:此交易所在的区块号。当它是待处理的(Pending)日志时 为 null
	- from: 发件人的地址
	- gas: 发送方提供的gas, 编码为十六进制
	- qasPrice: 发件人提供的以 wei 为单位的gas价格, 编码为十六进制
	- maxFeePerGas:交易中设置的每种gas的最高值
	- maxPriorityFeePerGas:交易中设置的最高优先级gas
	- hash:交易的哈希值
	- input: 与交易一起发送的数据
	- nonce: 发送方在此交易之前进行的交易数, 编码为十六进制
	- to:接收方的地址。当它是合约创建交易时为 null
	- transactionIndex:从中创建日志的交易索引位置的整数。当它是待处理的 (Pending)日志时为 null
	- value: 以 wei 为单位的十六进制编码的转账数额
	- type: 交易类型
	- accessList:交易计划访问的地址和存储密钥的列表
	- chainId:交易的链 ID(如果有)
	- v: 签名的标准化 V 字段
	- r:签名的 R 字段
	- s:签名的 S 字段

## 请求样式

curl https://your-http-endpoint/v1/<API-KEY> \

 -X POST \ -H "Content-Type: application/json" \

--data '{"method":"eth\_getTransactionByBlockHashAndIndex","params":

["0x81e807e7a6031d9f103eeee2a2edc5994c3432ee1e3227c66ff78eef30ea1dec","0x0"],"id":1,"jsonrpc":"2.0"}

## **3.4.2.1.11 eth\_getTransactionByBlockNumberAndIndex**

## 简介

返回给定区块号和交易索引位置的交易信息。该API所消耗的计算单元为18。

## 参数说明

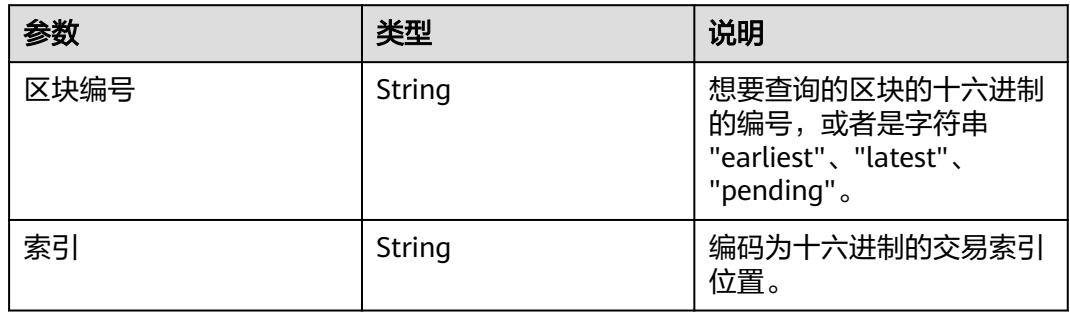

## 返回值

- Object 交易对象,如果未找到交易,则为 null。交易对象包含以下字段:
	- blockHash:此交易所在的区块的哈希值。当它是待处理的(Pending)日志 时为 null
	- blockNumber:此交易所在的区块号。当它是待处理的(Pending)日志时 为 null
	- from: 发件人的地址
	- gas: 发送方提供的gas, 编码为十六进制
	- gasPrice: 发件人提供的以 wei 为单位的gas价格, 编码为十六进制
	- maxFeePerGas:交易中设置的每种gas的最高值
	- maxPriorityFeePerGas:交易中设置的最高优先级gas
	- hash: 交易的哈希值
	- input: 与交易一起发送的数据
	- nonce:发送方在此交易之前进行的交易数,编码为十六进制
	- to:接收方的地址。当它是合约创建交易时为 null
	- transactionIndex:从中创建日志的交易索引位置的整数。当它是待处理的 (Pending)日志时为 null
	- value: 以 wei 为单位的十六进制编码的转账数额
	- type:交易类型
	- accessList:交易计划访问的地址和存储密钥的列表
	- chainId:交易的链 ID(如果有)
	- v: 签名的标准化 V 字段
	- r:签名的 R 字段
	- s:签名的 S 字段

```
curl https://polygon-mainnet.shared-fullnode.bcs.ap-southeast-3.myhuaweicloud.com/v1/<API-KEY> \
  -X POST \
  -H "Content-Type: application/json" \
  --data '{"method":"eth_getTransactionByBlockNumberAndIndex","params":["0xc5043f", 
"0x0"],"id":1,"jsonrpc":"2.0"}'
```
## **3.4.2.1.12 eth\_getBlockTransactionCountByHash**

## 简介

返回与给定块哈希匹配的区块的交易数。该API所消耗的计算单元为13。

## 参数说明

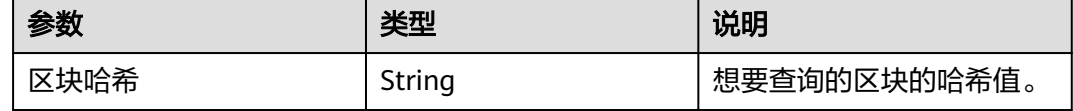

## 返回值

以十六进制格式表示的所查询区块中的交易数。

## 请求样式

curl https://your-http-endpoint/v1/<API-KEY> \

-X POST \

-H "Content-Type: application/json" \

--data '{"method":"eth\_getBlockTransactionCountByHash","params":

["0x81e807e7a6031d9f103eeee2a2edc5994c3432ee1e3227c66ff78eef30ea1dec"],"id":1,"jsonrpc":"2.0"}'

## **3.4.2.1.13 eth\_getBlockTransactionCountByNumber**

## 简介

返回与给定区块编号匹配的区块的交易数。该API所消耗的计算单元为12。

## 参数说明

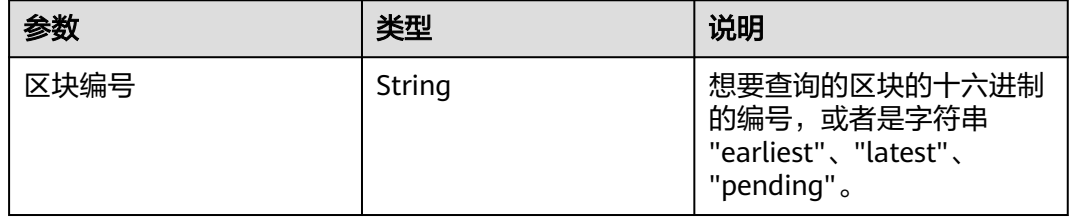

## 返回值

以十六进制格式表示的所查询区块中的交易数。

```
curl https://polygon-mainnet.shared-fullnode.bcs.ap-southeast-3.myhuaweicloud.com/v1/<API-KEY> \
  -X POST \
  -H "Content-Type: application/json" \
  --data '{"method":"eth_getBlockTransactionCountByNumber","params":["0xc5043f"],"id":1,"jsonrpc":"2.0"}'
```
#### **3.4.2.1.14 eth\_getTransactionReceiptsByBlock**

## 简介

返回给定区块号或哈希的所有交易收据。该API所消耗的计算单元为1100。

## 参数说明

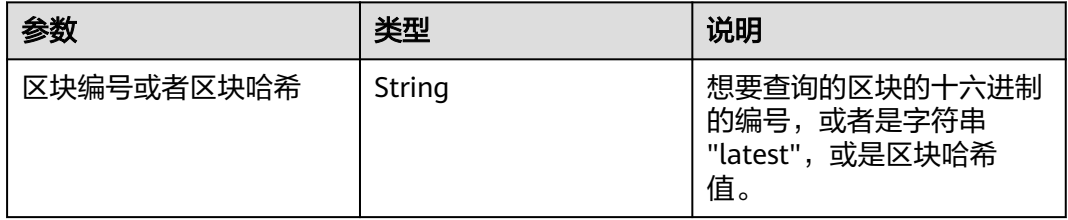

## 返回值

交易收据对象的数组,其中每个交易对象包含如下内容:

- Object 交易收据对象, 如果未找到交易收据, 则为 null。交易收据对象包含以 下字段:
	- blockHash:此交易所在的区块的哈希值
	- blockNumber:添加此交易的区块号,编码为十六进制
	- contractAddress:为创建合约创建的合约地址,如果并非合约创建则为空
	- cumulativeGasUsed:在区块中执行此交易时使用的总gas
	- from:源地址
	- gasUsed:仅此特定交易使用的gas
	- logs: 生成此交易的日志对象数组
		- address: 生成此日志的地址
		- topics: 索引日志参数的 0 到 4 个 32 字节 DATA 的数组。在 Solidity 中,第一个主题是事件签名的哈希值(例如 Deposit(address, bytes32, uint256)),除非您使用匿名说明符声明事件
		- data: 日志的 32 字节非索引参数
		- blockNumber: 此日志所在的块号
		- transactionHash: 从中创建此日志的交易的哈希。如果日志处于待处理 (Pending)状态,则为 null
		- transactionIndex: 从中创建此日志的交易索引位置。如果日志处于待处 理(Pending)状态,则为 null
- blockHash: 此日志所在的块的哈希值
- logIndex: 编码为十六进制的块中对数索引位置的整数。如果日志处于 待处理(Pending)状态,则为 null
- removed: 如果日志由于链重组而被删除,则为 true,如果它是有效的 日志,则为 false。
- logsBloom:用于检索相关日志的布隆过滤器
- status: 1 (成功)或 0 (失败), 编码为十六讲制
- to:接收方的地址。当它是合约创建交易时为 null
- transactionHash:交易的哈希值
- transactionIndex:编码为十六进制的块中的交易索引位置
- tvpe: 值的类型

curl https://your-http-endpoint/v1/<API-KEY> \ -X POST \ -H "Content-Type: application/json" \ --data '{"method":"eth\_getTransactionReceiptsByBlock","params":["latest"],"id":1,"jsonrpc":"2.0"}'

#### **3.4.2.1.15 eth\_getTransactionReceipt**

## 简介

通过交易哈希返回交易的收据。该API所消耗的计算单元为15。

## 参数说明

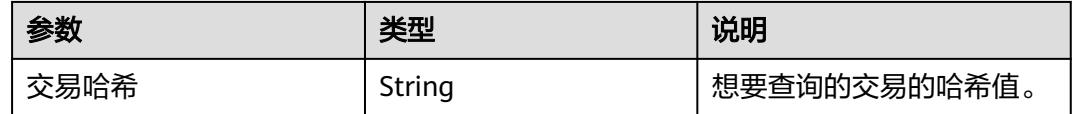

## 返回值

- Object 交易收据对象,如果未找到交易收据,则为 null。交易收据对象包含以 下字段:
	- blockHash: 此交易所在的区块的哈希值
	- blockNumber: 添加此交易的区块号, 编码为十六进制
	- contractAddress:为创建合约创建的合约地址,如果并非合约创建则为空
	- cumulativeGasUsed:在区块中执行此交易时使用的总gas
	- effectiveGasPrice:为每单位gas支付的总基本费用加上额外交易费
	- from:源地址
	- gasUsed:仅此特定交易使用的gas
	- logs: 生成此交易的日志对象数组
		- address: 生成此日志的地址
- topics: 索引日志参数的 0 到 4 个 32 字节 DATA 的数组。在 Solidity 中,第一个主题是事件签名的哈希值(例如 Deposit(address, bytes32, uint256)),除非您使用匿名说明符声明事件
- data: 日志的 32 字节非索引参数
- blockNumber: 此日志所在的块号
- transactionHash: 从中创建此日志的交易的哈希。如果日志处于待处理 (Pending)状态,则为 null
- transactionIndex: 从中创建此日志的交易索引位置。如果日志处于待处 理(Pending)状态,则为 null
- blockHash: 此日志所在的块的哈希值
- logIndex: 编码为十六进制的块中对数索引位置的整数。如果日志处于 待处理(Pending)状态,则为 null
- removed: 如果日志由于链重组而被删除,则为 true,如果它是有效的 日志,则为 false。
- logsBloom:用于检索相关日志的布隆过滤器
- status: 1 (成功) 或 0 (失败), 编码为十六进制
- to:接收方的地址。当它是合约创建交易时为 null
- transactionHash:交易的哈希值
- transactionIndex:编码为十六进制的块中的交易索引位置
- tvpe: 值的类型

curl https://polygon-mainnet.shared-fullnode.bcs.ap-southeast-3.myhuaweicloud.com/v1/<API-KEY> \  $-X$  POST  $\lambda$ 

-H "Content-Type: application/json" \

--data '{"method":"eth\_getTransactionReceipt","params":

["0x6d755989f51032147484162c4dc3d6550552dbd8d3b094fe3c221bfa3c5942b2"],"id":1,"jsonrpc":"2.0"}'

#### **3.4.2.1.16 eth\_sendRawTransaction**

## 简介

创建新的消息调用交易或为签名交易创建合约。该API所消耗的计算单元为300。

#### 参数说明

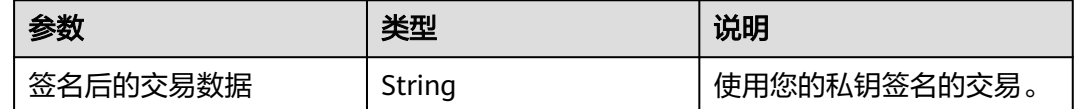

## 返回值

交易哈希值,如果交易尚不可用,则为零哈希值。

```
curl https://your-http-endpoint/v1/<API-KEY> \
  -X POST \
 -H "Content-Type: application/json" \
 --data '{"jsonrpc":"2.0","method":"eth_sendRawTransaction","params":["signed transaction"],"id":1}'
```
#### **3.4.2.1.17 eth\_call**

#### 简介

立即执行新的消息调用,而不在区块链上创建交易。该API所消耗的计算单元为20。

#### 参数说明

包含交易的相关字段以及区块编号两部分。

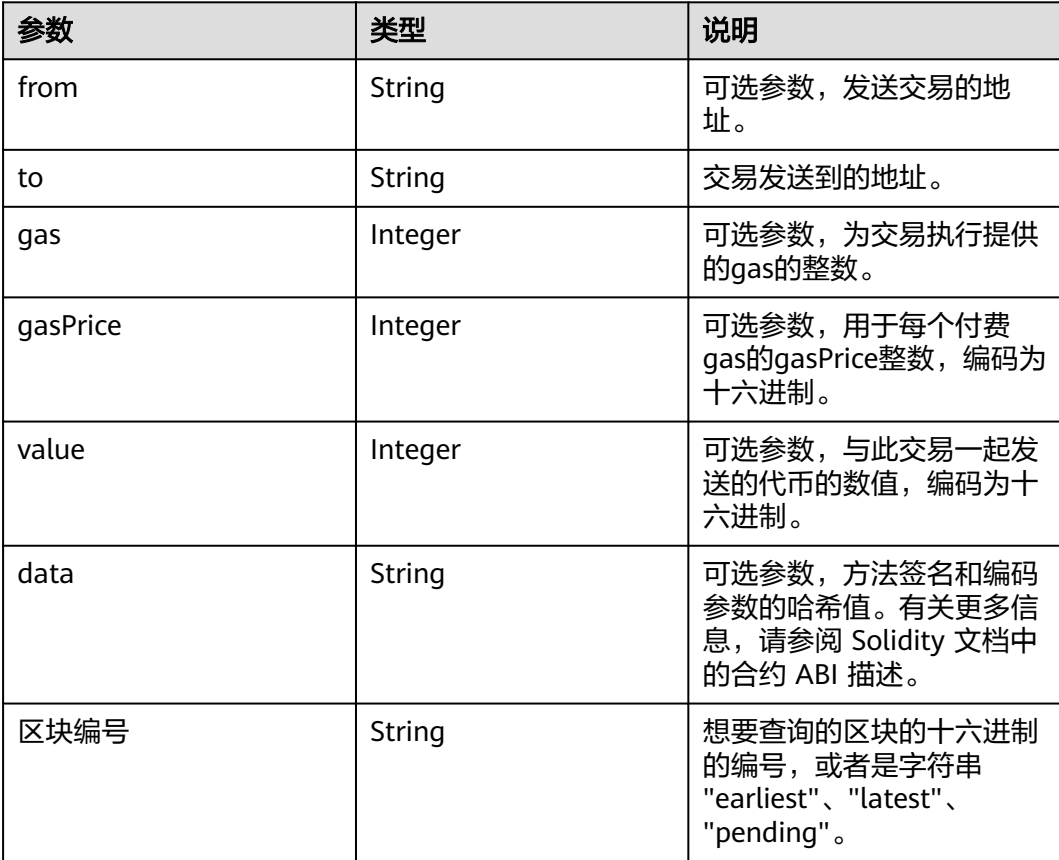

## 返回值

执行合约方法的返回值。

#### 请求样式

curl https://your-http-endpoint/v1/<API-KEY> \  $-X$  POST  $\setminus$ -H "Content-Type: application/json" \

--data '{"method":"eth\_call","params":

[{"from":null,"to":"0x6b175474e89094c44da98b954eedeac495271d0f","data":"0x70a0823100000000000000 00000000006E0d01A76C3Cf4288372a29124A26D4353EE51BE"}, "latest"],"id":1,"jsonrpc":"2.0"}'

#### **3.4.2.1.18 eth\_createAccessList**

#### 简介

基于给定的交易对象创建 EIP2930 类型 accessList。返回交易读取和写入的地址以及 存储密钥列表,但是发送者帐户和预编译除外。该API所消耗的计算单元为300。

#### 参数说明

包含交易的相关字段以及区块编号两部分。

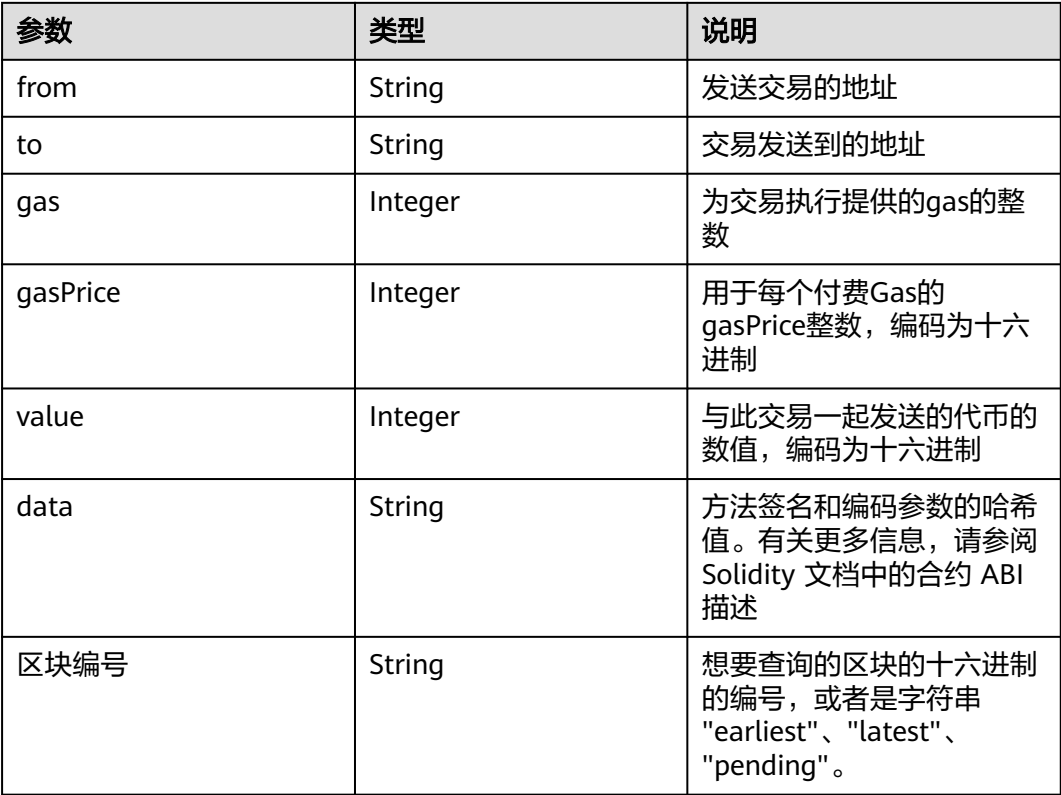

## 返回值

返回除发送者帐户和预编译之外的所有交易读取和写入的地址以及存储密钥列表,以 及添加访问列表时消耗的估计gas。

- accessList: 具有以下字段的对象列表:
	- address: 交易要访问的地址。
	- storageKeys: 交易要访问的存储密钥。
- qasUsed: 十六进制字符串,表示交易的大致gas成本(如果包含访问列表)。

#### 请求样式

curl https://your-http-endpoint/v1/<API-KEY> \  $-X$  POST  $\overline{X}$ 

```
 -H "Content-Type: application/json" \
 -d '{"method":"eth_createAccessList","params":[{"from": 
"0xaeA8F8f781326bfE6A7683C2BD48Dd6AA4d3Ba63", "data": "0x608060806080608155"}, 
"pending"],"id":1,"jsonrpc":"2.0"}'
```
#### **3.4.2.1.19 eth\_estimateGas**

简介

返回给定交易的所消耗的Gas的估计值。该API所消耗的计算单元为1000。

#### 参数说明

与 eth call 的参数一致,但所有属性都是可选的。 如果没有指定Gas限制, geth 将使 用来自待处理区块的区块Gas限制作为上限。 因此,当所需Gas数量高于待处理区块的 Gas限制时,返回的估算值可能不足以执行调用/交易。

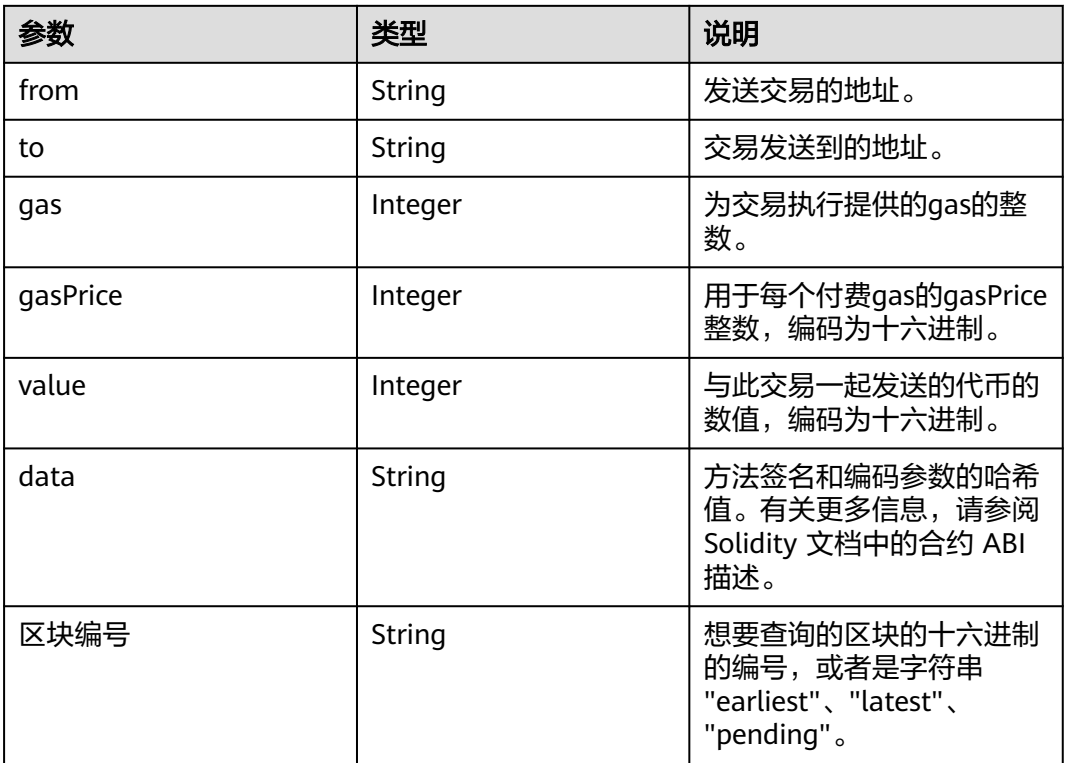

#### 返回值

交易所消耗Gas的预计数量。

#### 请求样式

curl https://your-http-endpoint/v1/<API-KEY> \

-X POST \

-H "Content-Type: application/json" \

--data '{"method":"eth\_estimateGas","params":

[{"from":"0x8D97689C9818892B700e27F316cc3E41e17fBeb9","to":"0xd3CdA913deB6f67967B99D67aCDFa1 712C293601","value":"0x186a0"}],"id":1,"jsonrpc":"2.0"}'

#### **3.4.2.1.20 eth\_feeHistory**

## 简介

返回历史消耗的Gas信息的集合。该API所消耗的计算单元为17。

#### 参数说明

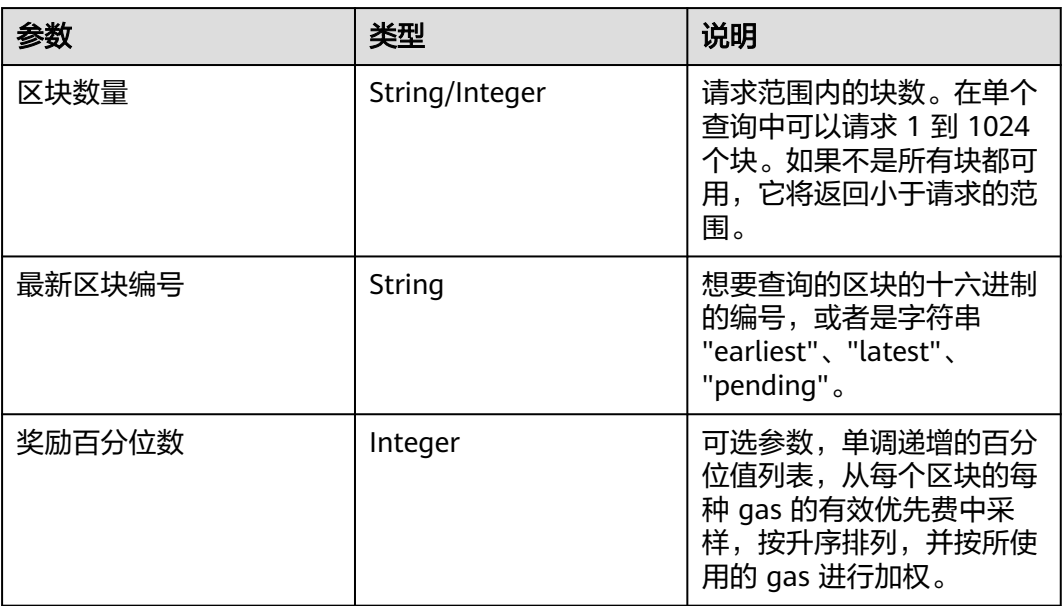

## 返回值

- oldestBlock: 以十六进制数表示的返回范围中最早的区块编号。
- baseFeePerGas: 数组, 内容为每个 gas 的一系列区块基本费用, 包括额外的区 块值。额外的值是返回范围中最新块之后的下一个块。对于EIP-1559之前创建的 块返回零。
- gasUsedRatio:数组,内容为每个区块gas使用比率。计算方式为gasUsed和 gasLimit的比率。
- reward:来自单个区块的每个Gas数据点的有效优先费数组。如果块为空,则返 回所有零。

## 请求样式

curl https://your-http-endpoint/v1/<API-KEY> \ -X POST \

- -H "Content-Type: application/json" \
- -d '{"id": 1, "jsonrpc": "2.0", "method": "eth\_feeHistory", "params": ["0x5", "latest", [20,30]] }'

#### **3.4.2.1.21 eth\_maxPriorityFeePerGas**

## 简介

返回每个Gas的费用,这是您可以支付多少优先费用或"小费"的估计,以获得当前区 块中包含的交易。该API所消耗的计算单元为13。

## 参数说明

此方法不接受任何参数。

#### 返回值

十六进制代码编码的当前区块中包含交易的每项 gas 费用。

#### 请求样式

curl https://your-http-endpoint/v1/<API-KEY> \  $-X$  POST  $\setminus$ 

-H "Content-Type: application/json" \

-d '{"jsonrpc":"2.0","method":"eth\_maxPriorityFeePerGas","id":1}'

#### **3.4.2.1.22 eth\_gasPrice**

## 简介

返回当前的Gas价格(以 wei 为单位)。该API所消耗的计算单元为13。

## 参数说明

此方法不接受任何参数。

#### 返回值

以十六进制表示的当前Gas的价格,以 wei 为单位。

## 请求样式

curl https://polygon-mainnet.shared-fullnode.bcs.ap-southeast-3.myhuaweicloud.com/v1/<API-KEY> \  $-X POST$ 

-H "Content-Type: application/json" \

-d '{"jsonrpc":"2.0","method":"eth\_gasPrice","params": [],"id":1}'

#### **3.4.2.1.23 eth\_getBalance**

## 简介

返回给定地址的帐户余额。该API所消耗的计算单元为15。

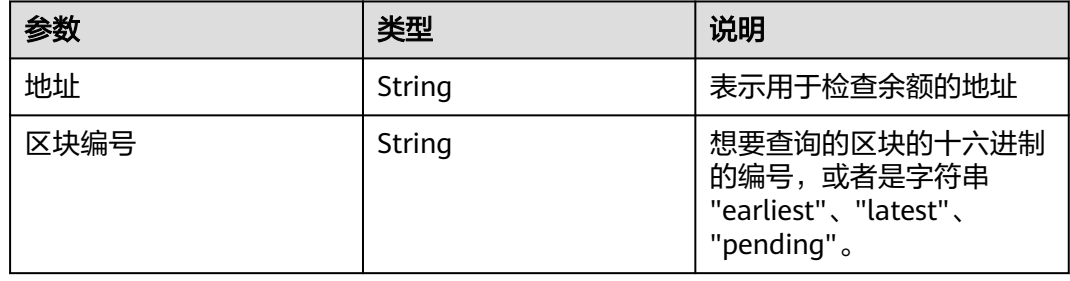

以十六进制编码的给定地址帐户中当前余额,以wei为单位。

## 请求样式

curl https://your-http-endpoint/v1/<API-KEY> \ -X POST \ -H "Content-Type: application/json" \ -d '{"jsonrpc":"2.0","method":"eth\_getBalance","params": ["0xc94770007dda54cF92009BFF0dE90c06F603a09f", "latest"],"id":1}'

#### **3.4.2.1.24 eth\_getRootHash**

## 简介

返回指定区块范围的根哈希。该API所消耗的计算单元为30。

#### 参数说明

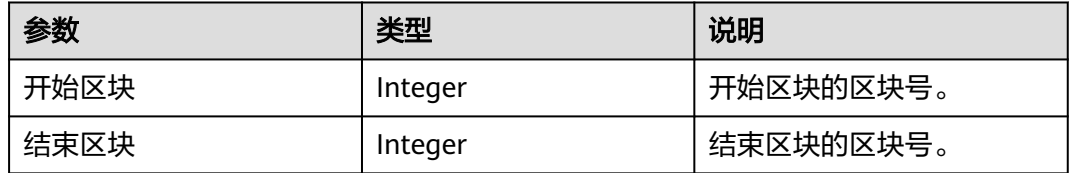

## 返回值

指定区块范围的根哈希。

## 请求样式

curl https://your-http-endpoint/v1/<API-KEY> \

- $-X$  POST \
- -H "Content-Type: application/json" \
- -d '{"jsonrpc":"2.0","method":"eth\_getRootHash","params":[1000, 1032], "id":1}'

#### **3.4.2.1.25 eth\_subscribe**

## 简介

为特定事件创建新订阅。节点返回订阅 ID。对于与订阅匹配的每个事件,将发送包含 相关数据的通知以及订阅 ID。该API所消耗的计算单元为10。

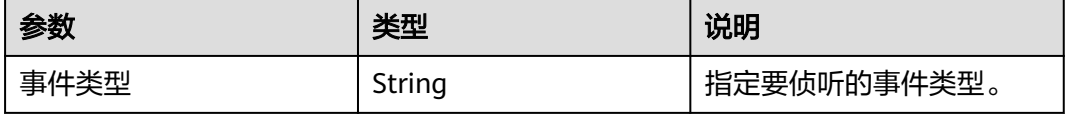

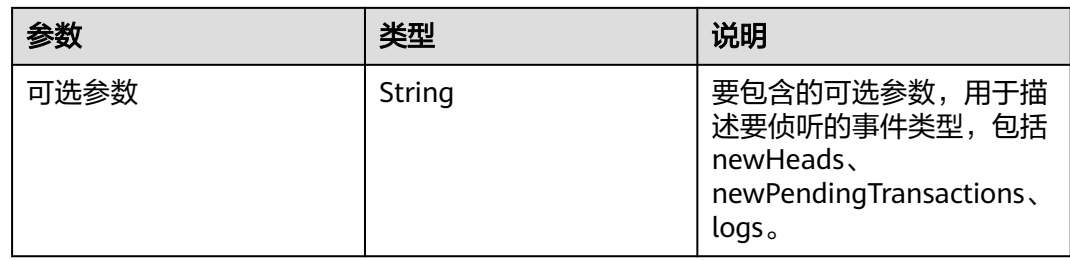

当订阅处于活动状态时,您将收到格式化为如下对象的事件:

事件对象:

- jsonrpc:始终为"2.0"。
- method: 始终"eth\_subscription"。
- params: 具有以下字段的对象:
	- subscription:创建此订阅的调用返回的订阅 ID。此 ID 将附加到所有收到的 事件,也可用于使用eth\_unsubscribe。
	- result:内容因事件类型而异的对象。

#### 请求样式

wscat -c wss://your-http-endpoint/v1/<API-KEY> -x '{"jsonrpc":"2.0", "id": 1, "method": "eth\_subscribe", "params": ["logs"]}'

#### **3.4.2.1.26 eth\_unsubscribe**

## 简介

通过使用订阅 ID 调用此方法来取消订阅。它返回一个布尔值,指示订阅已成功取消。 该API所消耗的计算单元为10。

#### 参数说明

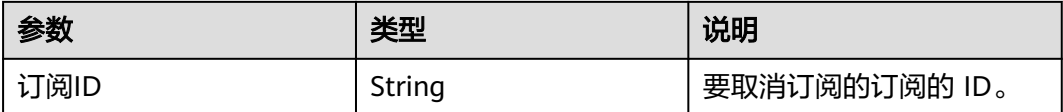

## 返回值

如果订阅已成功取消,返回True,否则返回False。

## 请求样式

wscat -c wss://your-http-endpoint/v1/<API-KEY> -x '{"jsonrpc":"2.0", "id": 1, "method": "eth\_unsubscribe", "params": ["0x9cef478923ff08bf67fde6c64013158d"]}'

#### **3.4.2.1.27 eth\_getStorageAt**

## 简介

返回给定地址的存储位置的值。该API所消耗的计算单元为15。

#### 参数说明

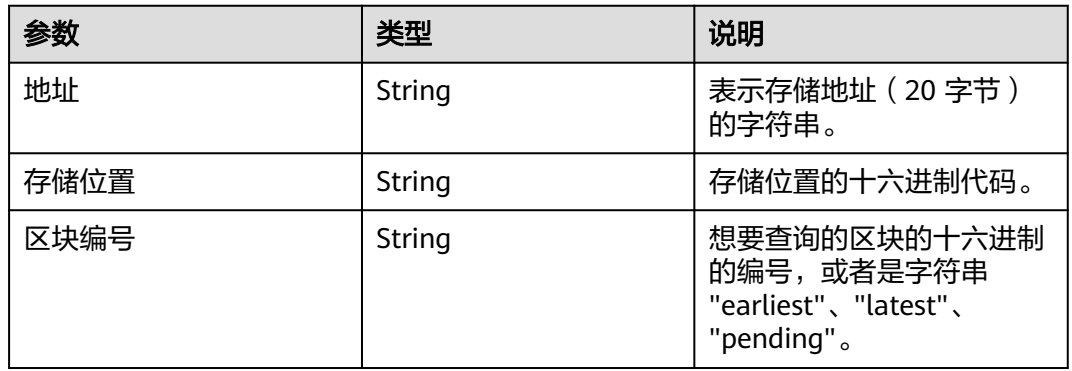

## 返回值

#### 所提供存储位置的值。

## 请求样式

curl https://your-http-endpoint/v1/<API-KEY> \

 -X POST \ -H "Content-Type: application/json" \

-d '{"jsonrpc":"2.0","method":"eth\_getStorageAt","params":

["0x295a70b2de5e3953354a6a8344e616ed314d7251",

"0x6661e9d6d8b923d5bbaab1b96e1dd51ff6ea2a93520fdc9eb75d059238b8c5e9", "0x65a8db"],"id":1}'

#### **3.4.2.1.28 eth\_accounts**

## 简介

返回客户端拥有的地址列表。该API所消耗的计算单元为13。

#### 参数说明

此方法不接受任何参数。

#### 返回值

数组,包含客户端拥有的地址的十六进制编码的字符串。

#### 请求样式

curl https://your-http-endpoint/v1/<API-KEY> \

 $-X$  POST \ -H "Content-Type: application/json" \

-d '{"jsonrpc":"2.0","method":"eth\_accounts","params":[],"id":1}'

#### **3.4.2.1.29 eth\_getCode**

## 简介

返回给定地址处智能合约的已编译字节代码(如果有)。该API所消耗的计算单元为 40。

## 参数说明

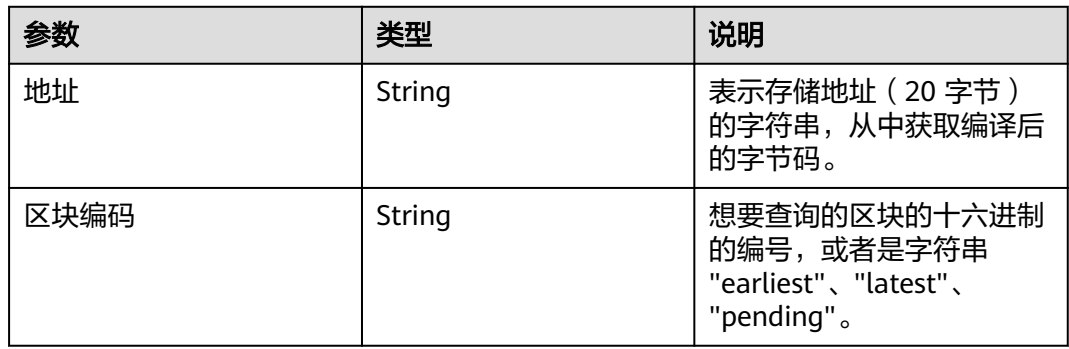

## 返回值

给定地址处智能合约的已编译字节代码。

## 请求样式

curl https://your-http-endpoint/v1/<API-KEY> \

 $-X$  POST  $\setminus$ 

-H "Content-Type: application/json" \

-d '{"jsonrpc":"2.0","method":"eth\_getCode","params":

["0x06012c8cf97bead5deae237070f9587f8e7a266d", "0x65a8db"],"id":1}'

## **3.4.2.1.30 eth\_getProof**

## 简介

返回指定账户的账户和存储值,包括 Merkle 证明。该API所消耗的计算单元为40。

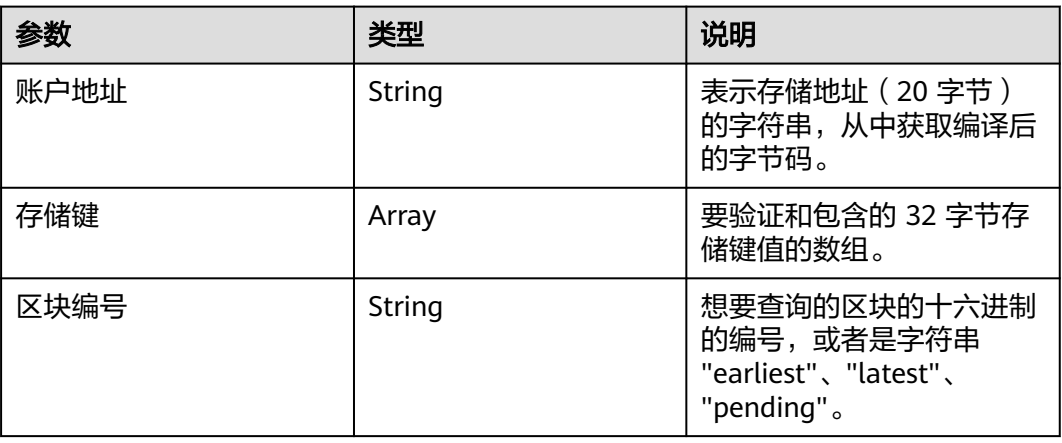

- address:与账户相关的地址。
- accountProof: RLP 序列化 MerkleTree-Nodes 的数组,从 stateRoot-Node 开 始,遵循 SHA3(地址)的路径作为键。
- balance: 当前余额的十六进制, 以 wei 为单位。
- codeHash:账户代码的 32 字节哈希值。
- nonce:账户的随机数。
- storageHash: 32 字节。StorageRoot 的 SHA3。所有存储都将从这里开始提供 Merkle 证明rootHash。
- storageProof: 请求的存储条目数组。每个条目都是一个具有以下属性的对象:
	- key:请求的存储密钥。
	- value: 存储值。
	- proof: RLP 序列化 MerkleTree-Nodes 的数组, 从 storageHash-Node 开 始,遵循 SHA3(密钥)的路径作为路径。

## 请求样式

curl https://your-http-endpoint/v1/<API-KEY> \  $-X$  POST  $\lambda$  -H "Content-Type: application/json" \ -d '{"jsonrpc": "2.0","method": "eth\_getProof","id": 1,"params": ["0x7F0d15C7FAae65896648C8273B6d7E43f58Fa842", ["0x56e81f171bcc55a6ff8345e692c0f86e5b48e01b996cadc001622fb5e363b421"], "latest"]}'

## **3.4.2.1.31 eth\_getLogs**

## 简介

返回与给定过滤器对象匹配的所有日志的数组。该API所消耗的计算单元为75。

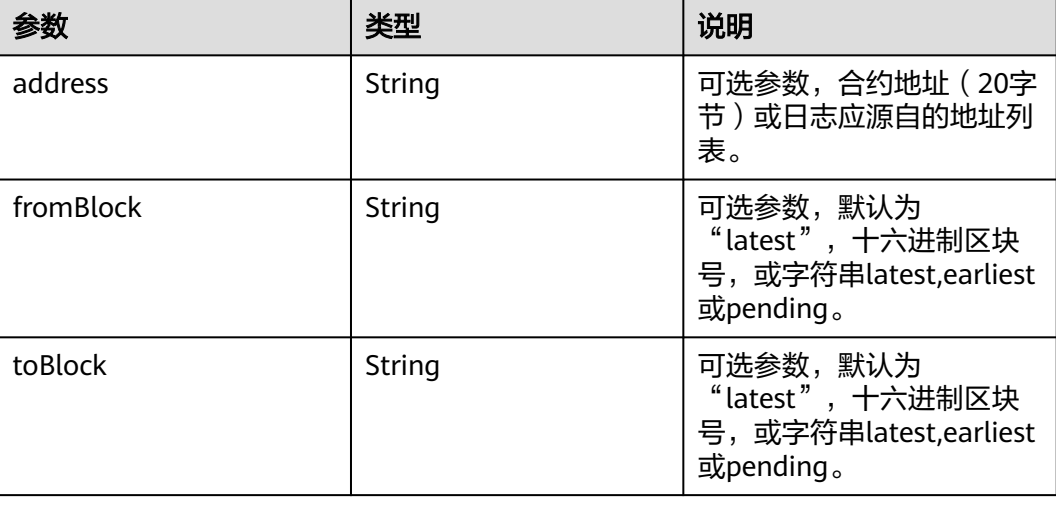

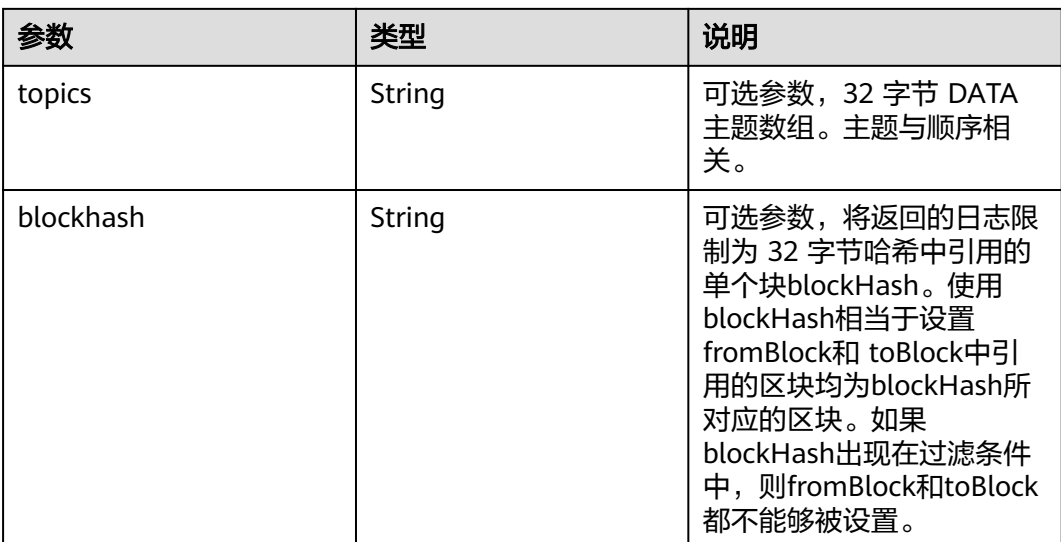

日志对象数组,如果自上次轮询以来没有任何更改,则为空数组。日志对象包含以下 键及其值:

- removed: 若日志由于链重组而被删除, 则返回true。如果它是有效的日志, 则 返回false。
- logIndex: 块中日志索引位置的十六进制。当它是待处理 (Pending) 日志时返回 NULL。
- transactionIndex:创建日志的事务索引位置的十六进制。当它是待处理 (Pending)日志时返回NULL。
- transactionHash: 32 字节。创建此日志的事务的哈希值。当它是待处理 (Pending)日志时返回NULL。
- blockHash: 32 字节。该日志所在块的哈希值, 当它是待处理 (Pending) 日志时 返回NULL。
- blockNumber:该日志所在的块号,当它是待处理(Pending)日志时返回 NULL。
- address: 20 字节。该日志的来源地址。
- data: 包含一个或多个 32 字节非索引日志参数。
- topics: 包含 0 到 4 个索引日志参数的数组,每个 32 字节。在 Solidity 中, 第一 个主题是事件签名的哈希值(例如 Deposit(address,bytes32,uint256)),除非您 使用匿名说明符声明事件。

## 请求样式

curl https://your-http-endpoint/v1/<API-KEY> \

- $-X$  POST  $\lambda$
- -H "Content-Type: application/json" \

-d '{"jsonrpc":"2.0","method":"eth\_getLogs","params":[{"blockHash":

"0x7c5a35e9cb3e8ae0e221ab470abae9d446c3a5626ce6689fc777dcffcab52c70", "topics":

["0x241ea03ca20251805084d27d4440371c34a0b85ff108f6bb5611248f73818b80"]}],"id":74}'

#### **3.4.2.1.32 eth\_getFilterChanges**

## 简介

过滤器的轮询方法,返回自上次轮询以来发生的日志数组。过滤器必须通过调用 eth\_newFilter、eth\_newBlockFilter、eth\_newPendingTransactionFilter来创建。该 API所消耗的计算单元为12。

## 参数说明

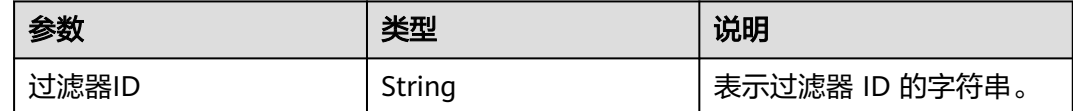

## 返回值

- log object array: (数组)日志对象数组, 如果自上次轮询以来没有任何更改, 则为空数组。
- 对于使用eth\_newBlockFilter返回值创建的过滤器,返回值是块哈希(32 字 节),例如["0x3454645634534..."]。
- 对于使用eth\_newFilter日志创建的过滤器,对象具有以下参数:
	- address: 该日志的来源地址。
	- blockHash:该日志所在块的哈希值。当它是待处理(Pending)日志时返回 NULL。
	- blockNumber:该日志所在的块号。当它是待处理(Pending)日志时返回 NULL。
	- data: 包含日志的非索引参数。
	- logIndex:块中日志索引位置的十六进制。当它是待处理(Pending)日志时 返回NULL。
	- removed:若日志由于链重组而被删除,则返回true。如果它是有效的日 志,则返回false。
	- topics:数据数组。索引日志参数的 0 到 4 个 32 字节 DATA 的数组。在 Solidity 中, 第一个topic是事件签名的哈希值 (例如 Deposit(address,bytes32,uint256)),除非您使用匿名说明符声明事件。
	- transactionHash: 32 字节。创建此日志的事务的哈希值。当它是待处理 (Pending)日志时返回NULL。
	- transactionIndex:创建此日志的事务索引位置的十六进制。当它是待处理 (Pending)日志时返回NULL。

## 请求样式

curl https://your-http-endpoint/v1/<API-KEY> \

- $-X$  POST  $\overline{X}$
- -H "Content-Type: application/json" \
- -d '{"jsonrpc":"2.0","method":"eth\_getFilterChanges","params":["0x16"],"id":73}'

#### **3.4.2.1.33 eth\_getFilterLogs**

## 简介

返回与给定过滤器 ID 匹配的所有日志的数组。该API所消耗的计算单元为500。

## 参数说明

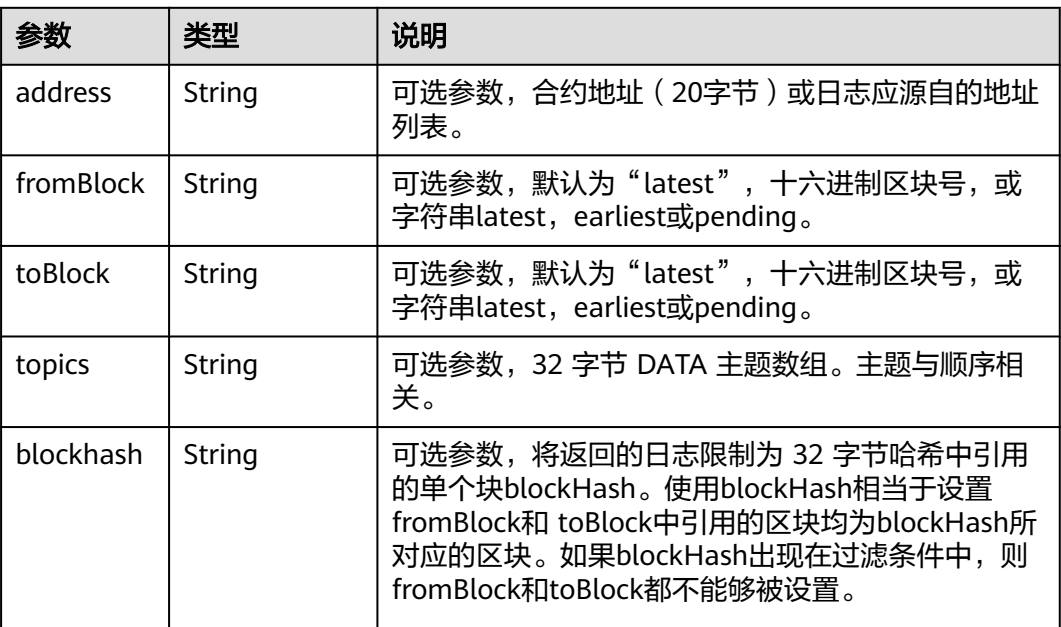

## 返回值

- log 对象数组: 与过滤器匹配的日志对象数组。对于自上次轮询以来发生的日志数 组,请使用eth\_getFilterChanges。日志对象包含以下键及其值:
	- address: 该日志的来源地址。
	- blockHash:该日志所在块的哈希值。当它是待处理(Pending)日志时返回 NULL。
	- blockNumber:该日志所在的块号。当它是待处理(Pending)日志时返回 NULL。
	- data: 包含日志的非索引参数。
	- logIndex:块中日志索引位置的十六进制。当它是待处理(Pending)日志时 返回NULL。
	- removed:若日志由于链重组而被删除,则返回true。如果它是有效的日 志,则返回false。
	- topics:数据数组。索引日志参数的 0 到 4 个 32 字节 DATA 的数组。在 Solidity 中, 第一个topic是事件签名的哈希值 (例如 Deposit(address,bytes32,uint256)),除非您使用匿名说明符声明事件。
	- transactionHash: 创建此日志的事务的哈希值。当它是待处理(Pending)日 志时返回NULL。
	- transactionIndex:创建此日志的事务索引位置的十六进制。当它是待处理 (Pending)日志时返回NULL。

```
curl https://your-http-endpoint/v1/<API-KEY> \
  -X POST \
   -H "Content-Type: application/json" \
   -d '{"jsonrpc":"2.0","method":"eth_getFilterLogs","params":["0x16"],"id":74}'
```
#### **3.4.2.1.34 eth\_newBlockFilter**

## 简介

在节点中创建一个过滤器,以在新区块到达时发出通知。该API所消耗的计算单元为 24。

#### 参数说明

此方法不接受任何参数。

#### 返回值

十六进制表示的新创建的过滤器ID。

#### 请求样式

```
curl https://your-http-endpoint/v1/<API-KEY> \
   -X POST \
 -H "Content-Type: application/json" \
 -d '{"jsonrpc":"2.0","method":"eth_newBlockFilter","params":[],"id":73}'
```
#### **3.4.2.1.35 eth\_newFilter**

## 简介

根据给定的过滤器选项创建过滤器对象,以在状态更改(日志)时发出通知。该API所 消耗的计算单元为17。

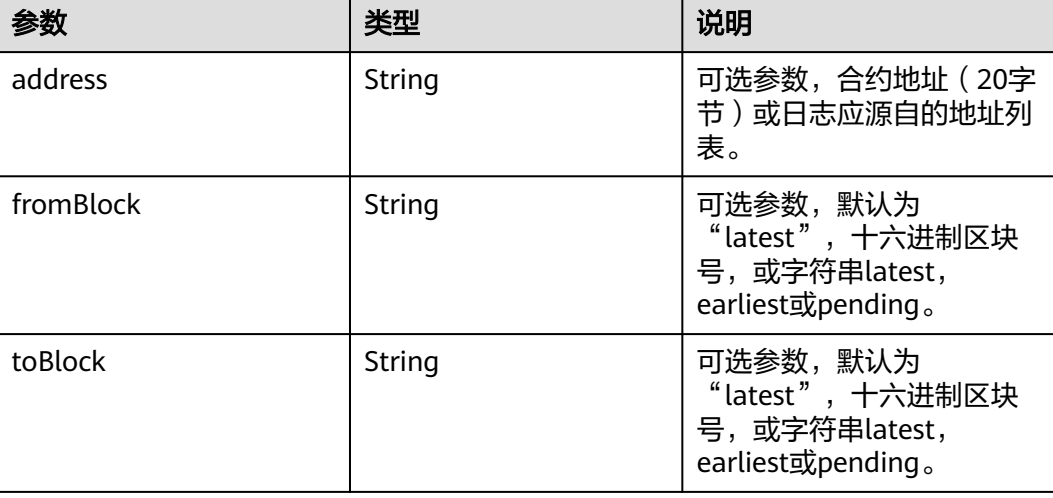

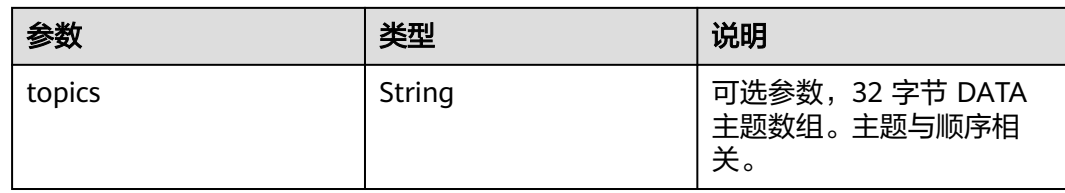

十六进制表示的新创建的过滤器ID。

#### 请求样式

```
curl https://your-http-endpoint/v1/<API-KEY> \
  -X POST \overline{X} -H "Content-Type: application/json" \
 -d '{"jsonrpc":"2.0","method":"eth_newFilter","params":[{"topics": 
["0xddf252ad1be2c89b69c2b068fc378daa952ba7f163c4a11628f55a4df523b3ef"]}],"id":73}'
```
#### **3.4.2.1.36 eth\_newPendingTransactionFilter**

## 简介

在节点中创建一个过滤器,以在新的待处理事务到达 Polygon 时发出通知。该API所消 耗的计算单元为24。

#### 参数说明

此方法不接受任何参数。

#### 返回值

十六进制表示的新创建的过滤器ID。

#### 请求样式

curl https://your-http-endpoint/v1/<API-KEY> \ -X POST \ -H "Content-Type: application/json" \ -d '{"jsonrpc":"2.0","method":"eth\_newPendingTransactionFilter","params":[],"id":73}'

#### **3.4.2.1.37 eth\_uninstallFilter**

## 简介

卸载具有给定 id 的过滤器。当不再需要观察时调用。此外,如果一段时间内没有通过 eth\_getFilterChanges请求过滤器,过滤器就会超时。该API所消耗的计算单元为13。

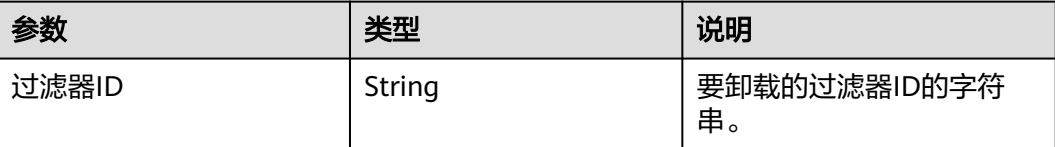

如果过滤器已成功卸载,返回true,否则false。

#### 请求样式

curl https://your-http-endpoint/v1/<API-KEY> \  $-X$  POST  $\lambda$  -H "Content-Type: application/json" \ -d '{"jsonrpc":"2.0","method":"eth\_uninstallFilter","params":["0xb"],"id":73}'

#### **3.4.2.1.38 eth\_chainId**

## 简介

返回当前配置的链 ID。该API所消耗的计算单元为1。

#### 参数说明

此方法不接受任何参数。

#### 返回值

十六进制表示的链 ID。

#### 请求样式

curl https://your-http-endpoint/v1/<API-KEY> \  $-X$  POST \ -H "Content-Type: application/json" \ -d '{"jsonrpc":"2.0","method":"eth\_chainId","params": [],"id":1}'

#### **3.4.2.1.39 web3\_sha3**

## 简介

返回给定数据的 Keccak-256 编码结果(不是标准化 SHA3-256)。该API所消耗的计 算单元为13。

#### 参数说明

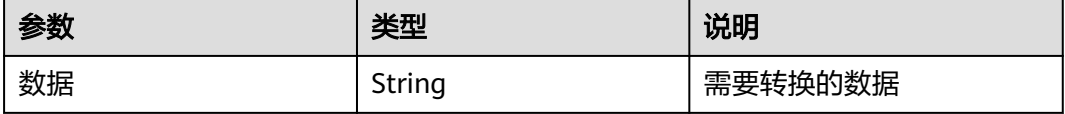

#### 返回值

给定输入的SHA3编码后的结果。

#### 请求样式

curl https://your-http-endpoint/v1/<API-KEY> \  $-X$  POST  $\overline{X}$ 

 -H "Content-Type: application/json" \ -d '{"jsonrpc":"2.0","method":"web3\_sha3","params": ["0x68656c6c6f20776f726c64"],"id":64}'

#### **3.4.2.1.40 web3\_clientVersion**

#### 简介

返回当前客户端的版本。该API所消耗的计算单元为13。

#### 参数说明

此方法不接受任何参数。

#### 返回值

客户端的版本。

#### **3.4.2.2 Polygon JSON-RPC API**

#### **3.4.2.2.1 bor\_getAuthor**

#### 简介

返回指定块的作者。该API所消耗的计算单元为13。

#### 参数说明

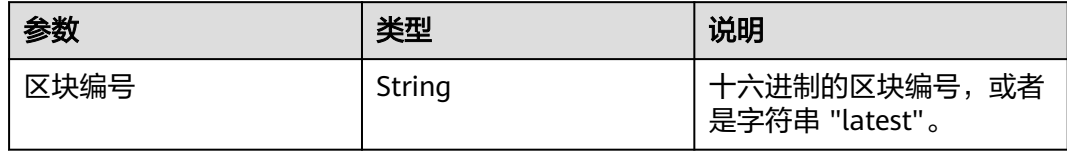

## 返回值

区块作者的地址。

## 请求样式

curl https://your-http-endpoint/v1/<API-KEY> \  $-X$  POST \ -H "Content-Type: application/json" \ -d '{"jsonrpc":"2.0","method":"bor\_getAuthor","params":["0x1000"], "id":1}'

#### **3.4.2.2.2 bor\_getCurrentProposer**

## 简介

返回当前提议者的地址。该API所消耗的计算单元为13。

## 参数说明

此方法不接受任何参数。

#### 返回值

当前提议者的地址。

#### 请求样式

curl https://your-http-endpoint/v1/<API-KEY> \  $-X$  POST  $\lambda$ -H "Content-Type: application/json" \ -d '{"jsonrpc":"2.0","method":"bor\_getCurrentProposer","params":[], "id":1}'

#### **3.4.2.2.3 bor\_getCurrentValidators**

## 简介

返回当前验证者列表。该API所消耗的计算单元为19。

## 参数说明

此方法不接受任何参数。

#### 返回值

当前验证者列表。每个验证者包含以下字段:

- ID:验证者ID
- accum: 验证者的提议者优先级
- power: 验证人的投票权
- signer: 验证人地址

## 请求样式

curl https://your-http-endpoint/v1/<API-KEY> \  $-X$  POST  $\overline{X}$ -H "Content-Type: application/json" \ -d '{"jsonrpc":"2.0","method":"bor\_getCurrentValidators","params":[], "id":1}'

#### **3.4.2.2.4 bor\_getRootHash**

## 简介

返回指定区块范围的根哈希。该API所消耗的计算单元为13。

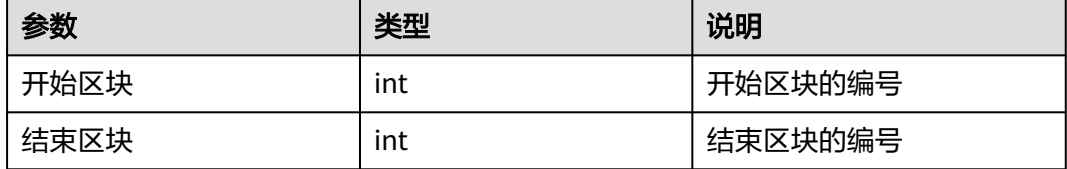

指定区块范围的根哈希。

## 请求样式

curl https://your-http-endpoint/v1/<API-KEY> \ -X POST  $\overline{X}$ -H "Content-Type: application/json" \ -d '{"jsonrpc":"2.0","method":"bor\_getRootHash","params":[1000, 1032], "id":1}'

#### **3.4.2.2.5 bor\_getSignersAtHash**

## 简介

返回与指定块哈希匹配的块的所有签名者。该API所消耗的计算单元为16。

## 参数说明

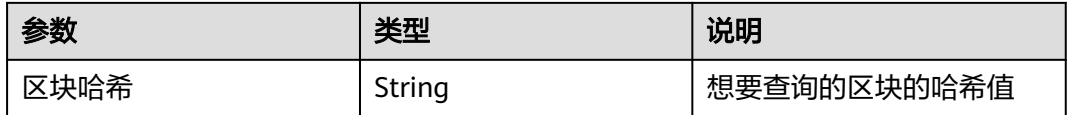

## 返回值

#### 指定块哈希的签名者数组。

## 请求样式

curl https://your-http-endpoint/v1/<API-KEY> \

-X POST \ -H "Content-Type: application/json" \

-d '{"jsonrpc":"2.0","method":"bor\_getSignersAtHash","params":

["0x29fa73e3da83ddac98f527254fe37002e052725a88904bac14f03e919e1e2876"], "id":1}'

# **4 Arbitrum**

# **4.1 Arbitrum** 介绍

Arbitrum是一个基于以太坊的第二层扩容方案,它可以提高以太坊的可扩展性、降低 网络拥堵和交易费用,同时保持与以太坊虚拟机(EVM)的兼容性和安全性。 Arbitrum采用了一种叫做Optimistic Rollup的技术,它可以将大量的交易打包成一个 区块,并提交到以太坊主链上,只有在出现争议时才需要验证区块的正确性。这样可 以大幅减少对以太坊主链的资源占用,提高交易吞吐量和速度。

#### Arbitrum官方链接: 开发者中心, 白皮书

用户可以通过使用华为云公链节点引擎,来提升区块链使用与开发的效率,增强其稳 定性与私密性。华为云将永远不会收集用户的区块链地址。

#### 说明

- 支持网络
	- Arbitrum: HTTP, WebSocket
- **[Arbitrum API](#page-139-0)**列表

# **4.2 HTTP** 请求示例

{

## **4.2.1** 使用 **cURL** 发送 **HTTP API** 请求

#### **Request example:**

```
curl https://your-http-endpoint/v1/<API-KEY> \
 -X POST \
  -H "Content-Type: application/json" \
  --data '{"method":"eth_getBlockByNumber","params":["0xc5043f",false],"id":1,"jsonrpc":"2.0"}'
```
#### **Response example:**

```
 "jsonrpc": "2.0",
 "id": 1,
 "result": {
   "difficulty": "0x0",
```

```
 "extraData": "0x",
      "gasLimit": "0xbc87657",
      "gasUsed": "0x3daa0",
      "hash": "0x8f9ecad637559914862de6821bd352d6ac7744d130085d4c5b3d821786aab3ac",
      "l1BlockNumber": "0xe2733e",
      "logsBloom": 
"0x0008000000000000008000000000001000000000000000000002000000000000000000000000
008000000000000000440000000000000400000000000080000000000000000000800000000000
000000000000000000000020000000000000000008000000000000000000000000000000000000
000000000004000000000008000000000000400800400000000000000080000000000000000000
000000000000000000000000000000000004000000000000000000400000000000000400000000
000000000000000000000000000000000000400000000000000000000000000800000000001000
0400000000020000000000000000000000000020000000",
      "miner": "0x0000000000000000000000000000000000000000",
      "mixHash": 
"0x0000000000000000000000000000000000000000000000000000000000000000",
      "nonce": "0x0000000000000000",
      "number": "0xc5043f",
      "parentHash": 
"0xf1b5d6a7a45df869b2eef85541584c69bbeb7a58f77e557d4898de2b464d5715",
      "receiptsRoot": 
"0x17f8ad0067aff1dbb35d5100b1f131838564b3e980e2b8a2674b8d5362d12e97",
      "sha3Uncles": 
"0x1dcc4de8dec75d7aab85b567b6ccd41ad312451b948a7413f0a142fd40d49347",
      "size": "0x367",
      "stateRoot": 
"0x0000000000000000000000000000000000000000000000000000000000000000",
      "timestamp": "0x628dde24",
      "totalDifficulty": "0x0",
      "transactions": [
        {
           "blockHash": 
"0x8f9ecad637559914862de6821bd352d6ac7744d130085d4c5b3d821786aab3ac",
           "blockNumber": "0xc5043f",
           "from": "0x1eedcd7c2334463c51b4af75c96b983be7ed4d39",
           "gas": "0xd5d2f",
           "gasPrice": "0x14c30896",
          "hash": 
"0x39229c9c973b7675086e4404c30fd23b4130bdb33cef8f799ac0450e2489ba08",
           "input": 
"0x0a0e28d400000000000000000000000000000000000000000000000000000000000000200000
000000000000000000000000000000000000000000000000000000000004000000000000000000
000000000000000000000000000000000000000000046a00000000000000000000000000000000
000000000000000000000000000004690000000000000000000000000000000000000000000000
00000000000000046b000000000000000000000000000000000000000000000000000000000000
5ea2",
           "nonce": "0x324",
           "to": "0x737eaf14061fe68f04ff4ca8205acf538555fcc8",
           "transactionIndex": "0x0",
           "value": "0x0",
           "type": "0x78",
           "v": "0x14985",
           "r": "0x64445cd16ea28f39f5b94d3730147f4f0fde0dd549adfc9c80c8948a3679e878",
           "s": "0x39851deff11a344c3fd67c022bcaf9711a5c8eae60f81d47a977253df9e95e39"
        }
     ],
      "transactionsRoot": 
"0xc4b4888ec249430e95f700432d21a3042e5dd2572e68771dc61f73e1fbbd9900",
      "uncles": []
   }
}
```
# <span id="page-139-0"></span>**4.2.2** 使用 **post-man** 发送 **HTTP API** 请求

#### **Request example:**

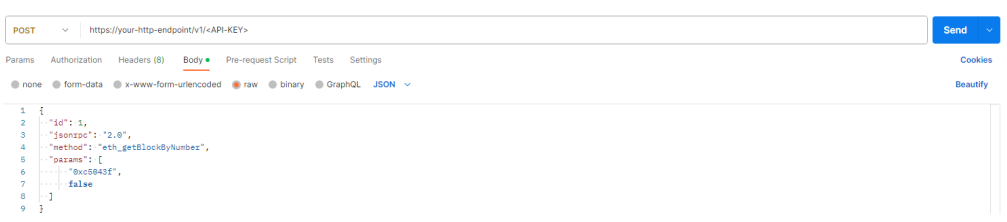

#### **Response example:**

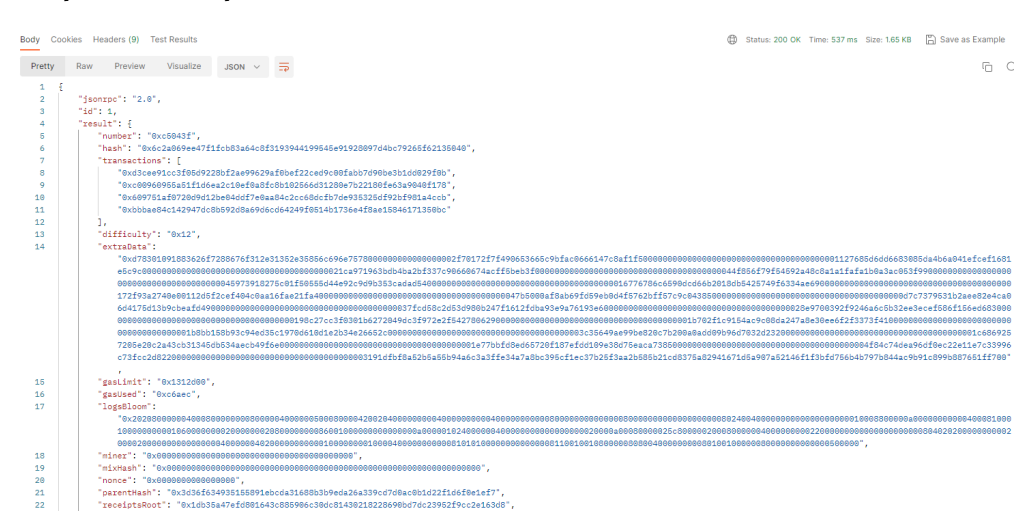

# **4.3 WebSocket** 请求示例

# **4.3.1** 使用 **post-man** 发送 **JSON-RPC API** 请求

#### **Request example:**

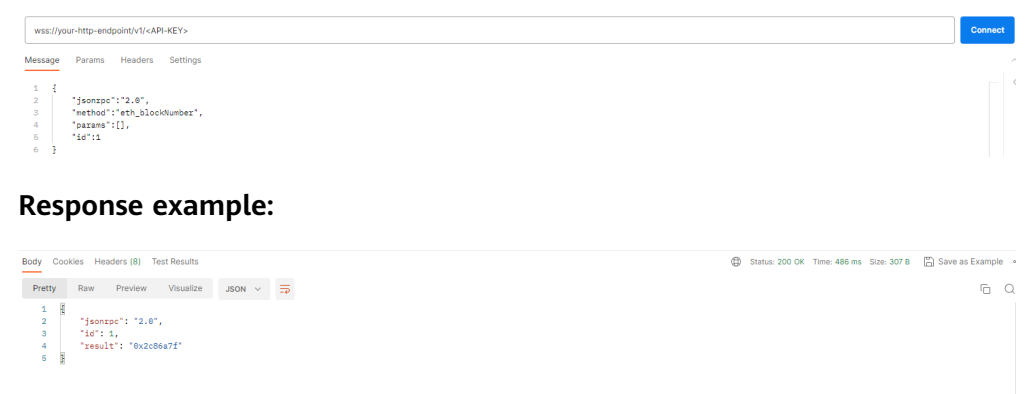

# **4.4 Arbitrum API** 列表

# **4.4.1** 共享版

#### **4.4.1.1 Ethereum JSON-RPC API**

#### **4.4.1.1.1 eth\_blocknumber**

#### 简介

返回区块链的最新区块号。该API所消耗的计算单元为13。

#### 参数说明

此方法不接受任何参数。

#### 返回值

十六进制编码的最新区块号。

#### 请求样式

```
curl https://your-http-endpoint/v1/<API-KEY> \
```
- $-X$  POST  $\overline{X}$
- -H "Content-Type: application/json" \ --data '{"method":"eth\_blockNumber","params":[],"id":1,"jsonrpc":"2.0"}'

#### **4.4.1.1.2 eth\_getBlockByNumber**

## 简介

返回与给定的区块号匹配的区块信息。该API所消耗的计算单元为21。

#### 参数说明

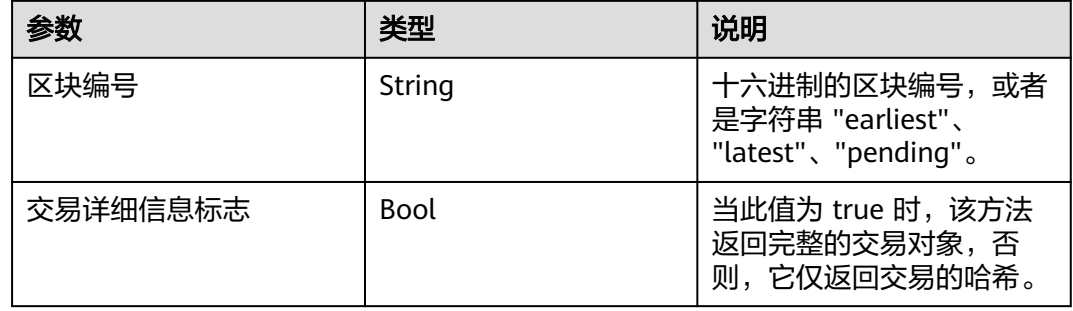

## 返回值

- Object 区块对象,如果未找到区块,则为 null。区块对象包含以下字段:
	- number: 编码为十六进制的请求块的块号。如果是一个处于待处理 (Pending)状态的区块,则为空。
	- hash: 区块的哈希。如果是一个处于待处理 ( Pending ) 状态的区块, 则为 空。
- parentHash: 父区块的哈希。
- nonce: 生成的工作量证明的哈希值。如果是一个处于待处理(Pending)状 态的区块,则为空。
- sha3Uncles: 区块中叔区块数据的 SHA3。
- logsBloom: 区块日志的布隆过滤器。如果是一个处于待处理(Pending)状 态的区块,则为空。
- transactionsRoot: 区块中交易树的根。
- stateRoot: 区块的最终状态树的根。
- receiptsRoot: 区块的收据树的根。
- miner: 获得采矿奖励的受益人的地址。
- difficulty: 此区块的难度。
- totalDifficulty: 直到这个区块时, 链的总难度。
- extraData: 此区块的"额外数据"字段。
- size: 此区块的大小 (以字节为单位)。
- gasLimit:此区块中允许的最大gas。
- gasUsed:此区块中所有交易的总使用gas。
- timestamp:整理区块时的 unix 时间戳。
- transactions: 交易对象的数组, 或 32 字节的交易哈希, 具体取决于最后一 个给定的参数。
- uncles: 叔区块哈希数组。

curl https://your-http-endpoint/v1/<API-KEY> \  $-X$  POST  $\overline{X}$  -H "Content-Type: application/json" \ --data '{"method":"eth\_getBlockByNumber","params":["0xc5043f",false],"id":1,"jsonrpc":"2.0"}'

#### **4.4.1.1.3 eth\_getUncleByBlockNumberAndIndex**

## 简介

按区块编号和叔区块索引位置返回有关叔区块的信息。该API所消耗的计算单元为15。

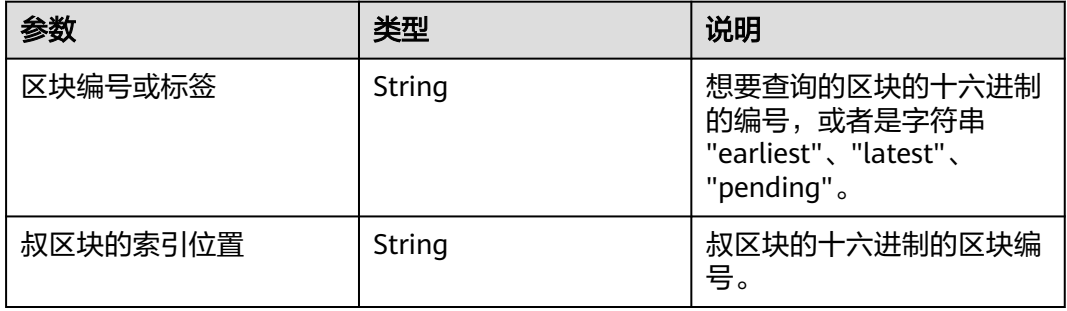

- Object 区块对象,如果未找到区块,则为 null。区块对象包含以下字段:
	- number: 编码为十六进制的请求块的块号。如果是一个处于待处理 (Pending)状态的区块,则为空。
	- hash: 区块的哈希。如果是一个处于待处理 ( Pending ) 状态的区块, 则为 空。
	- parentHash: 父区块的哈希。
	- nonce: 生成的工作量证明的哈希值。如果是一个处于待处理(Pending)状 态的区块,则为空。
	- sha3Uncles: 区块中叔区块数据的 SHA3。
	- logsBloom: 区块日志的布隆过滤器。如果是一个处于待处理(Pending)状 态的区块,则为空。
	- transactionsRoot: 区块中交易树的根。
	- stateRoot: 区块的最终状态树的根。
	- receiptsRoot: 区块的收据树的根。
	- miner: 获得采矿奖励的受益人的地址。
	- difficulty: 此区块的难度。
	- totalDifficulty: 直到这个区块时,链的总难度。
	- extraData:此区块的"额外数据"字段。
	- size: 此区块的大小(以字节为单位)。
	- gasLimit:此区块中允许的最大gas。
	- gasUsed:此区块中所有交易的总使用gas。
	- timestamp:整理区块时的 unix 时间戳。
	- transactions: 交易对象的数组, 或 32 字节的交易哈希, 具体取决于最后一 个给定的参数。
	- uncles: 叔区块哈希数组。

#### 请求样式

curl https://your-http-endpoint/v1/<API-KEY> \  $-X$  POST  $\lambda$  -H "Content-Type: application/json" \ --data '{"method":"eth\_getUncleByBlockNumberAndIndex","params":["latest","0x0"],"id":1,"jsonrpc":"2.0"}'

#### **4.4.1.1.4 eth\_getUncleByBlockHashAndIndex**

#### 简介

按区块哈希和叔区块索引位置返回有关叔区块的信息。该API所消耗的计算单元为16。

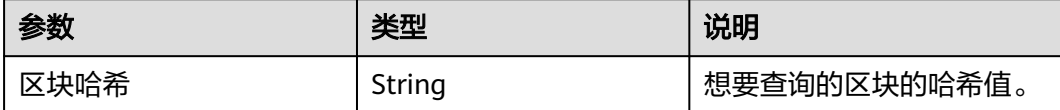

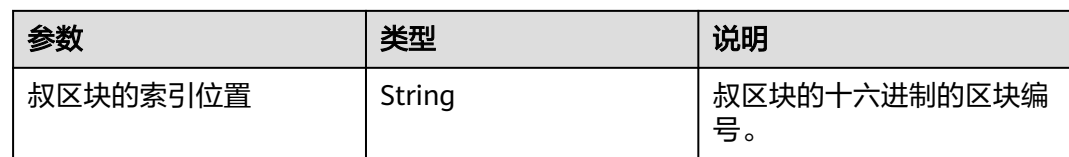

Object - 区块对象, 如果未找到区块, 则为 null。区块对象包含以下字段:

- number: 编码为十六进制的请求块的块号。如果是一个处于待处理(Pending)状 态的区块,则为空。
- hash: 区块的哈希。如果是一个处于待处理 ( Pending ) 状态的区块, 则为空。
- parentHash: 父区块的哈希。
- nonce: 生成的工作量证明的哈希值。如果是一个处于待处理 (Pending) 状态的 区块,则为空。
- sha3Uncles: 区块中叔区块数据的 SHA3。
- logsBloom: 区块日志的布隆过滤器。如果是一个处于待处理(Pending)状态的 区块,则为空。
- transactionsRoot: 区块中交易树的根。
- stateRoot: 区块的最终状态树的根。
- receiptsRoot: 区块的收据树的根。
- miner: 获得采矿奖励的受益人的地址。
- difficulty:此区块的难度。
- totalDifficulty: 直到这个区块时,链的总难度。
- extraData:此区块的"额外数据"字段。
- size:此区块的大小(以字节为单位)。
- gasLimit:此区块中允许的最大gas。
- gasUsed:此区块中所有交易的总使用gas。
- timestamp:整理区块时的 unix 时间戳。
- transactions: 交易对象的数组,或 32 字节的交易哈希, 具体取决于最后一个给 定的参数。
- uncles: 叔区块哈希数组。

#### 请求样式

```
curl https://your-http-endpoint/v1/<API-KEY> \
  -X POST \
  -H "Content-Type: application/json" \
  --data '{"method":"eth_getUncleByBlockHashAndIndex","params":
[0xc6ef2fc5426d6ad6fd9e2a26abeab0aa2411b7ab17f30a99d3cb96aed1d1055b", 
"0x0"],"id":1,"jsonrpc":"2.0"}'
```
#### **4.4.1.1.5 eth\_getUncleCountByBlockNumber**

## 简介

返回与给定区块编号匹配的区块中叔区块的数量。该API所消耗的计算单元为16。
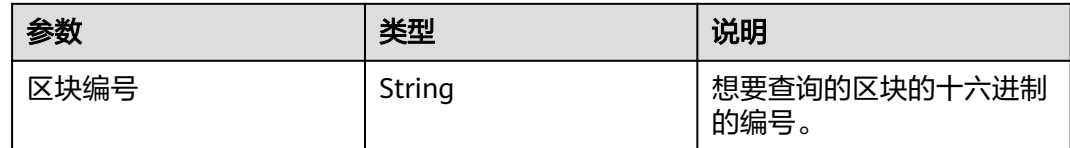

#### 返回值

区块中叔区块的数量,以十六进制为编码。

#### 请求样式

```
curl https://your-http-endpoint/v1/<API-KEY> \
 -X POST \setminus -H "Content-Type: application/json" \
  --data '{"method":"eth_getUncleCountByBlockNumber","params":["0xc5043f"],"id":1,"jsonrpc":"2.0"}'
```
#### **4.4.1.1.6 eth\_getUncleCountByBlockHash**

## 简介

返回与给定区块哈希匹配的区块中叔区块的数量。该API所消耗的计算单元为16。

#### 参数说明

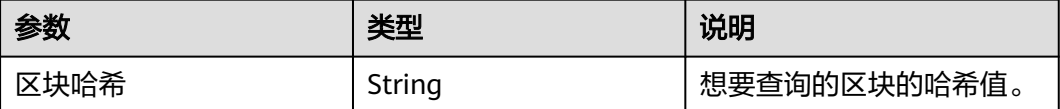

#### 返回值

区块中叔区块的数量,以十六进制为编码。

#### 请求样式

curl https://your-http-endpoint/v1/<API-KEY> \  $-X$  POST  $\lambda$  -H "Content-Type: application/json" \ --data '{"method":"eth\_getUncleCountByBlockHash","params": ["0x81e807e7a6031d9f103eeee2a2edc5994c3432ee1e3227c66ff78eef30ea1dec"],"id":1,"jsonrpc":"2.0"}'

#### **4.4.1.1.7 eth\_getBlockByHash**

## 简介

返回与给定区块哈希匹配的区块的信息。该API所消耗的计算单元为21。

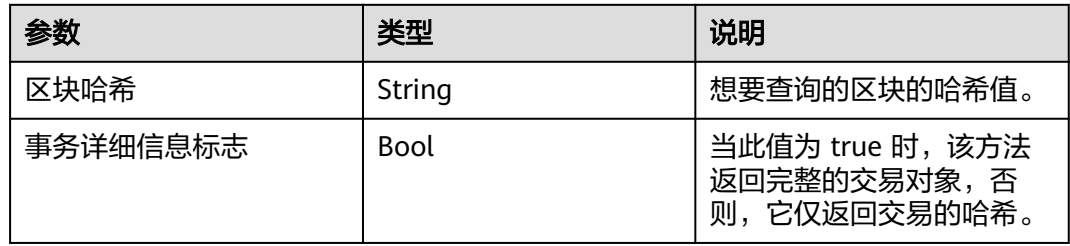

#### 返回值

Object - 区块对象, 如果未找到区块, 则为 null。区块对象包含以下字段:

- number: 编码为十六进制的请求块的块号。如果是一个处于待处理(Pending)状 态的区块,则为空。
- hash: 区块的哈希。如果是一个处于待处理 ( Pending ) 状态的区块, 则为空。
- parentHash: 父区块的哈希。
- nonce: 生成的工作量证明的哈希值。如果是一个处于待处理(Pending)状态的 区块,则为空。
- sha3Uncles: 区块中叔区块数据的 SHA3。
- logsBloom: 区块日志的布隆过滤器。如果是一个处于待处理(Pending)状态的 区块,则为空。
- transactionsRoot: 区块中交易树的根。
- stateRoot: 区块的最终状态树的根。
- receiptsRoot: 区块的收据树的根。
- miner: 获得采矿奖励的受益人的地址。
- difficulty:此区块的难度。
- totalDifficulty: 直到这个区块时,链的总难度。
- extraData: 此区块的"额外数据"字段。
- size:此区块的大小(以字节为单位)。
- gasLimit:此区块中允许的最大gas。
- gasUsed: 此区块中所有交易的总使用gas。
- timestamp:整理区块时的 unix 时间戳。
- transactions: 交易对象的数组,或 32 字节的交易哈希,具体取决于最后一个给 定的参数。
- uncles: 叔区块哈希数组。

#### 请求样式

curl https://your-http-endpoint/v1/<API-KEY> \ -X POST \ -H "Content-Type: application/json" \ --data '{"method":"eth\_getBlockByHash","params": ["0x81e807e7a6031d9f103eeee2a2edc5994c3432ee1e3227c66ff78eef30ea1dec",false],"id":1,"jsonrpc":"2.0"}'

#### **4.4.1.1.8 eth\_getTransactionByHash**

## 简介

根据交易哈希返回有关交易的信息。该API所消耗的计算单元为17。

## 参数说明

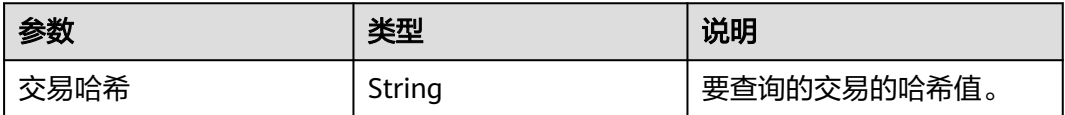

## 返回值

Object - 交易对象,如果未找到交易,则为 null。交易对象包含以下字段:

- blockHash:此交易所在的区块的哈希值。当它是待处理的(Pending)日志时为 null
- blockNumber: 此交易所在的区块号。当它是待处理的 (Pending) 日志时为 null
- from:发件人的地址
- gas:发送方提供的gas,编码为十六进制
- gasPrice:发件人提供的 wei 格式的gas价格,编码为十六进制
- maxFeePerGas:交易中设置的每种gas的最高值
- maxPriorityFeePerGas:交易中设置的最高优先级gas
- hash:交易的哈希值
- input:与交易一起发送的数据
- nonce: 发送方在此交易之前进行的交易数, 编码为十六进制
- to: 接收方的地址。当它是合约创建交易时为 null
- transactionIndex:从中创建日志的交易索引位置的整数。当它是待处理的 (Pending)日志时为 null
- value: 以 wei 为单位的十六进制编码的转账数额
- type:交易类型
- accessList: 交易计划访问的地址和存储密钥的列表
- chainId: 交易的链 ID (如果有)
- v: 签名的标准化 V 字段
- r:签名的 R 字段
- s: 签名的 S 字段

## 请求样式

curl https://your-http-endpoint/v1/<API-KEY> \  $-X$  POST \ -H "Content-Type: application/json" \ --data '{"method":"eth\_getTransactionByHash","params": ["0xb142342a7fd70602b7a0ba3688a41bfcbb4fbc3490c252ca48af2594619d220c"],"id":1,"jsonrpc":"2.0"}'

#### **4.4.1.1.9 eth\_getTransactionCount**

## 简介

返回从某一地址发送的交易数。该API所消耗的计算单元为26。

#### 参数说明

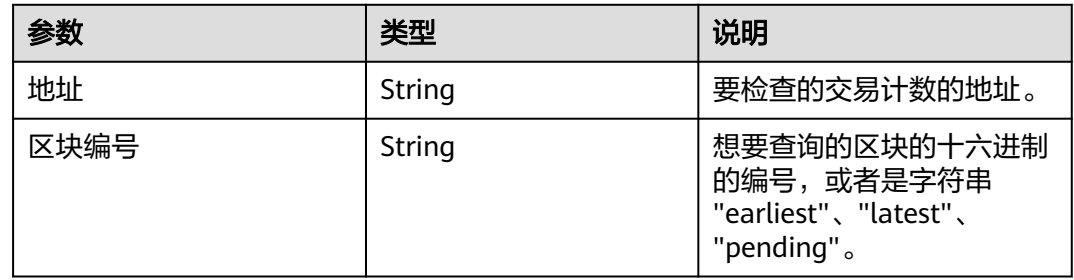

## 返回值

从地址发送的十六进制编码的交易数量

## 请求样式

curl https://your-http-endpoint/v1/<API-KEY> \  $-X$  POST  $\setminus$  -H "Content-Type: application/json" \ --data '{"method":"eth\_getTransactionCount","params": ["0x8D97689C9818892B700e27F316cc3E41e17fBeb9", "latest"],"id":1,"jsonrpc":"2.0"}'

#### **4.4.1.1.10 eth\_getTransactionByBlockHashAndIndex**

## 简介

返回给定交易哈希和交易索引位置的交易信息。该API所消耗的计算单元为16。

#### 参数说明

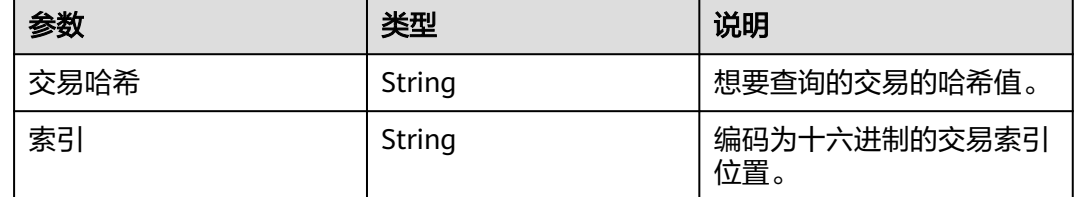

#### 返回值

Object - 交易对象, 如果未找到交易, 则为 null。交易对象包含以下字段:

- blockHash: 此交易所在的区块的哈希值。当它是待处理的 (Pending) 日志时为 null
- blockNumber:此交易所在的区块号。当它是待处理的(Pending)日志时为 null
- from:发件人的地址
- gas:发送方提供的gas,编码为十六进制
- gasPrice:发件人提供的以 wei 为单位的gas价格,编码为十六进制
- maxFeePerGas:交易中设置的每种gas的最高值
- maxPriorityFeePerGas:交易中设置的最高优先级gas
- hash:交易的哈希值
- input: 与交易一起发送的数据
- nonce:发送方在此交易之前进行的交易数,编码为十六进制
- to: 接收方的地址。当它是合约创建交易时为 null
- transactionIndex:从中创建日志的交易索引位置的整数。当它是待处理的 (Pending)日志时为 null
- value: 以 wei 为单位的十六进制编码的转账数额
- tvpe: 交易类型
- accessList:交易计划访问的地址和存储密钥的列表
- chainId: 交易的链 ID (如果有)
- v: 签名的标准化 V 字段
- r:签名的 R 字段
- s: 签名的 S 字段

curl https://your-http-endpoint/v1/<API-KEY> \  $-X$  POST \

-H "Content-Type: application/json" \

--data '{"method":"eth\_getTransactionByBlockHashAndIndex","params":

["0x81e807e7a6031d9f103eeee2a2edc5994c3432ee1e3227c66ff78eef30ea1dec","0x0"],"id":1,"jsonrpc":"2.0"}

#### **4.4.1.1.11 eth\_getTransactionByBlockNumberAndIndex**

## 简介

返回给定区块号和交易索引位置的交易信息。该API所消耗的计算单元为17。

#### 参数说明

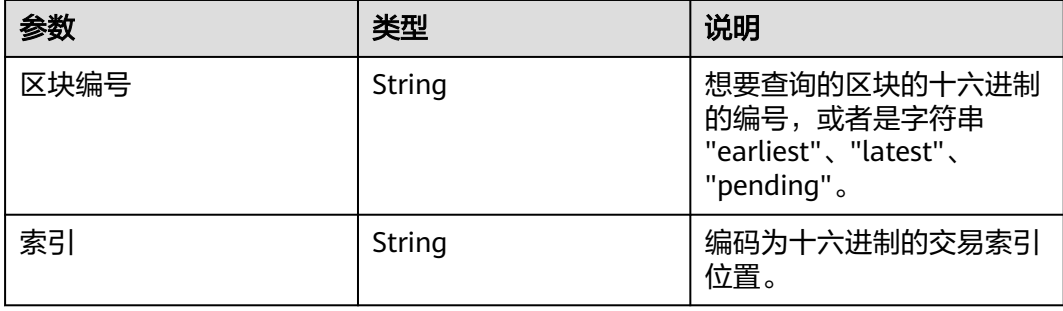

Object - 交易对象, 如果未找到交易, 则为 null。交易对象包含以下字段:

- blockHash:此交易所在的区块的哈希值。当它是待处理的(Pending)日志时为 null
- blockNumber: 此交易所在的区块号。当它是待处理的 (Pending) 日志时为 null
- from: 发件人的地址
- gas:发送方提供的gas,编码为十六进制
- gasPrice:发件人提供的以 wei 为单位的gas价格,编码为十六进制
- maxFeePerGas:交易中设置的每种gas的最高值
- maxPriorityFeePerGas:交易中设置的最高优先级gas
- hash:交易的哈希值
- input: 与交易一起发送的数据
- nonce: 发送方在此交易之前进行的交易数, 编码为十六进制
- to: 接收方的地址。当它是合约创建交易时为 null
- transactionIndex:从中创建日志的交易索引位置的整数。当它是待处理的 (Pending)日志时为 null
- value: 以 wei 为单位的十六进制编码的转账数额
- type:交易类型
- accessList:交易计划访问的地址和存储密钥的列表
- chainId: 交易的链 ID (如果有)
- v: 签名的标准化 V 字段
- r: 签名的 R 字段
- s: 签名的 S 字段

#### 请求样式

```
curl https://your-http-endpoint/v1/<API-KEY> \
 -X POST \
  -H "Content-Type: application/json" \
  --data '{"method":"eth_getTransactionByBlockNumberAndIndex","params":["0xc5043f", 
"0x0"],"id":1,"jsonrpc":"2.0"}'
```
#### **4.4.1.1.12 eth\_getBlockTransactionCountByHash**

## 简介

返回与给定块哈希匹配的区块的交易数。该API所消耗的计算单元为20。

## 参数说明

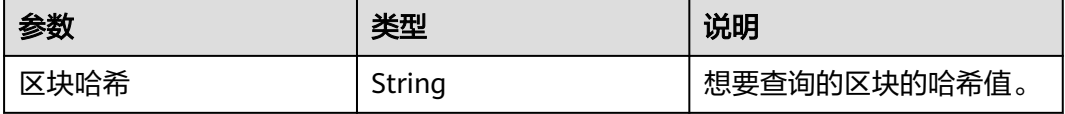

以十六进制格式表示的所查询区块中的交易数。

## 请求样式

curl https://your-http-endpoint/v1/<API-KEY> \  $-X$  POST \ -H "Content-Type: application/json" \ --data '{"method":"eth\_getBlockTransactionCountByHash","params": ["0x81e807e7a6031d9f103eeee2a2edc5994c3432ee1e3227c66ff78eef30ea1dec"],"id":1,"jsonrpc":"2.0"}'

#### **4.4.1.1.13 eth\_getBlockTransactionCountByNumber**

## 简介

返回与给定区块编号匹配的区块的交易数。该API所消耗的计算单元为20。

#### 参数说明

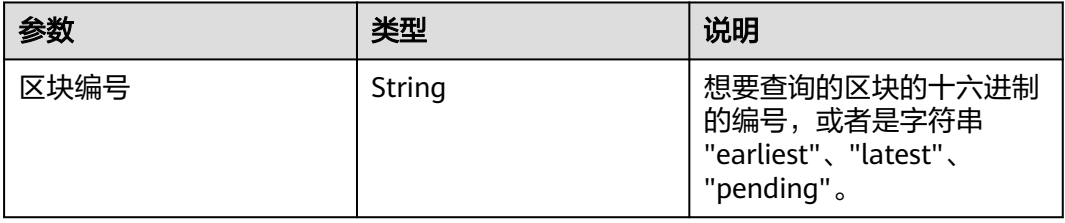

#### 返回值

以十六进制格式表示的所查询区块中的交易数。

#### 请求样式

curl https://your-http-endpoint/v1/<API-KEY> \

```
-X POST \setminus
```
-H "Content-Type: application/json" \

--data '{"method":"eth\_getBlockTransactionCountByNumber","params":["0xc5043f"],"id":1,"jsonrpc":"2.0"}'

#### **4.4.1.1.14 eth\_syncing**

## 简介

返回当前的同步状态。该API所消耗的计算单元为1。

#### 参数说明

此方法不接受任何参数。

#### 返回值

交易收据对象的数组,其中每个交易对象包含如下内容:

返回值1:

Boolean - 若同步完成, 返回false

#### 返回值2:

Object - 若同步中, 返回同步数据状态

- startingBlock:导入的开始区块号,编码为十六进制
- currentBlock:当前的区块号,与**[eth\\_blockNumber](#page-140-0)**结果相同,编码为十六进制
- highestBlock: 预估的最高区块号, 编码为十六进制

## 请求样式

```
curl https://your-http-endpoint/v1/<API-KEY> \
   -X POST \
   -H "Content-Type: application/json" \
   -d '{"jsonrpc":"2.0","method":"eth_syncing","params": [],"id":1}'
```
#### **4.4.1.1.15 eth\_getTransactionReceipt**

## 简介

通过交易哈希返回交易的收据。该API所消耗的计算单元为17。

#### 参数说明

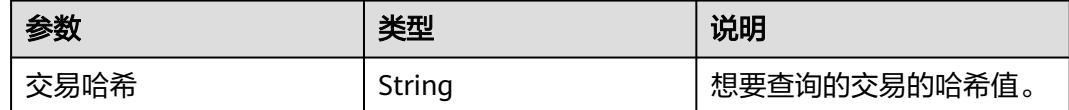

## 返回值

Object - 交易收据对象, 如果未找到交易收据, 则为 null。交易收据对象包含以下字 段:

- blockHash:此交易所在的区块的哈希值
- blockNumber: 添加此交易的区块号, 编码为十六进制
- contractAddress: 为创建合约创建的合约地址, 如果并非合约创建则为空
- cumulativeGasUsed:在区块中执行此交易时使用的总gas
- effectiveGasPrice:为每单位gas支付的总基本费用加上额外交易费
- from:源地址
- gasUsed:仅此特定交易使用的gas
- logs:生成此交易的日志对象数组
	- address:生成此日志的地址
	- topics:索引日志参数的 0 到 4 个 32 字节 DATA 的数组。在 Solidity 中, 第一个主题是事件签名的哈希值(例如 Deposit(address, bytes32, uint256)),除非您使用匿名说明符声明事件
	- data:日志的 32 字节非索引参数
	- blockNumber:此日志所在的块号
	- transactionHash:从中创建此日志的交易的哈希。如果日志处于待处理 (Pending)状态,则为 null
- transactionIndex:从中创建此日志的交易索引位置。如果日志处于待处理 (Pending)状态,则为 null
- blockHash:此日志所在的块的哈希值
- logIndex:编码为十六进制的块中对数索引位置的整数。如果日志处于待处 理 (Pending)状态, 则为 null
- removed: 如果日志由于链重组而被删除, 则为 true, 如果它是有效的日 志,则为 false。
- logsBloom:用于检索相关日志的布隆过滤器
- status: 1 (成功)或 0 (失败), 编码为十六进制
- to:接收方的地址。当它是合约创建交易时为 null
- transactionHash:交易的哈希值
- transactionIndex: 编码为十六进制的块中的交易索引位置
- type: 值的类型

curl https://your-http-endpoint/v1/<API-KEY> \ -X POST \ -H "Content-Type: application/json" \ --data '{"method":"eth\_getTransactionReceipt","params": ["0x6d755989f51032147484162c4dc3d6550552dbd8d3b094fe3c221bfa3c5942b2"],"id":1,"jsonrpc":"2.0"}'

#### **4.4.1.1.16 eth\_sendRawTransaction**

#### 简介

创建新的消息调用交易或为签名交易创建合约。该API所消耗的计算单元为308。

#### 参数说明

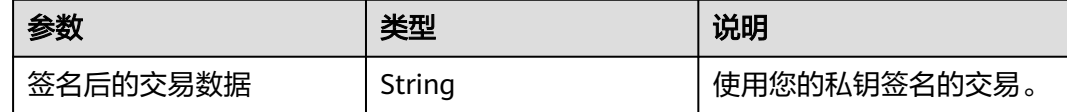

#### 返回值

交易哈希值,如果交易尚不可用,则为零哈希值。

#### 请求样式

curl https://your-http-endpoint/v1/<API-KEY> \  $-X$  POST  $\lambda$  -H "Content-Type: application/json" \ --data '{"jsonrpc":"2.0","method":"eth\_sendRawTransaction","params":["signed transaction"],"id":1}'

#### **4.4.1.1.17 eth\_call**

## 简介

立即执行新的消息调用,而不在区块链上创建交易。该API所消耗的计算单元为41。

包含交易的相关字段以及区块编号两部分。

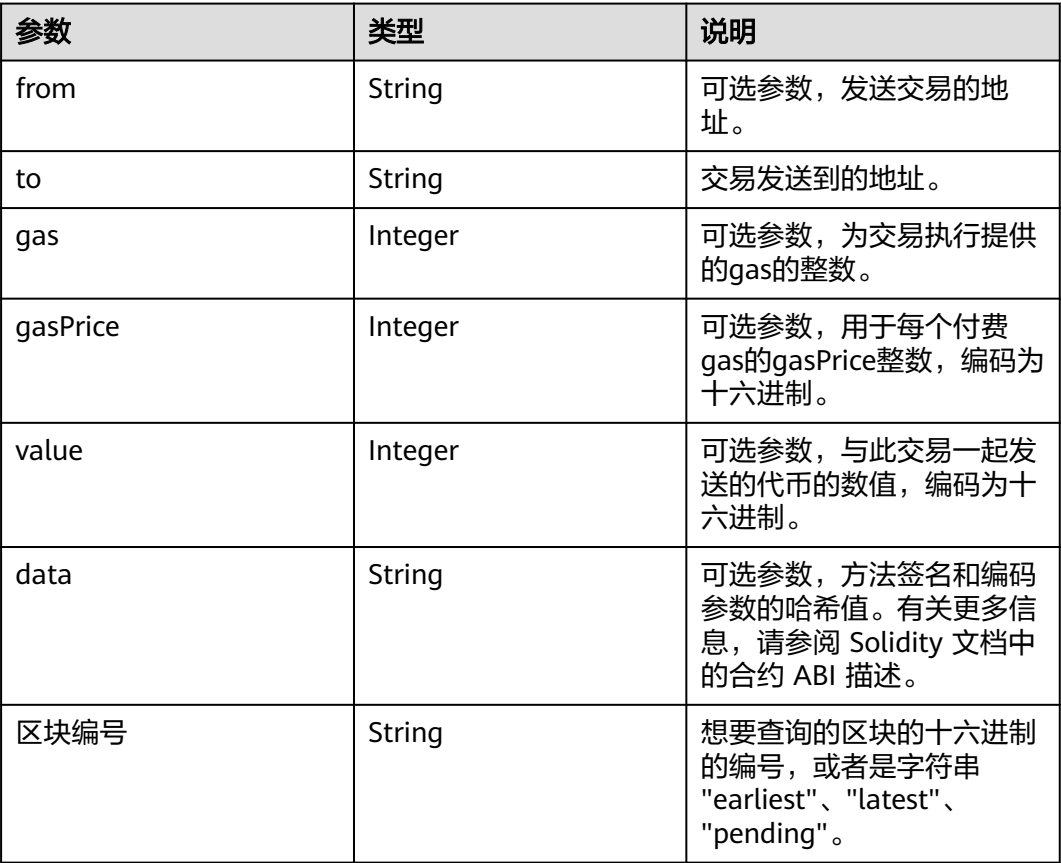

### 返回值

执行合约方法的返回值。

## 请求样式

curl https://your-http-endpoint/v1/<API-KEY> \ -X POST \ -H "Content-Type: application/json" \ --data '{"method":"eth\_call","params":

[{"from":null,"to":"0x6b175474e89094c44da98b954eedeac495271d0f","data":"0x70a0823100000000000000 00000000006E0d01A76C3Cf4288372a29124A26D4353EE51BE"}, "latest"],"id":1,"jsonrpc":"2.0"}'

#### **4.4.1.1.18 eth\_createAccessList**

## 简介

基于给定的交易对象创建 EIP2930 类型 accessList。返回交易读取和写入的地址以及 存储密钥列表,但是发送者帐户和预编译除外。该API所消耗的计算单元为44。

#### 参数说明

包含交易的相关字段以及区块编号两部分。

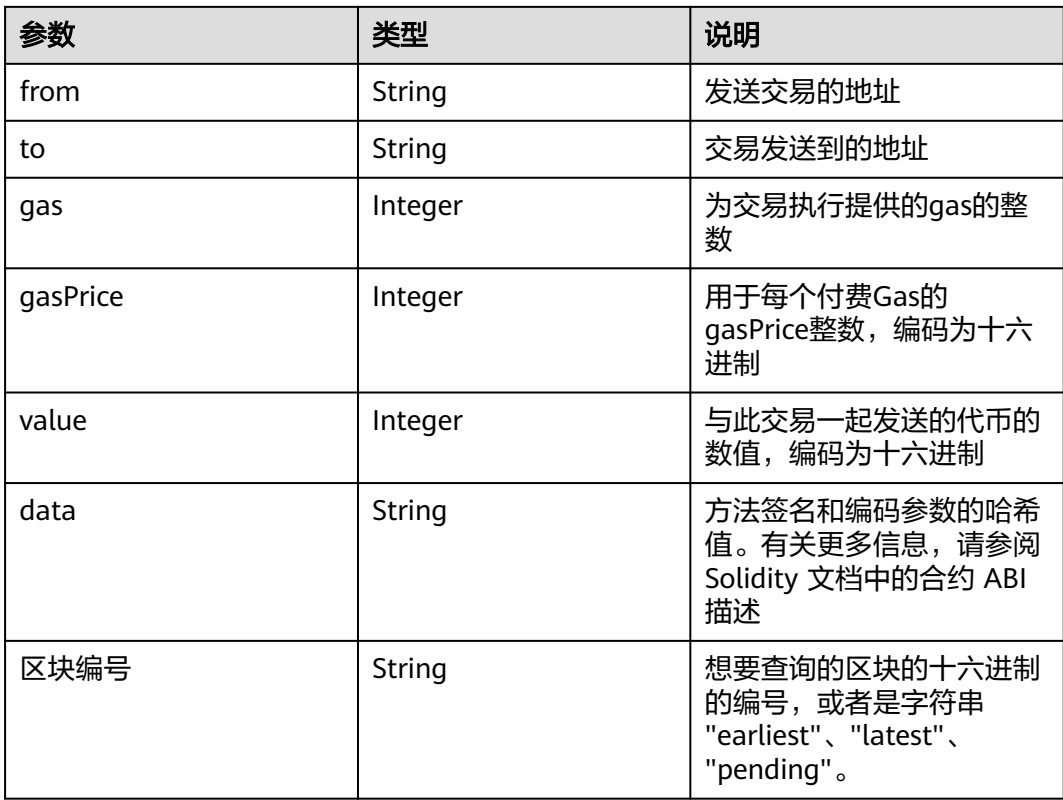

返回除发送者帐户和预编译之外的所有交易读取和写入的地址以及存储密钥列表,以 及添加访问列表时消耗的估计gas。

accessList: 具有以下字段的对象列表:

- address: 交易要访问的地址。
- storageKeys: 交易要访问的存储密钥。
- gasUsed: 十六进制字符串,表示交易的大致gas成本(如果包含访问列表)。

## 请求样式

```
curl https://your-http-endpoint/v1/<API-KEY> \
  -X POST \lambda -H "Content-Type: application/json" \
 -d '{"method":"eth_createAccessList","params":[{"from": 
"0xaeA8F8f781326bfE6A7683C2BD48Dd6AA4d3Ba63", "data": "0x608060806080608155"}, 
"pending"],"id":1,"jsonrpc":"2.0"}'
```
#### **4.4.1.1.19 eth\_estimateGas**

## 简介

返回给定交易的所消耗的Gas的估计值。该API所消耗的计算单元为87。

与 eth\_call 的参数一致,但所有属性都是可选的。如果没有指定Gas限制, geth 将使 用来自待处理区块的区块Gas限制作为上限。 因此,当所需Gas数量高于待处理区块的 Gas限制时,返回的估算值可能不足以执行调用/交易。

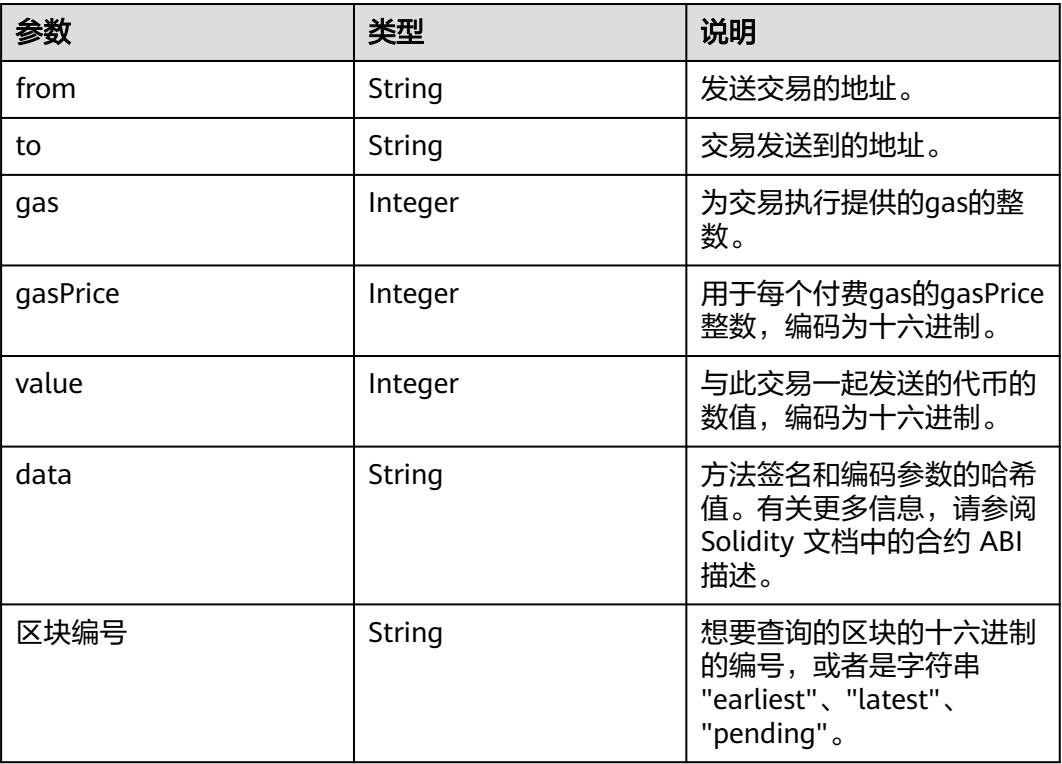

## 返回值

#### 交易所消耗Gas的预计数量。

## 请求样式

curl https://your-http-endpoint/v1/<API-KEY> \  $-X$  POST  $\sqrt{ }$  -H "Content-Type: application/json" \ --data '{"method":"eth\_estimateGas","params": [{"from":"0x8D97689C9818892B700e27F316cc3E41e17fBeb9","to":"0xd3CdA913deB6f67967B99D67aCDFa1 712C293601","value":"0x186a0"}],"id":1,"jsonrpc":"2.0"}'

#### **4.4.1.1.20 eth\_feeHistory**

## 简介

返回历史消耗的Gas信息的集合。该API所消耗的计算单元为32。

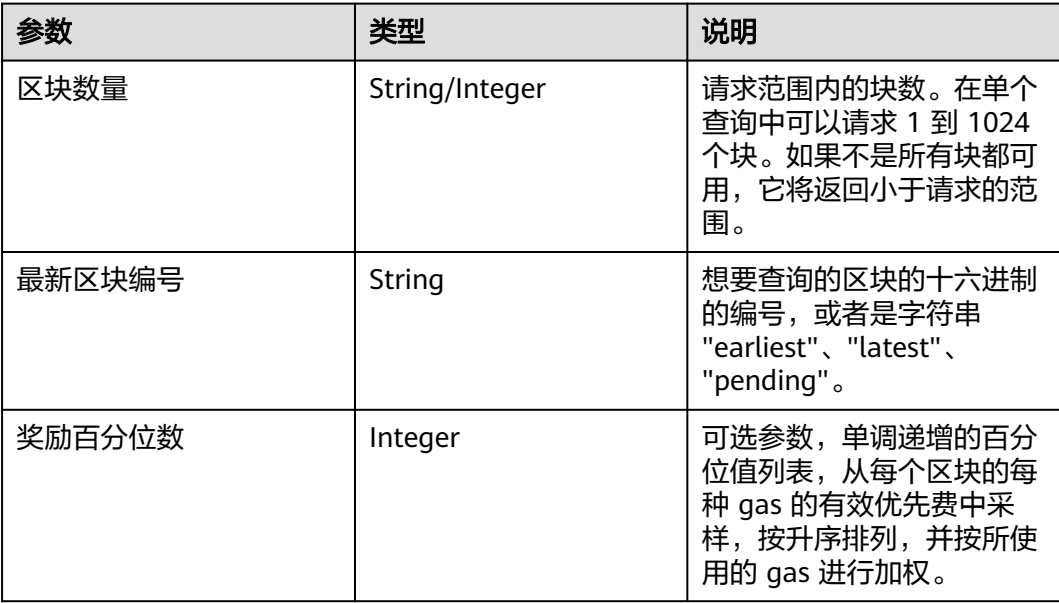

#### 返回值

- oldestBlock:以十六进制数表示的返回范围中最早的区块编号。
- baseFeePerGas:数组,内容为每个 gas 的一系列区块基本费用,包括额外的区 块值。额外的值是返回范围中最新块之后的下一个块。对于EIP-1559之前创建的 块返回零。
- gasUsedRatio: 数组, 内容为每个区块gas使用比率。计算方式为gasUsed和 gasLimit的比率。
- reward:来自单个区块的每个Gas数据点的有效优先费数组。如果块为空,则返 回所有零。

#### 请求样式

curl https://your-http-endpoint/v1/<API-KEY> \ -X POST \ -H "Content-Type: application/json" \ -d '{"id": 1, "jsonrpc": "2.0", "method": "eth\_feeHistory", "params": ["0x5", "latest", [20,30]] }'

#### **4.4.1.1.21 eth\_maxPriorityFeePerGas**

#### 简介

返回每个Gas的费用,这是您可以支付多少优先费用或"小费"的估计,以获得当前区 块中包含的交易。该API所消耗的计算单元为13。

## 参数说明

此方法不接受任何参数。

#### 返回值

十六进制代码编码的当前区块中包含交易的每项 gas 费用。

```
curl https://your-http-endpoint/v1/<API-KEY> \
  -X POST \
   -H "Content-Type: application/json" \
   -d '{"jsonrpc":"2.0","method":"eth_maxPriorityFeePerGas","id":1}'
```
#### **4.4.1.1.22 eth\_gasPrice**

## 简介

返回当前的Gas价格(以 wei 为单位)。该API所消耗的计算单元为19。

#### 参数说明

此方法不接受任何参数。

#### 返回值

以十六进制表示的当前Gas的价格,以 wei 为单位。

#### 请求样式

```
curl https://your-http-endpoint/v1/<API-KEY> \
```

```
-X POST \setminus -H "Content-Type: application/json" \
```
-d '{"jsonrpc":"2.0","method":"eth\_gasPrice","params": [],"id":1}'

#### **4.4.1.1.23 eth\_getBalance**

#### 简介

返回给定地址的帐户余额。该API所消耗的计算单元为19。

#### 参数说明

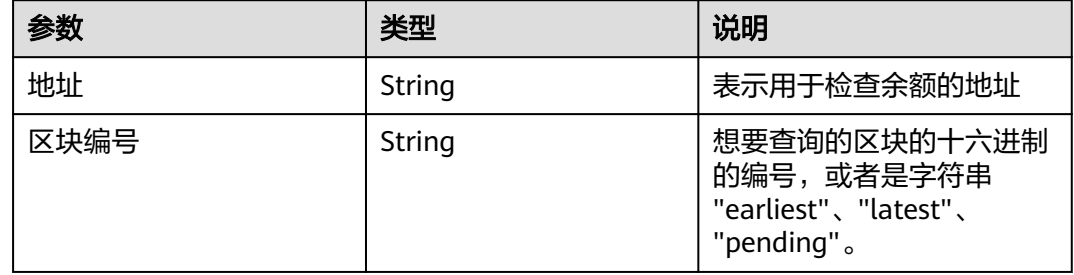

#### 返回值

以十六进制编码的给定地址帐户中当前余额,以wei为单位。

#### 请求样式

curl https://your-http-endpoint/v1/<API-KEY> \  $-X POST$  -H "Content-Type: application/json" \ -d '{"jsonrpc":"2.0","method":"eth\_getBalance","params": ["0xc94770007dda54cF92009BFF0dE90c06F603a09f", "latest"],"id":1}'

#### **4.4.1.1.24 eth\_subscribe**

## 简介

为特定事件创建新订阅。节点返回订阅 ID。对于与订阅匹配的每个事件,将发送包含 相关数据的通知以及订阅 ID。该API所消耗的计算单元为10。

#### 参数说明

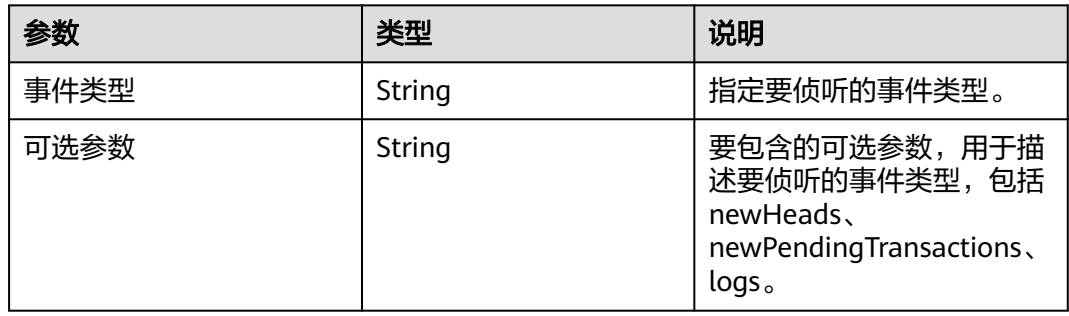

#### 返回值

当订阅处于活动状态时,您将收到格式化为如下对象的事件:

事件对象:

- jsonrpc:始终为"2.0"。
- method: 始终"eth\_subscription"。
- params:具有以下字段的对象:
	- subscription:创建此订阅的调用返回的订阅 ID。此 ID 将附加到所有收到的 事件, 也可用于使用eth\_unsubscribe。
	- result:内容因事件类型而异的对象。

#### 请求样式

wscat -c wss://your-http-endpoint/v1/<API-KEY> -x '{"jsonrpc":"2.0", "id": 1, "method": "eth\_subscribe", "params": ["logs"]}'

#### **4.4.1.1.25 eth\_unsubscribe**

#### 简介

通过使用订阅 ID 调用此方法来取消订阅。它返回一个布尔值, 指示订阅已成功取消。 该API所消耗的计算单元为10。

#### 参数说明

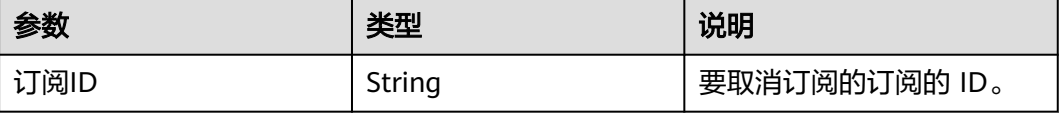

如果订阅已成功取消,返回True,否则返回False。

#### 请求样式

wscat -c wss://your-http-endpoint/v1/<API-KEY> -x '{"jsonrpc":"2.0", "id": 1, "method": "eth\_unsubscribe", "params": ["0x9cef478923ff08bf67fde6c64013158d"]}'

#### **4.4.1.1.26 eth\_getStorageAt**

#### 简介

返回给定地址的存储位置的值。该API所消耗的计算单元为18。

#### 参数说明

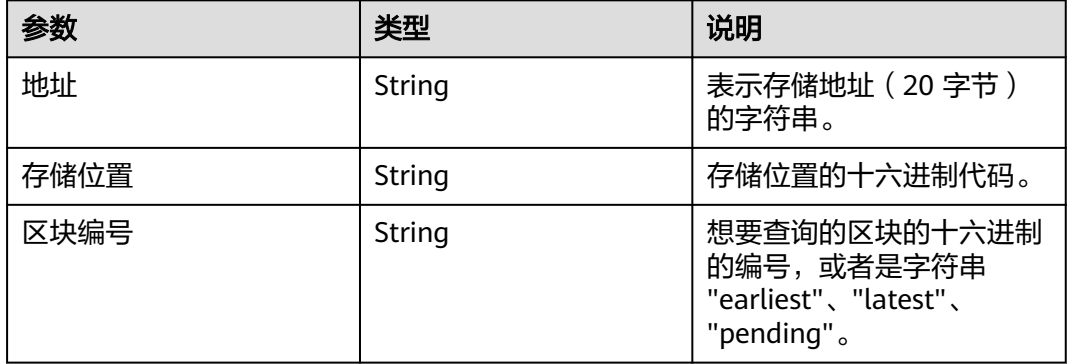

## 返回值

#### 所提供存储位置的值。

## 请求样式

curl https://your-http-endpoint/v1/<API-KEY> \  $-X POST$  -H "Content-Type: application/json" \ -d '{"jsonrpc":"2.0","method":"eth\_getStorageAt","params": ["0x295a70b2de5e3953354a6a8344e616ed314d7251", "0x6661e9d6d8b923d5bbaab1b96e1dd51ff6ea2a93520fdc9eb75d059238b8c5e9", "0x65a8db"],"id":1}'

#### **4.4.1.1.27 eth\_accounts**

## 简介

返回客户端拥有的地址列表。该API所消耗的计算单元为12。

#### 参数说明

此方法不接受任何参数。

数组,包含客户端拥有的地址的十六进制编码的字符串。

## 请求样式

curl https://your-http-endpoint/v1/<API-KEY> \ -X POST \ -H "Content-Type: application/json" \ -d '{"jsonrpc":"2.0","method":"eth\_accounts","params":[],"id":1}'

#### **4.4.1.1.28 eth\_getCode**

## 简介

返回给定地址处智能合约的已编译字节代码(如果有)。该API所消耗的计算单元为 19。

#### 参数说明

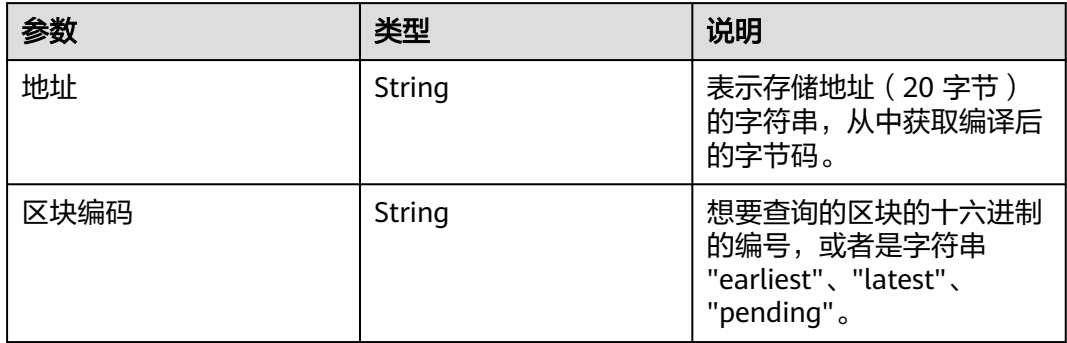

#### 返回值

给定地址处智能合约的已编译字节代码。

## 请求样式

curl https://your-http-endpoint/v1/<API-KEY> \

- $-X$  POST  $\setminus$
- -H "Content-Type: application/json" \ -d '{"jsonrpc":"2.0","method":"eth\_getCode","params":
- 
- ["0x06012c8cf97bead5deae237070f9587f8e7a266d", "0x65a8db"],"id":1}'

## **4.4.1.1.29 eth\_getProof**

## 简介

返回指定账户的账户和存储值,包括 Merkle 证明。该API所消耗的计算单元为34。

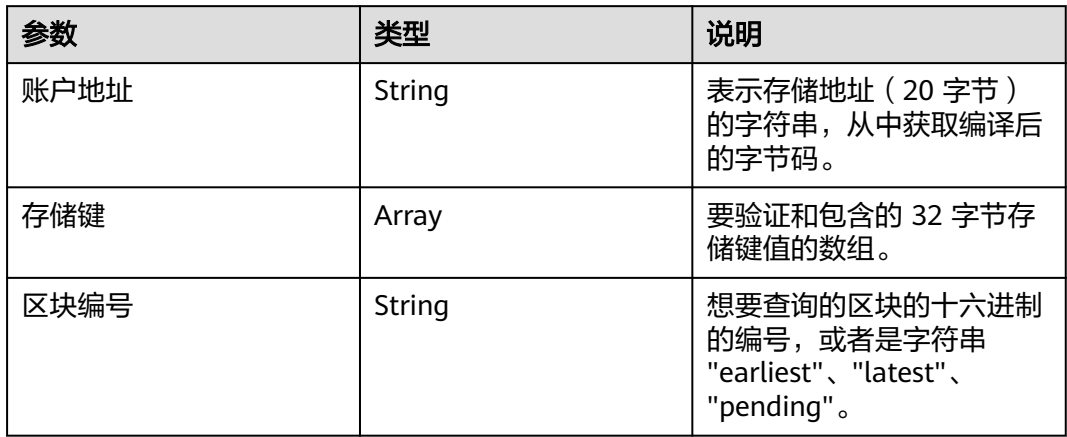

## 返回值

- address:与账户相关的地址。
- accountProof: RLP 序列化 MerkleTree-Nodes 的数组, 从 stateRoot-Node 开 始,遵循 SHA3(地址)的路径作为键。
- balance: 当前余额的十六讲制, 以 wei 为单位。
- codeHash:账户代码的 32 字节哈希值。
- nonce:账户的随机数。
- storageHash: 32 字节。StorageRoot 的 SHA3。所有存储都将从这里开始提供 Merkle 证明rootHash。
- storageProof: 请求的存储条目数组。每个条目都是一个具有以下属性的对象:
	- key:请求的存储密钥。
	- value: 存储值。
	- proof: RLP 序列化 MerkleTree-Nodes 的数组, 从 storageHash-Node 开 始,遵循 SHA3(密钥)的路径作为路径。

## 请求样式

curl https://your-http-endpoint/v1/<API-KEY> \  $-X$  POST  $\lambda$  -H "Content-Type: application/json" \ -d '{"jsonrpc": "2.0","method": "eth\_getProof","id": 1,"params": ["0x7F0d15C7FAae65896648C8273B6d7E43f58Fa842", ["0x56e81f171bcc55a6ff8345e692c0f86e5b48e01b996cadc001622fb5e363b421"], "latest"]}'

#### **4.4.1.1.30 eth\_getLogs**

## 简介

返回与给定过滤器对象匹配的所有日志的数组。该API所消耗的计算单元为75。

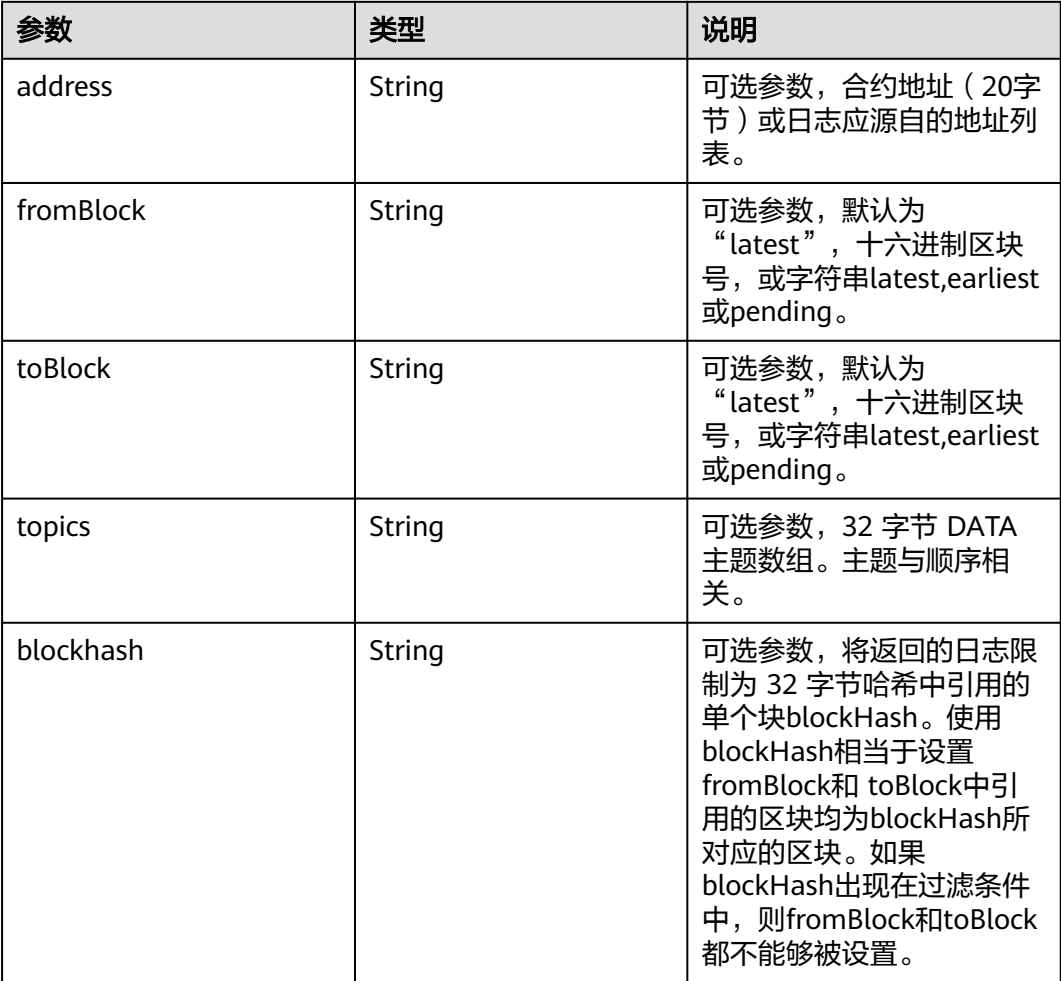

## 返回值

日志对象数组,如果自上次轮询以来没有任何更改,则为空数组。日志对象包含以下 键及其值:

- removed:若日志由于链重组而被删除,则返回true。如果它是有效的日志,则 返回false。
- logIndex: 块中日志索引位置的十六进制。当它是待处理 (Pending) 日志时返回 NULL。
- transactionIndex:创建日志的事务索引位置的十六进制。当它是待处理 (Pending)日志时返回NULL。
- transactionHash: 32 字节。创建此日志的事务的哈希值。当它是待处理 (Pending)日志时返回NULL。
- blockHash: 32 字节。该日志所在块的哈希值,当它是待处理(Pending)日志时 返回NULL。
- blockNumber:该日志所在的块号,当它是待处理(Pending)日志时返回 NULL。
- address: 20 字节。该日志的来源地址。
- data:包含一个或多个 32 字节非索引日志参数。
- topics: 包含 0 到 4 个索引日志参数的数组,每个 32 字节。在 Solidity 中, 第一 个主题是事件签名的哈希值 ( 例如 Deposit(address,bytes32,uint256) ), 除非您 使用匿名说明符声明事件。

curl https://your-http-endpoint/v1/<API-KEY> \

- $-X$  POST \
- -H "Content-Type: application/json" \

-d '{"jsonrpc":"2.0","method":"eth\_getLogs","params":[{"blockHash":

"0x7c5a35e9cb3e8ae0e221ab470abae9d446c3a5626ce6689fc777dcffcab52c70", "topics":

["0x241ea03ca20251805084d27d4440371c34a0b85ff108f6bb5611248f73818b80"]}],"id":74}'

#### **4.4.1.1.31 eth\_getFilterChanges**

## 简介

过滤器的轮询方法,返回自上次轮询以来发生的日志数组。过滤器必须通过调用 eth\_newFilter、eth\_newBlockFilter、eth\_newPendingTransactionFilter来创建。该 API所消耗的计算单元为26。

## 参数说明

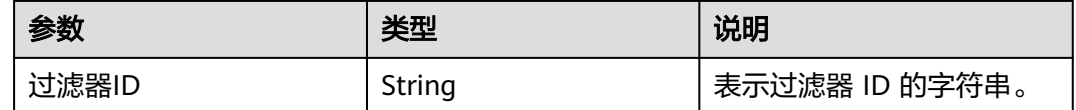

## 返回值

- log object array: (数组)日志对象数组,如果自上次轮询以来没有任何更改, 则为空数组。
- 对于使用eth\_newBlockFilter返回值创建的过滤器,返回值是块哈希(32 字 节 ),例如["0x3454645634534..."] 。
- 对于使用eth\_newFilter日志创建的过滤器,对象具有以下参数:
	- address: 该日志的来源地址。
	- blockHash:该日志所在块的哈希值。当它是待处理(Pending)日志时返回 NULL。
	- blockNumber:该日志所在的块号。当它是待处理(Pending)日志时返回  $NUIL<sub>a</sub>$
	- data: 包含日志的非索引参数。
	- logIndex:块中日志索引位置的十六进制。当它是待处理(Pending)日志时 返回NULL。
	- removed:若日志由于链重组而被删除,则返回true。如果它是有效的日 志,则返回false。
	- topics:数据数组。索引日志参数的 0 到 4 个 32 字节 DATA 的数组。在 Solidity 中, 第一个topic是事件签名的哈希值 (例如 Deposit(address,bytes32,uint256)),除非您使用匿名说明符声明事件。
- transactionHash: 32 字节。创建此日志的事务的哈希值。当它是待处理 (Pending)日志时返回NULL。
- transactionIndex:创建此日志的事务索引位置的十六进制。当它是待处理 (Pending)日志时返回NULL。

curl https://your-http-endpoint/v1/<API-KEY> \  $-X$  POST \ -H "Content-Type: application/json" \ -d '{"jsonrpc":"2.0","method":"eth\_getFilterChanges","params":["0x16"],"id":73}'

#### **4.4.1.1.32 eth\_getFilterLogs**

## 简介

返回与给定过滤器 ID 匹配的所有日志的数组。该API所消耗的计算单元为75。

## 参数说明

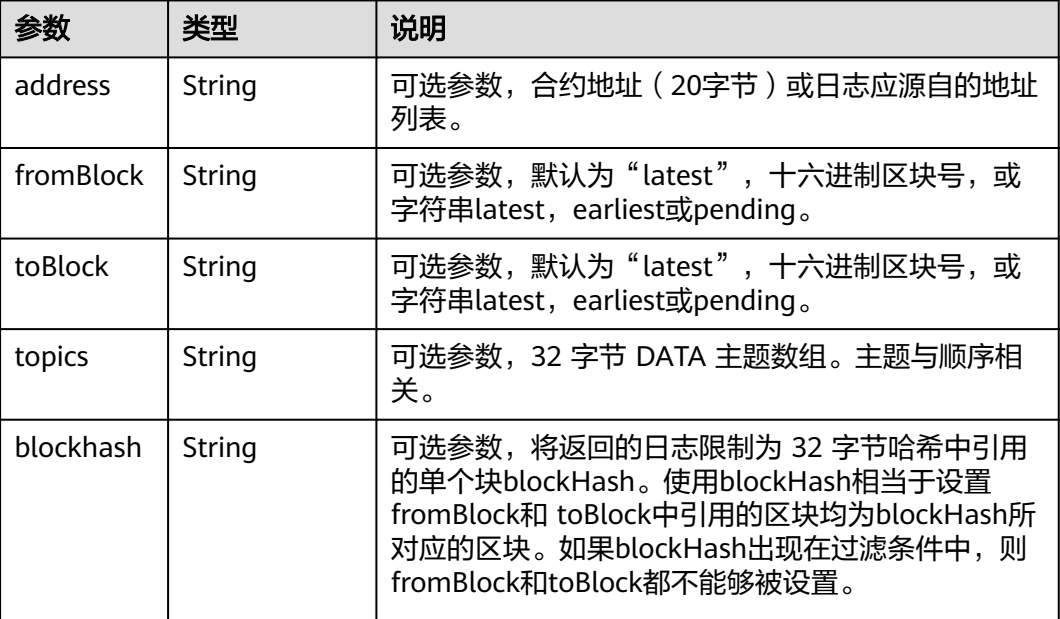

## 返回值

- log 对象数组:与过滤器匹配的日志对象数组。对于自上次轮询以来发生的日志数 组,请使用eth\_getFilterChanges。日志对象包含以下键及其值:
	- address: 该日志的来源地址。
	- blockHash:该日志所在块的哈希值。当它是待处理(Pending)日志时返回 NULL。
	- blockNumber:该日志所在的块号。当它是待处理(Pending)日志时返回 NULL。
	- data: 包含日志的非索引参数。
	- logIndex:块中日志索引位置的十六进制。当它是待处理(Pending)日志时 返回NULL。
- removed:若日志由于链重组而被删除,则返回true。如果它是有效的日 志,则返回false。
- topics:数据数组。索引日志参数的 0 到 4 个 32 字节 DATA 的数组。在 Solidity 中, 第一个topic是事件签名的哈希值 (例如 Deposit(address,bytes32,uint256)),除非您使用匿名说明符声明事件。
- transactionHash: 创建此日志的事务的哈希值。当它是待处理(Pending)日 志时返回NULL。
- transactionIndex:创建此日志的事务索引位置的十六进制。当它是待处理 (Pending)日志时返回NULL。

curl https://your-http-endpoint/v1/<API-KEY> \  $-X$  POST  $\lambda$  -H "Content-Type: application/json" \ -d '{"jsonrpc":"2.0","method":"eth\_getFilterLogs","params":["0x16"],"id":74}'

#### **4.4.1.1.33 eth\_newBlockFilter**

#### 简介

在节点中创建一个过滤器,以在新区块到达时发出通知。该API所消耗的计算单元为 20。

#### 参数说明

此方法不接受任何参数。

#### 返回值

十六进制表示的新创建的过滤器ID。

#### 请求样式

curl https://your-http-endpoint/v1/<API-KEY> \  $-X$  POST  $\overline{X}$  -H "Content-Type: application/json" \ -d '{"jsonrpc":"2.0","method":"eth\_newBlockFilter","params":[],"id":73}'

#### **4.4.1.1.34 eth\_newFilter**

#### 简介

根据给定的过滤器选项创建过滤器对象,以在状态更改(日志)时发出通知。该API所 消耗的计算单元为20。

#### 参数说明

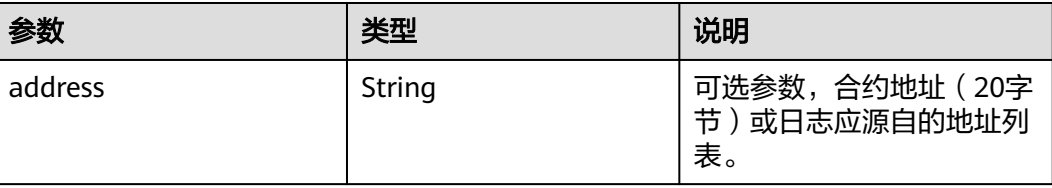

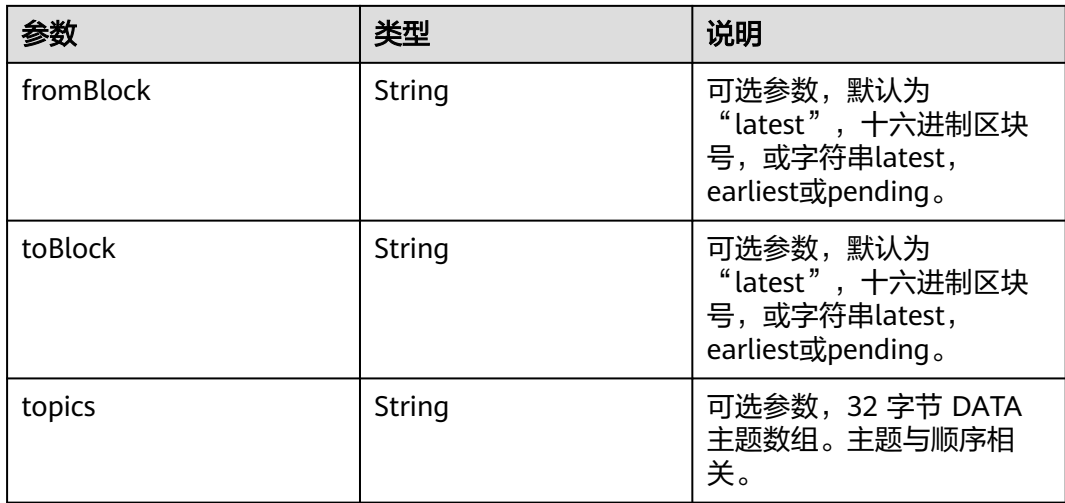

十六进制表示的新创建的过滤器ID。

#### 请求样式

```
curl https://your-http-endpoint/v1/<API-KEY> \
  -X POST \setminus -H "Content-Type: application/json" \
 -d '{"jsonrpc":"2.0","method":"eth_newFilter","params":[{"topics": 
["0xddf252ad1be2c89b69c2b068fc378daa952ba7f163c4a11628f55a4df523b3ef"]}],"id":73}'
```
## **4.4.1.1.35 eth\_newPendingTransactionFilter**

## 简介

在节点中创建一个过滤器,以在新的待处理事务到达 Arbitrum 时发出通知。该API所 消耗的计算单元为20。

#### 参数说明

此方法不接受任何参数。

#### 返回值

十六进制表示的新创建的过滤器ID。

#### 请求样式

curl https://your-http-endpoint/v1/<API-KEY> \

- $-X$  POST  $\bar{X}$
- -H "Content-Type: application/json" \
- -d '{"jsonrpc":"2.0","method":"eth\_newPendingTransactionFilter","params":[],"id":73}'

#### **4.4.1.1.36 eth\_uninstallFilter**

## 简介

卸载具有给定 id 的过滤器。当不再需要观察时调用。此外,如果一段时间内没有通过 eth\_getFilterChanges请求过滤器,过滤器就会超时。该API所消耗的计算单元为12。

#### 参数说明

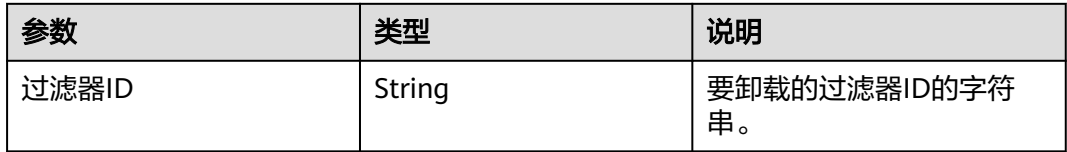

#### 返回值

如果过滤器已成功卸载,返回true,否则false。

#### 请求样式

curl https://your-http-endpoint/v1/<API-KEY> \  $-X$  POST  $\setminus$  -H "Content-Type: application/json" \ -d '{"jsonrpc":"2.0","method":"eth\_uninstallFilter","params":["0xb"],"id":73}'

#### **4.4.1.1.37 eth\_chainId**

#### 简介

返回当前配置的链 ID。该API所消耗的计算单元为1。

#### 参数说明

此方法不接受任何参数。

#### 返回值

十六进制表示的链 ID。

#### 请求样式

curl https://your-http-endpoint/v1/<API-KEY> \  $-X$  POST  $\setminus$ -H "Content-Type: application/json" \

-d '{"jsonrpc":"2.0","method":"eth\_chainId","params": [],"id":1}'

#### **4.4.1.1.38 web3\_sha3**

#### 简介

返回给定数据的 Keccak-256 编码结果(不是标准化 SHA3-256)。该API所消耗的计 算单元为15。

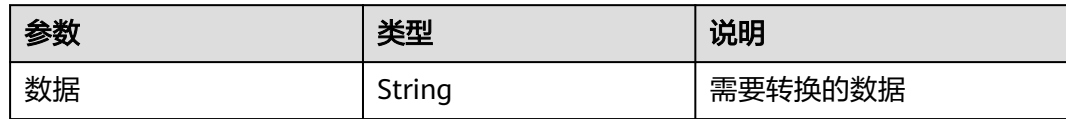

## 返回值

给定输入的SHA3编码后的结果。

#### 请求样式

curl https://your-http-endpoint/v1/<API-KEY> \  $-X$  POST  $\setminus$  -H "Content-Type: application/json" \ -d '{"jsonrpc":"2.0","method":"web3\_sha3","params": ["0x68656c6c6f20776f726c64"],"id":64}'

## **4.4.1.1.39 web3\_clientVersion**

## 简介

返回当前客户端的版本。该API所消耗的计算单元为15。

## 参数说明

此方法不接受任何参数。

#### 返回值

客户端的版本。

# **5 BNB Smart Chain**

# **5.1 BNB Smart Chain** 介绍

BNB Smart Chain(BSC)是一个与币安链并行的区块链,拥有智能合约功能并与以太 坊虚拟机(EVM)兼容。该链依赖于一个由55个验证器组成的系统,该系统具有权益 证明(PoSA)共识,可以支持短阻塞时间和更低的费用。BSC链的目标是保持完整币 安链的高吞吐量,同时将智能合约引入其生态系统。

#### **BNB Smart Chain**官方链接:**[BNB Smart Chain](https://docs.bnbchain.org/docs/learn/intro)**介绍

用户可以通过使用华为云公链节点引擎,来提升区块链使用与开发的效率,增强其稳 定性与私密性。华为云将永远不会收集用户的区块链地址。

#### 说明

- 支持网络
	- BNB Smart Chain: HTTP, WebSocket
- **[BNB Smart Chain API](#page-171-0)**列表

# **5.2 HTTP** 请求示例

{

# **5.2.1** 使用 **cURL** 发送 **HTTP API** 请求

#### **Request example:**

```
curl https://your-http-endpoint/v1/<API-KEY> \
 -X POST \
  -H "Content-Type: application/json" \
  --data '{"method":"eth_getBlockByNumber","params":["0xf8e7d",false],"id":1,"jsonrpc":"2.0"}'
```
#### **Response example:**

```
 "jsonrpc": "2.0",
 "id": 1,
 "result": {
   "baseFeePerGas": "0x0",
   "difficulty": "0x2",
```
#### "extraData":<br>extraData":

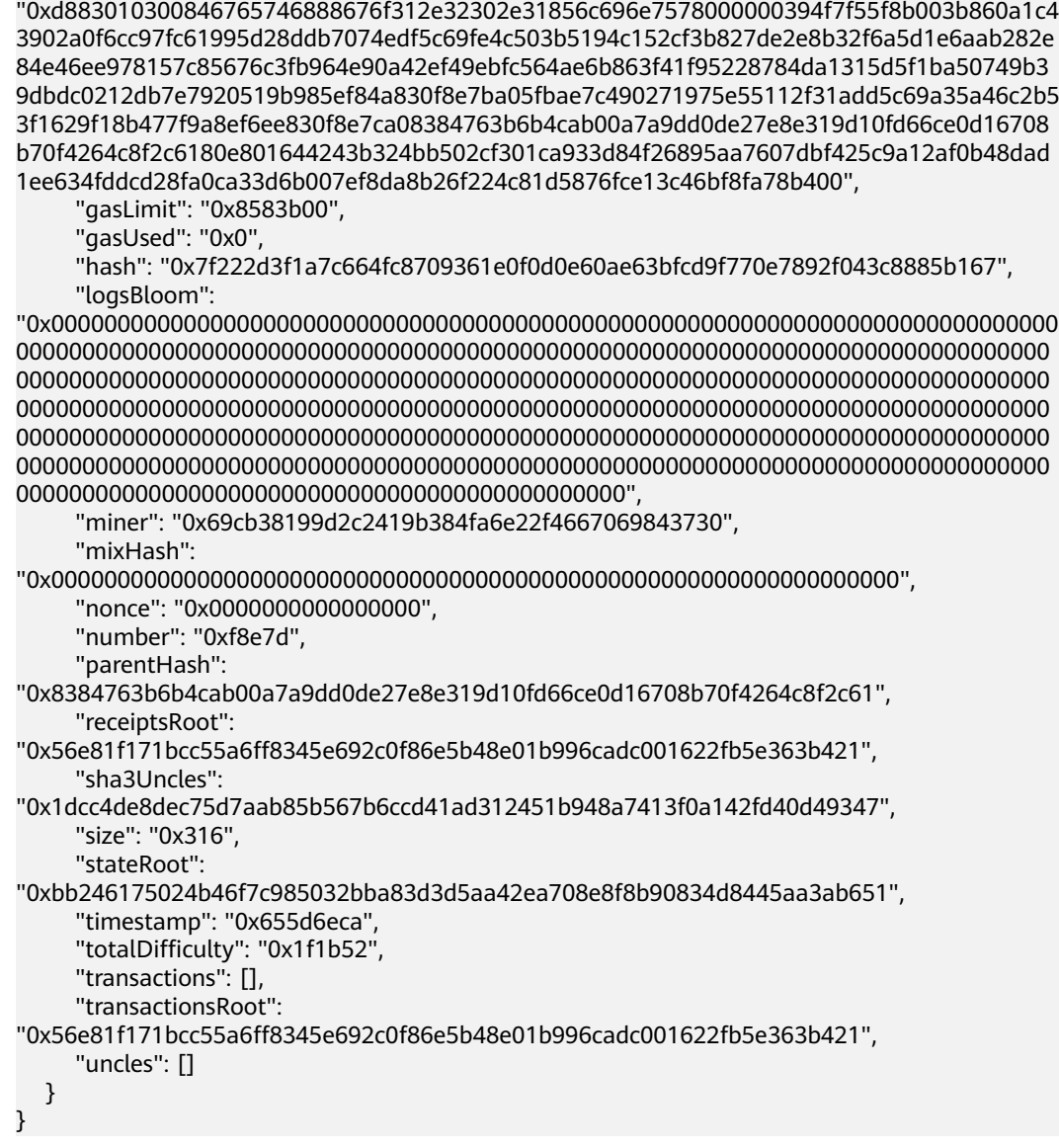

# **5.2.2** 使用 **post-man** 发送 **HTTP API** 请求

#### **Request example:**

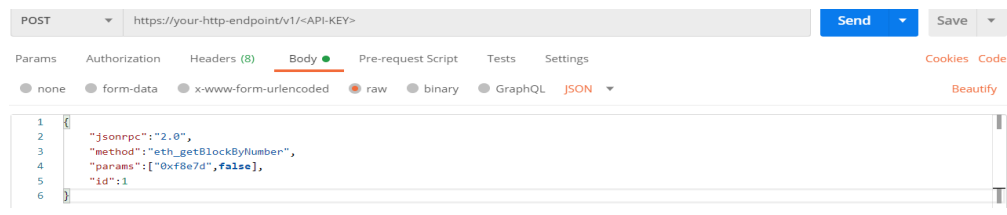

#### **Response example:**

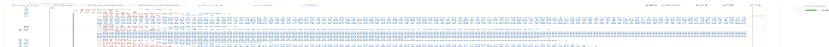

# **5.3 WebSocket** 请求示例

# <span id="page-171-0"></span>**5.3.1** 使用 **post-man** 发送 **JSON-RPC API** 请求

## **Request example:**

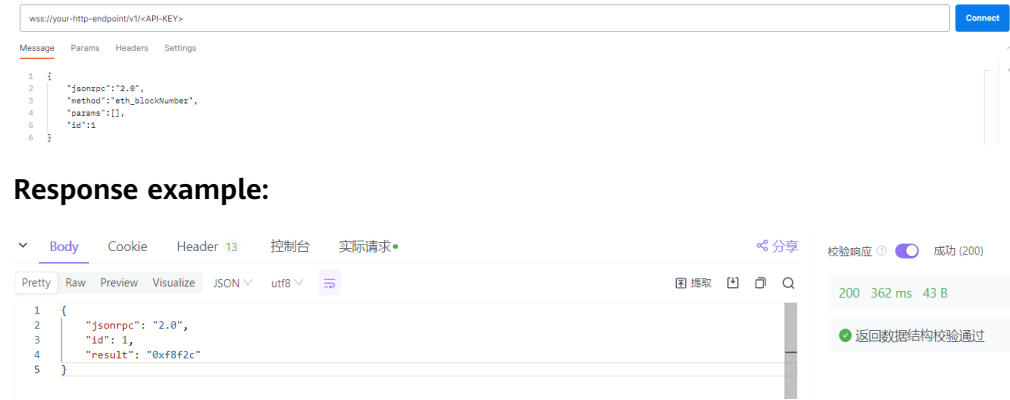

# **5.4 BNB Smart Chain API** 列表

# **5.4.1** 专享版

#### 表 **5-1** 可用 BNB Smart Chain API 列表

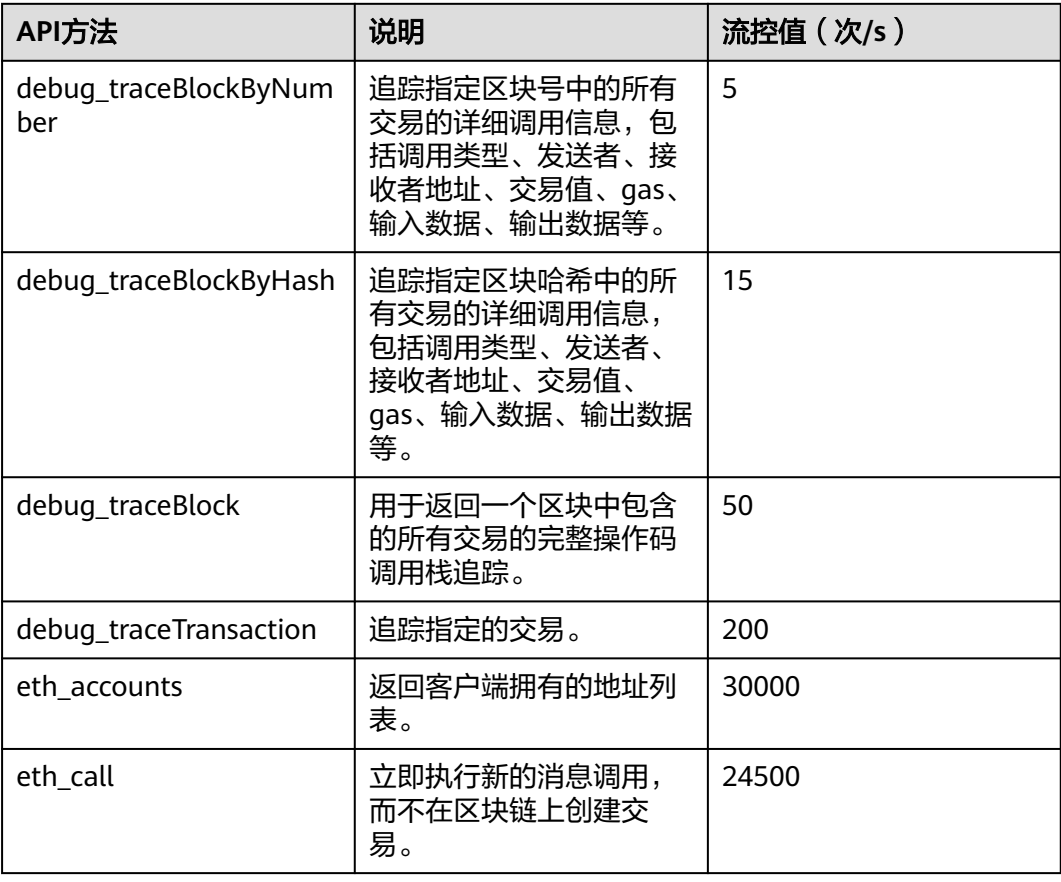

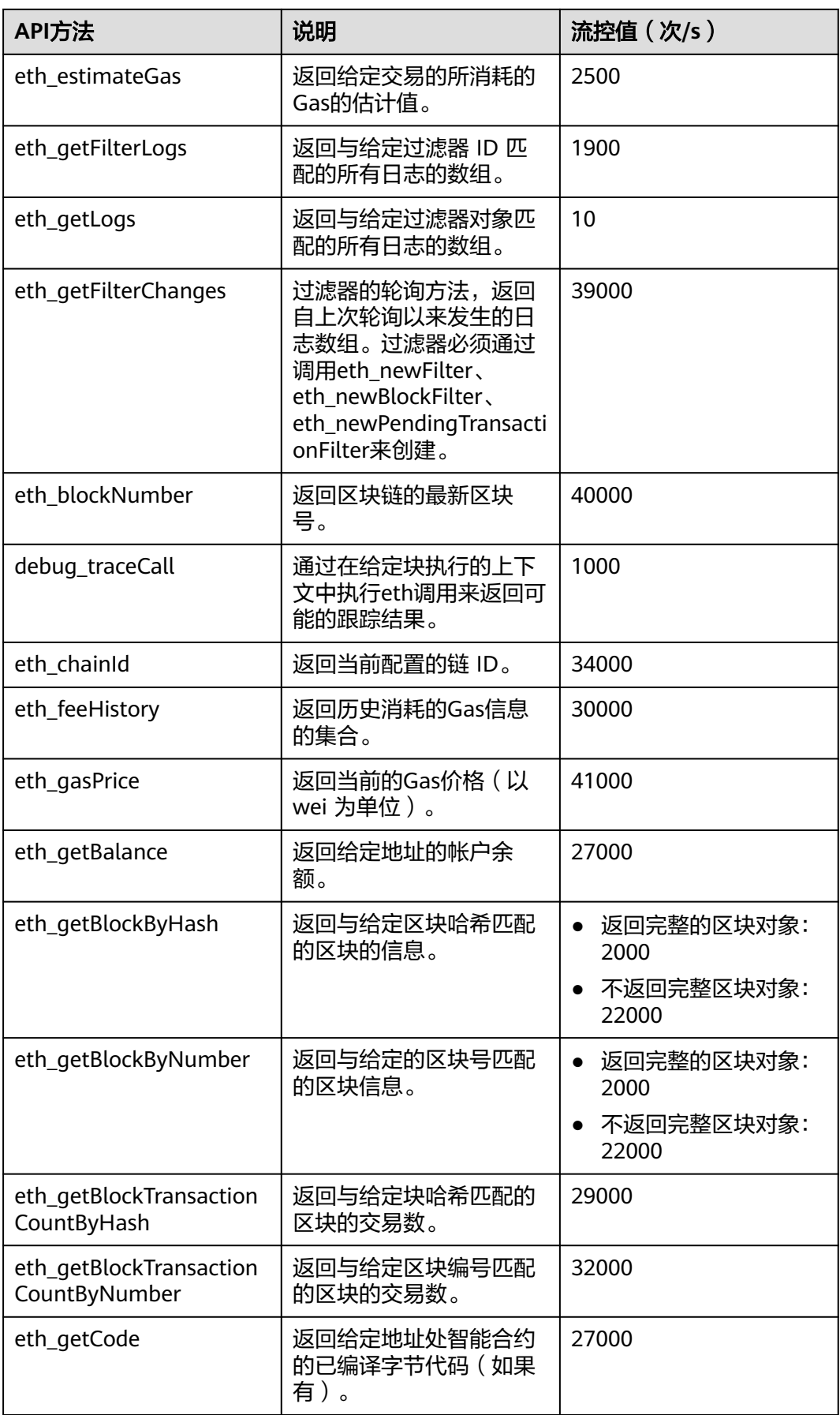

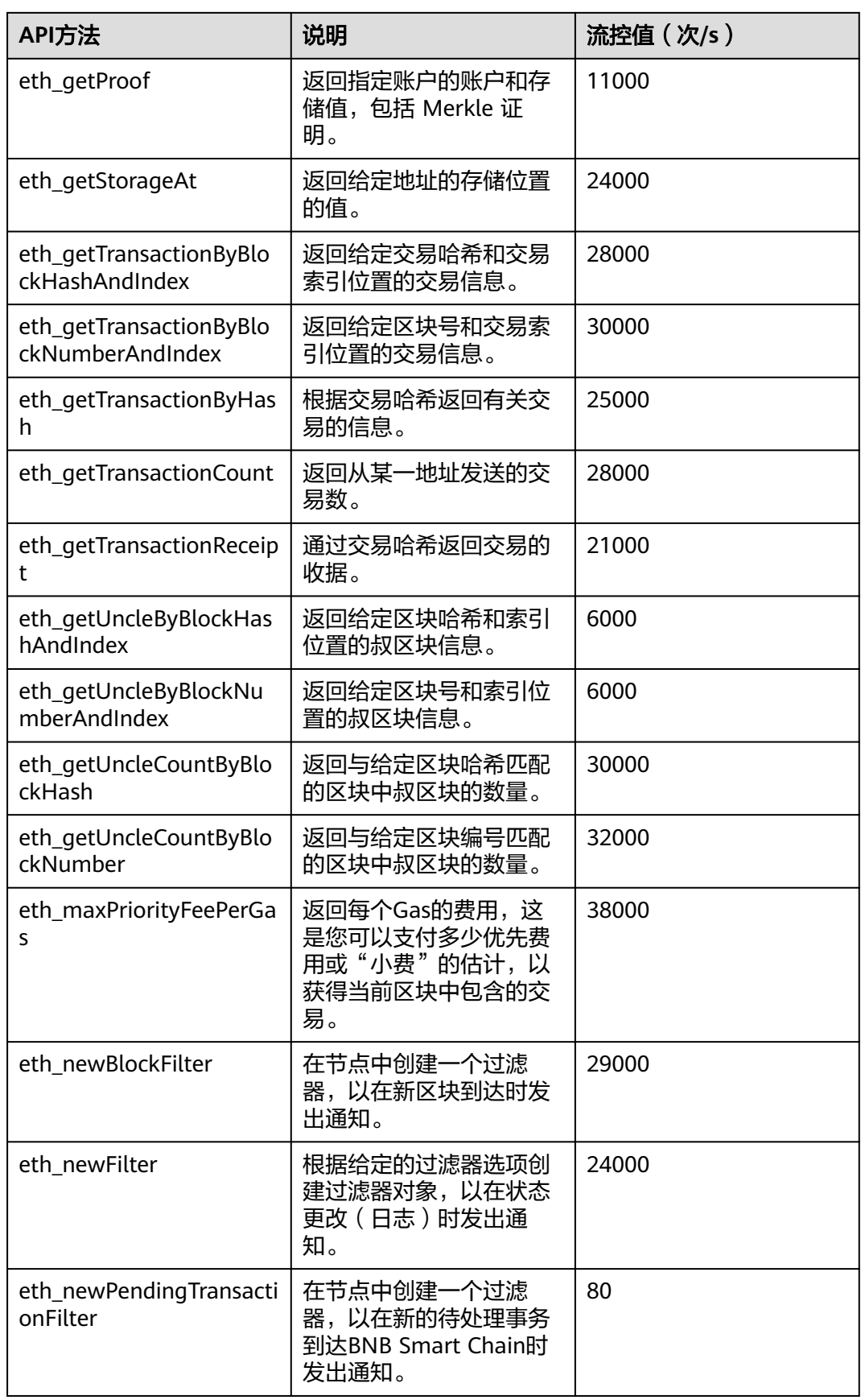

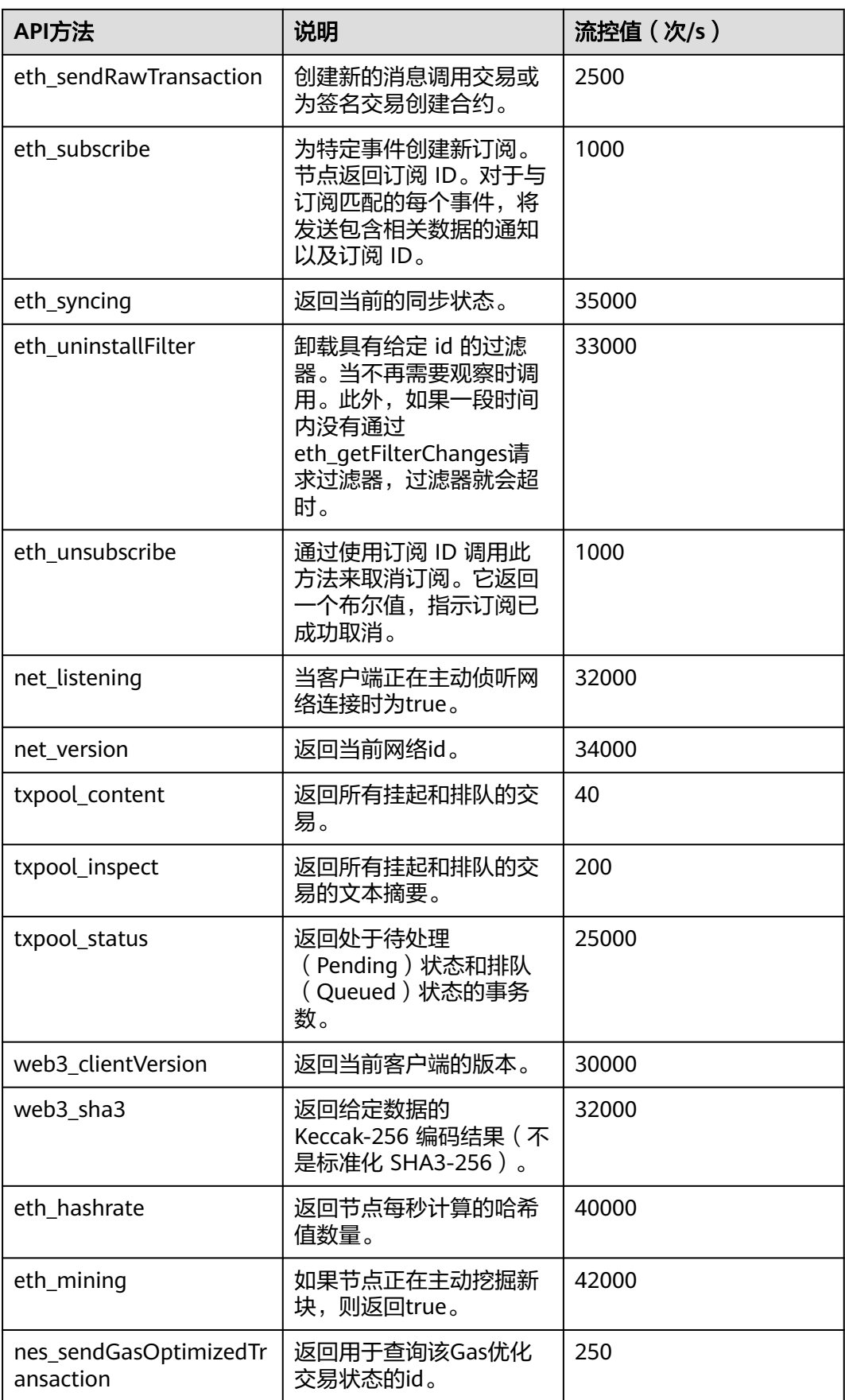

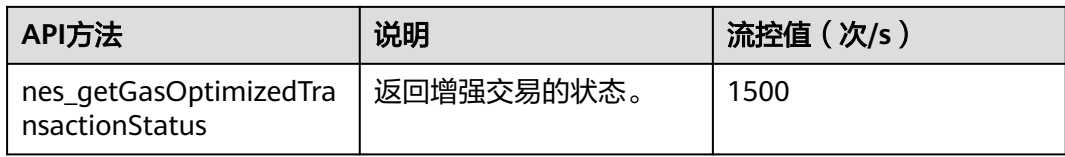

# **5.4.2** 共享版

## **5.4.2.1 eth\_blocknumber**

## 简介

返回区块链的最新区块号。该API所消耗的计算单元为105。

#### 参数说明

此方法不接受任何参数。

#### 返回值

十六进制编码的最新区块号。

## 请求样式

curl https://your-http-endpoint/v1/<API-KEY> \  $-X$  POST  $\setminus$  -H "Content-Type: application/json" \ --data '{"method":"eth\_blockNumber","params":[],"id":1,"jsonrpc":"2.0"}'

## **5.4.2.2 eth\_getBlockByNumber**

## 简介

返回与给定的区块号匹配的区块信息。该API所消耗的计算单元为133。

#### 参数说明

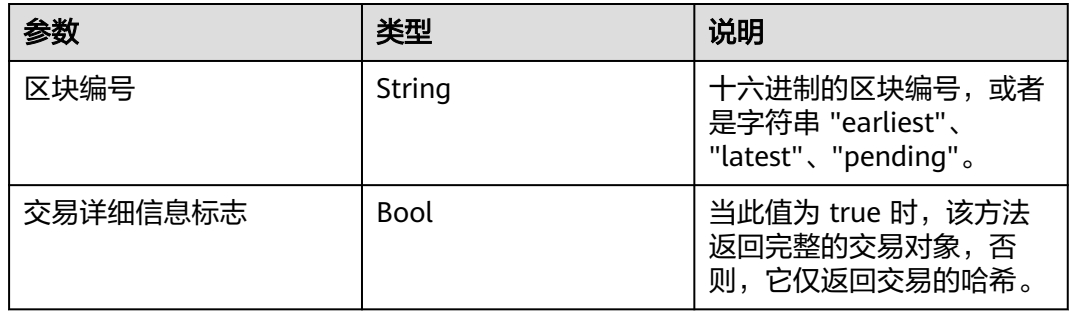

- Object 区块对象,如果未找到区块,则为 null。区块对象包含以下字段:
	- number: 编码为十六进制的请求块的块号。如果是一个处于待处理 (Pending)状态的区块,则为空。
	- hash: 区块的哈希。如果是一个处于待处理 ( Pending ) 状态的区块, 则为 空。
	- parentHash: 父区块的哈希。
	- nonce: 生成的工作量证明的哈希值。如果是一个处于待处理(Pending)状 态的区块,则为空。
	- sha3Uncles: 区块中叔区块数据的 SHA3。
	- logsBloom: 区块日志的布隆过滤器。如果是一个处于待处理(Pending)状 态的区块,则为空。
	- transactionsRoot: 区块中交易树的根。
	- stateRoot: 区块的最终状态树的根。
	- receiptsRoot: 区块的收据树的根。
	- miner: 获得采矿奖励的受益人的地址。
	- difficulty: 此区块的难度。
	- totalDifficulty:直到这个区块时,链的总难度。
	- extraData: 此区块的"额外数据"字段。
	- size: 此区块的大小(以字节为单位)。
	- gasLimit:此区块中允许的最大gas。
	- gasUsed:此区块中所有交易的总使用gas。
	- timestamp:整理区块时的 unix 时间戳。
	- transactions: 交易对象的数组, 或 32 字节的交易哈希, 具体取决于最后一 个给定的参数。
	- uncles:叔区块哈希数组。

#### 请求样式

curl https://your-http-endpoint/v1/<API-KEY> \  $-X$  POST \ -H "Content-Type: application/json" \ --data '{"method":"eth\_getBlockByNumber","params":["0xc5043f",false],"id":1,"jsonrpc":"2.0"}'

#### **5.4.2.3 eth\_hashrate**

#### 简介

返回节点每秒计算的哈希值数量。该API所消耗的计算单元为104。

#### 参数说明

此方法不接受任何参数。

#### 返回值

十六进制编码的每秒哈希数。

```
curl https://your-http-endpoint/v1/<API-KEY> \
 -X POST -H "Content-Type: application/json" \
  --data '{"method":"eth_hashrate","params":[],"id":1,"jsonrpc":"2.0"}'
```
## **5.4.2.4 eth\_getUncleCountByBlockNumber**

#### 简介

返回与给定区块编号匹配的区块中叔区块的数量。该API所消耗的计算单元为130。

#### 参数说明

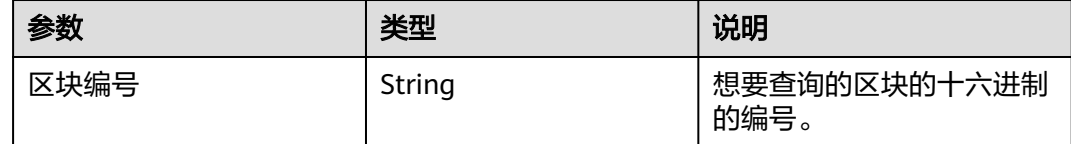

#### 返回值

区块中叔区块的数量,以十六进制为编码。

#### 请求样式

curl https://your-http-endpoint/v1/<API-KEY> \ -X POST \ -H "Content-Type: application/json" \ --data '{"method":"eth\_getUncleCountByBlockNumber","params":["0xc5043f"],"id":1,"jsonrpc":"2.0"}'

#### **5.4.2.5 eth\_getUncleCountByBlockHash**

#### 简介

返回与给定区块哈希匹配的区块中叔区块的数量。该API所消耗的计算单元为136。

## 参数说明

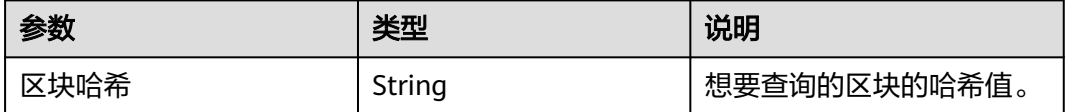

#### 返回值

区块中叔区块的数量,以十六进制为编码。

#### 请求样式

curl https://your-http-endpoint/v1/<API-KEY> \ -X POST \ -H "Content-Type: application/json" \

 --data '{"method":"eth\_getUncleCountByBlockHash","params": ["0x81e807e7a6031d9f103eeee2a2edc5994c3432ee1e3227c66ff78eef30ea1dec"],"id":1,"jsonrpc":"2.0"}'

## **5.4.2.6 eth\_getBlockByHash**

#### 简介

返回与给定区块哈希匹配的区块的信息。该API所消耗的计算单元为145。

#### 参数说明

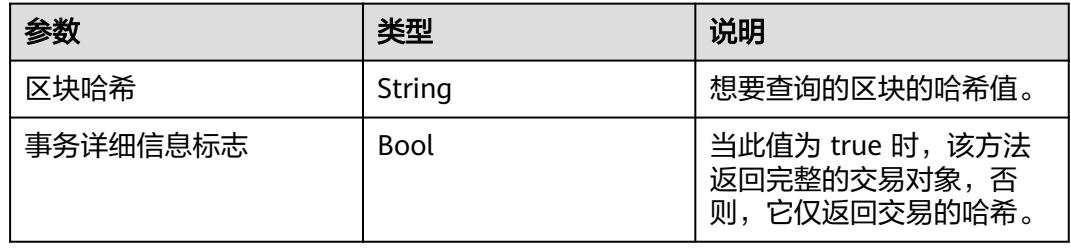

#### 返回值

Object - 区块对象, 如果未找到区块, 则为 null。区块对象包含以下字段:

- number: 编码为十六进制的请求块的块号。如果是一个处于待处理 (Pending) 状 态的区块,则为空。
- hash: 区块的哈希。如果是一个处于待处理 ( Pending ) 状态的区块, 则为空。
- parentHash: 父区块的哈希。
- nonce: 生成的工作量证明的哈希值。如果是一个处于待处理(Pending)状态的 区块,则为空。
- sha3Uncles: 区块中叔区块数据的 SHA3。
- logsBloom: 区块日志的布隆过滤器。如果是一个处于待处理(Pending)状态的 区块,则为空。
- transactionsRoot: 区块中交易树的根。
- stateRoot: 区块的最终状态树的根。
- receiptsRoot: 区块的收据树的根。
- miner: 获得采矿奖励的受益人的地址。
- difficulty:此区块的难度。
- totalDifficulty: 直到这个区块时,链的总难度。
- extraData:此区块的"额外数据"字段。
- size:此区块的大小(以字节为单位)。
- gasLimit:此区块中允许的最大gas。
- gasUsed:此区块中所有交易的总使用gas。
- timestamp:整理区块时的 unix 时间戳。
- transactions: 交易对象的数组,或 32 字节的交易哈希, 具体取决于最后一个给 定的参数。

uncles: 叔区块哈希数组。

## 请求样式

```
curl https://your-http-endpoint/v1/<API-KEY> \
 -X POST \
  -H "Content-Type: application/json" \
  --data '{"method":"eth_getBlockByHash","params":
["0x81e807e7a6031d9f103eeee2a2edc5994c3432ee1e3227c66ff78eef30ea1dec",false],"id":1,"jsonrpc":"2.0"}'
```
## **5.4.2.7 eth\_getTransactionByHash**

## 简介

根据交易哈希返回有关交易的信息。该API所消耗的计算单元为120。

## 参数说明

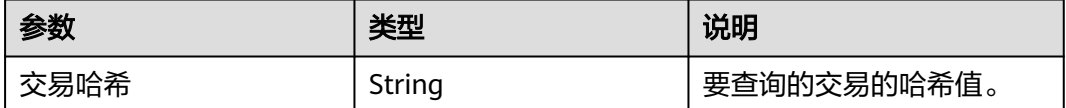

## 返回值

Object - 交易对象, 如果未找到交易, 则为 null。交易对象包含以下字段:

- blockHash:此交易所在的区块的哈希值。当它是待处理的(Pending)日志时为 null
- blockNumber:此交易所在的区块号。当它是待处理的(Pending)日志时为 null
- from: 发件人的地址
- gas: 发送方提供的gas, 编码为十六进制
- gasPrice:发件人提供的 wei 格式的gas价格,编码为十六进制
- maxFeePerGas:交易中设置的每种gas的最高值
- maxPriorityFeePerGas:交易中设置的最高优先级gas
- hash:交易的哈希值
- input:与交易一起发送的数据
- nonce: 发送方在此交易之前进行的交易数, 编码为十六进制
- to:接收方的地址。当它是合约创建交易时为 null
- transactionIndex:从中创建日志的交易索引位置的整数。当它是待处理的 (Pending)日志时为 null
- value: 以 wei 为单位的十六讲制编码的转账数额
- type:交易类型
- accessList:交易计划访问的地址和存储密钥的列表
- chainId: 交易的链 ID (如果有)
- v: 签名的标准化 V 字段
- r:签名的 R 字段
- s:签名的 S 字段

curl https://your-http-endpoint/v1/<API-KEY> \  $-X$  POST  $\overline{X}$  -H "Content-Type: application/json" \ --data '{"method":"eth\_getTransactionByHash","params": ["0xb142342a7fd70602b7a0ba3688a41bfcbb4fbc3490c252ca48af2594619d220c"],"id":1,"jsonrpc":"2.0"}'

## **5.4.2.8 eth\_getTransactionCount**

## 简介

返回从某一地址发送的交易数。该API所消耗的计算单元为148。

## 参数说明

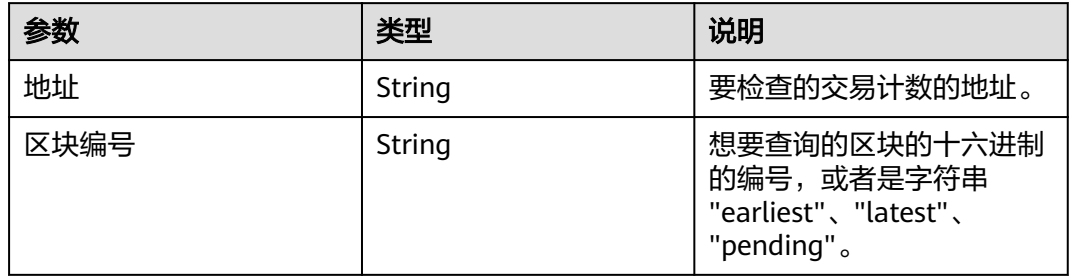

## 返回值

从地址发送的十六进制编码的交易数量

## 请求样式

curl https://your-http-endpoint/v1/<API-KEY> \ -X POST \ -H "Content-Type: application/json" \ --data '{"method":"eth\_getTransactionCount","params": ["0x8D97689C9818892B700e27F316cc3E41e17fBeb9", "latest"],"id":1,"jsonrpc":"2.0"}'

## **5.4.2.9 eth\_getTransactionByBlockHashAndIndex**

## 简介

返回给定交易哈希和交易索引位置的交易信息。该API所消耗的计算单元为149。

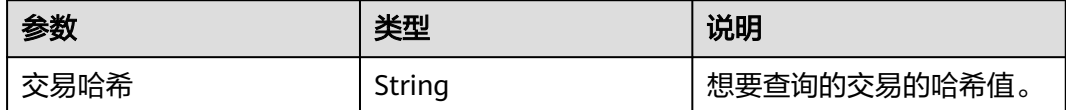

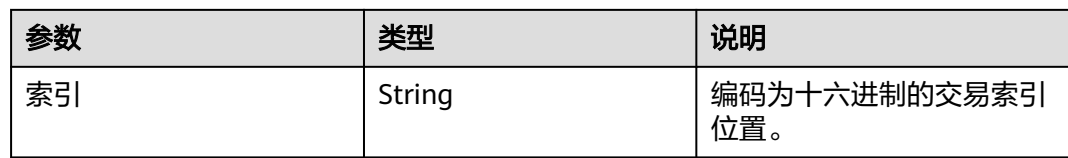

Object - 交易对象, 如果未找到交易, 则为 null。交易对象包含以下字段:

- blockHash:此交易所在的区块的哈希值。当它是待处理的(Pending)日志时为 null
- blockNumber:此交易所在的区块号。当它是待处理的(Pending)日志时为 null
- from:发件人的地址
- gas:发送方提供的gas,编码为十六进制
- gasPrice:发件人提供的以 wei 为单位的gas价格,编码为十六进制
- maxFeePerGas:交易中设置的每种gas的最高值
- maxPriorityFeePerGas:交易中设置的最高优先级gas
- hash:交易的哈希值
- input:与交易一起发送的数据
- nonce: 发送方在此交易之前进行的交易数, 编码为十六进制
- to:接收方的地址。当它是合约创建交易时为 null
- transactionIndex:从中创建日志的交易索引位置的整数。当它是待处理的 (Pending)日志时为 null
- value: 以 wei 为单位的十六进制编码的转账数额
- type:交易类型
- accessList: 交易计划访问的地址和存储密钥的列表
- chainId:交易的链 ID(如果有)
- v: 签名的标准化 V 字段
- r: 签名的 R 字段
- s: 签名的 S 字段

## 请求样式

curl https://your-http-endpoint/v1/<API-KEY> \

 $-X$  POST \ -H "Content-Type: application/json" \

--data '{"method":"eth\_getTransactionByBlockHashAndIndex","params":

["0x81e807e7a6031d9f103eeee2a2edc5994c3432ee1e3227c66ff78eef30ea1dec","0x0"],"id":1,"jsonrpc":"2.0"}

## **5.4.2.10 eth\_getTransactionByBlockNumberAndIndex**

## 简介

返回给定区块号和交易索引位置的交易信息。该API所消耗的计算单元为137。

## 参数说明

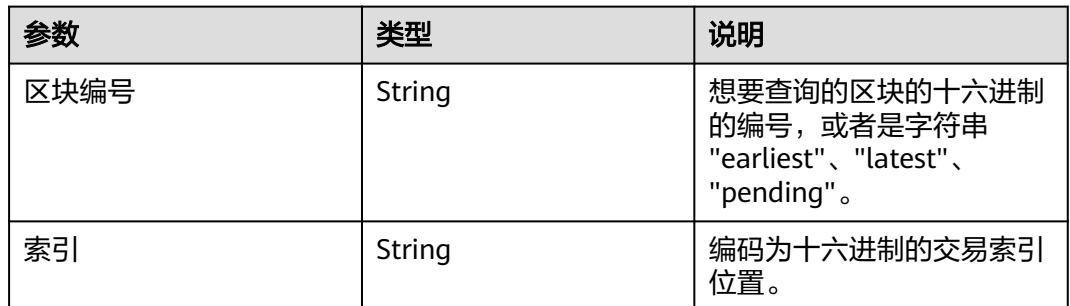

## 返回值

Object - 交易对象, 如果未找到交易, 则为 null。交易对象包含以下字段:

- blockHash: 此交易所在的区块的哈希值。当它是待处理的 (Pending) 日志时为 null
- blockNumber:此交易所在的区块号。当它是待处理的(Pending)日志时为 null
- from:发件人的地址
- gas: 发送方提供的gas, 编码为十六进制
- gasPrice:发件人提供的以 wei 为单位的gas价格,编码为十六进制
- maxFeePerGas:交易中设置的每种gas的最高值
- maxPriorityFeePerGas:交易中设置的最高优先级gas
- hash:交易的哈希值
- input: 与交易一起发送的数据
- nonce:发送方在此交易之前进行的交易数,编码为十六进制
- to: 接收方的地址。当它是合约创建交易时为 null
- transactionIndex:从中创建日志的交易索引位置的整数。当它是待处理的 (Pending)日志时为 null
- value: 以 wei 为单位的十六进制编码的转账数额
- type:交易类型
- accessList:交易计划访问的地址和存储密钥的列表
- chainId: 交易的链 ID (如果有)
- v: 签名的标准化 V 字段
- r:签名的 R 字段
- s: 签名的 S 字段

## 请求样式

```
curl https://your-http-endpoint/v1/<API-KEY> \
 -X POST \
  -H "Content-Type: application/json" \
  --data '{"method":"eth_getTransactionByBlockNumberAndIndex","params":["0xc5043f", 
"0x0"],"id":1,"jsonrpc":"2.0"}'
```
## **5.4.2.11 eth\_getBlockTransactionCountByHash**

## 简介

返回与给定块哈希匹配的区块的交易数。该API所消耗的计算单元为143。

## 参数说明

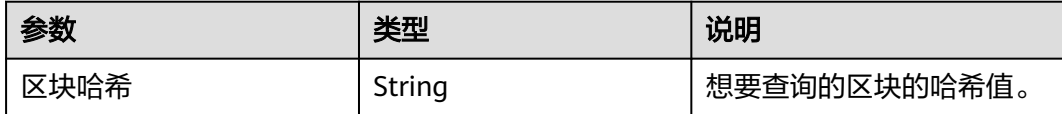

## 返回值

以十六进制格式表示的所查询区块中的交易数。

## 请求样式

curl https://your-http-endpoint/v1/<API-KEY> \

 -X POST \ -H "Content-Type: application/json" \

--data '{"method":"eth\_getBlockTransactionCountByHash","params":

["0x81e807e7a6031d9f103eeee2a2edc5994c3432ee1e3227c66ff78eef30ea1dec"],"id":1,"jsonrpc":"2.0"}'

## **5.4.2.12 eth\_getBlockTransactionCountByNumber**

## 简介

返回与给定区块编号匹配的区块的交易数。该API所消耗的计算单元为128。

## 参数说明

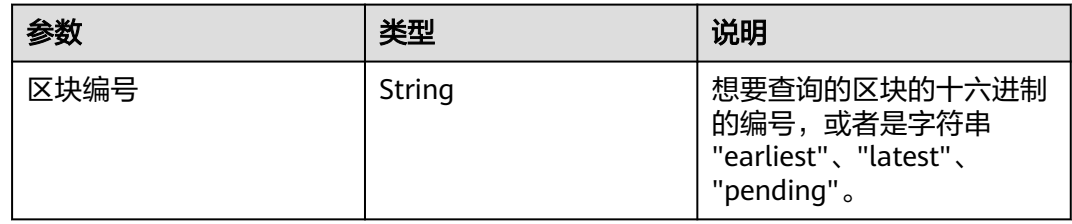

## 返回值

以十六进制格式表示的所查询区块中的交易数。

## 请求样式

curl https://your-http-endpoint/v1/<API-KEY> \

 $-X$  POST  $\lambda$ 

-H "Content-Type: application/json" \

--data '{"method":"eth\_getBlockTransactionCountByNumber","params":["0xc5043f"],"id":1,"jsonrpc":"2.0"}'

#### **5.4.2.13 eth\_syncing**

## 简介

返回当前的同步状态。该API所消耗的计算单元为118

#### 参数说明

此方法不接受任何参数。

#### 返回值

交易收据对象的数组,其中每个交易对象包含如下内容:

返回值1:

Boolean - 若同步完成, 返回false

返回值2:

Object - 若同步中, 返回同步数据状态

- startingBlock:导入的开始区块号,编码为十六进制
- currentBlock:当前的区块号,与**[eth\\_blockNumber](#page-175-0)**结果相同,编码为十六进制
- highestBlock: 预估的最高区块号, 编码为十六进制

#### 请求样式

curl https://your-http-endpoint/v1/<API-KEY> \  $-X$  POST \ -H "Content-Type: application/json" \ -d '{"jsonrpc":"2.0","method":"eth\_syncing","params": [],"id":1}'

## **5.4.2.14 eth\_getTransactionReceipt**

## 简介

通过交易哈希返回交易的收据。该API所消耗的计算单元为120。

#### 参数说明

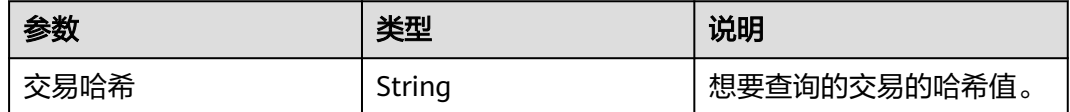

## 返回值

Object - 交易收据对象, 如果未找到交易收据, 则为 null。交易收据对象包含以下字 段:

- blockHash:此交易所在的区块的哈希值
- blockNumber:添加此交易的区块号,编码为十六进制
- contractAddress:为创建合约创建的合约地址,如果并非合约创建则为空
- cumulativeGasUsed:在区块中执行此交易时使用的总gas
- effectiveGasPrice:为每单位gas支付的总基本费用加上额外交易费
- from:源地址
- gasUsed:仅此特定交易使用的gas
- logs: 生成此交易的日志对象数组
	- address:生成此日志的地址
	- topics:索引日志参数的 0 到 4 个 32 字节 DATA 的数组。在 Solidity 中, 第一个主题是事件签名的哈希值(例如 Deposit(address, bytes32, uint256)),除非您使用匿名说明符声明事件
	- data:日志的 32 字节非索引参数
	- blockNumber:此日志所在的块号
	- transactionHash:从中创建此日志的交易的哈希。如果日志处于待处理 (Pending)状态,则为 null
	- transactionIndex:从中创建此日志的交易索引位置。如果日志处于待处理 (Pending)状态,则为 null
	- blockHash:此日志所在的块的哈希值
	- logIndex:编码为十六进制的块中对数索引位置的整数。如果日志处于待处 理 (Pending)状态, 则为 null
	- removed: 如果日志由于链重组而被删除, 则为 true, 如果它是有效的日 志,则为 false。
- logsBloom:用于检索相关日志的布隆过滤器
- status: 1 (成功) 或 0 (失败), 编码为十六进制
- to:接收方的地址。当它是合约创建交易时为 null
- transactionHash:交易的哈希值
- transactionIndex:编码为十六进制的块中的交易索引位置
- type: 值的类型

curl https://your-http-endpoint/v1/<API-KEY> \  $-X$  POST \ -H "Content-Type: application/json" \ --data '{"method":"eth\_getTransactionReceipt","params": ["0x6d755989f51032147484162c4dc3d6550552dbd8d3b094fe3c221bfa3c5942b2"],"id":1,"jsonrpc":"2.0"}'

#### **5.4.2.15 eth\_sendRawTransaction**

#### 简介

创建新的消息调用交易或为签名交易创建合约。该API所消耗的计算单元为120。

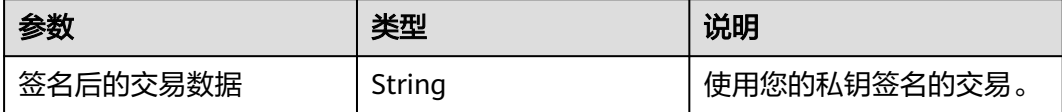

交易哈希值,如果交易尚不可用,则为零哈希值。

#### 请求样式

curl https://your-http-endpoint/v1/<API-KEY> \  $-X$  POST -H "Content-Type: application/json" \ --data '{"jsonrpc":"2.0","method":"eth\_sendRawTransaction","params":["signed transaction"],"id":1}'

#### **5.4.2.16 eth\_call**

## 简介

立即执行新的消息调用,而不在区块链上创建交易。该API所消耗的计算单元为120。

#### 参数说明

包含交易的相关字段以及区块编号两部分。

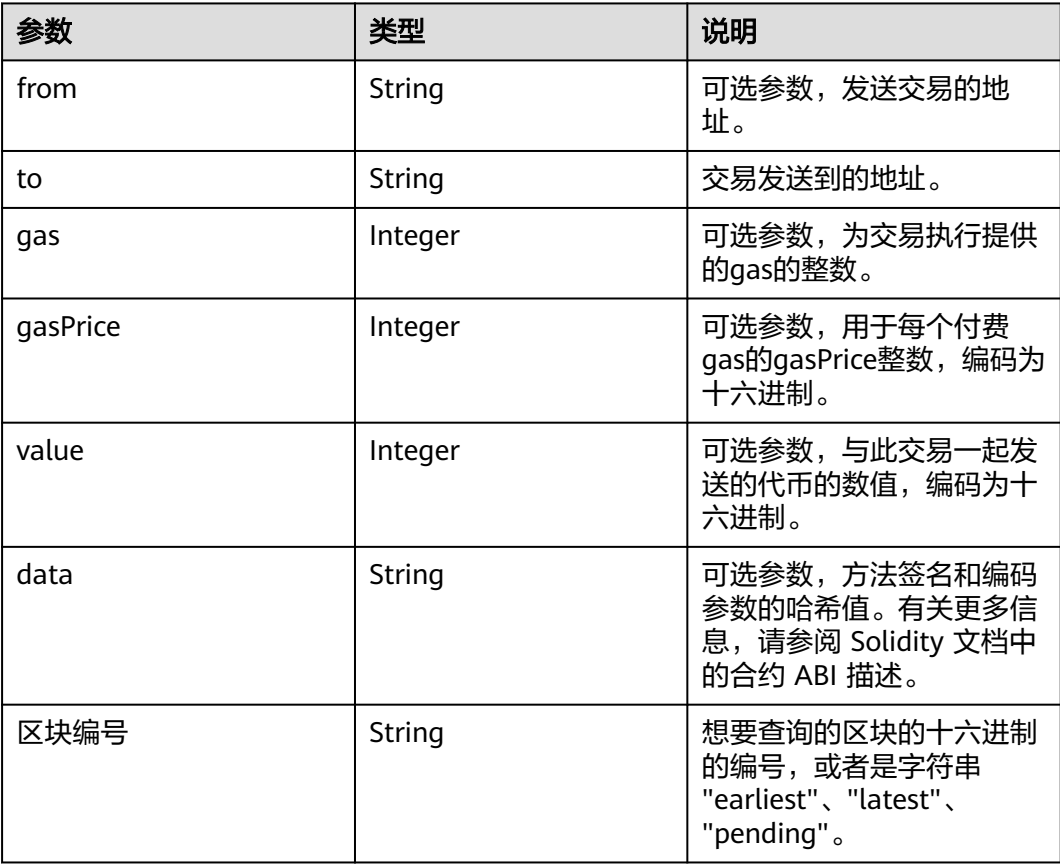

## 返回值

执行合约方法的返回值。

```
curl https://your-http-endpoint/v1/<API-KEY> \
 -X POST \lambda -H "Content-Type: application/json" \
  --data '{"method":"eth_call","params":
[{"from":null,"to":"0x6b175474e89094c44da98b954eedeac495271d0f","data":"0x70a0823100000000000000
00000000006E0d01A76C3Cf4288372a29124A26D4353EE51BE"}, "latest"],"id":1,"jsonrpc":"2.0"}'
```
## **5.4.2.17 eth\_mining**

## 简介

如果节点正在主动挖掘新块,则返回true。该API所消耗的计算单元为99。

#### 参数说明

此方法不接受任何参数。

## 返回值

如果节点正在主动挖掘新块,则返回true,否则返回false。

## 请求样式

```
curl https://your-http-endpoint/v1/<API-KEY> \
  -X POST \lambda -H "Content-Type: application/json" \
   -d '{"method":"eth_mining","params":[],"id":1,"jsonrpc":"2.0"}'
```
## **5.4.2.18 eth\_estimateGas**

## 简介

返回给定交易的所消耗的Gas的估计值。该API所消耗的计算单元为120。

#### 参数说明

与 eth\_call 的参数一致,但所有属性都是可选的。如果没有指定Gas限制,geth 将使 用来自待处理区块的区块Gas限制作为上限。 因此,当所需Gas数量高于待处理区块的 Gas限制时,返回的估算值可能不足以执行调用/交易。

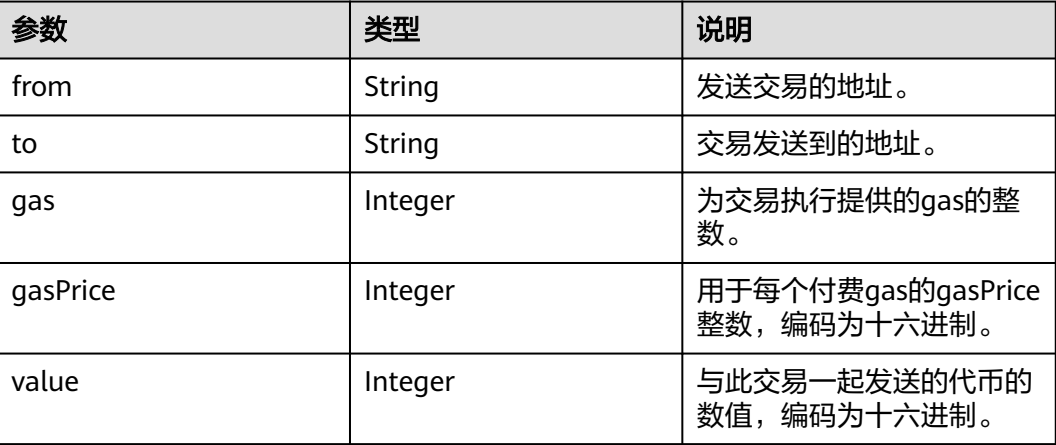

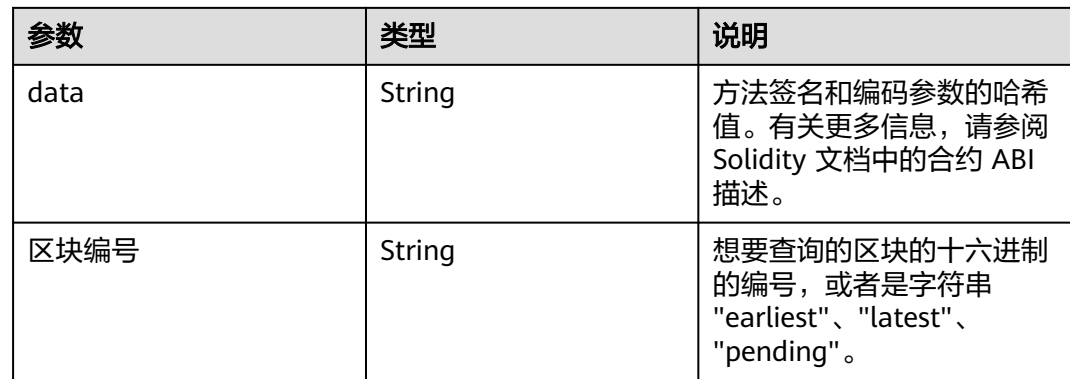

#### 交易所消耗Gas的预计数量。

## 请求样式

curl https://your-http-endpoint/v1/<API-KEY> \

 $-X$  POST  $\setminus$ 

-H "Content-Type: application/json" \

--data '{"method":"eth\_estimateGas","params":

[{"from":"0x8D97689C9818892B700e27F316cc3E41e17fBeb9","to":"0xd3CdA913deB6f67967B99D67aCDFa1 712C293601","value":"0x186a0"}],"id":1,"jsonrpc":"2.0"}'

## **5.4.2.19 eth\_feeHistory**

## 简介

返回历史消耗的Gas信息的集合。该API所消耗的计算单元为120。

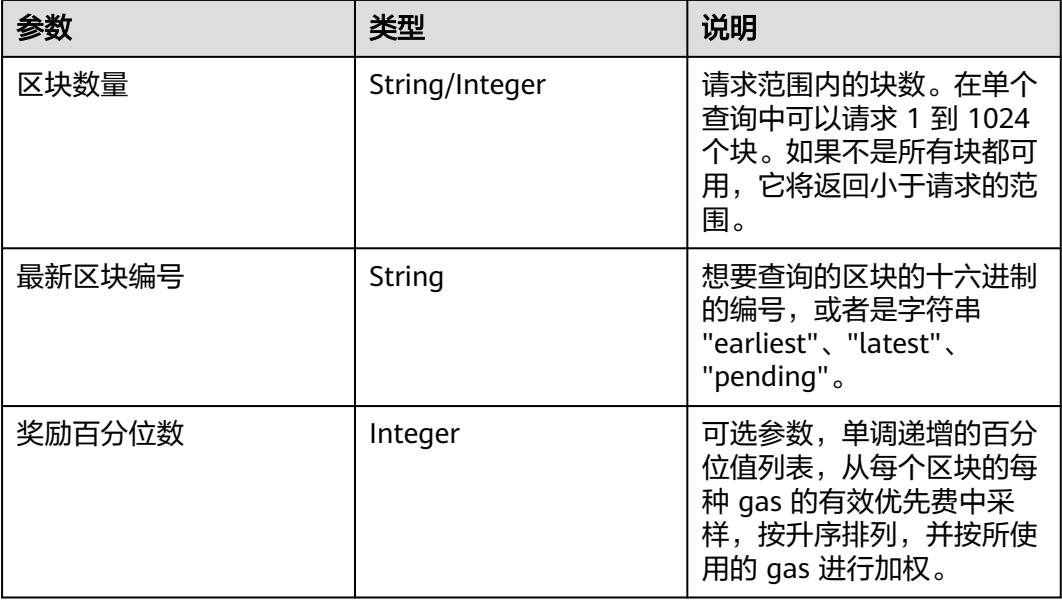

- oldestBlock: 以十六进制数表示的返回范围中最早的区块编号。
- baseFeePerGas: 数组, 内容为每个 gas 的一系列区块基本费用, 包括额外的区 块值。额外的值是返回范围中最新块之后的下一个块。对于EIP-1559之前创建的 块返回零。
- gasUsedRatio: 数组, 内容为每个区块gas使用比率。计算方式为gasUsed和 gasLimit的比率。
- reward:来自单个区块的每个Gas数据点的有效优先费数组。如果块为空,则返 回所有零。

#### 请求样式

curl https://your-http-endpoint/v1/<API-KEY> \ -X POST \ -H "Content-Type: application/json" \ -d '{"id": 1, "jsonrpc": "2.0", "method": "eth\_feeHistory", "params": ["0x5", "latest", [20,30]] }'

#### **5.4.2.20 eth\_maxPriorityFeePerGas**

## 简介

返回每个Gas的费用,这是您可以支付多少优先费用或"小费"的估计,以获得当前区 块中包含的交易。该API所消耗的计算单元为109。

## 参数说明

此方法不接受任何参数。

#### 返回值

十六进制代码编码的当前区块中包含交易的每项 gas 费用。

#### 请求样式

```
curl https://your-http-endpoint/v1/<API-KEY> \
  -X POST \overline{X} -H "Content-Type: application/json" \
   -d '{"jsonrpc":"2.0","method":"eth_maxPriorityFeePerGas","id":1}'
```
## **5.4.2.21 eth\_gasPrice**

#### 简介

返回当前的Gas价格(以 wei 为单位)。该API所消耗的计算单元为101。

#### 参数说明

此方法不接受任何参数。

#### 返回值

以十六进制表示的当前Gas的价格,以 wei 为单位。

```
curl https://your-http-endpoint/v1/<API-KEY> \
 -X POST -H "Content-Type: application/json" \
 -d '{"jsonrpc":"2.0","method":"eth_gasPrice","params": [],"id":1}'
```
## **5.4.2.22 eth\_getBalance**

## 简介

返回给定地址的帐户余额。该API所消耗的计算单元为120。

#### 参数说明

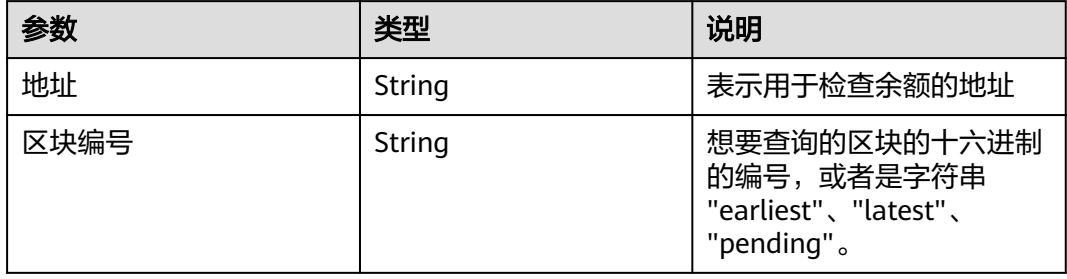

## 返回值

以十六进制编码的给定地址帐户中当前余额,以wei为单位。

## 请求样式

curl https://your-http-endpoint/v1/<API-KEY> \

 $-X$  POST  $\lambda$ 

-H "Content-Type: application/json" \

 -d '{"jsonrpc":"2.0","method":"eth\_getBalance","params": ["0xc94770007dda54cF92009BFF0dE90c06F603a09f", "latest"],"id":1}'

## **5.4.2.23 eth\_subscribe**

## 简介

为特定事件创建新订阅。节点返回订阅 ID。对于与订阅匹配的每个事件,将发送包含 相关数据的通知以及订阅 ID。该API所消耗的计算单元为120。

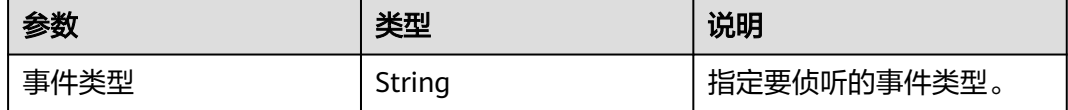

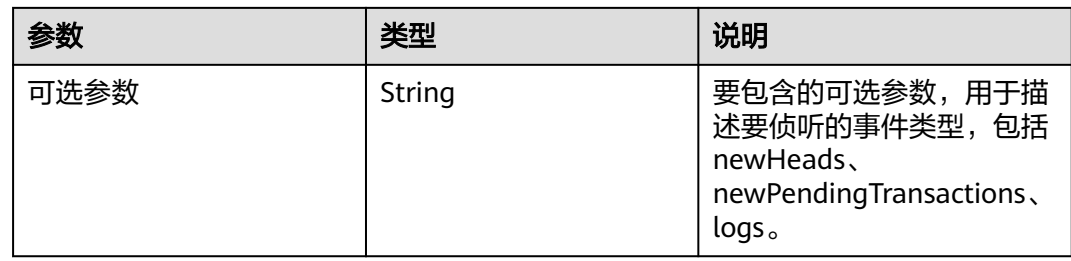

当订阅处于活动状态时,您将收到格式化为如下对象的事件:

事件对象:

- jsonrpc:始终为"2.0"。
- method: 始终"eth\_subscription"。
- params: 具有以下字段的对象:
	- subscription:创建此订阅的调用返回的订阅 ID。此 ID 将附加到所有收到的 事件, 也可用于使用eth\_unsubscribe。
	- result: 内容因事件类型而异的对象。

#### 请求样式

wscat -c wss://your-http-endpoint/v1/<API-KEY> -x '{"jsonrpc":"2.0", "id": 1, "method": "eth\_subscribe", "params": ["logs"]}'

#### **5.4.2.24 eth\_unsubscribe**

## 简介

通过使用订阅 ID 调用此方法来取消订阅。它返回一个布尔值,指示订阅已成功取消。 该API所消耗的计算单元为120。

#### 参数说明

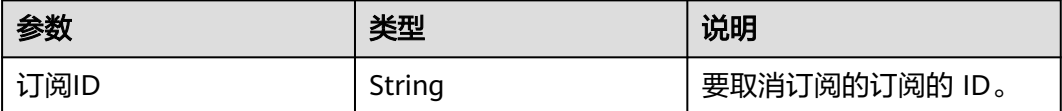

#### 返回值

如果订阅已成功取消,返回True,否则返回False。

#### 请求样式

wscat -c wss://your-http-endpoint/v1/<API-KEY> -x '{"jsonrpc":"2.0", "id": 1, "method": "eth\_unsubscribe", "params": ["0x9cef478923ff08bf67fde6c64013158d"]}'

#### **5.4.2.25 eth\_getStorageAt**

## 简介

返回给定地址的存储位置的值。该API所消耗的计算单元为120。

#### 参数说明

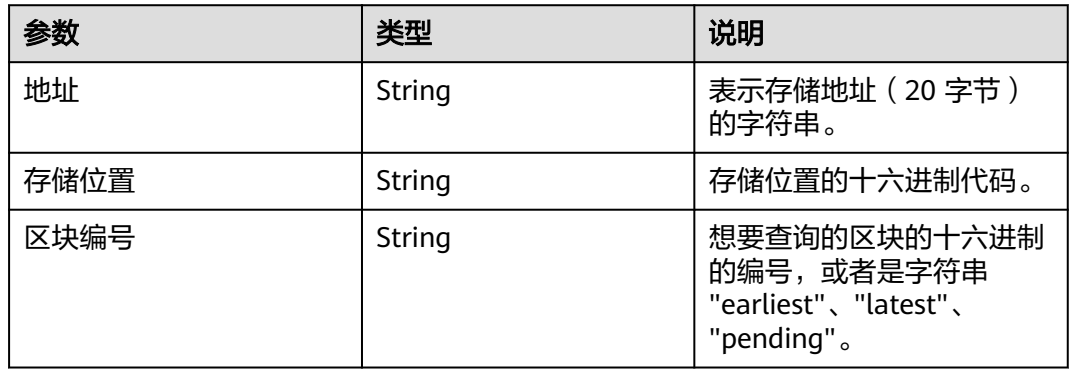

## 返回值

#### 所提供存储位置的值。

#### 请求样式

curl https://your-http-endpoint/v1/<API-KEY> \

 $-X$  POST  $\lambda$ 

-H "Content-Type: application/json" \

-d '{"jsonrpc":"2.0","method":"eth\_getStorageAt","params":

["0x295a70b2de5e3953354a6a8344e616ed314d7251",

"0x6661e9d6d8b923d5bbaab1b96e1dd51ff6ea2a93520fdc9eb75d059238b8c5e9", "0x65a8db"],"id":1}'

## **5.4.2.26 eth\_accounts**

## 简介

返回客户端拥有的地址列表。该API所消耗的计算单元为103。

#### 参数说明

此方法不接受任何参数。

## 返回值

数组,包含客户端拥有的地址的十六进制编码的字符串。

#### 请求样式

curl https://your-http-endpoint/v1/<API-KEY> \  $-X$  POST \

-H "Content-Type: application/json" \

-d '{"jsonrpc":"2.0","method":"eth\_accounts","params":[],"id":1}'

## **5.4.2.27 eth\_getCode**

## 简介

返回给定地址处智能合约的已编译字节代码(如果有)。该API所消耗的计算单元为 120。

## 参数说明

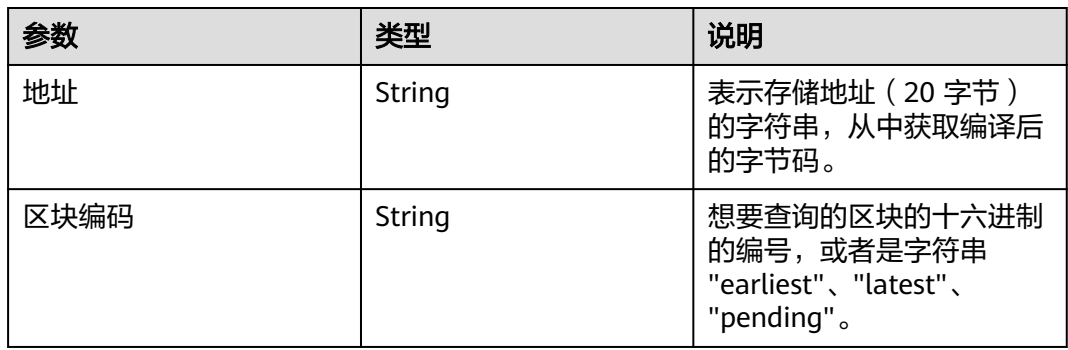

## 返回值

给定地址处智能合约的已编译字节代码。

## 请求样式

curl https://your-http-endpoint/v1/<API-KEY> \

-X POST \

-H "Content-Type: application/json" \

-d '{"jsonrpc":"2.0","method":"eth\_getCode","params":

["0x06012c8cf97bead5deae237070f9587f8e7a266d", "0x65a8db"],"id":1}'

## **5.4.2.28 eth\_getProof**

## 简介

返回指定账户的账户和存储值,包括 Merkle 证明。该API所消耗的计算单元为120。

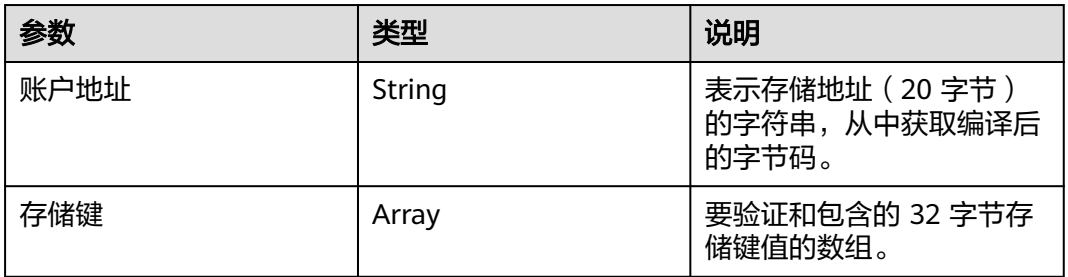

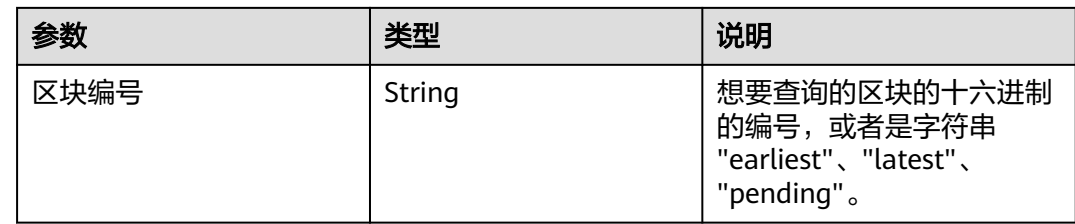

- address:与账户相关的地址。
- accountProof:RLP 序列化 MerkleTree-Nodes 的数组,从 stateRoot-Node 开 始,遵循 SHA3(地址)的路径作为键。
- balance:当前余额的十六进制,以 wei 为单位。
- codeHash:账户代码的 32 字节哈希值。
- nonce:账户的随机数。
- storageHash: 32 字节。StorageRoot 的 SHA3。所有存储都将从这里开始提供 Merkle 证明rootHash。
- storageProof: 请求的存储条目数组。每个条目都是一个具有以下属性的对象:
	- key:请求的存储密钥。
	- value: 存储值。
	- proof: RLP 序列化 MerkleTree-Nodes 的数组, 从 storageHash-Node 开 始,遵循 SHA3(密钥)的路径作为路径。

## 请求样式

```
curl https://your-http-endpoint/v1/<API-KEY> \
  -X POST \
 -H "Content-Type: application/json" \
 -d '{"jsonrpc": "2.0","method": "eth_getProof","id": 1,"params": 
["0x7F0d15C7FAae65896648C8273B6d7E43f58Fa842", 
["0x56e81f171bcc55a6ff8345e692c0f86e5b48e01b996cadc001622fb5e363b421"], "latest"]}'
```
## **5.4.2.29 eth\_getLogs**

## 简介

返回与给定过滤器对象匹配的所有日志的数组。该API所消耗的计算单元为120。

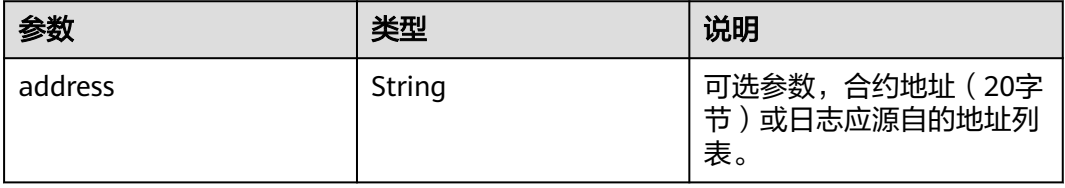

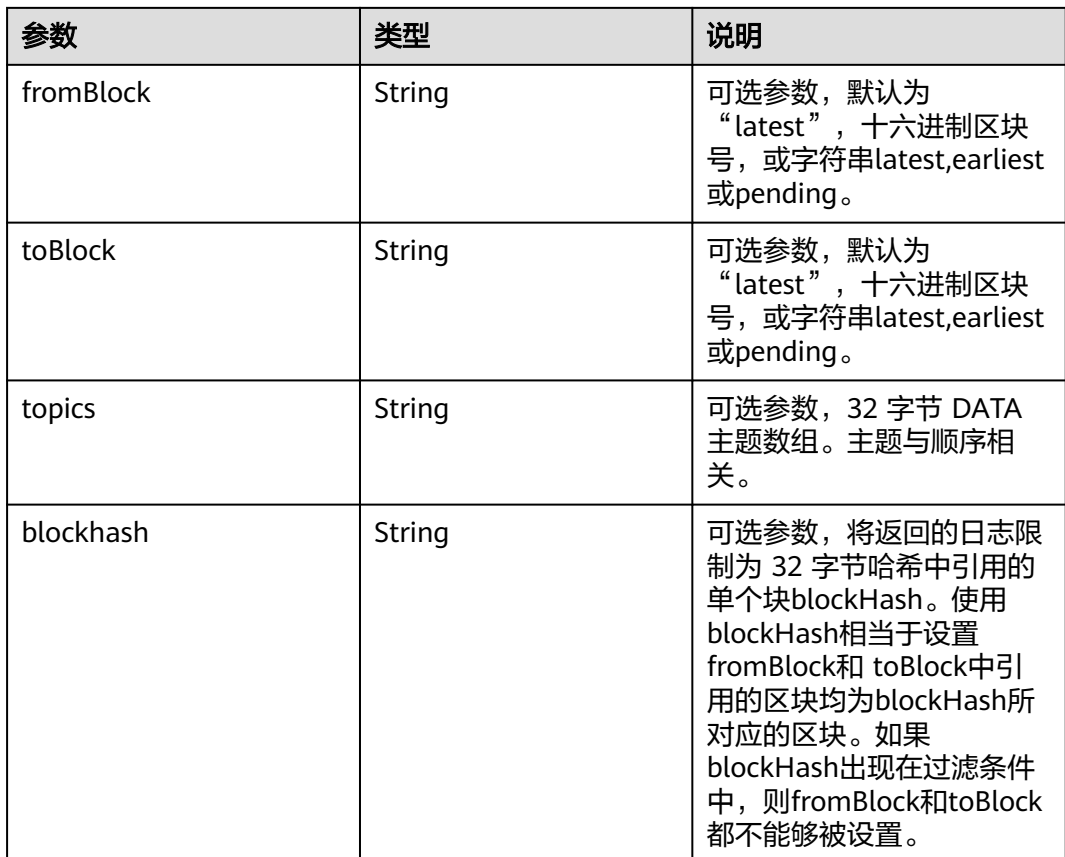

日志对象数组,如果自上次轮询以来没有任何更改,则为空数组。日志对象包含以下 键及其值:

- removed: 若日志由于链重组而被删除, 则返回true。如果它是有效的日志, 则 返回false。
- logIndex: 块中日志索引位置的十六进制。当它是待处理 (Pending) 日志时返回 NULL。
- transactionIndex:创建日志的事务索引位置的十六进制。当它是待处理 (Pending)日志时返回NULL。
- transactionHash: 32 字节。创建此日志的事务的哈希值。当它是待处理 (Pending)日志时返回NULL。
- blockHash: 32 字节。该日志所在块的哈希值, 当它是待处理 (Pending) 日志时 返回NULL。
- blockNumber:该日志所在的块号,当它是待处理(Pending)日志时返回 NULL。
- address: 20 字节。该日志的来源地址。
- data: 包含一个或多个 32 字节非索引日志参数。
- topics: 包含 0 到 4 个索引日志参数的数组,每个 32 字节。在 Solidity 中,第一 个主题是事件签名的哈希值(例如 Deposit(address,bytes32,uint256)),除非您 使用匿名说明符声明事件。

```
curl https://your-http-endpoint/v1/<API-KEY> \
 -X POST \
  -H "Content-Type: application/json" \
  -d '{"jsonrpc":"2.0","method":"eth_getLogs","params":[{"blockHash": 
"0x7c5a35e9cb3e8ae0e221ab470abae9d446c3a5626ce6689fc777dcffcab52c70", "topics":
["0x241ea03ca20251805084d27d4440371c34a0b85ff108f6bb5611248f73818b80"]}],"id":74}'
```
## **5.4.2.30 eth\_getFilterChanges**

## 简介

过滤器的轮询方法,返回自上次轮询以来发生的日志数组。过滤器必须通过调用 eth\_newFilter、eth\_newBlockFilter、eth\_newPendingTransactionFilter来创建。该 API所消耗的计算单元为108。

## 参数说明

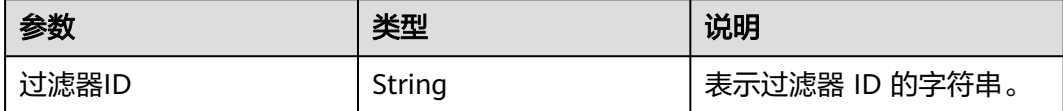

## 返回值

- log object array: (数组)日志对象数组, 如果自上次轮询以来没有任何更改, 则为空数组。
- 对于使用eth\_newBlockFilter返回值创建的过滤器,返回值是块哈希(32 字) 节), 例如["0x3454645634534..."]。
- 对于使用eth\_newFilter日志创建的过滤器,对象具有以下参数:
	- address: 该日志的来源地址。
	- blockHash:该日志所在块的哈希值。当它是待处理(Pending)日志时返回 NULL。
	- blockNumber:该日志所在的块号。当它是待处理(Pending)日志时返回 NULL。
	- data: 包含日志的非索引参数。
	- logIndex:块中日志索引位置的十六进制。当它是待处理(Pending)日志时 返回NULL。
	- removed:若日志由于链重组而被删除,则返回true。如果它是有效的日 志,则返回false。
	- topics:数据数组。索引日志参数的 0 到 4 个 32 字节 DATA 的数组。在 Solidity 中,第一个topic是事件签名的哈希值(例如 Deposit(address,bytes32,uint256)),除非您使用匿名说明符声明事件。
	- transactionHash: 32 字节。创建此日志的事务的哈希值。当它是待处理 (Pending)日志时返回NULL。
	- transactionIndex:创建此日志的事务索引位置的十六进制。当它是待处理 (Pending)日志时返回NULL。

```
curl https://your-http-endpoint/v1/<API-KEY> \
   -X POST \
   -H "Content-Type: application/json" \
   -d '{"jsonrpc":"2.0","method":"eth_getFilterChanges","params":["0x16"],"id":73}'
```
## **5.4.2.31 eth\_getFilterLogs**

## 简介

返回与给定过滤器 ID 匹配的所有日志的数组。该API所消耗的计算单元为120。

#### 参数说明

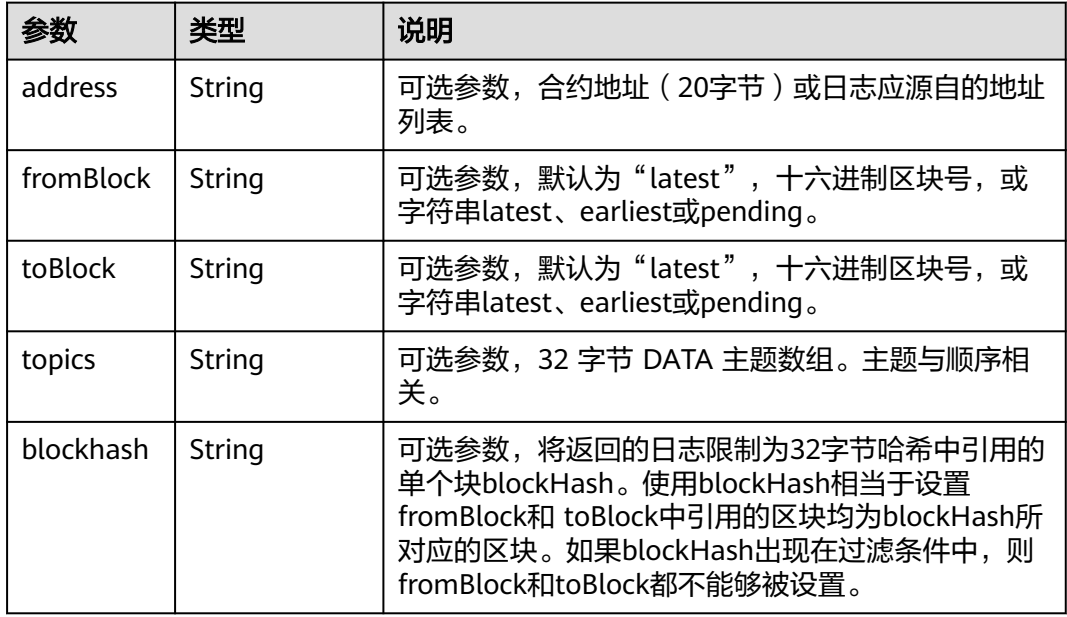

## 返回值

- log 对象数组: 与过滤器匹配的日志对象数组。对于自上次轮询以来发生的日志数 组,请使用eth\_getFilterChanges。日志对象包含以下键及其值:
	- address: 该日志的来源地址。
	- blockHash:该日志所在块的哈希值。当它是待处理(Pending)日志时返回 NULL。
	- blockNumber:该日志所在的块号。当它是待处理(Pending)日志时返回 NULL。
	- data: 包含日志的非索引参数。
	- logIndex:块中日志索引位置的十六进制。当它是待处理(Pending)日志时 返回NULL。
	- removed:若日志由于链重组而被删除,则返回true。如果它是有效的日 志,则返回false。
	- topics:数据数组。索引日志参数的 0 到 4 个 32 字节 DATA 的数组。在 Solidity 中,第一个topic是事件签名的哈希值(例如 Deposit(address、 bytes32、uint256)),除非您使用匿名说明符声明事件。
- transactionHash: 创建此日志的事务的哈希值。当它是待处理(Pending)日 志时返回NULL。
- transactionIndex:创建此日志的事务索引位置的十六进制。当它是待处理 (Pending)日志时返回NULL。

curl https://your-http-endpoint/v1/<API-KEY> \  $-X$  POST \ -H "Content-Type: application/json" \ -d '{"jsonrpc":"2.0","method":"eth\_getFilterLogs","params":["0x16"],"id":74}'

#### **5.4.2.32 eth\_newBlockFilter**

## 简介

在节点中创建一个过滤器,以在新区块到达时发出通知。该API所消耗的计算单元为 144。

## 参数说明

此方法不接受任何参数。

#### 返回值

十六进制表示的新创建的过滤器ID。

#### 请求样式

curl https://your-http-endpoint/v1/<API-KEY> \ -X POST \ -H "Content-Type: application/json" \ -d '{"jsonrpc":"2.0","method":"eth\_newBlockFilter","params":[],"id":73}'

#### **5.4.2.33 eth\_newFilter**

## 简介

根据给定的过滤器选项创建过滤器对象,以在状态更改(日志)时发出通知。该API所 消耗的计算单元为120。

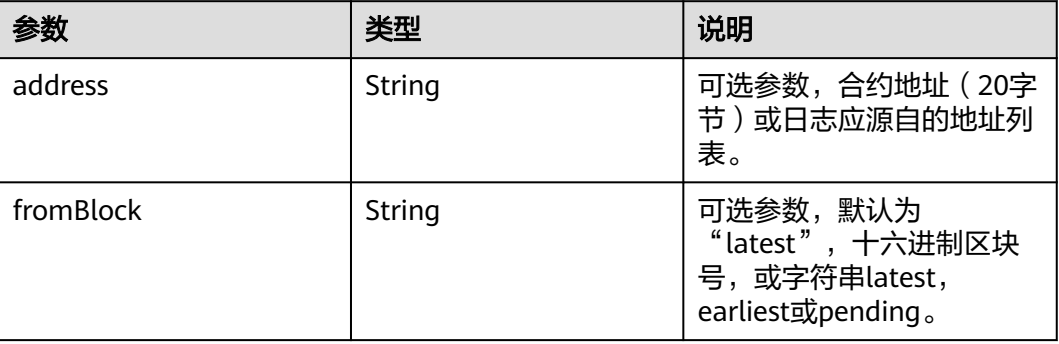

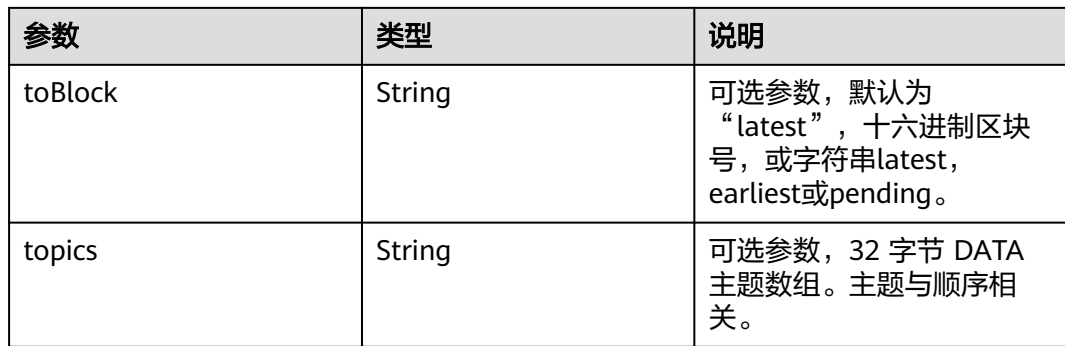

十六进制表示的新创建的过滤器ID。

## 请求样式

curl https://your-http-endpoint/v1/<API-KEY> \  $-X$  POST  $\lambda$  -H "Content-Type: application/json" \ -d '{"jsonrpc":"2.0","method":"eth\_newFilter","params":[{"topics": ["0xddf252ad1be2c89b69c2b068fc378daa952ba7f163c4a11628f55a4df523b3ef"]}],"id":73}'

## **5.4.2.34 eth\_newPendingTransactionFilter**

## 简介

在节点中创建一个过滤器,以在新的待处理事务到达BNB Smart Chain时发出通知。 该API所消耗的计算单元为252。

## 参数说明

此方法不接受任何参数。

## 返回值

十六进制表示的新创建的过滤器ID。

## 请求样式

curl https://your-http-endpoint/v1/<API-KEY> \  $-X$  POST \ -H "Content-Type: application/json" \

-d '{"jsonrpc":"2.0","method":"eth\_newPendingTransactionFilter","params":[],"id":73}'

## **5.4.2.35 eth\_uninstallFilter**

## 简介

卸载具有给定 id 的过滤器。当不再需要观察时调用。此外,如果一段时间内没有通过 eth\_getFilterChanges请求过滤器,过滤器就会超时。该API所消耗的计算单元为127。

## 参数说明

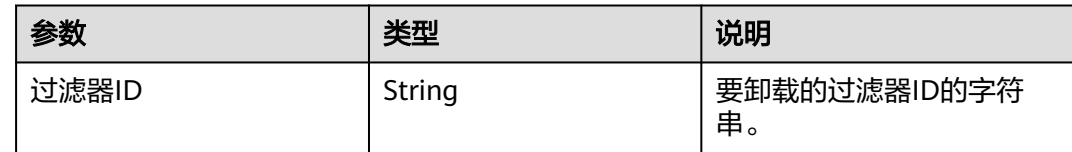

## 返回值

如果过滤器已成功卸载,返回true,否则false。

#### 请求样式

```
curl https://your-http-endpoint/v1/<API-KEY> \
   -X POST \
   -H "Content-Type: application/json" \
   -d '{"jsonrpc":"2.0","method":"eth_uninstallFilter","params":["0xb"],"id":73}'
```
## **5.4.2.36 eth\_chainId**

## 简介

返回当前配置的链 ID。该API所消耗的计算单元为103。

## 参数说明

此方法不接受任何参数。

#### 返回值

十六进制表示的链 ID。

## 请求样式

curl https://your-http-endpoint/v1/<API-KEY> \ -X POST \ -H "Content-Type: application/json" \ -d '{"jsonrpc":"2.0","method":"eth\_chainId","params": [],"id":1}'

## **5.4.2.37 web3\_sha3**

## 简介

返回给定数据的 Keccak-256 编码结果(不是标准化 SHA3-256)。该API所消耗的计 算单元为131。

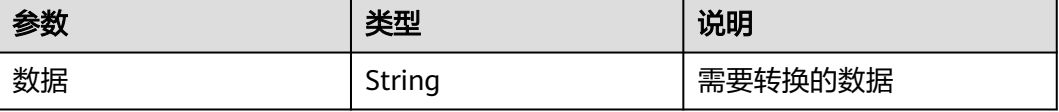

给定输入的SHA3编码后的结果。

## 请求样式

curl https://your-http-endpoint/v1/<API-KEY> \  $-X$  POST  $\lambda$  -H "Content-Type: application/json" \ -d '{"jsonrpc":"2.0","method":"web3\_sha3","params": ["0x68656c6c6f20776f726c64"],"id":64}'

#### **5.4.2.38 web3\_clientVersion**

## 简介

返回当前客户端的版本。该API所消耗的计算单元为137。

#### 参数说明

此方法不接受任何参数。

#### 返回值

客户端的版本。

#### **5.4.2.39 txpool\_status**

#### 简介

返回处于待处理(Pending)状态和排队(Queued)状态的事务数。该API所消耗的计 算单元为120。

#### 参数说明

此方法不接受任何参数。

## 返回值

Object - 交易对象包含以下字段:

- pending: 交易池里处于待处理 (Pending) 状态的交易总数, 16进制表示。
- queued: 交易池里处于待处理 ( queued) 状态的交易总数, 16讲制表示。

#### 请求样式

```
curl https://your-http-endpoint/v1/<API-KEY> \
 -X POST -H "Content-Type: application/json" \
  --data '{"method":"txpool_status","params":[],"id":1,"jsonrpc":"2.0"}'
```
## **5.4.2.40 net\_listening**

## 简介

当客户端正在主动侦听网络连接时为true。该API所消耗的计算单元为130。

## 参数说明

此方法不接受任何参数。

#### 返回值

#### 当客户端正在主动侦听网络连接时为true,否则为false

#### 请求样式

```
curl https://your-http-endpoint/v1/<API-KEY> \
 -X POST \overline{X} -H "Content-Type: application/json" \
  --data '{"method":"net_listening","params":[],"id":1,"jsonrpc":"2.0"}'
```
#### **5.4.2.41 net\_version**

## 简介

返回当前网络id。该API所消耗的计算单元为107。

#### 参数说明

此方法不接受任何参数。

#### 返回值

Object - 当前网络id的字符串值。典型值如下:

- 1 ethereum mainnet
- 2 morden testnet (deprecated)
- 3 ropsten testnet
- $\bullet$  4 rinkeby testnet
- 5 goerli testnet
- 11155111 sepolia testnet
- 10 optimism mainnet
- 69 optimism kovan testnet
- 42 kovan testnet
- 137 matic/polygon mainnet
- 80001 matic/polygon mumbai testnet
- 250 fantom mainnet
- 100 xdai mainnet
- 56 bsc mainnet

#### 请求样式

```
curl https://your-http-endpoint/v1/<API-KEY> \
  -X POST \
  -H "Content-Type: application/json" \
  --data '{"method":"net_version","params":[],"id":1,"jsonrpc":"2.0"}'
```
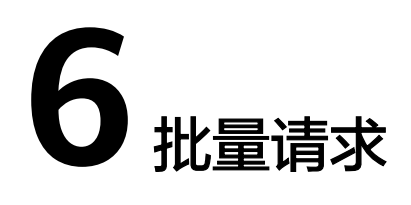

# **6.1** 批量请求介绍

批量请求是通过单个HTTP请求包含多个嵌套的API调用。客户端可以同时发送多个请 求,填充在一个数组中,服务端会返回相应的响应数组。

服务端在用户套餐包对应的计算单元限制内会并发地处理此批RPC调用的所有请求。超 出计算单元限制的RPC调用会等待前面的调用处理完成后继续处理。

包含不同RPC调用的批量请求很容易变得复杂,与单个API调用相比,批处理请求的可 靠性更低,因此不建议使用批量请求。

# **6.2** 批量请求范围

支持节点引擎服务各公链已开放的所有HTTP JSON-RPC接口批量调用,WebSocket接 口暂不支持。

# **6.3** 批量请求示例

以eth\_getFilterChange接口为例,批量请求和单个请求的区别是请求body以数组形式 包装多个子请求。服务端以数组形式包装返回各子请求的响应。

## 单个请求示例

curl https://your-http-endpoint/v1/<API-KEY> \  $-X$  POST  $\overline{X}$ -H "Content-Type: application/json" \

-d '{"jsonrpc":"2.0","method":"eth\_getFilterChanges","params":["0x16"],"id":1}'

## 批量请求示例

curl https://your-http-endpoint/v1/<API-KEY> \  $-X$  POST  $\overline{X}$  -H "Content-Type: application/json" \ -d '[{"jsonrpc":"2.0","method":"eth\_getFilterChanges","params":["0x16"],"id":1}, {"jsonrpc":"2.0","method":"eth\_getFilterChanges","params":["0x16"],"id":2}, {"jsonrpc":"2.0","method":"eth\_getFilterChanges","params":["0x16"],"id":3}, {"jsonrpc":"2.0","method":"eth\_getFilterChanges","params":["0x16"],"id":4}]'

#### 各个RPC调用对应的响应数组。

[{"jsonrpc":"2.0","id":1,"result":null},{"jsonrpc":"2.0","id":2,"result":null},{"jsonrpc":"2.0","id":3,"result":null}, {"jsonrpc":"2.0","id":4,"result":null}]

# **7** 增强 **API**

# **7.1** 增强 **API** 介绍

节点引擎服务为用户提供增强API。当前已支持Gas优化相关API。

# **7.2** 增强 **API** 列表

## **7.2.1 Gas** 优化 **API**

Gas优化API可以在不影响交易成功率和确认速率的情况下,节约Gas成本。

#### 说明

当前仅专享版支持Gas优化API。

## **Gas** 优化流程

开发者可以向节点发送一组Gas不同的裸交易(rawTransaction), Gas优化API将会在后 台尝试以下操作:

- 步骤**1** 将这批交易根据Gas从低到高顺序排列。
- 步骤**2** 提交Gas最低的交易。
- 步骤**3** 检查交易是否已经被区块确认。
- 步骤**4** 如果交易在4s内未被确认,则会尝试提交下一个Gas更高的交易,直至交易被确认。 **----**结束

#### 注意事项

- 1. 当前Gas优化API支持两种模式:EIP1559和传统交易。
	- 采用EIP1559交易时,一组交易除了maxPriorityFeePerGas不同,其他参数应 保证完全一致;
	- 采用传统交易时,一组交易除了gasPrice不同,其他参数应保持完全一致。
- 2. 同一组交易不能同时包括EIP1559和传统交易两种模式。
- 3. Gas优化API仅支持适配eth\_sendRawTransactionAPI接口的链: Ethereum、 Arbitrum、Polygon、BSC。

#### **7.2.1.1 nes\_sendGasOptimizedTransaction**

nes\_sendGasOptimizedTransation接收入参为string类型的裸交易数组,并返回用于 查询该Gas优化交易状态的id。接口接收裸交易数组长度限制为[1,10]。

## 请求示例

curl https://your-http-endpoint/your-credential \

- $-X$  POST  $\overline{X}$
- -H "Content-Type: application/json" \

-d '{"jsonrpc":"2.0","method":"nes\_sendGasOptimizedTransation","params":[

"0x02f87583064aba048405f5e10085012a05f20082520894958a15271aa13f6b7feb029b6114a69e6de8b69387 2386f26fc1000080c001a0df9b7a8ab18f081930b6c6e85fd75fdbaa1de8e0027f21bff1aeeb9d6ff6e477a062bec 3ad68abc739c3bc96305a97d7952627cd95190f86e4f0cb3ffbcc002623",

"0x02f87483064aba048405f5e10084ee6b280082520894958a15271aa13f6b7feb029b6114a69e6de8b693872 386f26fc1000080c001a024b016079f1aa5b437f5f8c7aee25a3accb0873eab7ac86f39af10068ee725efa05896d1 f7562f21f185b23d4d6c0cb735518d3e5c9f35d5fa5f900b6b9b0f80d9",

"0x02f87483064aba048405f5e10084b2d05e0082520894958a15271aa13f6b7feb029b6114a69e6de8b693872 386f26fc1000080c080a00f3767650d09f1330953abd4498fd8bca3ca0c1444cf56ca67e4ebda003d5ba4a042d96 1648b42b33846c4e1812b5727c1fba4f9cad8602b708251c912aa3f647e" ],"id":1}'

## 返回值

Gas优化交易的Id,可作为nes\_getGasOptimizedTransactionStatus的入参传入,获取 该组增强交易的状态。

{"jsonrpc":"2.0","id":1,"result":"0x4201"}

## **7.2.1.2 nes\_getGasOptimizedTransactionStatus**

nes\_getGasOptimizedTransactionStatus接收入参为Gas优化交易的id,返回增强交易 的状态。

## 请求示例

curl https://your-http-endpoint/your-credential \

- -X POST \ -H "Content-Type: application/json" \
- -d '{"jsonrpc":"2.0","method":"nes\_getGasOptimizedTransactionStatus","params":["0x4201"],"id":1}'

#### 返回值

返回值可能有pending、success、failed三种状态:

- 1. 当接口被调用时执行时,Gas优化会进入pending状态。
- 2. 如果交易一直未被确认, Gas优化交易也会保持pending状态。
- 3. 当交易被确认后会进入success状态。
- 4. 如果执行流程中出现错误,则会进入failed状态。

{"jsonrpc":"2.0","id":1,"result":"pending"}